# **PROCESSO LICITATÓRIO Nº. 02/2021 PREGÃO PRESENCIAL Nº. 01/2021**

# **1 – DISPOSIÇÕES PRELIMINARES**

1.1 – A **Câmara Municipal de Imbuia**, entidade jurídica de direito público inscrita no CNPJ sob nº. 10.655.408/0001-55, estabelecida à Rua 25 de Novembro, 340, Centro, Município de Imbuia, Estado de Santa Catarina, por determinação de seu Presidente, senhor Aldori Rengel, com a autoridade que lhe é atribuída pela legislação em vigor, torna público para o conhecimento dos interessados que às **09:00 horas do dia 13 de dezembro de 2021**, na sede da Câmara Municipal de Imbuia, realizará licitação na modalidade de Pregão Presencial, de conformidade com a Lei Federal nº. 10.520, de 17 de julho de 2002, com aplicação subsidiária da Lei Federal nº. 8.666/93, de 21 de junho de 1993 e suas alterações, com as prerrogativas estabelecidas pela Lei Complementar nº. 123, de 14 de dezembro de 2006, e Lei Complementar nº 147, de 7 de agosto de 2014, e com as condições constantes deste Edital e dos demais documentos que o integram.

1.2 – O Processo Licitatório proveniente deste Edital de Pregão Presencial é de interesse da Câmara Municipal de Imbuia/SC, e será julgado de conformidade com o tipo "MENOR PREÇO GLOBAL", sob o critério de aceitabilidade de preço unitário por item, sem a fixação do preço máximo para o presente objeto, ressalvado o disposto nos incisos I e II do art. 48 da Lei Federal nº. 8.666/93.

1.3 – Os envelopes contendo a "Proposta de Preços" e a "Documentação de Habilitação" serão recebidos pela Comissão Permanente de Licitações da Câmara Municipal, até às **09:00 horas do dia 13 de dezembro de 2021**.

1.4 – A sessão pública do pregão com a abertura dos envelopes das propostas de preços terá início às **09:00 horas do dia 13 de dezembro de 2021**.

# **2 – OBJETO**

2.1 – O presente Processo Licitatório visa selecionar a melhor proposta para o seguinte objeto: "CONTRATAÇÃO DE EMPRESA ESPECIALIZADA PARA FORNECIMENTO DE LICENÇA DE USO DE APLICATIVOS DE GESTÃO PÚBLICA, COM ACESSO ILIMITADO DE USUÁRIOS, E QUE ATENDA AS ESPECIFICAÇÕES TÉCNICAS, OS QUANTITATIVOS E OS SERVIÇOS TÉCNICOS CORRELATOS DESCRITOS NO EDITAL E EM SEU ANEXO I."

# **3 – DOTAÇÕES ORÇAMENTÁRIAS**

3.1 – As despesas decorrentes destes Processos Licitatórios serão custeadas com recursos próprios da Câmara Municipal de Imbuia/SC, previstos por conta das seguintes dotações do orçamento vigente:

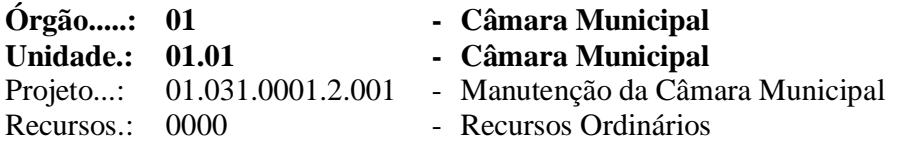

Elemento.: 3.3.90.39.08.00.00 - Manutenção de Software Elemento.: 3.3.90.39.11.00.00 - Locação de Software

# **4 – CONDIÇÕES PARA PARTICIPAÇÃO NA LICITAÇÃO**

4.1 – Poderão participar deste Pregão os licitantes interessados que atenderem a todas as exigências, inclusive quanto à habilitação, constantes neste Edital e seus anexos e que apresentarem até às **09:00 horas do dia 13 de dezembro de 2021**, no Setor de Compras e Licitações da Câmara Municipal de Imbuia, os envelopes contendo a "Proposta de Preços" e a "Documentação de Habilitação".

4.2 – Somente poderão participar da sessão pública do pregão, com poderes para efetuar lances e/ou manifestar intenção de recurso, os licitantes que estiverem devidamente representados e credenciados, conforme estabelece o inciso I (Credenciamento), do item "8" deste Edital.

4.3 – Será vedada a participação de empresas declaradas inidôneas por ato do Poder Público, ou que estejam temporariamente impedidas de licitar, contratar ou transacionar com a Administração Pública ou quaisquer de seus órgãos descentralizados.

4.4 – Não poderá participar, direta ou indiretamente, servidor, agente político ou responsável pela licitação, na forma do artigo 9º, inciso III, da Lei Federal nº. 8.666/93.

4.5 – Para as empresas que desejarem usufruir dos privilégios estabelecidos pela Lei Complementar nº. 123, de 14 de dezembro de 2006 e Lei Complementar nº 147, de 7 de agosto de 2014, no tocante à regularidade fiscal e ao direito de preferência, as microempresas (ME) e empresas de pequeno porte (EPP), deverão fazer prova junto ao credenciamento a apresentação da documentação conforme item 8.3 deste edital.

4.6 - A participação nesta licitação significará a aceitação plena e irrestrita dos termos do presente Edital e das disposições das leis especiais, quando for o caso.

# **5 – IMPUGNAÇÃO AO ATO CONVOCATÓRIO**

5.1 – As impugnações ao ato convocatório serão recebidas até o segundo dia útil que anteceder a sessão pública do pregão, na Câmara Municipal de Imbuia, estabelecida na Rua 25 de Novembro, 340, Centro, Município de Imbuia, Estado de Santa Catarina.

5.2 – Caberá à Autoridade Competente decidir sobre a impugnação no prazo de 24 (vinte e quatro) horas após a data e horário limite para o envio de impugnações.

5.3 – Em caso de deferimento da impugnação contra o ato convocatório, será tomada uma das seguintes providências:

a) Anulação ou revogação do Edital;

b) Alteração do Edital e manutenção da licitação com a republicação do ato e reabertura de novo prazo de publicidade, com alteração da data da sessão pública do pregão;

c) Alteração do Edital e manutenção do prazo de envio de propostas e da data da sessão pública do pregão, nos casos em que, inquestionavelmente, a alteração não tenha afetado a formulação da proposta.

# **6 – PROPOSTA DE PREÇOS**

6.1 – A proposta de preços deverá ser apresentada de forma legível, redigida em língua portuguesa, salvo quanto às expressões técnicas de uso corrente, em via datilografada ou informatizada, com suas páginas numeradas sequencialmente, sem rasuras, emendas, borrões ou entrelinhas, preferencialmente no formulário padrão da Câmara Municipal de Imbuia, datada, carimbada e assinada em todas as suas folhas pelo representante legal do licitante, devidamente identificado, ou pelo procurador, juntando-se a procuração.

6.2 – A proposta de preços deverá indicar o prazo de validade, sendo o mínimo de 60 (sessenta) dias contados da data de abertura da mesma, sendo este o prazo considerado em caso de omissão, ficando o licitante liberado do compromisso assumido, depois de decorrido o prazo estabelecido.

6.3 – Para apresentação da proposta em via informatizada o licitante deverá instalar o sistema Compras-AutoCotação, através da rede mundial de computadores (Internet), disponibilizado no site: [www.betha.com.br,](http://www.betha.com.br/) selecionando a opção: Produtos > Atualizações > Compras-AutoCotação > Instalação Completa; e solicitar o arquivo da proposta para cotação de preços junto à Câmara Municipal de Imbuia.

6.4 – Quando a proposta for apresentada em via informatizada através do sistema Compras-AutoCotação, após a conclusão da digitação ela deverá ser salva em mídia removível (Pendrive ou SD), impressa, carimbada e assinada em todas as suas folhas pelo representante legal do licitante, devidamente identificado, ou pelo procurador. A mídia removível deverá acompanhar a proposta de preços.

6.5 – A proposta de preços também poderá ser apresentada em papel timbrado com a razão social, endereço completo, telefone, CNPJ e Inscrição Estadual e/ou Municipal da empresa proponente contendo os seguintes elementos:

- I. O encaminhamento à Câmara Municipal de Imbuia;
- II. A referência do número do Pregão Presencial deste Processo Licitatório;
- III. Descrição detalhada dos itens do objeto que o proponente vier a participar, em conformidade com o Anexo I da presente licitação, contendo a quantidade, marca, preço unitário e total por item, expresso em moeda corrente nacional, com duas casas decimais após a vírgula;
- IV. Soma dos preços totais dos itens com o resultado expresso em algarismos e por extenso;
- V. Numeração das folhas, caso contenha mais de uma;
- VI. Prazo de validade da proposta, não inferior a 60 (sessenta) dias;
- VII. Data e assinatura em todas as suas folhas pelo representante legal do licitante ou pelo procurador, devidamente identificado.

6.6 – No preço proposto deverão estar incluídas, além do lucro, todas as despesas, tributos e custos, diretos ou indiretos, relacionadas com o fornecimento do objeto da presente licitação, sem a previsão de reajuste até a data de seu adimplemento.

6.7 – A proposta de preços deverá ser apresentada preferencialmente em folha de papel A4, em envelope lacrado, até às **09:00 horas do dia 13 de dezembro de 2021**, identificando em sua parte externa e frontal as seguintes indicações:

EMPRESA PROPONENTE: "..............................." CÂMARA MUNICIPAL DE IMBUIA PROCESSO LICITATÓRIO Nº. 02/2021 PREGÃO PRESENCIAL Nº. 01/2021 ENVELOPE Nº. 01 – PROPOSTA DE PREÇOS

6.8 – Os envelopes contendo as propostas de preços dos licitantes serão abertos na sessão pública prevista no preâmbulo deste Edital, na data e horário previamente estabelecido.

# **7 – HABILITAÇÃO**

7.1 – As empresas interessadas em participar deste Processo Licitatório deverão apresentar os seguintes documentos:

# **7.1.1 – Habilitação Jurídica:**

a) Registro comercial, no caso de empresa individual;

b) Ato constitutivo, estatuto ou contrato social em vigor, devidamente registrado na Junta Comercial, em se tratando de sociedades comerciais;

c) No caso de sociedades por ações, o estatuto social deve estar acompanhado dos documentos referentes à eleição dos atuais administradores;

d) Inscrição do ato constitutivo, no caso de sociedades civis, acompanhada de prova de diretoria em exercício;

e) Decreto de autorização, em se tratando de empresa ou sociedade estrangeira em funcionamento no País, e ato de registro ou autorização para funcionamento expedido pelo órgão competente, quando a atividade assim o exigir.

# **7.1.2 – Regularidade Fiscal e Trabalhista:**

a) Prova de inscrição no Cadastro Nacional de Pessoas Jurídicas (CNPJ);

b) Prova de inscrição no cadastro de contribuinte municipal, se houver, relativo ao domicílio ou sede do licitante, pertinente ao seu ramo de atividade e compatível com o objeto deste Processo Licitatório (Alvará de Licença de Localização e Funcionamento);

c) Certidão Negativa de Débitos Relativos Aos Tributos Federais e a Dívida Ativa da União;

d) Certificado de Regularidade de Situação com o FGTS – CRF, emitido pela Caixa Econômica Federal;

e) Certidão Negativa de Débitos Trabalhistas – CNDT, expedida pela Justiça do Trabalho;

f) Certidão Negativa de Débitos Estaduais, expedida pela Secretaria de Estado da Fazenda do domicílio ou sede do licitante;

g) Certidão Negativa de Débito para com a Fazenda Municipal, do domicílio ou sede do licitante.

# **7.1.3 – Qualificação Econômico-Financeira:**

a) Certidão negativa de Pedido de Concordata ou de Falência, ou de Recuperação Judicial ou Extrajudicial quanto ao SAJ, expedida há menos de 60 (sessenta) dias, acompanhada da **certidão de registro no sistema Eproc.**

Obs.: Considerando a implantação do sistema Eproc no Poder Judiciário de Santa Catarina, a partir de 1º de Abril de 2019, as certidões deverão ser solicitadas tanto no sistema Eproc quanto no SAJ. As duas certidões deverão ser apresentadas conjuntamente caso contrário não terão validade, (sendo possível realizar diligência pela Pregoeira ou por membro da Equipe de Apoio).

### **7.1.4 – Qualificação Técnica:**

a) Atestado (s) de capacidade técnica, expedido (s) por pessoas jurídicas de direito público ou privado, comprovando a experiência da licitante com os principais sistemas de gestão pública:

Contabilidade Pública; Compras, licitações e contratos; Folha de pagamento; Recursos Humanos, e-Social; e, Portal da Transparência.

Obs.: Será facultativa a apresentação do(s) Atestado(s) de capacidade técnica dos Sistemas de gestão pública que não foram relacionados acima.

#### **7.1.5 – OUTRAS DECLARAÇÕES**

a) Declaração de não exploração do trabalho infantil de acordo com inciso V do art. 27 da Lei Federal nº. 8.666, de 21 de junho de 1993, acrescido pela Lei Federal nº. 9.854, de 27 de outubro de 1999, **e demais Declarações,** conforme modelo do Anexo VI deste Edital.

b) Declaração de Ausência de Parentesco conforme disposto na Resolução n. 7, de 18 de outubro de 2005, do Conselho Nacional de Justiça, sob as penas do art. 299 do Código Penal de acordo com o Anexo V.

7.2 – Os documentos apresentados para o credenciamento dos proponentes durante a sessão pública do pregão serão dispensados de apresentação na fase de habilitação da licitação.

7.3 – A documentação exigida para a habilitação deverá ser apresentada em original, em cópia autenticada por cartório competente ou cópia acompanhada do original para autenticação da Pregoeira ou por membro da Equipe de Apoio, devendo constar sua validade expressa na mesma.

7.4 – A Pregoeira juntamente com a Equipe de Apoio poderá promover a consulta ao serviço de verificação de autenticidade das certidões emitidas através da rede mundial de computadores (Internet), ficando os licitantes dispensados de autenticá-las.

7.5 – A documentação de habilitação deverá ser apresentada preferencialmente em folha de papel A4, em envelope lacrado, até às **09:00 horas do dia 13 de dezembro de 2021**, identificando em sua parte externa e frontal as seguintes indicações:

EMPRESA PROPONENTE: "..............................." CÂMARA MUNICIPAL DE IMBUIA PROCESSO LICITATÓRIO Nº. 02/2021 PREGÃO PRESENCIAL Nº. 01/2021 ENVELOPE Nº. 02 – HABILITAÇÃO

7.6 – No caso de apresentação de documentos e/ou certidões das quais não conste o prazo de validade, será considerado o prazo máximo de 180 (cento e oitenta) dias, a contar da emissão dos mesmos, exceto para os documentos com validade permanente.

# **8 – SESSÃO PÚBLICA DO PREGÃO**

8.1 – No horário e data definidos no preâmbulo do Edital, a Pregoeira fará a abertura da sessão pública do pregão, procedendo aos seguintes atos, em sequência:

### **I – Credenciamento**

8.2 – O proponente deverá se apresentar para credenciamento junto a Pregoeira por um representante que, devidamente munido de documento que o credencie a participar deste procedimento licitatório, venha a responder por sua representada, devendo identificar-se exibindo a Carteira de Identidade ou outro documento equivalente.

8.3 – Para usufruírem dos privilégios estabelecidos pela Lei Complementar nº. 123, de 14 de dezembro de 2006 e Lei Complementar nº 147, de 7 de agosto de 2014, no tocante à regularidade fiscal e ao direito de exclusividade, os representantes de Microempreendedores Individuais MEI, microempresas (ME) e empresas de pequeno porte (EPP) deverão apresentar junto ao credenciamento, a seguinte documentação:

- a) Certidão que ateste o seu enquadramento como MEI, ME ou EPP, expedida pela Junta Comercial do Estado sede do licitante, de acordo com o art. 8º da Instrução Normativa nº. 103, de 30 de abril de 2007, do Departamento Nacional de Registro do Comércio – DNRC. A certidão deve estar atualizada, ou seja, emitida a menos de 180 (cento e oitenta) dias da data da sessão pública da presente licitação;
- b) Declaração de enquadramento em conformidade com o art. 3º da Lei Complementar nº 123/2006, afirmando ainda que não se enquadra em nenhuma das hipóteses do § 4º do art. 3º da Lei Complementar nº 123/2006, conforme modelo constante no Anexo III do presente Edital.

8.4 – O credenciamento far-se-á por meio de instrumento público de procuração ou instrumento particular, com poderes para formular ofertas e lances de preços e praticar todos os demais atos pertinentes ao certame, em nome do proponente.

8.5 – O credenciamento também poderá ser feito por meio de "Carta de Credenciamento", conforme modelo constante deste Edital como Anexo III.

8.6 – O instrumento de credenciamento deverá ser outorgado por representante legal da empresa proponente, com poderes para a outorga, cuja comprovação far-se-á através da apresentação de documento ou ato que comprove a investidura do outorgante como sócio ou dirigente do licitante, como exemplo, estar acompanhado de cópia autenticada do contrato social em vigor quando o mesmo for firmado por um dos sócios do licitante.

8.7 – Caso o representante presente à sessão pública do pregão seja sócio ou proprietário da empresa proponente, o mesmo deverá credenciar-se apresentando cópia autenticada do contrato social em vigor ou documento constitutivo do licitante, devendo identificar-se exibindo a Carteira de Identidade ou outro documento equivalente.

8.8 – Toda a documentação relativa ao credenciamento do representante do licitante deverá ser entregue separadamente do envelope da "Documentação de Habilitação", sob pena de participação apenas na condição de ouvinte, sem poderes para efetuar lances ou manifestar intenção de recurso.

8.9 – Não será desclassificada a proposta em função do não credenciamento do proponente, porém o mesmo ficará impedido de participar da etapa de lances ou manifestar intenção de recurso.

8.10 – Depois de encerrada a etapa de credenciamento, não serão aceitos novos representantes dos proponentes na sessão pública, salvo na condição de ouvintes, sem poderes para efetuar lances ou manifestar intenção de recurso.

8.11 - Já no credenciamento, como condição prévia, será verificado o eventual descumprimento das condições de participação, especialmente quanto à existência de sanção que impeça a participação no certame ou a futura contratação, mediante a consulta aos seguintes cadastros:

8.11.1 - Cadastro Nacional de Empresas Inidôneas e Suspensas – CEIS, mantido pela Controladoria-Geral da União

[\(http://www.portaldatransparencia.gov.br/sancoes/ceis?ordenarPor=nome&direcao=asc\)](http://www.portaldatransparencia.gov.br/sancoes/ceis?ordenarPor=nome&direcao=asc);

8.11.2 - Cadastro Nacional de Condenações Cíveis por Atos de Improbidade Administrativa, mantido pelo Conselho Nacional de Justiça [\(www.cnj.jus.br/improbidade\\_adm/consultar\\_requerido.php\)](http://www.cnj.jus.br/improbidade_adm/consultar_requerido.php);

8.11.3 - Lista de Inidôneos e o Cadastro Integrado de Condenações por Ilícitos Administrativos - CADICON, mantidas pelo Tribunal de Contas da União – TCU [\(https://contas.tcu.gov.br/ords/f?p=1660:2:::NO:2::\)](https://contas.tcu.gov.br/ords/f?p=1660:2:::NO:2::).

8.12 - A consulta aos cadastros será realizada em nome da empresa licitante e também de seu sócio majoritário, por força do artigo 12 da Lei n° 8.429, de 1992, que prevê, dentre as sanções impostas ao responsável pela prática de ato de improbidade administrativa, a proibição de contratar com o Poder Público, inclusive por intermédio de pessoa jurídica da qual seja sócio majoritário.

8.12.1 - Caso conste na Consulta de Situação do Fornecedor a existência de Ocorrências Impeditivas Indiretas, o gestor diligenciará para verificar se houve fraude por parte das empresas apontadas no Relatório de Ocorrências Impeditivas Indiretas.

8.12.2 - A tentativa de burla será verificada por meio dos vínculos societários, linhas de fornecimento similares, dentre outros.

8.12.3 - O licitante será convocado para manifestação previamente à sua desclassificação.

8.12.4 - Constatada a existência de sanção, o licitante será declarado inabilitado, por falta de condição de participação.

# **8.13 - REFERENTE AO COVID-19**

8.13.1. Devido à situação de emergência em todo o território estadual para fins de prevenção e combate à epidemia do COVID-19, os credenciamentos e recebimentos dos envelopes contendo a documentação e propostas de preços das proponentes serão recebidos no Setor de Licitações da Câmara Municipal de Imbuia por via postal (Correios) ou em mãos até o horário marcado para a abertura.

8.13.2. Solicitamos que as proponentes que desejem se fazer presentes na abertura do certame, estejam usando máscara, utilizem o Álcool em gel 70% que será disponibilizado na sala de licitações, e mantenham distância de pelo menos 1,5 metros entre as demais pessoas da Comissão de Licitação e dos demais licitantes

# **II – Declaração de cumprimento dos requisitos de habilitação**

8.14 – Os proponentes deverão apresentar junto ao credenciamento declaração de que cumprem plenamente os requisitos para habilitação, conforme modelo disponível no Anexo III do presente Edital. Não tendo sido apresentada a declaração, é facultada ao proponente credenciado manifestar a declaração oralmente na própria sessão do pregão.

#### **III – Análise preliminar de aceitabilidade das propostas**

8.15 – A Pregoeira procederá à abertura das propostas de preços e fará a análise quanto à compatibilidade do objeto ofertado em relação ao especificado no edital e quanto ao preço inexequível, baixando diligências caso sejam necessárias, e procederá à classificação das propostas para a etapa de lances.

#### **IV – Seleção das propostas para a etapa de lances**

8.16 – A Pregoeira selecionará as propostas para a etapa de lances obedecendo aos seguintes critérios:

8.16.1 – Primeiro Critério: Serão selecionadas a menor proposta e todas as demais que não sejam superiores a 10% do valor da menor proposta.

8.16.2 – Segundo Critério: Não havendo pelo menos três propostas selecionadas no critério anterior, serão ainda selecionadas as menores propostas, até o limite de três, para a etapa de lances.

#### **V – Etapa de lances orais**

8.17 – Tendo sido credenciado e a proposta selecionada, poderão os autores manifestar lances orais. A Pregoeira convidará individualmente os autores das propostas selecionadas a formular lances de forma sequencial, a partir do autor da proposta de maior preço e os demais em ordem decrescente de valor, decidindo-se por meio de sorteio no caso de empate de preços.

8.18 – Os lances deverão ser formulados por preço unitário, em moeda corrente nacional, com duas casas decimais, em valores distintos e decrescentes em relação ao preço do autor.

8.19 – Poderá a Pregoeira estabelecer redução mínima em cada lance, bem como estabelecer tempo máximo para o proponente ofertar seu lance.

8.20 – A etapa de lances será considerada encerrada quando todos os participantes desse item declinarem da formulação de lances.

8.21 -Encerrada a etapa de lances, serão classificadas as propostas selecionadas e não selecionadas para a etapa de lances, na ordem crescente dos valores, considerando-se para as selecionadas o último preço ofertado, observando-se, quando aplicável, a Lei Complementar nº 123/2006.

8.22 - Após a negociação, se houver, a Pregoeira examinará a aceitabilidade do preço oferecido, decidindo motivadamente a respeito.

8.22.1 - A aceitabilidade será aferida a partir dos preços de mercado vigentes na data da apresentação das propostas, apurados mediante pesquisa realizada pelo órgão licitante, que será juntada aos autos por ocasião do julgamento.

#### **VI – Da preferência de contratação para as Microempresas e Empresas de Pequeno Porte**

8.23 - Nos termos da Lei Complementar nº 123/2006 e 147/2014, será assegurado, como critério de desempate, preferência de contratação para as Microempresas e Empresas de Pequeno Porte.

8.23.1 -Entende-se por empate aquelas situações em que as propostas apresentadas pelas Microempresas e Empresas de Pequeno Porte sejam iguais ou até 5% (cinco por cento) superiores ao melhor preço.

8.23.2 - No caso de empate entre duas ou mais propostas proceder-se-á da seguinte forma:

a. A Microempresa ou Empresa de Pequeno Porte mais bem classificada, que estiver presente na sessão pública, poderá apresentar proposta de preço inferior àquela considerada vencedora do certame, situação em que será adjudicado em seu favor o objeto licitado.

b. Não ocorrendo a contratação da Microempresa ou Empresa de Pequeno Porte, na forma da alínea "a" do subitem 8.23.2, serão convocadas as remanescentes que porventura se enquadrem na hipótese do subitem 8.23.1 deste Edital, na ordem classificatória, para o exercício do mesmo direito.

c. No caso de equivalência dos valores apresentados pelas Microempresas e Empresas de Pequeno Porte que se encontrem no intervalo estabelecido no subitem 8.23.1 deste Edital, será realizado sorteio entre elas para que se identifique àquela que, primeiro, poderá apresentar melhor oferta.

8.23.3 - Na hipótese da não contratação nos termos previstos na alínea "a" do subitem 8.23.2, o objeto licitado será adjudicado em favor da proposta originalmente vencedora do certame.

8.23.4 - A Microempresa ou Empresa de Pequeno Porte mais bem classificada será convocada para apresentar nova proposta no prazo máximo de 05 (cinco) minutos após o encerramento dos lances, sob pena de preclusão.

8.23.5 - O disposto no subitem 8.23.2 e suas alíneas somente se aplicarão quando a melhor oferta inicial não tiver sido apresentada por Microempresa ou Empresa de Pequeno Porte. Nesse caso o desempate entre duas ou mais propostas, e não havendo lances, será efetuado mediante sorteio a ser realizado durante a sessão do presente Pregão.

# **VII - Habilitação**

8.24 – A Pregoeira fará a abertura do envelope dos documentos de habilitação do licitante vencedor que tenha ofertado o menor lance para o item.

8.25 – Os documentos serão rubricados pela Pregoeira e pela Equipe de Apoio e serão anexados ao Processo Licitatório.

8.26 – Havendo irregularidades na documentação que não permitam a habilitação, o proponente será inabilitado, procedendo a Pregoeira à habilitação do segundo proponente classificado, e assim sucessivamente em caso de inabilitação dos proponentes.

8.27 – As microempresas e empresas de pequeno porte deverão apresentar toda a documentação exigida para efeito de comprovação de regularidade fiscal, mesmo que esta apresente alguma restrição.

8.28 – Havendo alguma restrição na comprovação da regularidade fiscal de microempresa ou empresa de pequeno, será assegurado o prazo de 5 (cinco) dias úteis, cujo termo inicial corresponderá ao momento em que o proponente for declarado o vencedor do certame, prorrogáveis por igual período, a critério da Administração Pública, para a regularização da documentação.

8.29 – A não-regularização da documentação, no prazo previsto no subitem anterior, implicará em decadência do direto à contratação, sem prejuízo das sanções previstas no art. 81 da Lei Federal nº. 8.666, de 21 de junho de 1993, sendo facultado à Administração convocar os licitantes remanescentes, na ordem de classificação, para a assinatura do contrato, ou revogar a licitação.

8.30 – A Pregoeira poderá solicitar esclarecimentos a qualquer dos participantes e também promover diligências para elucidar fatos cuja comprovação seja necessária para definir a habilitação do licitante, desde que não resulte na inclusão de documento ou informação que deveria ter sido incluído no envelope da habilitação.

8.31. Na Sessão Pública do Pregão será lavrada ata circunstanciada, contendo, sem prejuízo de outros, o registro dos Licitantes credenciados, das propostas escritas e verbais apresentadas, na ordem de classificação, da análise da documentação exigida para a habilitação e dos recursos interpostos.

8.32. A Ata Circunstanciada deverá ser assinada pela Pregoeira, pela Equipe de Apoio e por todos os Licitantes presentes, que terá força contratual.

8.33 – Caso a Pregoeira julgue necessário, a seu critério exclusivo, poderá suspender a sessão pública a fim de que possa apreciar minuciosamente a documentação de habilitação, marcando na oportunidade, nova data e horário em que voltará a reunir-se com os interessados, ocasião em que será apresentado o resultado final do julgamento da habilitação.

# **VIII – Recurso**

8.34 – Habilitado o proponente, a Pregoeira solicitará aos demais credenciados se desejam manifestar interesse em interpor recurso.

8.35 – Havendo interesse, o proponente deverá manifestar motivadamente sua intenção de interpor recurso, explicitando sucintamente suas razões, cabendo a Pregoeira deliberar sobre o aceite do recurso.

8.36 – A intenção motivada de recorrer é aquela que identifica, objetivamente, os fatos e o direito que o proponente pretende que sejam revistos pela Pregoeira.

8.37 – O proponente que manifestar a intenção de recurso e o mesmo ter sido aceito pela Pregoeira, disporá do prazo de 3 (três) dias para a apresentação do mesmo, limitado às razões apresentadas durante a sessão pública, o qual deverá ser protocolado na Câmara Municipal de Imbuia, dirigido à Autoridade Competente. Os demais proponentes ficam desde logo intimados a apresentar as contrarrazões no prazo de 3 (três) dias a contar do término do prazo do recorrente, sendo-lhes assegurada vista imediata dos autos. A Autoridade Competente manifestará sua decisão no prazo de 10 (dez) dias úteis.

8.38 – A falta de manifestação imediata e motivada do licitante importará a decadência do direito de recurso.

8.39 – Encerrado o prazo para manifestação de recurso a Pregoeira declarará encerrada a sessão pública do pregão.

# **9 – ADJUDICAÇÃO E HOMOLOGAÇÃO**

9.1 - Após a declaração do(s) vencedor(es) da licitação, não havendo manifestação dos proponentes quanto à interposição de recurso, a Pregoeira opinará sobre a adjudicação do objeto licitado, que poderá ser na própria sessão pública do pregão.

9.2 - No caso de interposição de recurso, caberá à autoridade competente, após decisão do recurso, opinar pela adjudicação do objeto licitado.

9.3 - A adjudicação será feita pelo **MENOR PREÇO GLOBAL.**

**9.4 - A adjudicação do objeto à proponente vencedora ficará vinculada à demonstração e comprovação de que os aplicativos ofertados atendem plenamente as funcionalidades previstas no Anexo I deste Edital. O prazo para início da demonstração técnica será de 02 (dois) dias úteis, a partir da data da sessão de lances.**

**9.4.1 - À proponente vencedora deverá atender 100 % dos itens obrigatórios descritos nos itens constantes no Anexo I do Edital (Termo de Referência): 3.5 AMBIENTE COMPUTACIONAL; 3.6 PADRÃO TECNOLÓGICO, SEGURANÇA, DESEMPENHO E PORTAL DE ATENDIMENTO AO USUÁRIO; 3.7 REQUISITOS DE BACKUP, APLICATIVOS DE SALVAGUARDA E MANUTENÇÃO DE SERVIÇOS ESSENCIAIS; e atender 90% das características gerais técnicas dos softwares (de cada sistemas individualmente).**

**9.4.2 - Os itens não atendidos e que ficarem dentro da margem de 10%, permitida e/ou aceitável para cada sistema, deverão ser entregues no prazo máximo de 30 dias.**

9.5 – Após o julgamento dos respectivos processos e verificado o atendimento das normas legais, a Presidente da Câmara Municipal de Imbuia homologará o resultado final da licitação, convocando o licitante vencedor para o cumprimento das condições estipuladas na proposta de preços mediante a emissão da autorização de fornecimento dos sistemas de interesse da administração naquele momento.

9.6 – Quando o proponente vencedor, convocado dentro do prazo de validade de sua proposta, não mantiver as condições de habilitação ou se recusar injustificadamente a formalizar o contrato e/ou fornecer o objeto licitado, a Câmara Municipal de Imbuia retomará a Sessão Pública e convidará os demais proponentes classificados na ordem determinada após a etapa de lances, dando continuidade aos procedimentos da sessão pública, adjudicação e homologação do objeto.

# **10 – FORMALIZAÇÃO DO CONTRATO ADMINISTRATIVO**

10.1 – O contrato administrativo reger-se-á pelas disposições da Lei Federal nº. 8.666/93, de 21 de junho de 1993 e suas alterações, pelas disposições do Edital e pelos preceitos do direito público.

10.2 – O prazo de convocação para a assinatura do termo de contrato administrativo com a(s) empresa(s) vencedora(s) destes Processos Licitatórios será de 5 (cinco) dias úteis, contados a partir da data da homologação pela autoridade competente, devendo a contratada indicar pessoa pertencente ao seu quadro funcional, com a qual o Órgão poderá obter quaisquer informações e/ou esclarecimentos.

10.3 – O prazo de convocação poderá ser prorrogado uma vez, por igual período, quando solicitado pelo licitante vencedor durante o seu transcurso, desde que ocorra motivo justificado aceito pelo Órgão.

10.4 – A recusa injustificada do adjudicatário em assinar o contrato dentro do prazo estabelecido pela Câmara Municipal de Imbuia, caracteriza o descumprimento total da obrigação assumida, sujeitandoo às penalidades legalmente estabelecidas no item "13" deste Edital.

10.5 – O adjudicatário obriga-se a aceitar, nas mesmas condições contratuais, os acréscimos ou supressões que se fizerem necessárias até 25% (vinte e cinco por cento) do valor inicial atualizado do contrato.

10.6 – A vigência do contrato será de 12 (doze) meses, podendo ser renovado por períodos sucessivos até o limite de 48 (quarenta e oito) meses, nos termos do artigo 57, inciso IV da Lei 8.666/93, através de termos Aditivos.

**10.7 – A Câmara Municipal de Imbuia reserva-se o direito de não adjudicar todos os itens deste processo, nem todos os sistemas licitados, podendo ser executado conforme a necessidade de cada setor.** 

# **11 - DA FORMA DE EXECUÇÃO**

#### 11.1 **- Os serviços serão realizados nos seguintes prazos:**

11.1.1 - Fornecimento e instalação dos sistemas: 30 (trinta) dias corridos, contado a partir da comunicação da ordem de compra/serviços à licitante vencedora/contratada;

11.1.2 - Implantação (Configuração, customização, migração de informações e habilitação do sistema para uso): 120 (cento e vinte) dias corridos, contado a partir da data de conclusão de fornecimento das licenças de uso dos sistemas e suas instalações;

11.1.3 - Treinamento e acompanhamento operacional: 30 (trinta) dias corridos, contado a partir da data de conclusão da implantação dos sistemas;

11.1.4 - Provimento do Data-Center: início imediato, contado a partir da data de conclusão da instalação dos softwares, pelo prazo de 48 (quarenta e oito meses);

11.1.5 - Suporte Técnico: início imediato, contado a partir da data de conclusão da instalação dos sistemas, pelo prazo de 48 (quarenta e oito meses); e,

11.1.6 - Customizações e consultorias:

I - Por atendimento técnico local, deslocamento técnico: atendimento ao chamado no prazo de 05

(cinco) dias úteis com prazo de diagnóstico e conclusão variável conforme complexidade da solicitação;

II - Por atendimento via conexão remota: atendimento imediato, com prazo de diagnóstico e conclusão variável conforme complexidade da solicitação.

11.1.7 - As rotinas/aplicações não constantes originariamente nos sistemas, mas queridas pela Licitante, poderão ser desenvolvidas, concluídas e instaladas quando houver viabilidade técnica aferida e anuída pela vencedora.

11.1.8 Os serviços deverão ser realizados nos horários de expediente, quando realizados nos órgãos integrantes da Administração.

# **12 – CONDIÇÕES DE PAGAMENTO E REAJUSTE DO PREÇO DO OBJETO**

12.1 – O pagamento mensal do licenciamento será realizado via boleto bancário até o primeiro dia útil do mês subsequente ao da prestação de serviços, importando os valores conforme a proposta apresentada no processo de licitação, mediante a apresentação da nota fiscal e a liquidação do setor competente.

12.2 **-** A Nota Fiscal ou outro documento fiscal correlato deverá ser emitido à Câmara Municipal de Imbuia, localizada na Rua 25 de Novembro, s/n - Centro de Imbuia (SC), CNPJ: 10.655.408/0001- 55, em dias de expediente e ter a mesma Razão Social e CNPJ dos **documentos apresentados por ocasião da habilitação, contendo ainda número do processo licitatório.** 

12.3 - Os serviços de implantação, conversão de dados e treinamento inicial serão pagos via boleto bancário em parcela única em até 10 (dez) dias úteis contados do recebimento da respectiva nota fiscal devidamente liquidada pelo setor competente.

12.4 - O pagamento dos serviços técnicos eventuais do órgão licitante, quando contratados, será realizado via boleto bancário em até 10 (dez) dias úteis contados do recebimento da respectiva nota fiscal, devidamente liquidada pelo setor competente.

12.5 -. Os valores contratados serão automaticamente reajustados, independentemente de termo aditivo contratual, depois de decorrido 12 meses da apresentação da proposta, com base no índice IPCA – Índice Nacional de Preço ao Consumidor Amplo acumulada nos últimos 12 (doze) meses ou outro índice que o vier a substituir. Os efeitos financeiros do reajuste iniciarão a partir do mesmo dia do prazo limite acima estabelecido.

12.6. Em caso de atraso nos pagamentos será cabível correção monetária, durante o período de inadimplência, de acordo com o IPCA – Índice Nacional de Preço ao Consumidor Amplo acumulado no período, e juros moratórios, à razão de 0,5% (meio por cento) ao mês, calculados "pro rata tempore" em relação ao atraso verificado.

# **13 – SANÇÕES PARA O CASO DE INADIMPLEMENTO**

13.1 - A recusa imotivada do adjudicatário em assinar o Instrumento Contratual no prazo assinalado neste edital sujeitá-lo-á à multa de 10% sobre o valor total do contrato, contada a partir do primeiro dia após ter expirado o prazo que teria para assinar o contrato.

13.2 - Entende-se por valor total do contrato o montante dos preços totais finais oferecidos pela licitante após a etapa de lances, considerando os itens do objeto que lhe tenham sido adjudicados.

13.3 - O atraso injustificado no fornecimento do objeto sujeitará a proponente vencedora à multa de mora, no valor de 0,5% do total estimado para a contratação por dia de atraso, até o máximo de 10 (dez) dias.

13.4 - Multa de 10% sobre o valor global do contrato, no caso de inexecução total do objeto contratado, recolhida no prazo de 15 (quinze) dias corridos, contado da comunicação oficial da decisão definitiva.

13.5 - Multa de 10% sobre o valor da parcela não cumprida, no caso de inexecução parcial do objeto contratado, recolhida no prazo de 15 (quinze) dias corridos, contado da comunicação oficial da decisão definitiva.

13.6 - A penalidade de multa poderá ser aplicada, cumulativamente, com as demais penalidades dispostas na Lei nº 10.520/02, conforme o art. 7, do mesmo diploma legal.

13.7 - A Autoridade poderá deixar de aplicar as penalidades previstas nesta cláusula, se admitidas às justificativas apresentadas pela licitante vencedora, nos termos do que dispõe o artigo 43, parágrafo 6º c/c artigo 81, e artigo 87, "caput", da Lei nº 8.666/93.

13.8 - Sem prejuízo das penalidades de multa, ficam as licitantes que não cumprirem as clausulas contratuais, sujeitas ainda:

13.8.1 - Suspensão temporária de participação em licitação e impedimento de contratar com a Administração, por prazo não superior a cinco anos.

13.8.2 - Declaração de inidoneidade para licitar ou contratar com a Administração Pública enquanto perdurarem os motivos determinantes da punição ou até que seja promovida a reabilitação perante a própria autoridade que aplicou a penalidade, que será concedida sempre que o contratado ressarcir a Câmara de Vereadores de Imbuia pelos prejuízos resultante e após decorrido o prazo da sanção aplicada com base no inciso anterior.

#### **14 – DISPOSIÇÕES GERAIS**

14.1 – A apresentação de envelopes contendo a "Proposta de Preços" e a "Documentação de Habilitação" que não propiciem claramente a identificação de seu conteúdo estarão sujeitos a serem desconsiderados como participantes destes Processos Licitatórios.

14.2 – Os envelopes de habilitação não abertos estarão disponíveis na Câmara de Vereadores de Imbuia para retirada por seus respectivos proponentes, no prazo de trinta dias após a assinatura do contrato decorrente da licitação. Caso não sejam retirados no prazo anterior, serão inutilizados.

14.3 – Nenhuma indenização será devida aos proponentes por apresentarem documentação ou proposta relativa ao presente pregão.

14.4 – A presente licitação somente poderá vir a ser revogada por razões de interesse público decorrentes de fato superveniente, devidamente comprovado, ou anulada, no todo ou em parte, por ilegalidade de ofício ou por provocação de terceiros, mediante parecer escrito e devidamente fundamentado.

14.5 – O resultado desta licitação será lavrado em Ata, a qual será assinada pela Pregoeira e pela Equipe de Apoio.

14.6 – O proponente é responsável pela fidelidade e legitimidade das informações e dos documentos apresentados em qualquer fase da licitação.

14.7 – No interesse da Câmara de Vereadores de Imbuia, sem que caiba aos participantes qualquer recurso ou indenização, poderá a licitação ter:

a) Adiada sua abertura;

b) Alterado o Edital, com fixação de novo prazo para a realização da licitação.

14.8 – Para dirimir quaisquer questões que por ventura venham surgir com a execução do presente procedimento licitatório, fica eleito o Foro da Comarca de Ituporanga – SC, com renúncia expressa a qualquer outro por mais privilegiado que seja.

14.9 – Qualquer informação ou esclarecimento relativo a esta licitação será fornecido pela Câmara de Vereadores de Imbuia, diariamente no horário de expediente das 8:00 às 12:00 horas e das 14:00 às 17:00, em sua sede na Rua 25 de Novembro, 340, Centro, Município de Imbuia, Estado de Santa Catarina, através do telefone (47) 3557-1177, ou pelo e-mail [camaraimbuia@hotmail.com.](mailto:camaraimbuia@hotmail.com)

14.10 – A presente licitação é regulada pela Lei Federal nº. 10.520, de 17 de julho de 2002, com aplicação subsidiária da Lei Federal nº. 8.666/93, de 21 de junho de 1993 e suas alterações, com as prerrogativas estabelecidas pela Lei Complementar nº. 123, de 14 de dezembro de 2006 e Lei Complementar nº 147, de 7 de agosto de 2014, e pelas condições gerais constantes neste Edital.

14.11 – Constituem anexos deste Edital, dele fazendo parte integrante:

a) Anexo I – Termo de Referência e Relação do Item da Licitação, com os valores unitário e total previsto;

a) Anexo II - Modelo de Proposta

b) Anexo III – Modelo de carta de credenciamento de representante de licitante; de declaração de cumprimento dos requisitos de habilitação e declaração de enquadramento como ME ou EPP, entre outras declarações;

c) Anexo IV – Minuta de Contrato;

d) Anexo V – Declaração de Ausência de Parentesco conforme disposto na Resolução n. 7, de 18 de outubro de 2005, do Conselho Nacional de Justiça, sob as penas do art. 299 do Código Penal;

e) Anexo VI – Modelo de Declaração do Cumprimento do Disposto no Inciso XXXIII do art. 7º da Constituição Federal (Declaração de não exploração do trabalho infantil).

**Imbuia (SC)**, 29 de novembro de 2021.

#### **Aldori Rengel**

Presidente da Câmara

# **PROCESSO LICITATÓRIO Nº. 02/2021 PREGÃO PRESENCIAL Nº. 01/2021**

### **ANEXO I**

#### **TERMO DE REFERÊNCIA**

#### **1. OBJETO:**

A presente licitação tem por objeto a "CONTRATAÇÃO DE EMPRESA ESPECIALIZADA PARA FORNECIMENTO DE LICENÇA DE USO DE APLICATIVOS DE GESTÃO PÚBLICA, COM ACESSO ILIMITADO DE USUÁRIOS, E QUE ATENDA AS ESPECIFICAÇÕES TÉCNICAS, OS QUANTITATIVOS E OS SERVIÇOS TÉCNICOS CORRELATOS DESCRITOS NO EDITAL E EM SEU ANEXO I."

#### **2. DA JUSTIFICATIVA:**

2.1. Justifica-se execução indireta do serviço especializado para cessão de softwares integrados de gestão para que a administração municipal possa garantir de forma rápida e segura, o processamento dos dados e informações inerentes a execução fiscal, administrativa e financeira, bem como o atendimento pleno às exigências legais, em especial dos órgãos fiscalizadores como o Tribunal de Contas do Estado e a Secretaria do Tesouro Nacional (STN) e da nova CASP – Contabilidade Aplicada ao Setor Público, respectivamente.

2.2. Hoje a Câmara Municipal conta com softwares em diversos setores, logo, imperioso evitar-se a criação de ilhas de processamento e softwares que não se comuniquem via integração de mão dupla, e que não compartilhem informações e cadastros em tempo real.

2.2.1. Assim, optou-se por um lote único baseado em tecnologia ERP para execução dos serviços, diante de alguns fatores-chave, tais como: padronização, eliminação dos trabalhos de regiditação de dados, troca de informações entre softwares para fins administrativos e gerenciais, troca de informações em tempo real, elaboração de análises gerenciais combinadas, e atendimento da NBC T 16.11 – gestão de custos na administração pública.

2.3. Em princípio, tem-se a padronização como peça fundamental do Edital, na medida em que todos os softwares licitados deverão obedecer aos mesmos critérios de padronização, evitando-se assim a fragmentação das tecnologias de informação atualmente utilizadas no município e potencializando-se a eficiência administrativa, admitindo-se apenas modificação visual entre os softwares desktop e web, dadas as alterações que até mesmo a plataforma de sustentação exige.

2.4. Portanto, a licitação de uma solução ERP visa à padronização a maior parte da infraestrutura de softwares de gestão, o que enaltece um dos princípios do processo licitatório que vincula o administrador público, mesmo porque a imposição de um determinado padrão pela administração pública parte da presunção de que será possível obter, dentre outros benefícios, a redução de custos de manutenção, redução de custos de treinamento e a compatibilização entre os diversos entes públicos, mediante economia de escala e uma melhor aderência das soluções aos processos administrativos locais.

2.5. Tudo isso levou essa equipe de administração a fixar lote único para toda a solução pretendida, e, com base na conveniência e oportunidade administrativas, ninguém melhor do que esta administração pode avaliar suas necessidades, que, devidamente pautadas pelo princípio da legalidade presumida dos atos administrativos, não podem ser desconsideradas a partir de meras ilações de empresas que desconhecem as necessidades cotidianas e a infraestrutura atual de tecnologia da informação.

2.6. Assim, no contexto dessa Câmara, resta justificada a exigência de objeto único com base na racional padronização e nos "considerandos" técnicos acima externados.

2.7. **Justificativa da não Exclusividade para ME e EPP**: O presente certame destina-se a ampla participação, por não haverem um mínimo de 3 (três) empresas competitivos enquadrados como microempresas ou empresas de pequeno porte sediados local ou regionalmente e capazes de cumprir as exigências estabelecidas no instrumento convocatório, e por não ser vantajoso para a administração pública e representar prejuízo ao conjunto ou complexo do objeto a ser contratado; de acordo com o art. 49, incisos II e III da LC 123/2006. Desta forma, não se aplica a exclusividade de contratação neste edital.

# **3. DOS SERVIÇOS:**

#### 3.1. **MIGRAÇÃO DE DADOS:**

3.1.1. A conversão/migração e o aproveitamento de todos os dados cadastrais e informações dos softwares em uso são de responsabilidade da empresa proponente, com disponibilização dos mesmos pelo Município. A conversão dos dados deverá compreender todos os dados tributários, de pessoal constantes dos bancos de dados atuais, bem como os dados contábeis, orçamentários, financeiros, de compras, licitações, patrimoniais, convênios e d o exercício atual.

3.1.2. Ao final dos serviços de conversão, comissão especialmente designada pelo Chefe do Poder Executivo fará testes visando à validação dos dados convertidos como condição essencial à liquidação e pagamento de tais serviços, sem prejuízo da aplicação de penalidades em caso de identificação futura de erros e incorreções.

3.1.3. A conversão poderá ser validada por mera amostragem, e enquanto identificados erros ou omissões de conversão, não será expedido o termo de aceite dos referidos serviços, sem prejuízo da aplicação de sanções e da rescisão contratual.

3.1.4. O recebimento dos serviços, tratado no item anterior, se dará individualmente para cada base convertida, devendo ser obrigatoriamente ultimado com o acompanhamento do Secretário ou chefe de setor interessado, sendo que tais procedimentos deverão ser formais e instrumentalizados.

#### 3.2. **IMPLANTAÇÃO DOS SOFTWARES;**

3.2.1. Deverão ser cumpridas as atividades para cada software contratado e solicitado via Ordem de Serviço, quando couber: instalação, configuração e parametrização de tabelas e cadastros; adequação de relatórios e logotipos; estruturação dos níveis de acesso e habilitações dos usuários; adequação das fórmulas de cálculo para atendimento aos critérios adotados pela entidade e ajuste nos cálculos, quando mais de uma fórmula de cálculo for aplicável simultaneamente.

3.2.2. Acompanhamento dos usuários na sede da entidade durante a fase de implantação.

3.2.3. O recebimento dos serviços de implantação se dará mediante aceite formal e individual dos softwares contratados e solicitados via Ordem de Serviço, devendo ser obrigatoriamente antecedido de procedimentos de validação pelo secretário ou chefe de setor onde o mesmo foi implantado, devendo ser formais e instrumentalizados em observância às exigências técnicas do edital.

3.2.4. Todas as decisões e entendimentos havidos entre as partes durante o andamento dos trabalhos e que impliquem em modificações ou implementações nos planos, cronogramas ou atividades pactuadas, deverão ser previa e formalmente acordados e documentados entre as partes.

#### 3.3. **TREINAMENTO:**

3.3.1. A empresa contratada deverá apresentar o Plano de Treinamento ao Departamento de Informática, que deverá ser realizado dentro do prazo de implantação, compreendendo o uso das funções do software pertencente a sua área de responsabilidade, conhecimento sobre as parametrizações a serem usadas, uso das rotinas de segurança, de back-up e gestores, rotinas de simulação e de processamento, contemplando os quantitativos de usuários abaixo indicados:

3.3.2. A proponente deverá estimar, em sua proposta, o custo para execução de treinamento, para capacitar os servidores públicos no uso dos softwares contratados e solicitados via Ordem de Servico.

3.3.3. Os Planos de Treinamento deverão ser entregues em até cinco dias contados da assinatura do contrato, e deverão conter os seguintes requisitos mínimos:

3.3.3.1.Nome e objetivo de cada módulo de treinamento;

3.3.3.2.Público alvo;

3.3.3.3.Conteúdo programático;

3.3.3.4.Conjunto de material a ser distribuído em cada treinamento, incluindo apostilas, documentação técnica, etc.

3.3.3.5.Carga horária sugerida de cada módulo do treinamento;

3.3.3.6.Processo de avaliação de aprendizado;

3.3.3.7.Recursos utilizados no processo de treinamento (equipamentos, softwares, filmes, slides, etc.).

3.3.4. O treinamento para o nível técnico compreendendo: suporte aos softwares, nos aspectos relacionados ao gerador de relatórios e linguagem em que estes foram desenvolvidos, permitindo que a equipe técnica da entidade possa efetuar checklist de problemas ocorridos antes da abertura de chamado para suporte da empresa contratada.

3.3.5. As turmas devem ser dimensionadas por módulo, e deverá ser fornecido Certificado de Participação aos servidores que tiverem comparecido a mais de 85% (oitenta e cinco por cento) das atividades de cada curso.

3.3.6. A contratante resguardar-se-á o direito de acompanhar, adequar e avaliar o treinamento contratado com instrumentos próprios, sendo que, se o treinamento for julgado insuficiente, caberá à contratada, sem ônus para o contratante, ministrar o devido reforço.

3.3.7. O recebimento dos serviços de treinamento se dará mediante aceite formal e individual dos softwares licitados, devendo contemplar obrigatoriamente a ata dos treinamentos, assinadas pelos participantes, amostragem dos certificados emitidos e relatório de serviços emitido pela empresa contratada.

#### 3.4. **SUPORTE TÉCNICO:**

3.4.1. O atendimento a solicitação do suporte técnico deverá ser realizado na sede da entidade por técnico apto a prover o devido suporte ao software, objetivando:

3.4.1.1. Esclarecer dúvidas que possam surgir durante a operação e utilização dos softwares;

3.4.1.2. Auxiliar na recuperação da base de dados por problemas originados em erros de operação, queda de energia ou falha de equipamentos, desde que não exista backup adequado para satisfazer as necessidades de segurança;

3.4.1.3. Treinar os usuários da Administração Municipal na operação ou utilização do software em função de substituição de pessoal, tendo em vista demissões, mudanças de cargos, etc.,

3.4.1.4. Elaborar quaisquer atividades técnicas relacionadas à utilização dos softwares após a implantação e utilização dos mesmos, como: gerar/validar arquivos para Órgão Governamental, Instituição Bancária, Gráfica, Tribunal de Contas, auxílio na legislação, na contabilidade e na área de informática, entre outros.

3.4.2. O suporte técnico poderá ser prestado via acesso remoto mediante autorização prévia, sendo de responsabilidade da contratada o sigilo e segurança das informações,

3.4.3. O recebimento dos serviços de suporte técnico in loco se dará mediante liquidação, pelo setor competente, dos serviços indicados em documento próprio da proponente, que pormenorizadamente relate os serviços prestados e o tempo despendido para tanto.

# 3.5. **AMBIENTE COMPUTACIONAL:**

3.5.1. A CONTRATADA ficará responsável por armazenar todos os valiosíssimos dados públicos, insubstituíveis e inexoravelmente indispensáveis ao erário, aderindo a métodos de proteção. Ainda, a CONTRATADA deverá assegurar a mais completa e absoluta segurança do armazenamento de dados, dificultando o seu sequestro, sua divulgação indevida ou sua corrupção ou adulterações criminosas.

3.5.2. Quando a solução proposta for web, a CONTRATADA deverá prover servidor de aplicativos que hospedarão todos os essenciais sistemas de gestão pública municipal. Portanto, o Datacenter que proverá toda a gestão administrativa deverá atender obrigatoriamente os seguintes requisitos, sob pena de desclassificação da proponente:

3.5.2.1.Todos os recursos de infraestrutura, bem como: balanceadores de carga, servidores de cacheamento para performance, armazenamento, bancos de dados e servidores de aplicativos, deverão ser dimensionados para atendimento satisfatório da demanda objeto deste termo de referência, com programas básicos e demais recursos necessários ao provimento, instalado, configurado e em condições de uso, sob pena de descumprimento contratual.

**3.5.2.1.1.** Datacenter com infraestrutura de nuvem pública.

**3.5.2.1.2.** O provedor de nuvem deverá possuir no mínimo dois datacenters, em localidades diferentes, e possibilitar escolha do local de residência dos dados com o intuito de otimizar performance e taxas de transmissão, evitando a inoperabilidade do sistema em caso de queda de um deles, garantindo uptime de no mínimo 96% do tempo de cada mês civil.

**3.5.2.1.3.** O provedor da nuvem deverá apresentar serviços que sejam executados em data centers isolados de falhas de outros data centers numa mesma região, e prover conectividade de rede e baixa latência com custo reduzido entre estes.

**3.5.2.1.4.** O provedor da nuvem deverá prover serviços que atendam as seguintes certificações e acreditações de segurança e conformidade internacionais ISO 27001, ISO 27017, ISO 27018, SOC 1, SOC 2 e SOC 3, as quais contêm normas relacionadas com a segurança da contratação e com o interesse público local.

**3.5.2.1.5.** Qualquer documento ou referência de acesso público deverá ser apresentado em nome do provedor através de fontes públicas como relatórios ou websites, sendo facultado ao CONTRATANTE promover diligência destinada a esclarecer ou complementar informações.

#### 3.6. **PADRÃO TECNOLÓGICO, SEGURANÇA, DESEMPENHO E PORTAL DE ATENDIMENTO AO USUÁRIO:**

3.6.1. O Sistema fornecido deverá atender obrigatoriamente os seguintes requisitos relativos ao padrão tecnológico, sob pena de desclassificação da proponente.

3.6.2. Os sistemas devem ser desenvolvidos com base no atendimento às leis federais e estaduais vigentes à época da contratação.

3.6.3. Por questão de performance, os sistemas web devem ser desenvolvidos em linguagem nativa (Java, PHP, C# ou outra operável via Internet). Não deverá ser utilizado nenhum recurso tecnológico como: runtimes e plugins para uso da aplicação, exceto em casos onde houver necessidade de software intermediário para acesso a outros dispositivos como leitor biométrico, impressoras, leitor de e-CPF/e-CNPJ, por motivos de segurança de aplicações web:

3.6.3.1.Os sistemas web devem ser operáveis via navegador web padrão (Chrome, Firefox, Opera, Internet Explorer, Edge e Safari), operando nos seguintes sistemas operacionais: Windows, Linux, MacOS, e também nas seguintes plataformas: Desktop, Android e iOS.

3.6.3.2.Por questão de segurança da informação, integridade dos sistemas e facilidade de uso, para operação do sistema não é permitida a utilização de nenhum recurso tecnológico, como runtimes e plugins, exceto em casos onde houver necessidade de sistema intermediário para acesso a outros dispositivos (como leitor biométrico, impressoras, leitor de e-CPF/e-CNPJ) ou integração com aplicativos da estação cliente (como Microsoft Office, exibição de documentos PDF).

3.6.3.3.As atualizações dos sistemas web devem ser realizadas de maneira automatizada sem necessidade de interferência do usuário. Toda vez que um novo release for disponibilizado e atualizado, os usuários devem ser cientificados, por qualquer meio imediato. Os releases devem ser disponibilizados durante o horário noturno, preferencialmente.

3.6.4. Os sistemas devem possuir help on line.

3.6.5. Os sistemas devem ser estruturados sem que o usuário possa usar tabelas redundantes e reduzir a integridade referencial dos dados em cada área de aplicação proposta, exceto quanto à replicação de informações em outros ambientes (como integrações com outras aplicações).

3.6.6. Os sistemas, por motivos de segurança, devem ser acessíveis apenas por protocolo HTTPS.

3.6.7. Os sistemas devem contar com recursos de integração exclusivamente através de webservices.

3.6.8. Os sistemas devem possuir gerador de relatórios completo que permite a edição de relatórios atuais ou adição de novos relatórios de forma avançada, formatação de campos, adição de imagens ao corpo do relatório, configuração de agrupamentos etc.

3.6.9. Os sistemas devem ser desenvolvidos com o conceito de controle de transações (ou tudo é gravado ou nada é gravado e nada é corrompido/comprometido) que permite garantir a integridade das informações do banco de dados em casos de queda de energia, falhas de sistema ou hardware, sendo que as transações uma vez efetivadas não sejam perdidas.

3.6.10. Os sistemas devem ser multitarefa, ou seja, permitir que em uma mesma sessão da aplicação utilize-se rotinas e executem-se ações simultaneamente, incluindo rotinas e ações de módulos distintos.

3.6.11. Os sistemas devem permitir o controle das permissões de acesso por usuário e grupo de usuários, com definição das permissões de consulta, alteração, inclusão, exclusão e outras ações da aplicação como: estornar, cancelar, calcular, desativar, etc, quando disponíveis, por telas, individualmente.

3.6.12. Definição de grupos de usuários, permitindo relacionar o usuário a um ou mais grupos.

3.6.13. Os sistemas deverão exibir em área própria do sistema aos usuários da aplicação que o mesmo fora auditado, incluindo a data da realização e o resultado da última auditoria realizada.

3.6.14. Qualquer relatório que seja emitido pelo sistema, deve manter uma cópia do mesmo, identificando cada emissão por um código único que é impresso junto com o relatório em todas as páginas. Pode-se visualizar junto informações como: filtros utilizados para impressão, usuário que emitiu, data e hora de emissão.

#### 3.7. **REQUISITOS DE BACKUP, APLICATIVOS DE SALVAGUARDA E MANUTENÇÃO DE SERVIÇOS ESSENCIAIS.**

3.7.1. Considerando a essencialidade dos sistemas licitados e a indispensabilidade e indisponibilidade dos dados públicos, estes deverão possuir obrigatoriamente os seguintes requisitos e salvaguardas:

3.7.1.1. A CONTRATADA deverá possuir irrestrito poder para modificar os códigos-fonte e executáveis durante a vigência contratual, em face de alterações de ordem legal federal ou estadual dos sistemas licitados.

3.7.1.2. A CONTRATADA deverá executar backup diário de todos os dados dos aplicativos web, em recurso sob a sua gestão, custo e responsabilidade.

3.7.1.3. Os bancos de dados devem possibilitar a utilização dos cadastros gerenciados por uma ferramenta de cadastro único, onde o usuário personaliza a forma como seus cadastros devem ser unificados, podendo ser geral ou por campo.

3.7.1.4. Os bancos de dados devem permitir configurar quais propriedades de um cadastro devem ser atualizadas automaticamente pelo processo de integração.

3.7.1.5. Possibilitar configurar quais propriedades de um cadastro devem ter sua atualização questionada ao usuário durante o processo de integração entre sistemas.

3.7.1.6. Possibilitar configurar quais propriedades de um cadastro devem ter sua atualização ignorada automaticamente pelo processo de integração entre sistemas.

3.7.1.7. Validar as entradas de dados realizadas a partir dos serviços de migração.

3.7.1.8. Disponibilizar recursos que possibilitem a manutenção de dados com web services.

3.7.1.9. Realizar o processamento de lotes e/ou em massa, em segundo plano, garantindo maior eficiência. Ex: Executar o cálculo do IPTU e o da Folha concomitantemente.

3.7.2. Permitir realizar backup do banco de dados dos sistemas desktop, com as seguintes funcionalidades:

3.7.2.1. Permitir configurar a periodicidade e os usuários que receberão avisos sobre a necessidade de backup do banco de dados;

3.7.2.2. Permitir configurar os usuários que poderão executar o backup do banco de dados;

3.7.2.3. Permitir agendamento do backup;

3.7.2.4. Permitir efetuar a compactação e descompactação do backup realizado para fins de armazenamento, inclusive quando disparado pelo agendamento;

3.7.2.5. Permitir efetuar o backup da base de dados enquanto os usuários estão trabalhando nos aplicativos;

3.7.2.6. Possibilitar o backup incremental (somente das alterações executadas);

3.7.2.7. Possuir relatório de backups efetuados.

#### 3.8 **- O software da contratada DEVERÁ permitir/possibilitar a integração com o sistema do executivo, seguindo as obrigações e condições do DECRETO [Nº 10.540, DE 5 DE NOVEMBRO](http://legislacao.planalto.gov.br/legisla/legislacao.nsf/Viw_Identificacao/DEC%2010.540-2020?OpenDocument)  [DE 2020](http://legislacao.planalto.gov.br/legisla/legislacao.nsf/Viw_Identificacao/DEC%2010.540-2020?OpenDocument)** - **SIAFIC.**

# **4. CARACTERÍSTICAS GERAIS TÉCNICAS DOS SOFTWARES:**

4.1. Por motivos de padronização, compatibilidade e integrações dos arquivos e softwares contemplados em toda a solução a ser adquirida, todos os softwares ou módulos que fazem parte da solução integrada a ser adquirida, deverão obrigatoriamente ser desenvolvidos com base em uma única plataforma de banco de dados, mesma linguagem de programação e padrão de telas, comandos e atalhos para os softwares estruturantes internos, admitindo-se outra plataforma de banco de dados, linguagem de programação e padrão de telas, comandos e atalhos para os softwares exigidos exclusivamente em ambiente web, nos casos em que a solução proposta for mista (desktop x web).

4.2. E também, por motivos de padronização, compatibilidade e integrações dos arquivos e softwares contemplados em toda a solução a ser adquirida, todos os softwares ou módulos que fazem parte da solução integrada a ser adquirida deverá ser desenvolvida por um único desenvolvedor, sendo admitida a participação de empresas que atendam essa regra e meramente licenciem softwares desenvolvidos por terceiro, **desde que apresentem declaração do desenvolvedor.**

4.3. Por conveniência administrativa alguns softwares são exigidos expressamente em ambiente web, em datacenter sob-responsabilidade da proponente, e que assegure disponibilidade mensal mínima de 96%. Os demais módulos poderão ser ofertados em ambiente web ou instalados na rede interna da municipalidade, indiferentemente (visando a ampliação da competitividade).

4.4. Nenhum software poderá exigir plugins ou runtimes, ou qualquer prévia preparação do equipamento para acesso.

4.5. Possuir consulta rápida aos dados cadastrais do software generalizada através de tecla de função, possibilitando o acesso de qualquer local do software, dispensando-se a funcionalidade nos casos em que o software seja executado através de um browser, não desenvolvido pela proponente.

4.6. Possuir o acesso rápido aos relatórios do software, de acordo com o cadastro que está aberto,

através de tecla de função, possibilitando o acesso de qualquer local do software, salvo nos casos dos softwares licitados em ambiente web que sejam executados com o uso o navegador de internet que não reconheça os atalhos do software subliminar.

4.7. Os relatórios apresentados deverão ser exportados em formato PDF, com a possibilidade de assinar digitalmente, bem como em formato texto, csv, html, ou xls editáveis, sem desconfiguração de colunas e linhas;

4.8. Permitir abrir mais de uma opção do menu principal, simultaneamente, sem a necessidade de se fazer novo acesso ao software. Por exemplo, manter aberto ao mesmo tempo cadastros e relatórios distintos, na mesma janela da barra de ferramentas.

4.9. Possuir help online sensitivo ao contexto, sobre o modo de operação de cada uma das tarefas, contendo tópicos remissivos para detalhamento de um determinado assunto. A consulta deverá ser feita por capítulos ou por palavras-chaves que remetem a um determinado trecho da documentação.

4.10. Permitir o cadastro e o processamento de relatórios em lotes de um ou mais relatórios que terão como saída à impressora ou um arquivo no formato PDF. Deverá ter a característica de agrupar os relatórios em um único arquivo e numerar as páginas dos relatórios de forma que fique contínua.

4.11. Os softwares, quando em ambiente desktop, deverão permitir a personalização do menu do software pelo usuário:

4.11.1. Alterar as descrições e teclas de acessibilidade;

4.11.2. Adicionar/alterar a teclas de atalho;

4.11.3. Inserir ícones na barra de ferramentas do software;

4.11.4. Inserir menus de acesso rápido para relatórios do software ou específicos do usuário;

4.11.5. Copiar o menu de outros usuários.

4.12. Possuir auditoria automática nas tabelas de todos os softwares:

4.12.1. Registrar todas as operações de inclusão, exclusão e alteração efetuadas;

4.12.2. Registrar a data, hora e usuário responsável pela alteração;

4.12.3. Registrar as informações anteriores para possibilitar a consulta dos dados historicamente, antes da alteração efetuada;

4.13. Considerada a importância, essencialidade e caráter absolutamente relevante dos dados públicos, não serão admitidos softwares que rodem a partir de softwares gerenciadores de bancos de dados que não possuam garantia de assistência técnica assegurada diretamente pelo desenvolvedor no país.

4.14. Considerada a importância, essencialidade e caráter absolutamente relevante dos dados públicos, não serão admitidos softwares que rodem a partir de softwares que não possuam garantia de assistência técnica assegurada diretamente pelo desenvolvedor no país.

# **5. CARACTERÍSTICAS ESPECÍFICAS DE CADA SOFTWARE:**

# **CONTABILIDADE PÚBLICA**

1. Possibilitar utilizar alterações contratuais do tipo "aditivo" ou "apostilamento" via interação com o compras; na emissão de empenhos; arrecadações, bem como na escrituração desses documentos.

2. Permitir ao usuário interagir através de um painel com os registros oriundos do serviço de interação do compras, possibilitando a efetivação do bloqueio e desbloqueio orçamentário.

3. Possibilitar realização de **interação entre os sistemas de Contabilidade, Compras e Obras** sendo possível interagir com registros de empenhos, anulação de empenhos, em liquidação, anulação de em liquidação, liquidação e anulação de liquidação.

4. Possibilitar a interação de Empenhos do sistema de Contabilidade com o Compras dispensando-o de informar um processo administrativo.

5. Permitir ao usuário interagir através de um painel com os registros oriundos do serviço de interação de empenhos, possibilitando a efetivação do empenho, anulação de empenho, em liquidação, anulação de em liquidação, liquidação e anulação de em liquidação.

6. Possibilitar a interação **entre os sistemas Contabilidade e Folha de Pagamento**, tornando possível a interação com o cadastro de empenhos da folha sem a necessidade de digitação. Permitir a geração prévia dos empenhos possibilitando manutenções dos registros antes da efetivação.

7. Possibilitar ao usuário descartar registros de interações nos serviços de empenhos, bloqueios/desbloqueios, arrecadações e escrituração.

8. Possibilitar ao usuário efetuar a interação de empenhos do sistema contábil com o compras dispensando-o de informar o recurso.

9. Possibilitar ao usuário efetuar a interação de Bloqueios/Desbloqueios do sistema contábil com o compras dispensando-o de informar o recurso

10. Permitir o recebimento de informações do Credor do Contrato/Convenio referente a arrecadações (orçamentárioas/extra-orçamentárias) onde a receita da arrecadação esteja vinculada a Contrato/Convenio.

11. Possibilitar a gestão de permissões de acessos, funcionalidades e ações por usuários e grupos de usuários, a partir de uma ferramenta de acessos.

12. Permitir acessar outros sistemas de forma dinâmica partindo do atual logado pelo usuário por meio de uma janela de contexto que exiba outros sistemas.

13. Permitir ao usuário trocar de Entidade e/ou Exercício sem sair do sistema.

14. Permitir que o cliente seja mantido no mesmo exercício ao alternar a entidade logada no sistema.

15. Possibilitar ao usuário alterar a entidade logada no sistema rapidamente.

16. Possibilitar ao usuário cadastrar entidades que são a representação jurídica da corporação que possui a licença do software, além da representação jurídica e legal da entidade em si. A efetivação da entidade proprietária depende de uma licença de uso do software. O cadastro deve em informar a Imagem (brasão) da entidade, seu Nome, seu CNPJ, seu Município, sua Sigla, sua Natureza jurídica, seu Endereço, seu Número, Complemento, Bairro, CEP, e-mail, Site, Telefone, Fax, Horário de Funcionamento, Esfera de governo, Identificador de entidade, RPPS e Fuso horário.

17. Permitir ao administrador definir as configurações de permissões para os acessos às funcionalidade do sistema da entidade, identificando se o usuário possui autorização para acesso, criação, edição ou exclusão de dados.

18. Possibilitar ao usuário configurar organogramas, visando atender às necessidades de organização estrutural da entidade. O cadastro deve informar a Descrição da configuração, seu Nível (limitado até 6 níveis), sua Descrição, a Quantidade de dígitos (limitada até 16 dígitos) o Separador (ponto, hífen ou barra).

19. Possibilitar ao usuário cadastrar Naturezas das receitas com suas respectivas características específicas e segundo o fato gerador, ou seja, acontecimento real que gera o ingresso da receita no cofre público. O cadastro deve informar seu Número: respeitando a formatação prévia na configuração de natureza de receita, seu Tipo (sintético ou analítico), sua Descrição e Marcadores vinculados.

20. Possibilitar ao usuário interagir com os cadastros de Naturezas de receita, permitindo possível realizar a edição, exclusão e o desdobramento das Naturezas de receitas através da listagem.

21. Possibilitar ao usuário cadastrar Naturezas de despesas conforme necessidade da entidade. O cadastro deve em informar sua Descrição e seus Níveis (com limite de 30 níveis e com limite total de 30 dígitos). Permitindo em um exercício, colocar em uso uma configuração, tornando Naturezas da despesa válidas para utilização no exercício.

22. Possibilitar ao usuário interagir com os cadastros de Naturezas de despesas, possibilitando realizar a edição, exclusão e o desdobramento de Natureza da despesa através da listagem.

23. Possibilitar ao usuário cadastrar Despesas não prevista na LOA (Lei Orçamentária Anual) que objetiva registrar despesas que não tiveram seus gastos previstos na elaboração da LOA e que receberão recursos financeiros através de operações de alterações orçamentárias (Suplementações).

24. Possibilitar ao usuário interagir com os cadastros de despesas não previstas na LOA (Lei Orçamentária Anual), podendo realizar através da listagem, operações de edição e exclusão.

25. Possibilitar o usuário de cadastrar Receitas não prevista na LOA (Lei Orçamentária Anual) que objetiva cadastrar receitas que não foram previstas na LOA e que recebem recursos financeiros através da alteração orçamentária da receita podendo ser por meio de reestimativa ou atualização monetária. O cadastro deve informar uma Natureza da receita e seu organograma.

26. Possibilitar ao usuário interagir com os cadastros de Receitas não previstas na LOA, podendo realizar através da listagem, operações de edição e exclusão.

27. Possibilitar ao usuário cadastrar as Ações de governo conforme necessidade da entidade, consistindo em informar seu Número, seu Tipo, sua Descrição e Finalidade.

28. Possibilitar ao usuário interagir com os cadastros de Ações por meio da listagem, podendo o usuário editar e excluir o registro de uma Ação. Além disso o usuário poderá visualizar as alterações da Ação, bem como desfazer essas alterações.

29. Possibilitar ao usuário interagir com os cadastros das alterações orçamentárias de receitas. No ambiente da listagem, poderá realizar a edição e exclusão de uma alteração orçamentária desde que esta, não esteja sancionada. Também tem a possibilidade de realizar a sanção da alteração orçamentária da receita, informando a data da sanção e seu respectivo ato. Pode também interagir com a reabertura de uma alteração orçamentária da receita já sancionada. Permitindo realizar o filtro das alterações por: "Todos", "A sancionar" e "Sancionado".

30. Possibilitar ao usuário o cadastro de alterações orçamentárias da receita que objetiva alterar o valor previsto da Receita ou até mesmo criar Receitas que por algum motivo não foram previstas na LOA. Esta alteração pode ocorrer por meio de algum ato autorizativo (Lei, Decreto, etc.). O cadastro deve informar o tipo de alteração, sua finalidade, a respectiva Receita, o Recurso da Receita, a Dedução, o Valor da dedução, seu Impacto da alteração (se aumenta ou diminui), e o respectivo Valor.

31. Possibilitar ao usuário visualizar e pesquisar as alterações orçamentária da receita. A pesquisa pode ser realizada por: Número da natureza da receita, Descrição da natureza da receita, Finalidade e Ato. Na listagem as informações visíveis ao usuário são: Tipo de alteração, Finalidade, Número da natureza de receita, Descrição da natureza da receita, Recurso da receita, status, impacto da alteração e data da sanção.

32. Possibilitar ao usuário cadastrar alterações orçamentárias da despesa que objetivam a intervenção da administração pública, sempre via ato legal (ex.: Lei e/ou Decreto) com alterações no orçamento previamente estipulados. Alterações estas, que devem ser fundamentadas via Fontes de recurso para créditos adicionais (ex.: Anulação de outras despesas (com saldo), Superávit financeiro do exercício anterior, Excesso de arrecadação no exercício, etc), ou seja, todo crédito orçamentário a ser concedido deve ser devidamente fundamentado e com recurso disponível para tal ação.

33. Possibilitar a interação do cadastro de alterações orçamentárias da despesa através da listagem. Através da listagem o usuário poderá interagir com as etapas da alteração orçamentárias que podem ser: Proposta em elaboração, Proposta Concluída, No Legislativo e Sancionada.

34. Possibilitar ao usuário visualizar e pesquisar as alterações orçamentárias da despesa através da listagem. A pesquisa das alterações orçamentárias da despesa pode ser realizada por:

Número do organograma da despesa, Descrição do organograma da despesa, Número da despesa creditada, Número da natureza da despesa, Finalidade, Descrição da ação da despesa, Descrição da natureza da despesa, Motivo do crédito não informado, Motivo da origem não informada. Na listagem, as informações visíveis para o usuário são: Despesa, Organograma, Natureza da despesa, Origens, Valor do crédito, Data de conclusão da proposta, Data do envio ao legislativo, Data da sanção, Finalidade.

35. Permitir o bloqueio e desbloqueio de dotações, inclusive objetivando atender ao artigo 9 da Lei Complementar 101/2000 (LRF).

36. Controlar os saldos das dotações orçamentárias em tempo real não permitindo bloquear ou empenhar sem que exista saldo disponível.

37. Possibilitar ao usuário a visualização e pesquisa dos bloqueios/desbloqueios através da listagem. A pesquisa para os bloqueios e desbloqueios pode ser realizada por: Natureza da despesa, Número da natureza da despesa, Descrição da natureza da despesa, Descrição da ação da despesa e Finalidade do bloqueio. Na listagem, as informações visíveis aos usuários são: Número da despesa, Descrição da despesa, Natureza da despesa, Data do bloqueio, Número da solicitação de compras, Valor do bloqueio, Status do bloqueio e Total dos bloqueios pelos filtros realizados.

38. Possibilitar ao usuário desbloquear despesas já bloqueadas para a realização da execução orçamentária. Seu cadastro deve informar a Data, seu Valor, sua Finalidade e sua Fonte de recurso.

39. Possibilitar ao usuário interagir com o cadastro de bloqueios e desbloqueios através da listagem. Através da listagem o usuário poderá interagir com os filtros dos bloqueios, selecionando os registros por: "Todos", "Desbloqueados" ou a "Desbloquear". Poderá realizar operações como: Desbloquear, editar ou excluir bloqueios. Poderá interagir com o histórico do bloqueio, que além de visualizar toda movimentação do registro (bloqueios e desbloqueios), poderá, pelo histórico, editar ou excluir um registro.

40. Possibilitar ao usuário cadastrar bloqueios de despesas. O cadastro deve informar a Despesa bloqueada, a Solicitação de compras, o Processo administrativo, a Data do bloqueio, o Tipo de bloqueio, seu Valor, sua Finalidade e respectiva Fonte de recurso.

41. Permitir ao usuário interagir através de um painel com os registros oriundos do serviço de interação do compras, possibilitando a efetivação do bloqueio e desbloqueio orçamentário.

42. Permitir personalizar o registro do desbloqueio com informações complementares conforme necessidade da entidade utilizando informações adicionais.

43. Permitir personalizar o registro de bloqueio com informações complementares conforme necessidade da entidade utilizando informações adicionais.

44. Possibilitar ao usuário visualizar e pesquisar Funções/Subfunções por meio de listagem. A pesquisa pode ser realizada pelo Número da ação ou pela Descrição. Na listagem as informações do Número e Descrição devem ser visíveis ao usuário.

45. Possibilitar ao usuário cadastrar a configuração de Função e Subfunção conforme a necessidade do município, indicando que está em uso uma determinada configuração e validando as Funções e Subfunções para utilizá-las no exercício, bem como, informar alguma descrição.

46. Possibilitar ao usuário registrar Função e Subfunção, informando seu Código e Descrição em atendimento a Portaria nº 42, de 14 de abril de 1999 e alterações posteriores.

47. Possibilitar ao usuário cadastrar adiantamentos concedidos de suprimento de fundos e de diárias. Essa funcionalidade registra todos os adiantamentos concedidos através do pagamento de empenhos que possuam identificadores de "Adiantamento" ou "Diária".

48. Possibilitar ao usuário interagir com os adiantamentos concedidos de suprimentos de fundos e de diárias através da listagem. O usuário poderá filtrar os adiantamentos pelas etapas: "Concedido" e "Comprovado". Também poderá realizar filtros dos adiantamentos "a prestar contas", "encerrados" ou "todos".

49. Possibilitar ao usuário realizar a devolução de valores não utilizados no adiantamento,

atendendo a necessidade da devolução dos valores de adiantamento ou de diárias que não foram utilizados. O usuário pode executar a devolução do saldo, o que desencadeia a anulação dos documentos de pagamento, liquidação, em liquidação (se existir) e empenho com o valor devolvido.

50. Possibilitar ao usuário visualizar e pesquisar os adiantamentos concedidos de suprimentos de fundos e de diárias através da listagem. A pesquisa dos adiantamentos se dá pelo: Nome do credor, CPF, CNPJ e pela Especificação do empenho. Na listagem as informações visíveis ao usuário são: Credor, CPF ou CNPJ, Número do adiantamento, Número do empenho, especificação do empenho, data do adiantamento, valor, data limite para utilização, data limite para prestação de contas e status do adiantamento.

51. Possibilitar aos usuários interagir com os cadastros de Agências bancárias, realizando operações de edição e exclusão de agências por meio da listagem.

52. Possibilitar ao usuário cadastrar Agências bancárias com informações referentes ao seu Banco, seu Nome, seu número e dígito além do endereço (conforme base de dados dos correios).

53. Possibilitar ao usuário realizar pesquisas das agências bancárias previamente cadastradas, possibilitando filtrar por nome, número-dígito e bancos.

54. Possibilitar ao usuário realizar a anulação total da despesa extra. O preenchimento do cadastro deve informar seu Número, sua Data, seu Valor e seu Motivo.

55. Permitir personalizar o registro com informações complementares conforme necessidade da entidade utilizando informações adicionais.

56. Possibilitar ao usuário cadastrar a anulação de em liquidação. O cadastro deve informar seu Número, sua Data, seu Valor a anular e respectivo Motivo.

57. No estorno de empenhos gerados através de ordens de compra permitir estornar também os itens da ordem.

58. Possibilitar ao usuário cadastrar uma anulação de empenho complementar. O cadastro deve informar seu Número, sua Data, seu Valor a anular e Motivo.

59. Possibilitar ao usuário cadastrar a anulação de empenhos. O cadastro deve informar seu Número, Data, Valor a anular e Motivo.

60. Permitir estorno total ou parcial tanto do saldo da liquidação quanto do valor das retenções, possibilitando a substituição ou alteração dos documentos fiscais.

61. Possibilitar ao usuário cadastrar a Anulação de liquidação. O cadastro deve informar o Número, sua Data, seu Valor a anular e o respectivo motivo.

62. Possibilitar ao usuário cadastrar a anulação de pagamento. O cadastro deve informar seu Número, sua Data, seu Valor total a anular, seu respectivo Motivo e sua Baixa.

63. Possibilitar ao usuário efetuar a anulação da prestação de contas de adiantamento. O preenchimento do cadastro deve informar o Número, sua Data, seu Valor; seus Comprovantes vinculados assim como o respectivo Valor a anular.

64. Possibilitar ao usuário cadastrar a anulação de um subempenho. O cadastro deve informar seu Número, sua Data, seu Valor a Anular e o Motivo da anulação.

65. Possibilitar ao usuário anular uma arrecadação orçamentária. Seu cadastro deve informar a Data da anulação, o Valor a anular (total ou parcial), o Motivo da anulação, Valor da receita e recurso a anular.

66. Possibilitar ao usuário cadastrar arrecadações extraorçamentária das receitas que não fazem parte do orçamento de modo que não serão consideradas quando da fixação das despesas públicas. Seu cadastro deve informar a Data da arrecadação, sua Transação financeira identificando a forma de recebimento dos recursos, o Número do documento, seu Valor, a Conta bancária vinculada em conformidade com a Transação financeira previamente selecionada, o Tipo de conta quando informado uma conta bancária, sua Especificação, sua Receita extra orçamentária, o Valor da receita extra orçamentária, sua Fonte de recurso. Caso à arrecadação possua vínculo com outros processos/funcionalidades poderá ser vinculada pelo usuário por meio de um identificador com um Contrato, Convênio ou Dívida.

67. Possibilitar ao usuário interagir com as arrecadações através da listagem. O usuário poderá realizar filtros de arrecadações: "Todas", "Orçamentárias" e "Extra orçamentárias", "Em elaboração" e "Anuladas". Permitir a realização de operações de edição, exclusão, emissão de nota de arrecadação e emitir relatório de arrecadação. Ainda na listagem, o usuário poderá interagir com o histórico da arrecadação, onde, além de visualizar todo a movimentação da arrecadação, poderá efetuar operações de anulação, edição e exclusão a partir do histórico.

68. Permitir ao usuário interagir através de um painel com os registros oriundos do serviço de interação da arrecadação, possibilitando a sua efetivação.

69. Possibilitar ao usuário cadastrar arrecadações orçamentárias das receitas que foram previstas no orçamento de modo que serão consideradas quando da fixação das despesas públicas. Seu cadastro deve informar a Data da arrecadação, sua Transação financeira identificando a forma de recebimento dos recursos, o Número do documento, seu Valor Líquido, a Conta bancária vinculada em conformidade com a Transação financeira previamente selecionada, o Tipo de conta quando informado uma conta bancária, sua Especificação, sua Receita orçamentária, o Valor bruto da receita, sua Fonte de recurso. Caso possua Dedução vinculada também deverá ser informada, seu Valor e Fonte de recurso. Caso à arrecadação possua vínculo com outros processos/funcionalidades poderá ser vinculada pelo usuário por meio de um identificador com um Contrato, Convênio, Dívida e se a receita foi lançada previamente ou não.

70. Possibilitar ao usuário visualizar e pesquisar as arrecadações orçamentárias através da listagem. A pesquisa das arrecadações pode ser feita por: Número da natureza da receita, Descrição da natureza da receita, Número da conta bancária, Número da agência bancária, Número do documento, Especificação, Descrição da dedução da receita, Banco e período de arrecadação. Na listagem, as informações visíveis ao usuário são: Transação, Tipo de conta, Data da arrecadação, Valor líquido da arrecadação, Natureza da receita, Descrição da natureza da receita, Valor bruto da arrecadação, Especificação, informação do tipo de arrecadação: se orçamentária ou extra, status da arrecadação (se anulada total ou parcial), informação do estágio da arrecadação (se está em elaboração) e a informação do Total arrecadado conforme aplicação dos filtros (rodapé da página).

71. Possibilitar ao usuário interagir com os cadastros de Atos, realizando operações de edição e exclusão de atos, bem como ter a possibilidade de visualizar documentos em anexo aos atos e fazer o download dos mesmos, por meio da listagem.

72. Possibilitar ao usuário interagir com os cadastros de Tipos de atos, realizando operações de edição e exclusão por meio da listagem.

73. Possibilitar ao usuário interagir com os cadastros de Naturezas de texto jurídico, realizando operações de edição e exclusão de naturezas, por meio da listagem.

74. Possibilitar ao usuário visualizar e pesquisar os tipos de atos pela listagem. A pesquisa pelos tipos de atos pode ser realizada pela descrição e pela classificação. Na listagem as informações da descrição e classificação devem ser visíveis ao usuário e passíveis de ordenação.

75. Possibilitar ao usuário cadastrar os Tipos de atos que são utilizados nos cadastros de atos propriamente ditos. O cadastro deve informar sua Descrição e Classificação.

76. Possibilitar ao usuário visualizar e pesquisar as naturezas dos textos jurídicos. A pesquisa pelas naturezas dos textos, se dá pela descrição. Na listagem, a informação da descrição deve ser visível ao usuário e passível de ordenação.

77. Possibilitar ao usuário cadastrar naturezas de texto jurídico, com o objetivo de determinar a essência do texto do ato. O cadastro deve informar sua Descrição.

78. Possibilitar ao usuário cadastrar atos conforme a necessidade da entidade, informando qual o tipo de lei que o respectivo ato representa, a natureza de texto jurídico, a data da sanção, publicação, vigor e revogação, destacando ainda a ementa e a fonte de divulgação. A funcionalidade possibilita o controle e facilidade na identificação das alterações e revogações dos atos.

79. Possibilitar ao usuário efetuar a pesquisa de atos, podendo ser feita pelo número e ementa. Na listagem, as informações: Código sequencial, número, tipo, natureza do texto jurídico, publicação, a vigorar e situação estão visíveis e devem ser passíveis de ordenação pelos usuários.

80. Possibilitar ao usuário anexar arquivos no cadastro de atos.

81. Possibilitar ao usuário anular uma arrecadação extraorçamentária. Seu cadastro deve informar a Data da anulação, o Valor a anular (total ou parcial), o Motivo da anulação, Valor da receita e recurso a anular.

82. Possibilitar ao usuário visualizar e pesquisar as agências bancárias através da listagem. A pesquisa por agências bancárias na listagem pode ser feita pelo nome, número da agência e banco. Na listagem a informação do nome, número da agência bancária e banco, devem ser visíveis e passíveis de ordenação.

83. Possibilitar ao usuário cadastrar as contas bancárias pertencentes à entidade. O cadastro deve informar seu Banco (conforme tabela FEBRABAN), sua Agência, seu Número e Dígito, sua Descrição, seu Organograma, seu Tipo de conta bancária, a Classificação da conta bancária, seu Responsável, além de efetuar o controle de vigência da conta, onde deve constar a Data Inicial e Final além dos seus motivos, permitindo vincular Marcadores para personalizar o cadastro.

84. Possibilitar ao usuário interagir com os cadastros de deduções de receitas podendo realizar, através da listagem, operações de edição e exclusão de deduções, bem como realizar a ativação de determinada dedução de receita.

85. Possibilitar ao usuário cadastrar deduções das receitas que representam os descontos oferecidos e abatimentos de impostos que incidem diretamente sobre a receita orçamentária da entidade. O cadastro de dedução deve informar a Descrição da dedução e seu respectivo Tipo (Descontos Concedidos, FUNDEB, Restituições, Renúncia, Retificações, Compensações e Outras Deduções).

86. Possibilitar ao usuário visualizar e pesquisar as deduções da receita através da listagem. A pesquisa pelas deduções de receitas cadastradas pode ser realizada pela descrição e pelo tipo. Na listagem, a informação da descrição e o tipo de dedução devem ser visualizáveis pelo usuário e passíveis de ordenação.

87. Possibilitar ao usuário visualizar e pesquisar os componentes através da listagem. A pesquisa pode ser realizada pela descrição do componente. Na listagem as informações visíveis ao usuário devem ser sua Descrição, sua configuração e seus documentos.

88. Possibilitar ao usuário interagir com os cadastros de componentes através da listagem. O usuário poderá realizar operações de edição e exclusão de componentes.

89. Possibilitar ao usuário cadastrar componentes das contas correntes contábeis. O cadastro deve em informar sua Descrição, sua Configuração, sua Máscara, a Expressão regular, Data limites, Código, Descrição, Mensagem, Documentos de escrituração e respectiva Condição.

90. Possibilitar ao usuário interagir com os cadastros de Comprovantes, podendo serem realizadas operações de edição e exclusão de Comprovantes através da listagem.

91. Possibilitar ao usuário visualizar e pesquisar Comprovantes através da listagem. A pesquisa pelos comprovantes pode ser por Credor, Tipo e Número. Na listagem, as informações do Credor, Tipo, Número, Data e Valor líquido devem ser visíveis e passíveis de ordenação pelos usuários.

92. Possibilitar ao usuário cadastrar Comprovantes que poderão ser vinculados a diversos cadastros dos sistemas tais como: Liquidações, Prestações de contas de adiantamentos e diárias e Despesas extras. O cadastro do comprovante deve em informar sua Classificação (Compras e Serviços ou Prestação de contas), seu Tipo de comprovantes, seu Nº comprovante, sua Data de emissão, sua Série do comprovante, seu Código de validação do comprovante, seu Credor, Valor e Finalidade.

93. Possibilitar ao usuário interagir com os cadastros de contas bancárias, realizando

operações de edição e exclusão de contas bancárias por meio da listagem.

94. Possibilitar ao usuário cadastrar incorporação de encargos na dívida, que deve em acrescentar o valor dos encargos nas parcelas da dívida já cadastrada. O cadastro deve compor a Data da incorporação, seu Valor e sua Especificação (podendo pesquisar as últimas utilizadas).

95. Possibilitar ao usuário cadastrar acréscimos no valor principal da dívida, que consiste em adicionar um acréscimo no montante da dívida já cadastrada. O cadastro deve compor a Data de acréscimo, seu Valor e sua Especificação (podendo pesquisar as últimas utilizadas).

96. Possibilitar ao usuário cancelar valores das parcelas da dívida já cadastrada. O cadastro deve compor a Data de cancelamento, seu Principal, Juros, Encargos e o Motivo (informar os últimos motivos utilizados).

97. Possibilitar ao usuário cadastrar incorporações de juros na dívida já cadastrada, que deve em acrescentar o valor dos juros nas parcelas da dívida. O cadastro de Incorporação de juros deve ser individual por dívida e informar a Data da Incorporação, seu Valor e sua Especificação (podendo pesquisar as últimas utilizadas). Possibilitar ao usuário realizar o cadastro de Dívidas, que corresponde ao montante total, apurado sem duplicidade, das obrigações financeiras do ente da Federação, assumidas para amortização em prazo superior a doze meses, decorrentes de Leis, Contratos, Convênios ou tratados e da realização de Operações de crédito. O cadastro deve em informar a Data de reconhecimento da Dívida, o Valor do principal; seu Número, o Tipo da dívida, seu Credor, seu Ato, sua Especificação; as Parcelas que compõem a Dívida, com seus respectivos Vencimentos, Principal, Juros, Encargos e Marcadores vinculados caso possuam.

98. Possibilitar ao usuário visualizar e pesquisar o cadastro de Dívidas. A pesquisa pode ser realizada pelo: número da dívida, Descrição do credor, Especificação, Número do ato, Data do reconhecimento, Data da apresentação, Tipo da dívida. Na listagem as informações visíveis ao usuário são: Número da dívida, Credor, CPF ou CNPJ, Especificação, Data do reconhecimento, Valor e identificador de dívida.

99. Possibilitar ao usuário interagir com o cadastro de dívidas/precatórios, realizando operações de edição e exclusão de dívidas/precatórios, através da listagem. Permitir interação com a visualização do histórico, além de possibilitar a interação com filtros que possibilitam listar apenas as "Dívidas", "Precatórios" , "Todos", ou apenas "Com saldo".

100. Permitir vincular Marcadores nos cadastros de dívidas, a fim de classificar, identificar e organizar registros com características comuns entre si.

101. Possibilitar ao usuário visualizar a descrição, o tipo e complemento do tipo, do cadastro de tipo de dívida ao realizar o cadastro da dívida propriamente dita.

102. Possibilitar ao usuário realizar o cadastro de "Em liquidação" que busca o registro contábil no patrimônio de acordo com a ocorrência do fato gerador, não do empenho. As informações necessárias ao preenchimento do cadastro devem ser seu Número, sua Data, seu Valor, seus Comprovantes vinculados e suas Retenções caso possuam.

103. Possibilitar ao usuário o cadastro de precatórios que são requisições de pagamento expedidas pelo Judiciário para cobrar de municípios, estados ou da União, assim como de autarquias e fundações, o pagamento de valores devidos após condenação judicial definitiva. O cadastro de precatórios se dá pelo ambiente de dívidas e seu cadastro contém informações relacionadas às Datas do Precatório e de sua Apresentação, seu Valor, Número de identificação, Tipo de precatório, a identificação do seu Credor, o ato relacionado ao precatório, sua especificação, a(s) parcela(s) que o compõe(m) com seu(s) respectivo(s) valor(es) e data(s) de vencimento, devendo permitir vincular marcadores para agrupamento dos precatórios desejados.

104. Possibilitar ao usuário visualizar e pesquisar os cadastros de Precatórios. A pesquisa por precatórios se dá por: Número, Descrição do credor, Especificação, Número do ato, Data do precatório e Tipo de precatório. Na listagem, as informações visíveis ao usuário são: Número do precatório, Credor, CPF ou CNPJ, Especificação, Data do precatório, Valor e Identificador do precatório.

105. Permitir personalizar o registro com informações complementares conforme necessidade da entidade utilizando informações adicionais.

106. Possibilitar ao usuário interagir com os cadastros de responsáveis através da listagem, realizando a edição e exclusão do registro de responsáveis.

107. Possibilitar ao usuário visualizar e pesquisar os responsáveis. A pesquisa pode ser realizada por: Nome, CPF, Cargo, Tipo de responsável e Situação. Na listagem, as informações disponíveis são: Nome, Descrição do cargo, Tipo de responsável, Período da responsabilidade e a Situação do responsável.

108. Possibilitar ao usuário cadastrar responsáveis, pessoas que podem assumir algum tipo de responsabilidade perante a Administração Pública ou fora dela, respondendo sobre as informações de sua responsabilidade na entidade. Esses, podem pertencer ao quadro de funcionários do órgão ou poderão ser terceiros que são designados para exercer determinada função, por exemplo: um engenheiro, um técnico de informática. Diante das características citadas dos responsáveis, permitese informar o período de responsabilidade mantida sob seu domínio, bem como os dados para cadastro como seus dados pessoais (nome, RG, CPF, endereço, e-mail e telefone) e descrição do cargo que ocupa.

109. Possibilitar ao usuário interagir com os cadastros de Retenções podendo realizar, através da listagem, operações de edição e exclusão de retenções, bem como realizar a ativação de determinada retenção.

110. Possibilitar ao usuário cadastrar Retenções que incidirão na execução orçamentária da despesa. Devendo permitir ser marcado também se o pagamento será antecipado ou não.

111. Possibilitar ao usuário visualizar e pesquisar as Retenções. Permitir pesquisar as retenções pela Descrição e pelo Tipo. Na listagem as informações da Descrição e Tipo devem ser visíveis e passíveis de ordenação pelos usuários.

112. Possibilitar ao usuário cadastrar Retenções extra orçamentárias que objetivam criar e armazenar as Receitas extraorçamentárias que futuramente incidirão na execução extraorçamentária das arrecadações e pagamentos extras. Seu cadastro deve em informar sua Descrição, seu Tipo e Recursos vinculados.

113. Possibilitar ao usuário cadastrar subempenhos. A funcionalidade objetiva atender o cenário de resguardo de saldo não utilizado do empenho, objetivando ao atendimento de realização de despesas executadas de forma fracionada. Assim, utiliza-se a figura do subempenho para que não se destine saldo do empenho para outra finalidade que não seja da despesa que está por se realizar. Este ato, portanto, ocorre antes da realização da despesa (liquidação do empenho). Seu cadastro deve em informar o número do empenho de referência, a sequência do subempenho, caso não queira a geração automática, a Data, o Valor, sua Conta bancária e Especificação.

114. Não permitir o cadastro de fornecedores duplicados com o mesmo CNPJ ou CPF.

115. Possibilitar ao usuário visualizar e pesquisar os credores. A pesquisa de credores pode ser realizada pelo nome, CPF se pessoa física ou CNPJ se pessoa jurídica. Na listagem as informações visíveis aos usuários são: Nome, Tipo de Pessoa, CPF/CNPJ, Data de inclusão e Situação. As informações: Nome, Tipo de Pessoa e Data de inclusão, devem ser passíveis de ordenação.

116. Possibilitar ao usuário interagir com os cadastros de credores, podendo realizar a edição ou exclusão de um registro de credor.

117. Possibilitar ao usuário cadastrar os Credores da entidade. O Cadastro deve em informar seu Nome, seu CPF/CNPJ, sua Data de inclusão, seu Endereço, seu Telefone, seu e-mail e sua Profissão.

118. Possibilitar ao usuário visualizar e pesquisar despesas extras por meio da listagem. A pesquisa por despesas extras pode ser realizada pelo: Número da despesa extra, Credor, CPF ou CNPJ, Especificação, Classificação, por data de emissão ou ainda por valor emitido. Na listagem, as informações visíveis aos usuários são: Credor, CPF ou CNPJ, Especificação, Data de Emissão, Valor, Status e o Totalizador dos valores das despesas extras por filtro.

119. Possibilitar ao usuário interagir com o cadastro de Despesas extras através da listagem. O usuário poderá realizar operações de pagar, editar, anular, excluir, emitir relatório e emitir nota. Poderá ainda interagir com o histórico da despesa extra, onde além de visualizar todas as tramitações da despesa extra, poderá interagir com as mesmas, editando-as, excluindo-as ou anulando-as. Por último, existe a possibilidade de interação com os filtros das despesas extras na listagem, onde o usuário poderá selecionar quais despesas extras deseja visualizar, se "todas", "a pagar", ou "pagas".

120. Possibilitar ao usuário realizar a baixa das despesas extras, com o objetivo de efetivar o pagamento da despesa extra. O preenchimento do cadastro deve em informar sua Data, sua Transação financeira, seu Número do documento, sua Conta bancária, seu Recurso e seu Valor.

121. Possibilitar ao usuário cadastrar despesas extras que são despesas cujo pagamento depende de autorização legislativa, ou seja, não integra o orçamento público. Resume-se à devolução de valores arrecadados sob o título de Receitas extraorçamentárias. O cadastro deve em informar seu Número, sua Data, seu Credor, sua Especificação, sua Classificação, seu Valor, a Vinculação de suas origens, seu Vencimento, suas Retenções, seus Comprovantes. Na baixa da Despesa extra deve ser informada a Transação financeira vinculada, o Número do documento, o Valor da baixa, sua Conta bancária, sua Fonte de recurso e o respectivo Valor da própria baixa.

122. Possibilitar o controle dos saldos das despesas extras por: classificação e fonte de recursos vinculadas a liquidações ou ordens de pagamentos, bem como a realização de seu cadastro de forma dinâmica.

123. Permitir a alteração das datas de vencimento dos empenhos visualizando a data atual e a nova data de vencimento sem a necessidade de efetuar o estorno das liquidações do empenho.

124. Controlar os saldos das dotações orçamentárias em tempo real não permitindo bloquear ou empenhar sem que exista saldo disponível.

125. Possibilitar realizar o cadastro de empenhos objetivando atender o fluxo operacional proporcionado pela Lei nº 4.320/64. As informações que constam nos registros de empenhos devem ser: Número, a Data, Despesa, seu Desdobramento, seu Recurso, detalhamento do recurso, Marcadores, Tipo do empenho, Valor; Especificação.

126. Possibilitar visualização e pesquisa de empenhos através da listagem. Deve permitir pesquisa por: Nome do credor, CPF ou CNPJ do credor, Especificação do empenho, Número do empenho, número do em liquidação, número da liquidação, número do pagamento, número do comprovante, número da anulação de empenho, número da anulação do em liquidação, número da anulação da liquidação, número da anulação do pagamento, número da despesa, número do convênio, número da diária, número da dívida, número do precatório, Organogramas, Programas, Ações, Função, Subfunção, Conta bancária, Retenções, Identificador, Tipo, Por data de emissão e valores emitidos. A pesquisa deve permitir salvamento pelo usuário. As informações da listagem visíveis ao usuário devem ser Credor, CPF ou CNPJ, Data do empenho, Valor, Especificação e estágio do empenho e total empenhado no rodapé da página.

127. Permitir ao usuário interagir através de um painel com os registros oriundos do serviço de interação de empenhos, possibilitando a efetivação do empenho, anulação de empenho, em liquidação, anulação de em liquidação, liquidação e anulação de em liquidação.

128. Possibilitar ao usuário a sugestão dos mesmos marcadores vinculados ao Recurso da Despesa da LOA, no empenho.

129. Permitir ao usuário configurar a interação com a folha de pagamento possibilitando as definições:

130. Gerar liquidações de empenhos; - Eventos da folha: Representados por número, descrição, tipos de eventos que pode ser provento ou desconto e organizador. Caso seja do tipo desconto informações complementares serão possíveis como deduzir do valor bruto do empenho, identificação da retenção, recurso e credor. Caso seja do provento apenas deve ser identificado se o evento é de pagamento extraorçamentário antecipado. - Organizadores e relacionamentos: Representados por um registro de organizador por descrição e relacionados a este despesa, credor, organogramas e vínculos empregatícios. - Encargos e relacionamentos: Representados por um registro de organizador por descrição e relacionados a este despesa, credor, organogramas e vínculos empregatícios. Deve permitir também o registro direto sem ter que sair de cada item auxiliar a configuração como credor, recurso, retenção, organograma e vínculo empregatício.

131. Permitir ao usuário interagir através de um painel com os registros oriundos do serviço de interação da Folha, possibilitando a efetivação do Empenho e Liquidação.

132. Possibilitar ao usuário interagir com o cadastro de empenhos através da listagem. Por meio da listagem, o usuário poderá editar e excluir empenhos, além de poder realizar cópias de empenho, adicionar subempenho, adicionar liquidação, adicionar pagamento, adicionar anulação, emitir relatório e emitir nota. Poderá ainda realizar filtros por empenhos ou restos e empenhos a comprovar. O usuário poderá efetivar as etapas do "em liquidação", "liquidação" e "pagamento", além de poder gerar um empenho complementar. Através do saldo do empenho e subempenho, o usuário poderá verificar o saldo individualizado do empenho e do subempenho, total empenhado e subempenhado, liquidado, pago, comprovado em liquidação, a comprovar e apagar, com projeção "infinita" ou até o fim do exercício financeiro. Através do histórico, o usuário poderá verificar todos os trâmites do empenho e do subempenho, anulações de empenho e subempenho, em liquidações e anulações, liquidações e anulações, pagamentos e anulações, comprovantes vinculados, retenções, contas bancárias utilizadas nos pagamentos e forma de pagamento. Além disso, através do histórico poderá, anular, editar ou excluir determinada etapa do empenho. Quando Através da listagem, o usuário poderá interagir com as etapas do empenho, filtrando os empenhos por: Emitido, Em liquidação, Liquidado, Pago. O usuário deverá ter visão ampla da situação dos empenhos da entidade, permitindo identificar o total de valores Inscritos em restos a pagar: Não processado, Processado, Não processado em liquidação; Empenhado, Liquidado, Pago, Emitidos, Comprovados, A pagar não liquidado, Anulados, Cancelados de restos, a pagar liquidado, Em liquidação, A Comprovar e A pagar.

133. Possibilitar ao usuário cadastrar um empenho complementar que objetiva complementar o valor da diferença do empenho do tipo estimativo, quando esta diferença for a maior.

134. Possibilitar ao usuário a sugestão nos empenhos, dos mesmos marcadores da Despesa da LOA e Despesa não prevista na LOA.

135. Possibilitar ao usuário identificar um empenho pelo seu vínculo, que pode ser: Credor, Dívida, Precatório, Convênio, Processo administrativo, Contrato, Licitação, Diária e Adiantamento.

136. Possibilitar ao usuário cadastrar empenhos utilizando como identificador, processos administrativos de exercícios anteriores.

137. Possibilitar ao usuário cadastrar um empenho de contrato sem a existência de um processo administrativo.

138. Possibilitar ao usuário realizar o cadastro de liquidação, conforme dispõe o art. 63 da Lei nº 4.320/1964. As informações constantes do preenchimento do cadastro devem ser no mínimo Número, Data, Valor, Especificação; Comprovantes vinculados, respectivos Vencimentos e Retenções caso possua.

139. Possibilitar ao usuário a opção de sugerir o texto da especificação do empenho no cadastro da liquidação, sem a necessidade de digitação.

140. Possibilitar ao usuário a sugestão do histórico do empenho para a liquidação, sem haver a necessidade de digitação.

141. Possibilitar ao usuário visualizar e pesquisar as origens de alterações de despesa através da listagem. A pesquisa pode ser realizada pela descrição da origem e pelo enquadramento. A informação da descrição e do enquadramento legal devem ser passíveis de ordenação.

142. Possibilitar ao usuário cadastrar as origens de alterações de despesa objetivando determinar o enquadramento legal para as operações de alterações orçamentárias da despesa. O preenchimento do cadastro deve informar sua Descrição e respectivo Enquadramento legal.

143. Possibilitar ao usuário interagir com o cadastro de origens de alterações da despesa, podendo realizar através da listagem, operações de edição e exclusão de origens, bem como realizar a ativação de determinadas origens.

144. Permitir emitir prévia e geração automática de empenhos da folha de pagamento.

145. Possibilitar ao usuário realizar o cadastro de pagamento de empenho. As informações necessárias ao preenchimento do cadastro devem ser seu Número, sua Data, o Valor total do pagamento. As informações constantes na baixa devem ser sua Transação financeira e respectivo Número do documento, Valor da baixa, Conta bancária, Recurso e Valor.

146. Efetuar os lançamentos automáticos das variações patrimoniais no momento da liquidação de empenho e arrecadação da receita.

147. Possibilitar ao usuário cadastrar regras contábeis específicas de planos de contas (ex.: PCASP) ou definições de descartes para aplicação nos documentos escrituráveis cabíveis. O cadastro deve informar sua Descrição, seu Status, o Documento escriturável e sua Condição.

148. Possibilitar ao usuário a utilização de validações de escrituração visando armazenar e gerir as integridades contábeis dos registros contábeis mantidos no ambiente de escrituração de documentos.

149. Possibilitar ao usuário a Configuração de assinaturas, permitindo selecionar quem assinará determinado documento ou relatório. Grupo: conforme grupos de configuração de assinaturas e Assinantes: conforme registros de assinantes.

150. Possibilitar ao usuário realizar a baixa da devolução de receitas, que deve determinar a efetivação da devolução da receita. Os dados necessários ao preenchimento do registro devem ser sua Data, sua respectiva transação financeira, seu Número do documento e sua Conta bancária.

151. Possibilitar ao usuário interagir com os cadastros de Devoluções de receitas, podendo realizar através da listagem, a edição, exclusão e o pagamento de uma devolução de receita. O usuário ainda poderá interagir com os filtros da listagem, podendo selecionar quais devoluções deseja visualizar, se"todas", "pagas" ou "a pagar".

152. Possibilitar ao usuário realizar o cadastro de devolução de receitas, com a possibilidade de seleção de transação financeira flexível e possibilidade de descrição da finalidade bem como detalhamento de credor e receitas que foram fato gerador da devolução. Deve ainda permitir um controle de baixa permitindo assim que devolução possa ser registrada para posterior efetivação.

153. Possibilitar ao usuário visualizar e pesquisar o cadastro de devoluções de receitas através da listagem. A pesquisa pelas devoluções de receita pode ser realizada por: Credor, CPF, CNPJ, Finalidade, Número da natureza da receita, Descrição da natureza da receita, Número da conta bancária da entidade, Número da agência bancária da entidade, banco e por períodos de pagamento. Na listagem as informações visíveis para o usuários são: Credor, Finalidade, Número da natureza da receita, Descrição da natureza da receita, Data da devolução, Data da baixa, Valor da devolução e Status da devolução. Devendo ser possível visualizar o totalizador dos valores exibidos na listagem.

154. Possibilitar ao usuário interagir com os cadastros de Diárias através da listagem, realizando operações de edição, exclusão e visualização de diárias.

155. Possibilitar ao usuário visualizar e pesquisar Diárias através da listagem. A pesquisa das diárias pode ser realizada pelo Número, Credor, CPF, Finalidade ou ainda pelo Organograma, além de poder pesquisar por intervalo de datas de emissão das diárias e período de partida. Na listagem, as informações visíveis aos usuários são: Número, Credor, CPF, Data, Destino e finalidade. A ordenação da listagem pode ser feita por: Número, Credor, CPF, Data e Finalidade.

156. Possibilitar ao usuário cadastrar Solicitação de diárias. Seu cadastro deve informar seu

Número, sua Data, seu Credor, seu Organograma, sua Finalidade, seu Destino, Origem, Datas e Horários de partida e retorno, Natureza da diária, seu Valor unitário e Quantidade.

157. Possibilitar ao usuário cadastrar uma Solicitação de Diária com Identificador no empenho, com isso, no momento de realizar um Empenho utilizando o identificador "Diária", esse empenho ficará associado à solicitação da diária.

158. Possibilitar ao usuário interagir com o cadastro de Lançamento de receitas, podendo realizar através da listagem, a edição, exclusão, a anulação parcial ou total do Lançamento da receita, bem como, consultar o histórico com a movimentação temporal dos acontecimentos dos lançamentos.

159. Possibilitar ao usuário visualizar e pesquisar os lançamentos de receitas através da listagem. A pesquisa pode ser feita pelo: Número da natureza da receita, Descrição da natureza da receita e Descrição do Lançamento. Na listagem as informações visíveis para o usuário são: Número e Natureza da receita, Descrição do lançamento, Valor, Data, status (Anulada parcial e Anulada Total). Permitindo a vizualização do total dos valores da listagem exibida.

160. Possibilitar ao usuário cadastrar o lançamento de receitas consistindo no registro de valores a receber de determinadas receitas da entidade. Conforme Art. 53 da Lei nº 4.320/64. Seu cadastro deve informar a data, sua receita vinculada, o valor e descrição.

161. Possibilitar ao usuário interagir com os cadastros de localizadores por meio da listagem, podendo realizar operações de edição e exclusão de localizadores.

162. Possibilitar ao usuário cadastrar Localizadores por meio de uma descrição, conforme a necessidade da entidade.

163. Possibilitar ao usuário visualizar e pesquisar os localizadores por meio da listagem. A pesquisa pode ser feita pela Descrição do localizador. A informação da descrição deve ser visível e passível de ordenação pelo usuário na listagem.

164. Possibilitar ao usuário utilizar marcadores nos cadastros de Contas Bancárias, Despesas extras, Despesas e Receitas não previstas na LOA, podendo, conforme o caso, classificar, identificar ou organizar os cadastros supracitados, conforme sua necessidade.

165. Possibilitar ao usuário interagir com os cadastros de ordenadores da despesa através da listagem, permitindo realizar a edição e exclusão do registro de ordenadores de despesa.

166. Possibilitar ao usuário visualizar e pesquisar os ordenadores da despesa. A pesquisa pode ser realizada pelo nome, CPF, número do organograma ou descrição do organograma. A listagem dos ordenadores, deve ser destacada pelo Nome, CPF e Organograma do ordenador.

167. Possibilitar ao usuário cadastrar os ordenadores da despesa, que são autoridades cujo seus atos resultam em emissão de empenho, autorização de pagamento, suprimento ou dispêndio de recursos. O cadastro deve informar seu Nome, seu CPF, seu Organograma vinculado, seu Período de Responsabilidade (Data Inicial e Data Final) e o Motivo da baixa caso ocorra.

168. Possibilitar ao usuário interagir com os cadastros de organogramas, realizando operações de edição e exclusão de organogramas por meio da listagem.

169. Possibilitar ao usuário visualizar e pesquisar os organogramas através da listagem. A pesquisa de organogramas pode ser realizada pelo Número, Descrição e Tipo de administração. Na listagem essas informações devem ser visíveis aos usuários.

170. Possibilitar ao usuário cadastrar organogramas que visam atender a organização estrutural da entidade. O cadastro deve informar o Número, a Descrição e seu Tipo de administração.

171. Possibilitar ao usuário realizar a configuração do momento que irá realizar as retenções da entidade, que pode ser: na liquidação, no pagamento ou individual por retenção.

172. Possibilitar ao usuário criar e configurar as Classificações contábeis no intuito de contribuir na construção de relatórios e demais artefatos.

173. Permitir inscrever as contas contábeis automaticamente no Sistema de Compensação dos empenhos de adiantamentos, quando da sua concessão e o lançamento de baixa respectivo, quando da prestação de contas.

174. Possibilitar ao usuário efetuar a prestação de contas de adiantamento de suprimentos de fundos e de diárias. A prestação de contas do adiantamento deve ser realizada pela interação do usuário com o ambiente de listagem, sendo que na efetiva prestação de contas deverão ser informados o respectivo Número e Data da prestação, os comprovantes das despesas vinculadas e seus respectivos valores. Permitindo efetuar a devolução de valores não utilizados, caso existam.

175. Possibilitar ao usuário interagir com os cadastros de Programas através da listagem, podendo o usuário realizar a edição ou a exclusão do cadastro de um programa.

176. Possibilitar ao usuário cadastrar Programas de governo conforme necessidade da entidade. O cadastro deve informar seu Número e descrição, seu Público alvo, seus Objetivos, Justificativa, Diretrizes, Responsável, e Horizonte temporal.

177. Possibilitar ao usuário visualizar, ordenar e pesquisar os Programas de governo por meio do Número, Descrição, Público alvo e Objetivos por meio de listagem. Na listagem as informações Número, Público alvo e Objetivos devem ser visíveis e passíveis de ordenação.

178. Possibilitar ao usuário visualizar e pesquisar a Programação financeira da despesa através da listagem. A pesquisa da Programação da despesa pode ser realizada por: Número da despesa, Número da ação, Descrição da ação, Natureza da despesa, Número da natureza da despesa, Descrição do organograma e Número do organograma. Na listagem, as informações visíveis ao usuário são: Número da despesa, Natureza da despesa, Descrição da natureza da despesa, Descrição do organograma, Número do organograma, Valor da despesa na LOA (Lei Orçamentária Anual), Valor programado, Status da despesa, Total programado e Detalhe por mês da programação pelo filtro realizado.

179. Possibilitar ao usuário interagir com o cadastro de Programação da despesa através da listagem. O usuário poderá realizar filtros da Programação financeira da despesa por: "A programar", "Programado" ou "Todos". Além disso, poderá realizar a programação financeira mensal da Meta financeira estipulada na LOA (Lei Orçamentária Anual), tendo como opção, o rateio do valor por 12 meses.

180. Possibilitar ao usuário realizar a Programação financeira da despesa, objetivando especificar e visualizar a Programação financeira mensal para cada Receita da LOA (Lei Orçamentária Anual). Possibilitar a realização da programação independente do status da LOA apresentando as despesas cujos status não seja em elaboração. Caso após existir a programação efetuada e a respectiva despesa sofrer alterações no seu valor deve ser notificado na listagem a alteração, e após usuário salvar novamente o registro a mensagem deve ser ocultada. Caso a despesa da LOA for excluída a programação deve ser excluída.

181. Possibilitar ao usuário interagir com o cadastro de Programação da receita através da listagem. O usuário poderá realizar filtros da Programação financeira da receita por: "A programar", "Programado" ou "Todos". Além disso, poderá realizar a Programação financeira mensal da Meta financeira estipulada na LOA (Lei Orçamentária Anual), tendo como opção, o rateio do valor por 12 meses.

182. Possibilitar ao usuário visualizar e pesquisar a Programação financeira da receita através da listagem. A pesquisa da Programação da receita pode ser realizada por: Descrição da natureza da receita, Número da natureza da receita, Descrição do organograma e Número do organograma. Na listagem, as informações visíveis ao usuário são: Natureza da receita, Descrição da natureza da receita, Descrição do organograma e Número do organograma, valor da receita na LOA (lei Orçamentária Anual), Valor programado, Status da receita, Total programado e Detalhe por mês da programação pelo filtro realizado.

183. Possibilitar ao usuário interagir com os cadastros de Receitas extraorçamentárias através da listagem. Através da listagem, o usuário poderá realizar ações de: edição e exclusão, além de poder ativar determinadas Receitas extraorçamentárias para determinado exercício.

184. Possibilitar ao usuário visualizar e pesquisar as Receitas extraorçamentárias através da listagem. A pesquisa pode ser realizada pela Descrição. Na listagem, as informações visíveis e passíveis de ordenação são: Descrição e Tipo.

185. Possibilitar ao usuário interagir com os cadastros de administração de recursos, realizando operações de edição e exclusão de administração de recursos por meio da listagem.

186. Possibilitar ao usuário interagir com os cadastros de Recursos, realizando operações de edição e exclusão de recursos por meio da listagem.

187. Possibilitar ao usuário cadastrar a Administração de recursos, onde devem ser informadas as contas bancárias administradoras dos recursos e quais retenções extras são administradas por esses recursos. O cadastro deve informar o Recurso, a Conta bancária administradora e a respectiva Retenção extraorçamentária administrada.

188. Possibilitar ao usuário visualizar e pesquisar as administrações de recursos através da listagem. A pesquisa pode ser realizada pelo número do recurso. Na listagem, a informação do recurso (número + descrição), conta bancária administradora (banco+agência+conta) e retenção extraorçamentária ficam visíveis aos usuários. A informação do recurso pode ser ordenada pelo usuário.

189. Possibilitar ao usuário cadastrar as Configurações para os Recursos. O cadastro da configuração deve informar a Descrição da configuração, Enumerar de forma distinta os recursos de superávit financeiro, e definir os Níveis (limite de 6 níveis e com limite total de 30 dígitos). Caso marcada a opção "Enumerar de forma distinta os recursos de superávit" no recurso será possível ao usuário vincular o recurso de superávit financeiro. Caso esta opção esteja desmarcada, para todos os recursos criados da configuração o sistema registra de forma automática os recursos de superávit com o mesmo número para futura utilização na execução orçamentária, sem a necessidade de criação por parte dos usuários. Em um exercício, permitir colocar em uso uma configuração, tornando recursos válidos para para utilização no exercício.

190. Possibilitar ao usuário cadastrar Recursos que representam as fontes financeiras que deverão sustentar e assegurar o desenvolvimento do plano de ação e atingir o objetivo do governo. O cadastro deve informar seu Número (Respeitando a formatação prévia da configuração de recursos), seu Tipo (Ordinário e Vinculado), sua Descrição e se trata de um Recurso de superávit financeiro (somente habilitado se na configuração de recursos estiver marcada a opção "Enumerar de forma distinta os recursos de superávit").

191. Possibilitar ao usuário visualizar e pesquisar os Recursos por meio da listagem. A pesquisa por Recursos pode ser efetuada pelo seu número, sua descrição, seu marcador vinculado e pelo tipo. Na listagem as informações do número, descrição e tipo ficam visíveis aos usuários.

192. Possibilitar ao usuário interagir com os cadastros de tipos de administração, realizando operações de edição e exclusão por meio da listagem.

193. Possibilitar ao usuário visualizar e pesquisar os tipos de administração através da listagem. A pesquisa pode ser realizada pela descrição. Na listagem a informação da descrição deve ser visível ao usuário e passível de ordenação.

194. Possibilitar ao usuário cadastrar tipos de administração que serão utilizados para definir a classificação dos organogramas da entidade. O cadastro deve preencher uma Descrição, a Natureza jurídica, o Tipos de administração vinculada assim como seu respectivo Poder.

195. Possibilitar ao usuário interagir com os cadastros de tipos de alterações de receitas podendo realizar, através da listagem, operações de edição e exclusão, bem como realizar a ativação de determinado tipo de alteração de receita.

196. Possibilitar ao usuário visualizar e pesquisar os tipos de alterações de receita através da listagem. A pesquisa dos tipos de alterações pode ser realizada pela descrição e pelo tipo. Na listagem, a descrição e o tipo de alteração devem ser visíveis ao usuário e passíveis de ordenação.

197. Possibilitar ao usuário cadastrar tipos de alterações da receita, utilizados nas alterações
orçamentárias das receitas propriamente ditas. O cadastro deve informar uma Descrição, e seu Tipo (Reestimativa ou Atualização Monetária), objetivando alterar o valor previsto da Receita.

198. Possibilitar ao usuário interagir com os cadastros de tipos de bloqueios, podendo realizar através da listagem, operações de edição e exclusão, bem como realizar a ativação de determinados tipos de bloqueios.

199. Possibilitar ao usuário cadastrar tipos de bloqueios, que objetivam classificar bloqueios orçamentários propriamente ditos utilizados pela entidade. O cadastro deve informar somente sua Descrição.

200. Possibilitar ao usuário visualizar e pesquisar os tipos de bloqueios através da listagem. A pesquisa pode ser realizada pela descrição. Na listagem a informação da descrição deve ser visível e passível de ordenação pelo usuário.

201. Possibilitar ao usuário cadastrar os tipos de comprovantes que serão utilizados no cadastro de comprovantes para identificar o tipo de documento fiscal (Nota fiscal, Sentença Judicial, Guia de recolhimento, Outros, Recibo, Fatura, Bilhete de passagem, Cupom fiscal, Conhecimento). O preenchimento do cadastro deve informar sua Descrição e respectivo Tipo ( NF-Nota fiscal, SJ-Sentença Judicial, GR-Guia de recolhimento, OU-Outros, RE-Recibo, FA-Fatura, BP-Bilhete de passagem, CF-Cupom fiscal e CN-Conhecimento).

202. Possibilitar ao usuário visualizar e pesquisar os tipos de comprovante através da listagem. A pesquisa dos tipos de comprovantes pode ser realizada pela descrição e pelo tipo. Na listagem as informações da descrição e do tipo de comprovante devem ser visíveis ao usuário e passíveis de ordenação.

203. Possibilitar ao usuário interagir com o cadastro de tipos de comprovantes, realizando operações de edição e exclusão, através da listagem.

204. Permitir personalizar o registro com informações complementares conforme necessidade da entidade utilizando informações adicionais.

205. Possibilitar ao usuário interagir com os cadastro de tipos de dívidas, realizando operações de edição e exclusão de tipos de dívidas, através da listagem.

206. Possibilitar ao usuário cadastrar tipos de dívidas, que serão utilizadas nos cadastros de dívidas propriamente ditas como forma de classificar a mesma. O cadastro deve informar uma Descrição, seu Tipo (Empréstimo, Financiamento, Dívida mobiliária, Recebimento antecipado de valores, Arrendamento mercantil (leasing), ARO - Antecipação de Receita Orçamentária e Confissão de dívida). Além do Complemento do tipo podendo ser Interno ou Externo.

207. Possibilitar ao usuário visualizar e pesquisar os tipos de dívidas através da listagem. A pesquisa pode ser realizada pela descrição, pelo tipo e pelo complemento do tipo. Na listagem, as informações da descrição, tipo e complemento do tipo devem ser visíveis e passíveis de ordenação pelo usuário.

208. Possibilitar ao usuário interagir com os cadastros de tipos de precatórios, realizando operações de edição e exclusão de tipos de precatórios através da listagem.

209. Possibilitar ao usuário visualizar e pesquisar os tipos de precatórios através da listagem. A pesquisa pelos tipos de precatórios podem ser realizados através da descrição e pelo tipo. Na listagem as informações da descrição e tipo devem ser visíveis e passíveis de ordenação pelo usuário. 210. Possibilitar ao usuário cadastrar tipos de precatórios que serão utilizados para classificar os precatórios propriamente ditos. O cadastro deve informar a Descrição, e seu Tipo, podendo o mesmo ser Ordinário ou Especial.

211. Possibilitar ao usuário interagir com os cadastros de tipos de responsáveis, realizando operações de edição e exclusão por meio da listagem

212. Possibilitar ao usuário visualizar e pesquisar os tipos de responsáveis. A pesquisa dos tipos de responsáveis pode ser realizada pela descrição. Na listagem a informação da descrição deve ser visível ao usuário e passível de ordenação.

213. Possibilitar ao usuário cadastrar os tipos de responsáveis que complementa o cadastro de responsáveis propriamente ditos. O cadastro deve permitir informar sua Descrição.

214. Possibilitar ao usuário interagir com os cadastros de transações financeiras podendo realizar, através da listagem, operações de edição e exclusão, bem como realizar a ativação de determinadas transações financeiras.

215. Possibilitar ao usuário cadastrar transações financeiras, utilizadas para classificar as operações que envolvem as transações financeiras da entidade. Seu cadastro deve informar a Descrição e seu Tipo (Crédito Bancário, Débito automático, Ordem Bancária, Cheque, Dinheiro, Transferência, Bem Patrimonial, Obrigação e Inexistente).

216. Possibilitar visualizar e pesquisar as transações financeiras através das listagens. A pesquisa pode ser realizada pela descrição e pelo tipo. Na listagem, a descrição e o tipo devem ser visíveis e passíveis de ordenação pelos usuários.

217. Possibilitar ao usuário interagir com os cadastros de unidades de medidas, realizando operações de edição e exclusão, através da listagem.

218. Possibilitar ao usuário cadastrar unidades de medidas que serão utilizadas em outras funcionalidades cadastrais do sistema. As informações necessárias ao preenchimento do cadastro são sua Abreviatura e Descrição.

219. Possibilitar ao usuário a visualização e pesquisa das unidades de medidas através da listagem. A pesquisa pode ser realizada pela abreviação ou pela descrição. Na listagem, as informações da abreviatura e descrição devem ser disponibilizadas para o usuário, e passíveis de ordenação.

220. Verificar estruturação da configuração de fases de encerramento de exercício.

221. Possibilitar ao usuário reabrir o período contábil após encerrado. Através do próprio ambiente de escrituração contábil, o usuário poderá reabrir o período contábil, onde uma vez reaberto o período não ficará mais restrito para escrituração.

222. Possibilitar ao usuário realizar o encerramento do período contábil. Através dessa funcionalidade, pelo ambiente de escrituração de documentos contábeis, permitir realizar o encerramento do período contábil, onde uma vez encerrado, este período ficará restrito para escriturações contábeis. O encerramento de período deve informar a data para o encerramento.

223. Permitir a anulação de empenhos estimativos para que os mesmos não sejam inscritos em restos a pagar.

224. Permitir a transferência dos saldos de balanço para o exercício seguinte, no encerramento do exercício.

225. Não permitir a exclusão de lançamentos contábeis automáticos da execução orçamentária.

226. Possibilitar ao usuário cadastrar Eventos contábeis objetivando configurar roteiros prédefinidos para a realização da escrituração contábil conforme particularidade de cada documento escriturável. O cadastro de Eventos deve informar o Número do evento, seu Título, sua Vigência, o respectivo Documento escriturável, sua Abrangência, sua Aplicabilidade, sua Condição deve ser a definição de um script para reconhecimento da escrituração, a descrição de seu Histórico, o Histórico de Estorno. No Roteiro Contábil devem ser informadas as Contas contábeis integrantes do Roteiro, seu Tipo (Débito ou Crédito), seu Par e Desdobramento caso possua.

227. Possibilitar ao usuário configurar o plano de contas conforme determina a legislação Federal ou de seu Estado. Deve informar a Descrição da sua configuração, seu Nível (limitado até 30 níveis), uma Descrição, a Quantidade de dígitos (limitado até 10 dígitos), o Separador podendo ser ponto, hífen ou barra. Permitir no exercício, colocar em uso uma configuração, tornando o plano de contas válido para utilização no exercício.

228. Possibilitar ao usuário interagir com as Contas contábeis do Plano de contas através da listagem. O usuário poderá realizar operações de edição, exclusão e de desdobramento de contas.

229. Possibilitar ao usuário cadastrar contas contábeis no Plano de Contas conforme determina sua Legislação aplicada, seja ela Federal ou Estadual. O cadastro de contas contábeis deve informar a Máscara da conta , seu Tipo (Sintético ou Analítico), seu Período de vigência, sua Descrição e descrever sua Função.

230. Possibilitar ao usuário visualizar e pesquisar contas contábeis do plano de contas através da listagem. A pesquisa por contas contábeis do plano de contas pode ser realizada pela Descrição e pela Máscara. Na listagem as informações disponíveis ao usuário devem ser a Máscara da conta e sua Descrição.

231. Assegurar que as contas só recebam lançamentos contábeis no último nível de desdobramento do Plano de Contas.

232. Possibilitar ao usuário interagir com a escrituração contábil através do ambiente de escrituração. Através do ambiente de escrituração, permitir a interação com os filtros do ambiente, podendo selecionar os documentos por: "Todos", "Escrituráveis", "Descartado", "Atrasado", "Não escriturado", "Inconsistente" ou "Escriturado". Permitindo realizar a interação com o calendário, podendo realizar filtros e pesquisas por mês ou por dia selecionado. O usuário ainda poderá realizar operações de escriturar, reescriturar, descartar, apagar ou editar documentos, além de poder realizar fechamentos e abertura de períodos.

233. Possibilitar ao usuário visualizar e pesquisar a escrituração de documentos através da listagem. A pesquisa por escrituração contábil pode ser feita pela descrição ou ainda por documento escriturável. Na listagem as informações visíveis ao usuário são: Documento escriturado e seus detalhamentos, descrição, data da escrituração, valor, e status do documento.

234. Possibilitar ao usuário realizar o cadastro de Lançamentos de Abertura que dentre outros, devem ser os lançamentos dos resultados acumulados de exercícios anteriores e inscrição de restos a pagar.

235. Possibilitar ao usuário realizar o cadastro dos saldos contábeis iniciais. Através do ambiente de escrituração de documentos, permitindo realizar os lançamentos de inscrição de saldos nas contas contábeis. O cadastro deve informar a conta contábil, o tipo de lançamento, valor, Fase e histórico do lançamento.

236. Permitir ao usuário interagir com os registros de interação através do ambiente de escrituração com as mesmas características de um documento interno. Os documentos passíveis desta interação são: Inscrição de Dívida Ativa, Cancelamento de Dívida Ativa, Prescrição de Dívida Ativa, Desconto de adiantamento de férias, Desconto de adiantamento de décimo terceiro salário, Desconto de adiantamento de remunerações. Apropriação de férias, Apropriação de décimo terceiro salário, Apropriações diversas, Baixa de apropriação de férias, Baixa de apropriação de décimo terceiro salário e Baixa de apropriações diversas.

237. Possibilitar ao usuário realizar o cadastro de Lançamento Contábil de forma manual. Através do ambiente de escrituração contábil, há a possibilidade de realizar os lançamentos contábeis que não são contemplados por rotinas do sistema, seja por motivos de ajustes ou por razões legais. O cadastro deve compor o Número do lançamento, sua data, seu histórico, suas contas contábeis, seu tipo, valor e par. Nessa funcionalidade, o usuário também tem a possibilidade de informar um roteiro contábil pré-definido utilizando os eventos contábeis.

238. Possibilitar ao usuário estornar um lançamento contábil, que deve reverter a escrituração de lançamentos contábeis já existentes. Seu cadastro deve informar o Lançamento contábil desejado, sua data de estorno, seu histórico e valor.

239. Possibilitar ao usuário descartar registros de interações nos serviços de empenhos, bloqueios/desbloqueios, arrecadações e escrituração.

240. Possibilitar ao usuário realizar diversos filtros no ambiente de escrituração contábil, tais como: Mês e dia, por documento escriturado e por status(descartado, atrasado, não escriturado, inconsistente e escriturado).

241. Possibilitar ao usuário escriturar contratações com as informações do tipo e descrição do "tipo de objeto".

242. Possibilitar ao usuário recepcionar/armazenar os documentos enviados pelos departamentos competentes para proceder com a escrituração contábil. O ambiente de escrituração deve ser responsável pela escrituração contábil de todas as rotinas do sistema. Todos as operações passíveis de escrituração, serão abrangidas e registradas no ambiente. O ambiente recepcionará tanto documentos do próprio sistema Contábil como documentos advindos de outros sistemas. A materialização do registro contábil no ambiente de escrituração, se dá através do estímulo de cada documento. Por exemplo, ao salvar um empenho, o registro contábil já deverá imediatamente, estar no ambiente de escrituração, o mesmo acontece com a liquidação, pagamento, subempenho e etc.

243. Possibilitar ao usuário interagir com os cadastros de contas correntes contábeis através da listagem. O usuário poderá realizar operações de edição e exclusão de conta corrente, adição, edição e exclusão de conta contábil.

244. Possibilitar ao usuário cadastrar Contas correntes contábeis que têm como objetivo criar toda a configuração de Contas correntes, desde seu lote, seus componentes, como também suas configurações. O cadastro deve compor informar sua Descrição, seu Lote, sua Vigência e os componentes que o integram.

245. Possibilitar ao usuário visualizar e pesquisar os Contas correntes contábeis. A pesquisa pode ser realizada por: Lote, Máscara da conta contábil, Descrição da conta corrente e sua composição. Na listagem, as informações visíveis são: Descrição, Lote, Componente e Conta contábil.

246. Possibilitar ao usuário visualizar e pesquisar assinantes. A pesquisa pode ser feita por: Nome, CPF ou função do assinante. Na listagem, as informações: Nome, CPF e Função do assinante, devem ser visíveis e passíveis de ordenação.

247. Possibilitar ao usuário interagir com os cadastros de assinantes através da listagem, podendo o usuário realizar a edição e exclusão de um assinante.

248. Possibilitar ao usuário visualizar e pesquisar Assinaturas. Na listagem, a pesquisa de Assinaturas pode ser feita por Descrição do grupo de assinatura, Nome do assinante ou ainda pelo CPF do assinante. Os assinantes, seus respectivos CPF´s e grupo ao qual se enquadram, podem ser visualizados facilmente pela listagem.

249. Possibilitar ao usuário interagir com os cadastros de Assinaturas através da listagem, permitindo a edição, exclusão e até mesmo realizar a cópia das Assinaturas.

250. Possibilitar ao usuário interagir com os cadastros de endereços, realizando operações de edição e exclusão, através da listagem.

251. Possibilitar ao usuário visualizar e pesquisar os endereços através da listagem. Na listagem as informações devem ser visíveis e passíveis de ordenação pelo usuário.A pesquisa pode ser realizada: Por logradouros: - Tipo, Nome, CEP e Município. Por condomínios: - Nome, Logradouro, número, Bairro e CEP. Por Loteamento: - Nome, Bairro, Município e Distrito. Por Bairros: - Nome e Município. Por Distrito: - Nome e Município. Por Estado: - Nome, Sigla, Código do IBGE e País. Por Municípios: - Nome, Estado, Sigla, Código do IBGE e Código SIAFI.

252. Possibilitar ao usuário cadastrar endereços previamente, que serão utilizados em diversas funcionalidades do sistema como por exemplo: Cadastro de credores e Cadastro de responsáveis. O cadastro deve compor o preenchimento dos dados de Logradouros Condomínios, Loteamentos, Bairros, Distritos, Estados e Municípios.

253. Permitir personalizar o registro com informações complementares conforme necessidade da entidade, selecionando o tipo de dado que pode ser Área de Texto, CNPJ, CPF, Data, Data/Hora, E-Mail, Hora, Inteiro, Lista de seleção, Múltipla Seleção, Telefone, Texto e Valor (Fracionário), Descrição, Tamanho, Dica de preenchimento quando o tipo de dado exigir e ainda indicar se deve ser de preenchimento obrigatório ou não. Deve possibilitar também o agrupamento destes dados e a sua publicação entre as entidades.

254. Possibilitar ao usuário emitir o Balancete Dinâmico, permitindo controlar através de filtros a consulta aos lançamentos e movimentações das contas contábeis. Possibilitando visualizar os lançamentos das contas conforme o filtro, apresentando em forma de razão da conta, as movimentações da conta analítica em questão. Os filtros possíveis para emissão do balancete dinâmico devem ser por Período: Anual, Mensal e Diário; Grupo, Conta, Visão, Apenas saldo atual, Conta corrente, Componente, Registro contábil, Totalizador por dia, Saldos iniciais, abertura, diários, encerramento e documentos escriturados.

255. Possibilitar ao usuário a emissão e utilização de relatórios anuais obrigatórios - Lei 4.320/86:

256. AN-01 - Demonstrativo Receita e Despesa segundo as Categorias Econômicas AN-02 - Natureza da Despesa segundo as Categorias Econômicas

257. AN-02 - Receita segundo as Categorias Econômicas

258. AN-06 - Programa de Trabalho por Órgão e Unidade Orçamentária

259. AN-08 - Dem. Despesas por Funções, Subfunções e Programas conforme Vínculo

260. AN-09 - Demonstrativo da Despesa por Órgãos e Funções

261. AN-15 - Demonstração das Variações Patrimoniais

262. AN-16 - Demonstração da Dívida Fundada Interna/Externa

263. Possibilitar ao usuário emitir e utilizar relatórios legais da LRF - Lei de Responsabilidade Fiscal.

264. Relatório Resumido da Execução Orçamentárias:

265. Anexo 1 - Balanço Orçamentário

266. Anexo 2 - Demonstrativo da Execução das Despesas por Função/Subfunção

267. Anexo 3 - Demonstrativo da Receita Corrente Líquida

268. Anexo 4 - Demonstrativo das Receitas e Despesas Previdenciárias

269. Anexo 6 - Demonstrativo dos Resultados Primário e Nominal

270. Anexo 7 - Demonstrativo dos Restos a Pagar por Poder e Órgão

271. Anexo 8 - Demonstrativo das Receitas e Despesas com Manutenção e Desenvolvimento do Ensino - MDE

272. Anexo 12 - Demonstrativo das Receitas de Impostos e das Despesas Próprias com Saúde

273. Anexo 13 - Demonstrativo das Parcerias Público-Privadas

274. Anexo 14 - Demonstrativo Simplificado do Relatório Resumido da Execução **Orcamentária** 

275. Relatório de Gestão Fiscal:

276. Anexo 1 - Demonstrativo da Despesa com Pessoal - Estados, DF e Municípios

277. Anexo 2 - Demonstrativo da Dívida Consolidada Líquida - DCL

278. Anexo 3 - Demonstrativo das Garantias e Contragarantias de Valores

279. Anexo 4 - Demonstrativo das Operações de Crédito Anexo 6 - Demonstrativo Simplificado do Relatório de Gestão Fiscal

280. Permitir configuração da despesa e da receita para controles, como de gastos com educação (Lei 9424/1996), FUNDEB (Lei 9394/1996), saúde, pessoal e renúncia de receitas

281. Possibilitar ao usuário emitir Relatórios Gerenciais, tais como: - Relatório de Arrecadações orçamentárias; - Relatório de Arrecadações extraorçamentárias; - Relatório do comparativo da Receita orçada e arrecadada.

282. Possibilitar ao usuário a emissão e utilização de relatórios mensais

283. Emitir os razões analíticos de todas as contas integrantes dos Sistemas Financeiro, Patrimonial e de Controle.

284. Emitir relatório das notas extra orçamentárias emitidas, estornadas e pagas, consolidando por entidade.

285. Permitir emissão da receita por fontes e legislação.

286. Anexos da Lei 4.320: Anexo 15 - Demonstrativo das Variações Patrimoniais (Lei 4320/64).

287. Anexos da Lei 4.320: Anexo 13 - Balanço Financeiro (Lei 4320/64 art.103).

288. Emitir Livro Razão e Livro Diário com termo de abertura e encerramento.

289. Permitir a emissão de anexos em atendimento a Resolução do Tribunal de Contas.

290. Permitir a emissão de relatórios de restos a pagar inscritos, processados e pagos separado por ano, em processados e não processados , agrupado por função, subfunção, elemento totalizando cada agrupamento e consolidando por entidade.

291. Permitir a emissão de relatórios de empenhos emitidos, liquidados e pagos consolidando por entidade.

292. Possibilitar ao usuário a geração de arquivos para o SICONFI: Resultantes da Execução Orçamentária ANEXO 1 - Balanço Orçamentário ANEXO 2 - Demonstrativo da Execução das Despesas por Função/Subfunção ANEXO 3 - Demonstrativo da Receita Corrente Líquida ANEXO 6 - Demonstrativo dos Resultados Primário e Nominal ANEXO 7 - Demonstrativo dos Restos a Pagar por Poder e Órgão ANEXO 13 - Demonstrativo das Parcerias Público-Privadas Gestão Fiscal ANEXO 1 - Demonstrativo da Despesa com Pessoal ANEXO 3 - Demonstrativo das Garantias e Contragarantias de Valores ANEXO 2 - Demonstrativo da Dívida Consolidada Líquida - DCL ANEXO 4 - Demonstrativo das Operações de Crédito

293. Possibilitar ao usuário gerar informações do sistema Contábil para o SIOPE

294. Disponibilizar aos usuários recursos para permitir a criação e geração de arquivos de forma flexibilizada.

295. Disponibilizar ao usuário recursos para permitir a criação e emissão de relatórios de forma flexibilizada.

296. Possibilitar ao usuário emitir notas e relatórios a partir dos próprios ambientes do sistema 297. Possibilitar ao usuário cadastrar os assinantes dos diversos documentos e relatórios do sistema.O cadastro deve compor o Nome do assinante, seu CPF, sua Função e Complemento. Permitir realizar consulta por pessoas previamente registradas buscando pelos documentos de identificação pessoal tais como o CPF, RG, PIS, etc.

298. Possibilitar ao usuário realizar a interação entre os sistemas Contábil e Compras, permitindo interagir com registros de empenhos, anulações de empenhos, em liquidação, anulações de em liquidação, liquidação e anulações de liquidação.

299. Possibilitar ao usuário utilizar alterações contratuais do tipo "aditivo" ou "apostilamento" via interação com o compras; na emissão de empenhos; arrecadações, bem como na escrituração desses documentos.

300. Possibilitar ao usuário efetuar a interação de Empenhos do sistema Contábil com o Compras dispensando-o de informar um processo administrativo.

301. Possibilitar ao usuário realizar a interação entre os sistemas Contábil e Folha de Pagamento, tornando possível a interação com o cadastro de empenhos da folha sem a necessidade de digitação. Permitir a geração prévia dos empenhos possibilitando manutenções dos registros antes da efetivação.

302. Possibilitar ao usuário enviar dados do sistema contábil para o portal da transparência, visando a disponibilização em tempo real, das informações pormenorizadas sobre a execução orçamentária e financeira dos municípios.

303. Possibilitar ao usuário informar o contrato em empenhos que possuem identificador "Credor"

304. Possibilitar a sugestão do recurso na baixa do pagamento do empenho extra com o mesmo recurso informado no empenho. Se o recurso do empenho estiver desdobrado, considera-se o desdobramento.

305. Criar fontes de dados para construção de relatórios.

306. Permitir a emissão dos relatórios conforme Portaria n° 389 – 2019

307. Possibilitar ao **usuário gerar informações da Matriz de Saldos Contábeis.**

308. Possibilitar ao usuário a realização da prestação de contas para o Tribunal de Contas, por meio do envio de arquivos via webservice.

309. Possibilitar a gestão de permissões de acessos, funcionalidades e ações por usuários e grupos de usuários, a partir de uma ferramenta de acessos

310. Permitir acessar outros sistemas de forma dinâmica partindo do atual logado pelo usuário por meio de uma janela de contexto que exiba outros sistemas.

311. Permitir ao usuário trocar de Entidade sem sair do sistema.

312. Possibilitar ao usuário alterar a entidade logada no sistema rapidamente.

313. Possibilitar ao usuário cadastrar entidades que são a representação jurídica da corporação que possui a licença do software, além da representação jurídica e legal da entidade em si. A efetivação da entidade proprietária depende de uma licença de uso do software. O cadastro deve compor a Imagem(brasão) da entidade, seu Nome, seu CNPJ, seu Município, sua Sigla, sua Natureza jurídica, seu Endereço, seu Número, Complemento, Bairro, CEP, E-mail, Site, Telefone, Fax, Horário de Funcionamento, Esfera de governo, Identificador de entidade, RPPS e Fuso horário.

314. Possibilitar a criação de relatórios personalizados a partir de uma ferramenta de relatórios

315. Permitir ao usuário realizar o registro dos tipos de certidões expedidas por órgãos, ao informar uma descrição, utilizadas no cadastro de certidões dos convênios.

316. Permitir ao usuário realizar o cadastro de comprovantes que poderão ser vinculados a diversos cadastros do sistema, ao informar qual o tipo, o número e a série do comprovante, bem como, a data da emissão, o código de validação, o credor, o valor e uma descrição da finalidade do mesmo.

317. Possibilitar a interação do usuário com o cadastro de comprovantes por meio da listagem, realizando operações de edições e exclusões dos mesmos.

318. Possibilitar ao usuário realizar a pesquisa dos comprovantes cadastrados, ao informar o respectivo convenente, seu CPF ou CNPJ, bem como, o número, o tipo ou a finalidade do comprovante demonstrando-os e ordenando-os por meio de listagem a informação da pesquisa, bem como, o valor bruto e líquido, ensejando maior visibilidade das informações que o usuário necessitar.

319. Permitir a pesquisa dos responsáveis cadastros ao informar um nome, CPF ou tipo de sua ocupação, demonstrando-os por meio de listagem, ensejando maior visibilidade das informações que o usuário necessitar.

320. Possibilitar o cadastro de responsáveis, pessoas que podem assumir algum tipo de responsabilidade perante os convênios de determinado ente público. Diante do citado, informa-se os dados para cadastro como seus dados pessoais, nome e CPF, bem como, o tipo de sua ocupação, ou seja, prefeito, contador etc.

321. Possibilitar ao usuário interagir com os cadastros de responsáveis por meio da listagem, realizando operações de edições e exclusões dos mesmos.

322. Permitir ao usuário realizar o registro das modalidades em que os convênios podem ser firmados, ao informar sua respectiva descrição.

323. Permitir a pesquisa das modalidades de convênios cadastras ao informar uma descrição, demonstrando-as por meio de listagem, ensejando maior visibilidade das informações que o usuário necessitar, bem como, ordená-las ao serem demonstradas.

324. Possibilitar ao usuário interagir com os cadastros de modalidades de convênios por meio da listagem, realizando operações de edições e exclusões das mesmas.

325. Permitir ao usuário realizar o registro de certidões da entidade ao informar o número, o tipo da certidão, a data da emissão e validade.

326. Possibilitar ao usuário interagir com os cadastros de tipos de certidões por meio da listagem, realizando operações de edições e exclusões das mesmas.

327. Possibilitar ao usuário realizar a pesquisa das certidões da entidade cadastradas, ao informar o seu número e o tipo, demonstrando-os e ordenando-os por meio de listagem a informação da pesquisa, bem como, a data de emissão e validade, ensejando maior visibilidade das informações que o usuário necessitar.

328. Possibilitar a interação do usuário com o cadastro de certidões da entidade por meio da listagem, realizando operações de edições e exclusões dos mesmos.

329. Permitir ao usuário realizar o registro de certidões do convenente ou proponente, ao informar qual o nome do mesmo, o número e o tipo da certidão, bem como, a data da emissão e validade.

330. Possibilitar a interação do usuário com o cadastro de certidões de convenentes por meio da listagem, realizando operações de edições e exclusões dos mesmos.

331. Possibilitar ao usuário realizar a pesquisa dos convenentes cadastrados, ao informar o seu nome, CPF ou CNPJ, demonstrando-os e ordenando-os por meio de listagem a informação da pesquisa, bem como, se trata-se uma pessoa do tipo jurídica ou física, ensejando maior visibilidade das informações que o usuário necessitar.

332. Possibilitar ao usuário realizar a pesquisa das certidões de convenentes cadastradas, ao informar o respectivo convenente, o número da certidão e o tipo, demonstrando-os e ordenando-os por meio de listagem a informação da pesquisa, bem como, a data de emissão e validade, ensejando maior visibilidade das informações que o usuário necessitar.

333. Possibilitar a interação do usuário com o cadastro de convenentes por meio da listagem, realizando operações de edições e exclusões dos mesmos.

334. Permitir ao usuário realizar o registro de concedentes ao informar o nome, o CPF ou CNPJ , bem como, a esfera administrativa a qual faz parte, seja Federal, Estadual, Municipal ou Não Governamental, integrando os dados cadastrais com o cadastro único de pessoas.

335. Possibilitar ao usuário realizar a pesquisa dos concedentes cadastrados, ao informar o seu nome, CPF ou CNPJ, demonstrando-os e ordenando-os por meio de listagem a informação da pesquisa, bem como, se é pessoa do tipo jurídica ou física, ensejando maior visibilidade das informações que o usuário necessitar.

336. Possibilitar a interação do usuário com o cadastro de concedentes por meio da listagem, realizando operações de edições e exclusões dos mesmos.

337. Permitir ao usuário o acesso a outros sistemas sem a necessidade de logout do sistema e refazer login em outro.

338. Permitir ao usuário realizar o registro de convenentes ao informar o nome, o CPF ou CNPJ, integrando os dados cadastrais com o cadastro único de pessoas.

339. Permitir ao usuário realizar o cadastro dos convênios recebidos ao informar o número do respectivo convênio, o valor do repasse, da contrapartida e o global, o referente objeto, o período, a data da assinatura, a conta bancária, qual a modalidade do respectivo convênio, o concedente, as certidões emitidas, bem como, o(s) responsável(eis) e o recurso. Esse cadastro relaciona-se com outros, oferecendo flexibilidade da modalidade, como por exemplo, os registro de concedentes, certidões e responsáveis, tanto quanto, acompanha a situação do convênio até sua conclusão em formato workflow.

340. Possibilitar ao usuário realizar pesquisar dos convênios recebidos cadastrados ao informar respectivo convênio, seu objeto ou situação do mesmo, o aditivo, sua justificativa ou situação do mesmo, demonstrando-os e ordenando-os por meio de listagem as informações do registro, ensejando maior visibilidade das informações que o usuário necessitar.

341. Possibilitar a interação do usuário com o cadastro de convênios recebidos por meio da listagem, aplicando filtros conforme a necessidade do mesmo, seja na opção por visualizar todos os

registros ou somente aqueles que são os convênios ou mesmo somente os aditivos, tanto quanto, aqueles que estão em situação de prestação ou mesmo se já foram concluídos, realizando operações de edições e exclusões das prestações de contas, caso possuam, bem como, verificar e excluir as situações que o convênio apresentar.

342. Permitir ao usuário realizar o cadastro dos convênios repassados ao informar o número do respectivo convênio, o valor do repasse, da contrapartida e o global, o referente tipo e objeto, o período, a data da assinatura, a conta bancária, qual a modalidade do respectivo convênio, o convenente, as certidões emitidas, bem como, o(s) responsável(eis). Esse cadastro relaciona-se com outros, oferecendo flexibilidade da modalidade, como por exemplo, os registro de convenentes, certidões e responsáveis, tanto quanto, acompanha a situação do convênio até sua conclusão em formato workflow.

343. Possibilitar ao usuário realizar a inclusão de aditivos a convênios repassados de forma ágil e flexível, ao informar o número e tipo do aditivo, a data da assinatura e do término, o valor decrescido no repasse e na contrapartida, bem como, o valor global do decréscimo e justificativa.

344. Possibilitar ao usuário realizar pesquisar dos convênios repassados cadastrados ao informar respectivo convênio, seu objeto ou justificativa do mesmo, demonstrando-os e ordenandoos por meio de listagem as informações do registro, ensejando maior visibilidade das informações que o usuário necessitar.

345. Possibilitar a interação do usuário com o cadastro de convênios repassados por meio da listagem, aplicando filtros conforme a necessidade do mesmo, seja na opção por visualizar todos os registros ou somente aqueles que são os convênios ou mesmo somente os aditivos, tanto quanto, aqueles que estão em situação de prestação ou mesmo se já foram concluídos. Visualizar ainda a etapa que os convênios se encontram, ou seja, se estão ainda em formalização, se estão em execução ou em prestação de contas, bem como, se foram concluídos. Além de realizar operações de edições, exclusões ou reaberturas dos mesmos, bem como, verificar e excluir as situações que o convênio apresentar.

346. Possibilitar ao usuário realizar a prestação de contas de convênios recebidos de forma ágil, por meio de informações básicas como a data da respectiva prestação e o valor da mesma, o valor do rendimento da aplicação, bem como, o devolvido.

347. Possibilitar ao usuário realizar a prestação de contas de convênios repassados de forma ágil, gerados de forma automática com base nos pagamento de empenho de convênios, por meio de informações básicas como a data da respectiva prestação e os comprovantes.

348. Permitir ao usuário realizar o registro dos tipos de comprovantes fiscais, permitindo a identificação e vinculação aos comprovantes, objetivando a identificação desse para a devida prestação de contas dos convênios recebidos e repassados. Para isso, informa-se-á uma descrição e o tipo, ou seja, nota fiscal, cupom fiscal, recibo etc.

349. Permitir a pesquisa das modalidades dos tipos de comprovantes cadastros ao informar uma descrição e o tipo a que se refere, demonstrando-os por meio de listagem, ensejando maior visibilidade das informações que o usuário necessitar, bem como, ordená-los ao serem demonstrados.

350. Possibilitar ao usuário interagir com os cadastros de tipos de comprovantes por meio da listagem, realizando operações de edições e exclusões dos mesmos.

351. Possibilitar ao usuário realizar a pesquisa dos tipos de repasses dos convênios cadastrados, ao informar a descrição, demonstrando-os e ordenando-os por meio de listagem a informação da pesquisa, ensejando maior visibilidade das informações que o usuário necessitar.

352. Permitir ao usuário realizar o registro do tipo de repasse dos convênios, ao informar uma descrição e uma classificação que represente tal repasse.

353. Possibilitar a interação do usuário com o cadastro de tipos de repasses por meio da listagem, realizando operações de edições e exclusões dos mesmos.

354. Possibilitar o cadastro de tipos de aditivos de convênios, informar sua classificação como

decréscimo ou acréscimo, a configuração do seu tipo como prazo, valor ou prazo e valor, bem como, uma descrição para identificação cadastral.

355. Permitir a pesquisa dos tipos de aditivos de convênios cadastros ao informar uma descrição, demonstrando-as por meio de listagem, ensejando maior visibilidade das informações que o usuário necessitar, bem como, ordená-las ao serem demonstradas.

356. Possibilitar ao usuário interagir com os cadastros de tipos de aditivos por meio da listagem, realizando operações de edições e exclusões dos mesmos.

357. Permitir a pesquisa dos tipos de certidões dos convênios cadastros ao informar uma descrição, demonstrando-os por meio de listagem, ensejando maior visibilidade das informações que o usuário necessitar, bem como, ordená-los ao serem demonstrados.

358. Possibilitar ao usuário realizar a pesquisa dos tipos de responsáveis cadastrados, ao informar a descrição, demonstrando-os e ordenando-os por meio de listagem a informação da pesquisa, ensejando maior visibilidade das informações que o usuário necessitar.

359. Possibilitar ao usuário realizar o registro do tipo de responsáveis, ao informar uma descrição que o identifique.

360. Possibilitar a interação do usuário com o cadastro de tipos de responsáveis por meio da listagem, realizando operações de edições e exclusões dos mesmos.

361. Permitir ao usuário realizar o registro do tipo de situação dos convênios ao informar uma descrição.

362. Possibilitar ao usuário a pesquisa dos tipos de situações dos convênios cadastrados, ao informar a descrição, demonstrando-os e ordenando-os por meio de listagem a informação da pesquisa, ensejando maior visibilidade das informações que o usuário necessitar.

363. Possibilitar ao usuário interagir com os cadastros de tipos de situação, ou seja, a situação ou posição em que o convênio se encontra, por meio da listagem, realizando operações de edições e exclusões dos mesmos.

364. Possibilitar ao usuário realizar a inclusão de aditivos a convênios recebidos de forma ágil e flexível, ao informar o número e tipo do aditivo, a data da assinatura e do término, o valor decrescido no repasse e na contrapartida, bem como, o valor global do decréscimo e justificativa.

365. Possibilitar ao usuário realizar atualizações das situações que o convênio se encontra, de forma flexível ao permitir a definição do tipo da situação, data e observações ou motivos.

366. Possibilitar que pessoas ou empresas fornecedoras do município consulte os empenhos que estão pendentes de pagamento pelo município via dispositivo móvel.

367. Possibilitar a suspensão de uso do aplicativo via mobile para usuários indesejados pelo usuário administrador.

368. Permitir a construção de uma linguagem unificada por meio do programa de scripts, possibilitando a realização de diversas operações que podem gerar saída dos dados ou processar alguma entrada de dados para uma funcionalidade.

369. Possibilitar ao usuário a pesquisa dos sistema administrativos cadastrados, ao informar sua sigla ou descrição, demonstrando-os e ordenando-os por meio de listagem todas as informações da pesquisa, ensejando maior visibilidade das informações que o usuário necessitar.

370. Permitir o registro dos tipos de impactos para estimativa de aumento da despesa, ou seja, sejam elas:

371. - Aumento de despesa obrigatória de caráter continuado (art. 17 da LRF);

372. - Criação de ação governamental - aumento da despesa (art. 16 da LRF);

373. - Criação de despesa obrigatória de carater continuado (art. 17 da LRF);

374. - Expansão e/ou aperfeiçoamento de ação governamental - aumento da despesa (art. 16 da LRF).

375. Possibilitar a criação de campos personalizados para os cadastros do sistema a partir de uma ferramenta de campos

376. Realizar levantamento de dados estatísticos da situação econômico financeira desde a arrecadação municipal até a elaboração dos balanços.

377. Permitir a utilização de fórmulas matemáticas nas observações. ex: a entidade teve um gasto de R\$ [receita-despesa].

378. Permitir o registro de atos conforme a necessidade do município, informando qual o tipo de lei que o respectivo ato representa, a natureza de texto jurídico, a data da sanção, publicação, vigor e revogação, destacando ainda a ementa e a fonte de divulgação. Possibilitar ao usuário a pesquisa dos tipos de conselhos cadastrados, ao informar a descrição, demonstrando-os e ordenandoos por meio de listagem a informação da pesquisa, ensejando maior visibilidade das informações que o usuário necessitar.

379. Possibilitar ao usuário interagir com os cadastros de atos por meio da listagem, realizando operações de edições e exclusões dos mesmos.

380. Permitir ao administrador definir as configurações de permissões para os acessos às funcionalidade do sistema da entidade, identificando se o usuário possui autorização para acesso, criação, edição ou exclusão de dados.

381. Permitir o registro de sistemas administrativos, ao informar uma sigla, bem como, sua respectiva descrição.

382. Possibilitar ao usuário interagir com os cadastros dos tipos de membros dos conselho por meio da listagem, realizando operações de edições e exclusões dos mesmos.

383. Permitir o registro de documentos com os planos de controle interno do ente por sistema administrativo, possibilitando a inclusão de arquivos anexos, percentual de execução mensal do respectivo plano, bem como, o período.

384. Possui no mínimo os seguintes relatórios: Divergência entre liquidação do empenho e materiais entregues; Licitações sem dotação; Licitações do tipo Carta-Convite finalizadas com menos de três participantes; Licitações do tipo Carta-Convite em andamento com menos de três participantes; Compras diretas, Aditivos contratuais superiores a 25% (vinte e cinco por cento) do contrato; Estatísticas de Gastos por espécie de bens e serviços;

385. Possibilitar a disponibilização de dados dos registros efetuados para a criação de relatórios, scripts e validações (Fonte de Dados), proporcionando amplas apresentações das informações para controle.

386. Possibilitar o gerenciamento dos relatórios disponíveis para execução;

387. Possibilitar o usuário incluir novos campos nos principais cadastros do sistema, podendo selecionar o tipo de dado que pode ser Área de Texto, CNPJ,CPF, Data, Data/Hora, E-Mail, Hora, Inteiro, Lista de seleção, Múltipla Seleção, Telefone, Texto e Valor(Fracionário), descrição, tamanho, dica de preenchimento quando o tipo de dado exigir e ainda indicar se ele é de preenchimento obrigatório ou não. Possibilitar também o agrupamento destes dados e a sua publicação entre as entidades.

388. Permitir o registro dos tipos de conselhos municipais, ao informar sua respectiva descrição.

389. Permitir configuração do check-list, informando a resposta em relação à irregularidade automaticamente diagnosticada.

390. Possibilitar ao usuário interagir com os cadastros de sistemas administrativos por meio da listagem, realizando operações de edições e exclusões dos mesmos.

391. Permitir o registro de conselhos municipais, ao informar uma descrição, qual o tipo do conselho e seu ato, qual o tipo da reunião, ou seja, se é entre os gestores ou conselho de educação etc., bem como, informar quem são os membros participantes.

392. Permitir ao usuário o acesso a outros sistemas sem a necessidade de logout do sistema e refazer login em outro.

393. Permitir a vinculação dos usuários aos seus respectivos departamentos, de forma que

estes operadores consigam executar rotinas/procedimentos pertinentes à sua pasta.

394. Possibilitar ao usuário o cadastros dos tipos de responsáveis que complementará o cadastro de responsáveis, informando uma respectiva descrição.

395. Permitir o registro dos responsáveis pelo controle interno público de determinado ente, ao informar os dados pessoais do responsável, ou seja, nome, CPF e RG, seu endereço, telefone e email, a descrição e o tipo do cargo que ocupa, bem como, o período de vigência como responsável pelo controle.

396. Permitir a construção de relatórios personalizados com base nos registros da funcionalidade, possibilitando sua configuração por meio da divisão dos dados em grupos, bem como a realização de cálculos e totalizadores, disponibilizando a informação conforme a necessidade do ente.

397. Possibilitar ao usuário interagir com os cadastros dos tipos de vínculos por meio da listagem, realizando operações de edições e exclusões dos mesmos.

398. Permitir o registro de documentos referente as normas de controle interno do ente, por sistema administrativo, com a possibilidade de realizar inclusões de arquivos anexos, bem como, informar a qual sistema administrativo é pertencente, o assunto e data do registro.

399. Possibilitar a disponibilização de dados dos registros efetuados para a criação de relatórios, scripts e validações (Fonte de Dados), proporcionando amplas apresentações das informações para controle.

400. Permitir o registro dos tipos de bens, ao informar uma descrição, quando passíveis de declaração a se realizar por ocupantes de cargos eletivos.

401. Possibilitar ao usuário a interação com o cadastro de tomadas de contas especiais por meio da listagem, com as respectivas etapas, como instaurada, em andamento ou concluída. Nas fases instaurada e em andamento, deverá ser possível adicionar o responsável, a publicação e documentos, bem como, tramitar as tomadas de contas para conclusão, informando a data de conclusão, situação, numero do processo TCE, valor e parecer. Na etapa em andamento, além de anexar documentos deverá ser possível realizar o download e exclusão dos mesmos. E na etapa concluída, podem ser realizados os filtros das tomadas de contas por procedente, improcedente ou todos, bem como, realizar a reabertura das tomadas de contas, visualizando-as e editando-as.

402. Permitir o registro das unidades centrais de controle interno, informando data e ato.

403. Possibilitar ao usuário interagir com os cadastros de conselhos municipais por meio da listagem, realizando operações de edições e exclusões dos mesmos, bem como, alternando entre outros cadastros, como o de reuniões e de membros do conselho.

404. Permitir o controle por meio do registro da estimativa de impacto do aumento da despesa, conforme determinações da LRF, ao informar a data da estimativa, o tipo de impacto, o ato autorizativo, bem como, possibilidade a inclusão de anexos.

405. Possibilitar a criação de scripts personalizados a partir de uma ferramenta de scripts

406. Possibilitar a criação de relatórios personalizados a partir de uma ferramenta de relatórios

407. Possibilitar ao usuário a pesquisa das reuniões cadastradas, ao informar o tipo de reunião, demonstrando-as e ordenando-as por meio de listagem a informação da pesquisa, bem como, a data de reunião, ensejando maior visibilidade das informações que o usuário necessitar.

408. Permitir o registro de tipos de vínculos, ou seja, um setor, área etc. para identificação na declaração de bens de cargos eletivos.

409. Possibilitar ao usuário a pesquisa dos membros do conselho cadastrados, ao informar o nome do membro, demonstrando-os e ordenando-os por meio de listagem a informação da pesquisa, bem como, a entidade representada, a data da vigência do membro, o tipo e a data do início, ensejando maior visibilidade das informações que o usuário necessitar.

410. Permitir o registro de membros dos conselhos municipais, ao informar seus dados, sejam

eles pessoas físicas ou jurídicas, qual o tipo de membro, bem como, a entidade representada e inserção de anexos.

411. Possibilitar ao usuário interagir com os cadastros d e componentes fiscais por meio da listagem, realizando operações de dições e exclusões dos mesmos.

412. Permite acessar, de dentro do sistema, o conteúdo das Leis 4320/64, 101/00, 8666/93, bem como permite o cadastrar novas leis no sistema, liberando seu conteúdo para consulta;

413. Possibilitar ao usuário a pesquisa das declarações de bens cadastradas, ao informar um responsável, o tipo de bem ou sua descrição, a data de aquisição ou o valor do bem, a data da declaração ou o valor declarado, demonstrando-as e ordenando-as por meio de listagem as informações da pesquisa, ensejando maior visibilidade das informações que o usuário necessitar.

414. Possibilitar ao usuário interagir com os cadastros dos saldos da dívida por meio da listagem, realizando operações de edições e exclusões dos mesmos.

415. Possibilitar a utilização dos cadastros gerenciada por uma ferramenta de cadastro único, onde o usuário personaliza a forma como seus cadastros devem ser unificados, podendo ser geral ou por campo

416. Permitir que os relatórios possam ser gravados em arquivo para posterior impressão ou consulta.

417. Permitir controle por meio do registro de saldos das dívidas dos cargos eletivos, ao informar o respectivo responsável pela dívida, a data do saldo, bem como, uma descrição.

418. Permitir o registro das reuniões dos conselhos municipais, ao informar qual o tipo da reunião e sua data de ocorrência, bem como, informar anexos.

419. Permitir o registro dos tipos de membros dos conselhos municipais, ao informar sua respectiva descrição.

420. Possibilitar ao usuário a pesquisa dos tipos de impactos cadastrados, ao informar a descrição, demonstrando-os e ordenando-os por meio de listagem a informação da pesquisa, ensejando maior visibilidade das informações que o usuário necessitar.

421. Permitir informar em cada procedimento a legislação pertinente, de forma a facilitar o entendimento e extensão do conhecimento sobre o item em questão.

422. Possibilitar ao usuário a pesquisa da estimativa de impacto do aumento da despesa cadastrada, ao informar o seu tipo ou a data, demonstrando-as e ordenando-as por meio de listagem as informações da pesquisa, ensejando maior visibilidade das informações que o usuário necessitar.

423. Possibilitar ao usuário a pesquisa dos tipos de reuniões cadastrados, ao informar a descrição, demonstrando-os e ordenando-os por meio de listagem a informação da pesquisa, ensejando maior visibilidade das informações que o usuário necessitar.

424. Permitir o cadastro das instruções normativas do controle interno.

425. Permitir ao usuário selecionar outra entidade e/ou exercício sem a necessidade de logout do sistema.

426. Possibilitar ao usuário interagir com os cadastros de responsáveis por meio da listagem, realizando operações de edições e exclusões dos mesmos.

427. Possibilitar ao usuário interagir com os cadastros de normas por meio da listagem, realizando operações de edições e exclusões dos mesmos.

428. Possibilitar ao usuário a pesquisa dos tipos de membros cadastrados, ao informar a descrição, demonstrando-os e ordenando-os por meio de listagem a informação da pesquisa, ensejando maior visibilidade das informações que o usuário necessitar.

429. Possibilitar ao usuário interagir com os cadastros dos tipos de conselho municipal por meio da listagem, realizando operações de edições e exclusões dos mesmos.

430. Possibilitar ao usuário a pesquisa das unidades centrais de controle interno cadastradas, ao informar a descrição, a data do cadastro e o ato autorizativo, demonstrando-as e ordenando-as por meio de listagem as informações da pesquisa, ensejando maior visibilidade das informações que o

usuário necessitar.

431. Permitir a criação de questionários de acompanhamento dos procedimentos, dirigidos a setores e servidores específicos, indicando a data limite para preenchimento dos mesmos.

432. Possibilitar ao usuário a pesquisa dos tipos de bens cadastrados, ao informar a descrição, demonstrando-os e ordenando-os por meio de listagem a informação da pesquisa, ensejando maior visibilidade das informações que o usuário necessitar.

433. Possibilitar ao usuário interagir com os cadastros de declarações de bens por meio da listagem, realizando operações de edições e exclusões dos mesmos.

434. Possibilitar ao usuário a pesquisa de atos cadastrados, ao informar o número dos mesmos ou ementa, demonstrando-os e ordenando-os por meio de listagem todas as informações da pesquisa, além do código sequencial, o número de cadastro, o tipo, a natureza do texto jurídico, a data de sua publicação e quando passou a vigorar, bem como a situação que se encontra, ensejando maior visibilidade das informações que o usuário necessitar.

435. Possibilitar ao usuário a pesquisa dos componentes fiscais cadastrados, ao informar uma descrição, o tipo do componentes, o ano, o período de referência ou a competência, demonstrando-os e ordenando-os por meio de listagem as informações da pesquisa, bem como, o valor do componente, ensejando maior visibilidade das informações que o usuário necessitar.

436. Possibilitar a gestão de permissões de acessos, funcionalidades e ações por usuários e grupos de usuários, a partir de uma ferramenta de acessos

437. Possibilitar ao usuário interagir com os cadastros de planos referentes aos sistemas administrativos por meio da listagem, realizando operações de edições e exclusões dos mesmos.

438. Possibilitar ao usuário realizar o cadastro de componentes relacionados com a LRF, ao informar sua respectiva descrição, objetivando a realização da gestão fiscal dos componentes fiscais.

439. Permitir o controle do registro de declarações de bens dos cargos eletivos, conforme Lei Federal nº 8.730, de 10 de novembro 1993, ao informar um responsável pelo bem declarado, a data e um complemento caso necessário, bem como, informar o(s) seu(s) bem(ns).

440. Possibilitar ao usuário interagir com os cadastros dos tipos de reuniões por meio da listagem, realizando operações de edições e exclusões dos mesmos.

441. Permitir o registro de tipos de reuniões, ao informar sua respectiva descrição.

442. Possibilitar ao usuário a pesquisa de normas cadastradas, ao informar o assunto que se refere a essa, demonstrando-as e ordenando-as por meio de listagem a informação da pesquisa, bem como, o sistema administrativo e data, ensejando maior visibilidade das informações que o usuário necessitar.

443. Permitir o registro das tomadas de contas especiais, permitindo trâmites de instauração, andamento e conclusão, ficando nessa última como procedente ou improcedente, objetivando o acompanhamento e o controle das tomadas de contas.

444. Possibilitar ao usuário a pesquisa dos saldos das dívidas cadastrados, ao informar uma descrição ou um responsável pela dívida, a data do saldo ou da apuração, bem como, o valor da dívida, demonstrando-os por meio de listagem as informações da pesquisa, ensejando maior visibilidade das informações que o usuário necessitar.

445. Possibilitar ao usuário interagir com os cadastros das unidades centrais de controle interno por meio da listagem, realizando operações de edições e exclusões dos mesmos.

446. Possibilitar ao usuário interagir com os cadastros dos tipos de componentes fiscais por meio da listagem, realizando operações de edições e exclusões dos mesmos.

447. Possibilitar ao usuário interagir com os cadastros dos tipos de bens por meio da listagem, realizando operações de edições e exclusões dos mesmos.

448. Permitir o controle por meio do registro de componentes fiscais, ao informar o ano, o período de referência, seja mensal, bimestral ou semestral, a respectiva competência, bem como, indicar um ou mais componentes da LRF específicos ao registro elaborado.

449. Permitir o registro dos entes ao informar dados como o imagem do brasão da entidade, seu nome, CNPJ, sigla, natureza jurídica, seu endereço, bairro, município, número e CEP, os dados para contato como e-mail, site, telefone, fax, bem como, o horário de funcionamento do ente, a esfera governamental, o identificador de entidade RPPS e o fuso horário.

450. Possibilitar ao usuário a pesquisa dos planos cadastrados, ao informar a referentes os sistemas administrativos, demonstrando-os e ordenando-os por meio de listagem a informação da pesquisa, bem como, o mês, data e conclusão do plano, ensejando maior visibilidade das informações que o usuário necessitar.

451. Possibilitar ao usuário a pesquisa dos conselhos cadastrados, ao informar a descrição, a data , o tipo do conselho ou o ato autorizativo, demonstrando-os por meio de listagem as informações da pesquisa, bem como, o tipo de reunião, a data de início do conselho, a data e periodicidade das reuniões, os membros participantes, o CPF e o tipo dos mesmos, ensejando maior visibilidade das informações que o usuário necessitar.

452. Possibilitar ao usuário interagir com os cadastros dos tipos de responsáveis por meio da listagem, realizando operações de edições e exclusões dos mesmos.

453. Permitir impressão das normas do controle interno

454. Possibilitar ao usuário interagir com o cadastro da estimativa de impacto do aumento da despesa por meio da listagem, realizando operações de edições e exclusões dos mesmos.

## 1.2. **COMPRAS LICITAÇÕES E CONTRATOS**

1. Permitir ao usuário registrar os fornecedores participantes do processo de licitação, informando se o participante é um consórcio de empresas ou se é um fornecedor comum, indicar se a empresa possui um representante presente, a data e hora do seu credenciamento e seu enquadramento ou não como micro ou pequena empresa.

2. Permitir ao usuário cadastrar as comissões de licitação, possibilitando selecionar se a comissão é permanente ou especial, suas datas de expiração, exoneração e designação, além do nome e função dos membros que farão parte da mesma.

3. Permitir a um profissional autorizado pela entidade cadastrar processos administrativos para compra de materiais ou contratação de serviços ou obras, informando o protocolo de abertura, a data, o tipo do objeto, descrição do objeto, condição de pagamento, forma de julgamento, regime de execução, prazo de entrega, local de entrega, indicar se há previsão de subcontratação e a forma que deverá ser efetuado o controle do saldo dos itens, por quantidade ou valor.

4. Possibilitar ao usuário informar se as propostas dos participantes do processo administrativo deverão ou não ser desclassificadas se estiverem acima/abaixo do valor limite estabelecido para os itens ou lotes.

5. Permitir ao usuário abrir os itens/lotes para a disputa entre os fornecedores classificados para a etapa de lances do pregão, possibilitando alterar o valor mínimo aceitável entre os lances.

6. Permitir ao usuário visualizar a lista das ocorrências registradas para uma ata de registro de preços, mostrando dados como os cancelamentos, suspensões, prorrogações ou alterações de preços.

7. Permitir ao usuário retornar a situação do trâmite anterior de atendimento das solicitações de compras, quando for necessário.

8. Possibilitar que o usuário registre as interposições de recursos realizadas pelos participantes do processo administrativo, informando o protocolo de registro, a data, a referência para qual etapa o participante interpôs o recurso, qual o participante e o motivo pelo qual o fez. Permitindo ainda que seja registrada a sua tramitação, conforme as etapas de análise do recurso, o qual poderá ser deferido ou indeferido.

9. Permitir cadastrar os tipos de interposição de recurso, informando a descrição e a qual ato administrativo o recurso se refere, se é na habilitação, propostas, habilitação e propostas, anulação ou revogação.

10. Permitir registrar os materiais e serviços contratados pela entidade, contendo o nome do material, código do material, descrição da especificação do material, código da especificação do material, grupo e classe em que pertence, natureza da despesa, classificação, caso se trate de um gênero alimentício, medicamento, combustível ou lubrificante, unidade de medida, a indicação se é estocável ou não, e ainda o tipo do item caso se trate de material, bem permanente ou serviço.

11. Disponibilizar recursos para geração de arquivos para sistemas/órgãos externos.

12. Possibilitar cadastrar lotes e indicar os itens que o compõe no processo administrativo, isso quando a forma de julgamento desse exigir, informando o valor máximo ou mínimo e o tipo de cota do lote, se é livre, reservada ou exclusiva para microempresas e empresas de pequeno porte.

13. Permitir visualizar as solicitações de compra através de filtros, listando aquelas que se encontram em cada etapa de atendimento, ou ainda agrupar os registros conforme as cotações realizadas, pelo organograma ou pela entidade solicitante.

14. Permitir tramitar as solicitações de compra dentro de um fluxo que exija autorização, cotação de preços e aprovação, ou então, aprovando-as para atendimento diretamente após o seu cadastramento.

15. Permitir cadastrar os responsáveis pelos atos administrativos da entidade, informando além de seu nome, o CPF, telefone, e-mail, indicar se é funcionário do município, matrícula, cargo, natureza do cargo e o endereço.

16. Permitir cadastrar as unidades de medida dos materiais e serviços adquiridos pela entidade

17. Permitir a inserção de dados do processo administrativo em um modelo de edital previamente selecionado, possibilitando utilizar um editor de textos próprio do sistema.

18. Permitir informar os atos finais do processo referentes a homologação e adjudicação, informando o tipo de ato, a data e responsável pelo ato.

19. Permitir visualizar o histórico das tramitações realizadas nos processo administrativos, visualizando a data e hora, usuário e tipo de tramitação.

20. Permitir ao usuário do sistema cadastrar as propostas de preços dos participantes da licitação ou opcionalmente optar pela importação da proposta digitada pelo participante por outro aplicativo.

21. Possibilitar que o usuário registre as impugnações feitas ao processo informando o nome do impugnante, data, motivo, além de possibilitar o registro do resultado final após análise por parte dos responsáveis pelo processo.

22. Possibilitar ao usuário efetuar a inclusão dos itens do processo administrativo de forma automática, buscando-os nas solicitações de compras que serão vinculadas ao processo, quando for o caso.

23. Possibilitar que o pregoeiro visualize, em forma de listagem, os classificados para lances do pregão pela sua ordem de classificação.

24. Disponibilizar recursos para geração de validações específicas nas funcionalidades do sistema.

25. Permitir a realização das licitações com julgamento pelo menor adicional de acréscimo sobre uma tabela de preço.

26. Possibilitar a visualização das cotações de preços realizadas pela entidade, com a indicação do objeto, quantidade de itens, data de validade e situação.

27. Permitir trocar de entidade e/ou exercício sem ter que fechá-lo.

28. Permitir inserir uma nova ata de registro de preço com base nos itens cancelados de uma outra ata. O saldo pendente dos itens que foram cancelados deverão ser controlados automaticamente

pelo sistema.

29. Permitir ao usuário registrar os textos das contratações, como o próprio contrato, possibilitando nomeá-lo, indicar sua referência, selecionar um modelo de layout previamente definido e, disponibilizar as ferramentas de edição de texto necessárias para criação do mesmo diretamente no sistema.

30. Possibilitar a classificação automática dos preços ofertados pelos participantes da cotação de preços, marcando aquele que tiver o menor preço, mas possibilitando que o usuário selecione outro fornecedor, caso seja necessário.

31. Permitir cadastrar os cargos dos responsáveis envolvidos com os processos de compras da entidade.

32. Permitir gerar as atas de registro de preços, podendo ser a partir da homologação do processo de licitação ou então com base nos itens de uma ata de registro de preço cancelada e que possui saldo pendente.

33. Possibilitar a criação de um processo de licitação atendendo a demanda de várias entidades interessadas em participar do processo, e visualizar essas entidades posteriormente que estão vinculadas no processo. São os processos multientidade, onde o sistema administra a quantidade dos itens individualmente, bem como controla o envio dos dados para empenhamento na contabilidade de cada entidade.

34. Possibilitar que o sistema execute a distribuição automática da diferença entre o valor do lote proposto e o valor final do lote vencido pelo participante. Isso porque os itens do lote deverão ter seu valor unitário ajustado até que a soma do valor total dos itens seja o mesmo do valor final do lote proposto pelo vencedor.

35. Permitir cadastrar os atos administrativos da administração pública, possibilitando informar caso se trate de uma lei, decreto ou portaria, indicar o número, sua natureza jurídica, ementa, data da criação, data da publicação, data a vigorar, data da revogação, bem como os dados da publicação como o número do diário oficial e o fornecedor responsável.

36. Permitir cadastrar os fornecedores, sejam eles pessoa física ou jurídica, contendo o nome, o CPF ou CNPJ, telefone, e-mail, site e endereço. Para os casos específicos de pessoa jurídica possibilitar inserir os dados do ato constitutivo da empresa.

37. Permitir cadastrar pareceres referentes ao processo administrativo de compra, possibilitando informar o tipo do parecer se é contábil, jurídico, da autoridade competente ou parecer técnico. Além disso deve permitir informar um texto e/ou anexar arquivo correspondente ao parecer emitido pelo responsável.

38. Permitir cadastrar as naturezas jurídicas dos atos administrativos realizados pela entidade.

39. Permitir gerar automaticamente o item com a cota reservada à participação das MPEs-Micro e Pequenas Empresas. Isso quando o item possui uma quantidade divisível conforme determina a Lei Complementar 123/2006, informando o percentual que deseja destinar às MPEs e controlar possíveis alterações no item principal e no item com a cota reservada para manter o cálculo correto de acordo com o percentual informado.

40. Possibilitar a seleção da forma de contratação ou procedimento a ser adotado para o processo, caso se trate de uma licitação, contratação direta, adesão à ata de registro de preço ou chamada pública / credenciamento.

41. Permitir ao usuário registrar os locais de recebimento de materiais, da prestação do serviço ou da execução de uma obra, definindo uma descrição para o mesmo.

42. Permitir realizar licitações de Pregão com julgamento pelo maior lance, como para os casos concessão de espaço público ou para qualquer licitação que seja permitida a utilização do Pregão e não gere despesa e sim receita para o órgão público.

43. Permitir indicar a configuração da estrutura organizacional a ser utilizada no exercício,

onde ainda podem ser criadas novas configurações caso exista necessidade.

44. Permitir retornar a situação do trâmite anterior do processo administrativo, quando for necessário.

45. Permitir cadastrar as solicitações de compra dos itens em que os departamentos necessitam que sejam adquiridos. Essas podem ser registradas pelas secretarias, pelos próprios departamentos da entidade ou pelo setor de compras e licitações, informando a unidade e/ou centro de custo solicitante, a data da solicitação, o tipo de necessidade, caso seja material de consumo, serviço ou bem permanente, o local de entrega dos itens, o objeto da solicitação, justificativa e o nome do solicitante

46. Permitir cancelar as solicitações de compras registradas, quando necessário.

47. Permitir ao usuário cadastrar órgãos públicos externos para serem informados nas contratações por adesão à ata de registro de preços realizada por outras entidades, informando a descrição do órgão, CNPJ, unidade e esfera de governo.

48. Permitir cadastrar os consórcios formados por empresas para participarem de processos licitatórios, informando se o consórcio está constituído ou em formação, sua descrição, o CNPJ caso já esteja constituída e informar as empresas que fazem parte do consórcio, indicando o seu CNPJ e o percentual de participação e qual delas é a principal.

49. Permitir cadastrar as possíveis formas de julgamento dos processos licitatórios, informando a descrição, tipo de licitação, caso se trate de menor preço, melhor técnica, técnica e preço, melhor lance ou oferta ou maior retorno econômico, o tipo de julgamento quando for por item, por lote ou preço global e formas especiais de julgamento, quando for maior desconto sobre tabela ou sobre item, menor taxa administrativa, menor adicional sobre tabela, maior lance no pregão ou ainda os credenciamentos de chamada pública com quantidade fixa, rateada ou livre.

50. Permitir cadastrar os tipos de ato administrativo que podem ser realizados pela entidade, informando sua descrição e classificação.

51. Possibilitar que se identifique visualmente os itens fracassados e desertos dos lances do pregão. Os itens desertos são os aqueles que não receberam proposta de nenhum participante, já os itens fracassados tiveram propostas mas todos os participantes foram inabilitados.

52. Permitir cadastrar a sessão de julgamento de um processo administrativo de licitação, informando o tipo da sessão, data e hora, responsável, membros da comissão presentes, bem como a situação da sessão possibilitando indicar quando ocorrer o encerramento, suspensão judicial ou administrativa e cancelamento.

53. Permitir cadastrar os tipos de publicação das etapas do processo licitatório, possibilitando informar a descrição e a classificação a qual ela pertence, caso se trate da publicação de um edital, retificação do edital, prorrogação, cancelamento, homologação, retificação da homologação, justificativa ou ratificação.

54. Possibilitar ao usuário enviar os dados dos processos de compra para o portal da transparência.

55. Permitir duplicar uma solicitação de compra criando uma nova com informações semelhantes, possibilitando informar a nova data de solicitação, novo organograma solicitante, nome do solicitante e ainda duplicar também os itens da solicitação e as despesas orçamentárias.

56. Permitir cadastrar os tipos de motivos da revogação ou anulação do processo, informando a descrição, a referência se é revogação ou anulação, e as possíveis classificações, caso se trate de razões de interesse público, licitação deserta, licitação fracassada ou ilegalidade.

57. Permitir a indicação dos documentos e/ou certidões que serão exigidos dos participantes do processo licitatório.

58. Permitir tramitar os processos administrativos entre as diversas etapas existentes na fase interna e externa do processo, possibilitando encaminhá-lo, por exemplo: para pareceres, autorizações, aguardo de publicação, aguardo de julgamento, atos de homologação e adjudicação.

Possibilita, também, que o usuário pule etapas desnecessárias e deixe o processo na situação atual sem ter que passar por todos os trâmites.

59. Permitir ao usuário cadastrar processos referentes a chamada pública para credenciamento de fornecedores interessados em atender o objeto do edital, permitindo que mais de um fornecedor possa ser credenciado para um mesmo item.

60. Permitir a inserção dos dados bancários dos fornecedores

61. Possibilitar ao usuário incluir novos campos nos principais cadastros do sistema, podendo selecionar o tipo de dado, descrição e tamanho quando o tipo de dado exigir e ainda indicar se ele é de preenchimento obrigatório ou não.

62. Permitir criar e editar a ata da sessão de julgamento durante o andamento da sessão e a partir de um modelo de ata selecionado pelo usuário.

63. Permitir ao usuário criar validações das funcionalidades de forma personalizada, conforme sua necessidade.

64. Possibilitar que o responsável pelo processo possa finalizá-lo e disponibilizá-lo para a geração dos contratos em cada entidade participante do processo ou conforme configuração selecionada. As contratações serão inseridas no sistema de gestão de contratos da entidade correspondente.

65. Permitir ao usuário configurar a aplicação dos benefícios da Lei Complementar 123/2006 destinados às Micro e Pequenas Empresas.

66. Permitir aos profissionais da entidade registrar os sócios da empresa fornecedora, informando o nome, as datas de inclusão e desligamento e o percentual de participação na sociedade.

67. Permitir cadastrar os fornecedores utilizados para realizar a publicidade dos atos administrativos da entidade pública, informando além do seu nome, o tipo de veículo de publicação, a informação caso ele seja contratado por licitação e se sim, possibilitar o registro do número do processo licitatório de origem e ainda a data do início das publicações.

68. Permitir cadastrar os possíveis regimes de execução das aquisições realizadas pela entidade, informando além de sua descrição, a sua classificação, caso se trate de alienação de bens, cessão de direitos, compras, concessão comum de uso e de direito real de uso, execução direta, indireta, serviços ou tarefas.

69. Possibilitar a exportação dos Itens da cotação de preços para serem utilizados por sistema ou aplicativo específico de digitação de proposta de preço, o qual irá gerar arquivo contendo os preços ofertados pelo fornecedor e que serão posteriormente importados para dentro do sistema.

70. Possibilitar ao usuário a criação de modelos de documentos (templates), para serem utilizados no editor de texto próprio do sistema, sendo alguns deles: atas, pareceres e editais.

71. Permitir ao usuário emitir os Relatórios Gerenciais pertinentes às Compras e Licitações, por exemplo:

72. CRC-Certificado de Registro Cadastral do Fornecedor

73. Ofício de Solicitação de Documentos Vencidos

74. Listagem dos Itens da Licitação

75. Controle do Saldo dos Itens do Registro de Preços

- 76. Protocolo de Recebimento de Propostas
- 77. Mapa Comparativo de Preços da Cotação
- 78. Mapa Comparativo de Preços das Propostas
- 79. Demonstrativo de Economicidade no Pregão
- 80. Processos homologados por período
- 81. Permitir ao usuário emitir os Relatórios Legais pertinentes às Compras e Licitações, por exemplo:
- 82. Nota de Solicitação de Compra
- 83. Nota de Cotação de Preços
- 84. Termo de Solicitação de abertura de processo licitatório
- 85. Termo de Autorização de abertura de processo licitatório
- 86. Parecer Contábil
- 87. Recursos orçamentários (Dotações Utilizadas)
- 88. Texto do Edital de Licitação
- 89. Parecer Jurídico
- 90. Convites para Licitação na modalidade Convite
- 91. Justificativa da Dispensa ou Inexigibilidade de Licitação
- 92. Aviso de Licitação
- 93. Declaração de Publicação da Licitação
- 94. Termo de Entrega de Edital de Licitação
- 95. Termo de Homologação e Adjudicação
- 96. Termo de Anulação ou Revogação do Processo
- 97. Ata da Sessão de Julgamento
- 98. Ata do Registro de Preço
- 99. Ata do Pregão Presencial
- 100. Demonstrativo das compras para Publicação (Art.16, Lei 8.666/93)

101. Permitir cadastrar as modalidades de licitação, informando sua descrição, a indicação de qual a modalidade legal e os valores limites para compras e serviços especializados, bem como para obras e serviços de engenharia.

102. Permitir cadastrar os tipos de pareceres possíveis de serem utilizados nas etapas do processo licitatório, informando a descrição e a classificação do parecer, caso se trate de parecer contábil, jurídico, técnico ou da autoridade competente.

103. Permitir cadastrar os tipos de documentos a serem solicitados aos participantes do processo, informando a descrição, a indicação de que o documento é uma certidão e qual o tipo, caso se trate de certidão do INSS, FGTS, débitos trabalhistas, municipal, estadual ou federal, bem como a sua validade em dias.

104. Permitir realizar a inclusão de diversas especificações do material ou serviço que estão relacionadas. Isso para que não haja duplicidade de registros com informações semelhantes.

105. Permitir cadastrar as formas que serão efetuados os pagamentos das aquisições realizadas pela entidade.

106. Possibilitar ao usuário gerenciar as permissões dos usuários por grupo ou individualmente.

107. Permitir ao usuário enviar as despesas da solicitação de compra para bloqueio na contabilidade.

108. Permitir selecionar as solicitações de compra que farão parte da cotação de preço que será criada para apuração do preço médio a ser estimado, devendo agrupar as quantidades dos itens da solicitação que possuam o mesmo material.

109. Permitir cadastrar os tipos de objetos a serem aplicados aos processos licitatórios, informando sua descrição e a classificação para o qual pertence, caso se trate de uma alienação de bens, cessão de direitos, compras e serviços, concessão, concurso e locação. Ainda possibilitar informar se o objeto da contratação é de uso de bem público ou não, para os casos de concessão e locação.

110. Permitir cadastrar os convidados para a licitação da modalidade Convite, informando o fornecedor, data e hora do convite, do recebimento e ainda se o mesmo mostrou interesse em participar da licitação, registrando sua auto-convocação.

111. Permitir realizar licitações com julgamento pelo maior desconto sobre uma tabela de preços.

112. Permitir que o pregoeiro possa informar um novo lance ou declinar o participante dos

lances do pregão, salvando automaticamente os lances já registrados, e possibilitar que ao retornar aos lances, caso esses tenham sido interrompidos, possa ser continuado do momento de onde parou.

113. Possibilitar que o usuário crie relatórios personalizados para a entidade.

114. Permitir cadastrar os prazos de entrega dos materiais e/ou execução dos serviços e obras, informando a descrição, se a entrega é única ou parcelada e a quantidade de dias ou meses.

115. Permitir registrar as publicações referentes aos processos de compra, possibilitando informar o tipo de publicação, data, meio de divulgação e veículo em que foi publicado.

116. Possibilitar que o pregoeiro visualize o histórico dos lances já encerrados e dos em andamento, mostrando a classificação final dos itens/lotes que já tiveram seus lances encerrados.

117. Permitir ao pregoeiro efetuar a habilitação dos participantes ao final de cada item/lote, ou então, somente após o encerramento de todos os itens/lotes. Ao registrar a inabilitação de um licitante o sistema deve possibilitar a validação da documentação do próximo classificado e assim sucessivamente.

118. Permitir ao usuário do sistema registrar os documentos apresentados pelo fornecedor e correspondentes a sua habilitação para participar do processo de licitação, informando suas datas de emissão e validade, bem como sua situação, se está válida, inválida ou não apresentou.

119. Possibilitar que o pregoeiro possa desfazer o último lance e corrigir os lances já registrados, e posteriormente encerrá-los e confirmá-los e, se necessário, desfazer o encerramento e reabrir o item/lote.

120. Permitir ao usuário efetuar o cancelamento de uma ata de registro de preços, informando o responsável e a justificativa para tal, possibilitando que o saldo pendente dos itens cancelados possam ser informados em uma nova ata de registro de preços para um dos fornecedores classificados na sequência.

121. Possibilitar informar as despesas orçamentárias referentes ao processo administrativo manualmente, ou de forma automática com o vínculo da solicitação de compra de origem.

122. Permitir ao usuário informar os dados da origem do processo de adesão à ata de registro de preços, podendo informar o órgão público de origem, os dados principais do processo, número da ata e a data da ata e sua validade.

123. Permitir que o usuário possa consultar e fazer download dos documentos anexados no registro da sessão de julgamento.

124. Permitir ao usuário configurar os órgãos, unidades orçamentárias e centros de custo da entidade.

125. Permitir ao usuário realizar licitações com julgamento pela menor taxa administrativa.

126. Possibilitar que o pregoeiro tenha a opção para disparar cronômetro para controle do tempo dos lances no pregão presencial.

127. Permitir ao usuário visualizar os processos administrativos através de filtros, listando aqueles que se encontram em determinada etapa de seu andamento dentro da fase interna (preparatória) ou da fase externa (executória).

128. Permitir ao usuário cadastrar as fontes de divulgação dos atos administrativos registrados pela entidade pública, possibilitando informar a descrição e o meio de comunicação correspondente.

129. Permitir ao usuário registrar os grupos e classes, utilizados para categorizar os materiais e serviços.

130. Permitir cadastrar os tipos de sanções administrativas, podendo informar a classificação, caso de trate de advertência, impedimento, multa, inidoneidade ou suspensão.

131. Permitir ao usuário trocar de entidade e/ou exercício sem ter que fechá-lo.

132. Permitir registrar as solicitações de fornecimento para envio aos fornecedores dos materiais constantes no contrato, informando a data da solicitação, a unidade ou centro de custo que está solicitando, o nome do solicitante, o local e prazo em que a entrega deverá ocorrer, disponibilizando para consulta os dados do contrato para conferência.

133. Permitir cadastrar as unidades de medida dos materiais e serviços adquiridos pela entidade.

134. Permitir vincular os responsáveis pelo contrato, informando além do seu nome, o tipo e o período de responsabilidade.

135. Possibilitar a criação de modelos de documentos (templates) para serem utilizados no editor de texto do sistema, sendo alguns deles: contratos e aditivos.

136. Permitir registrar os locais, de recebimento de materiais, da prestação do serviço ou da execução de uma obra, definindo uma descrição para o mesmo.

137. Permitir cadastrar os tipos de publicação das contratações, possibilitando informar a descrição e a classificação a qual ela pertence, caso se trate da publicação de um aditivo, apostila, extrato, inidoneidade, rescisão ou suspensão.

138. Permitir cadastrar os tipos de apostilamentos contratuais informando a qual classificação pertence, caso de trate de um reajuste de preço, alteração da despesa orçamentária ou de prorrogação.

139. Permitir ao usuário emitir os Relatórios Legais pertinentes aos Contratos e a sua execução, por exemplo:

1.2.139.1. Modelos de Contratos

1.2.139.2. Nota de Solicitação de Fornecimento

1.2.139.3. Extrato dos Contratos para Publicação na Imprensa Oficial

1.2.139.4. Relação das Compras efetuadas no mês (Art. 16, Lei 8.666/93)

1.2.139.5. Relação dos Contratos assinados no Mês (Art. 16, Lei 8.666/93)

140. Permitir cadastrar os possíveis motivos de rescisão contratual, informando a sua descrição e a legislação a qual está embasado.

141. Permitir cadastrar os tipos de instrumentos de contratação, informando a descrição, a indicação se o instrumento exige termo formal, a inclusão do dispositivo legal e a sua classificação, caso se trate de ata, contrato, adesão, credenciamento, parceria, colaboração ou fomento.

142. Permitir inserir e substituir os grupos de despesas ao registro do apostilamento contratual, quando esse se tratar de um apostilamento de alteração de despesa.

143. Permitir que sejam anexados no registro da rescisão contratual, arquivos nos formatos PDF, DOC, DOCX, TXT, HTML, XLS, XLSX, JPG ou PNG, com tamanho máximo de até 10 MB.

144. Permitir visualizar e controlar o andamento das contratações cadastradas, listando-as cada qual em sua situação, possibilitando utilizar filtros de pesquisa e, agrupar os registros por entidade e por fornecedor.

145. Permitir ao usuário inserir os itens das contratações, possibilitando inserir manualmente ou então buscando os itens vencidos pelo fornecedor dentro do processo administrativo.

146. Permitir desativar o registro de um fornecedor para que essa informação não seja mais listada para vínculo em novas contratações.

147. Permitir cadastrar todas as contratações da entidade, precedidas ou não de procedimento licitatório, controlando quando há exigência de termo contratual e quando não for exigido um termo formal do contrato, informando essas numerações, caso possuam, bem como o objeto da contratação, fornecedor, data de assinatura, período de vigência e valor original da contratação.

148. Permitir que sejam anexados no registro da sanção aplicada ao fornecedor contratado, arquivos nos formatos PDF, DOC, DOCX, TXT, HTML, XLS, XLSX, JPG ou PNG, com tamanho máximo de até 10 MB.

149. Possibilitar que os dados dos contratos da entidade possam ser compartilhados com outros sistemas.

150. Permitir ao profissional cadastrar as fontes de divulgação dos atos administrativos registrando pela entidade pública, possibilitando informar a descrição e o meio de comunicação correspondente.

151. Permitir cadastrar os tipos de objetos a serem aplicados às contratações, informando sua

descrição e a classificação para o qual pertence, caso se trate de uma alienação de bens, cessão de direitos, compras e serviços, concessão, concurso e locação. Ainda possibilitar informar se o objeto da contratação é de uso de bem público ou não, para os casos de concessão e locação.

152. Possibilitar ao usuário visualizar todos os registros de dados das contratações enviados para empenhamento, anulação ou liquidação na contabilidade, permitindo visualizar as informações do contrato, do processo, o valor do registro, o número, a despesa orçamentária, a situação e ação realizada.

153. Permitir ao usuário informar a nova data de vencimento do contrato ao registro do apostilamento contratual, quando esse se tratar de um registro para prorrogação.

154. Permitir cadastrar os tipos de aditivos contratuais informando a qual classificação pertence, caso de trate de um acréscimo, supressão, prazo, reajuste, subcontratação ou atualização monetária.

155. Permitir registrar as publicações referentes às contratações realizadas, bem como das alterações relacionadas a elas, possibilitando informar o tipo de publicação, data, número, meio de divulgação e veículo em que foi publicado.

156. Permitir que sejam anexados no registro do aditivo contratual, arquivos nos formatos PDF, DOC., DOCX, TXT, HTML, XLS, XLSX, JPG ou PNG, com tamanho máximo de até 10 MB.

157. Permitir ao usuário emitir os Relatórios Gerenciais pertinentes aos Contratos e a sua execução, por exemplo:

1.2.157.1. Relação das Contratações cadastradas por período

1.2.157.2. Relação das Compras Diretas sem Processo Administrativo

1.2.157.3. Acompanhamento da Execução dos Contratos

1.2.157.4. Despesas por período e por Material

1.2.157.5. Resumo dos Itens do Processo por Fornecedor e Contrato

1.2.157.6. Controle do Saldo dos Itens do Contrato

158. Permitir que o usuário realize uma pesquisa no registro dos fornecedores, a fim de localizá-los, pelo nome ou pelo CNPJ ou CPF, devendo mostrar os dados caso já exista cadastro.

159. Permitir cadastrar as possíveis condições de pagamento dos valores das contratações realizadas pela entidade.

160. Permitir realizar o envio das informações das contratações para escrituração contábil.

161. Permitir que a entidade cadastre os tipos de administração para as contratações, podendo informar se ela é direta ou indireta e ainda a qual poder ela pertence, legislativo ou executivo.

162. Possuir controle automático do Saldo dos Itens do Contrato, podendo ser pela quantidade do item ou pelo valor total do item, considerando valor e quantidade original, aditamentos de acréscimo ou supressão, entre outras alterações contratuais que refletem no saldo quantitativo ou financeiro.

163. Permitir cadastrar os tipos de garantias para os contratos que podem ser utilizadas para garantir a execução do contrato, possuindo classificação de caução em dinheiro, título da dívida pública, seguro garantia, fiança bancária ou não possuir nenhuma garantia.

164. Permitir cadastrar os tipos de comprovantes fiscais, possibilitando informar a descrição e sua categoria, caso se trate de uma nota fiscal, sentença judicial, guia de recolhimento, recibo, fatura, bilhete de passagem, cupom fiscal ou conhecimento.

165. Permitir cadastrar os recebimentos dos itens indicados nas solicitações de fornecimento enviadas aos fornecedores, informando o responsável, se o recebimento é provisório ou definitivo e suas respectivas datas, se houve desconto no valor dos itens, se houve retenção tributária, disponibilizar para visualização as informações do contrato, do fornecedor e da solicitação efetuada ao mesmo.

166. Permitir ao usuário registrar contratações diretas sem a exigência do cadastramento de processo administrativo.

167. Permitir ao usuário criar validações das funcionalidades de forma personalizada, conforme a necessidade do usuário.

168. Permitir que sejam anexados no registro da publicação contratual, arquivos nos formatos PDF, DOC, DOCX, TXT, HTML, XLS, XLSX, JPG ou PNG, com tamanho máximo de até 10 MB.

169. Permitir ao usuário cadastrar os responsáveis pelas contratações da entidade, informando além de seu nome, o CPF, telefone, e-mail, indicar se é funcionário do município, matrícula, cargo, natureza do cargo e o endereço.

170. Possibilitar o envio dos dados dos aditivos e apostilamentos contratuais para a contabilidade.

171. Permitir ao usuário cadastrar as sanções e penalidades administrativas aplicadas ao fornecedor contratado, informando o fornecedor, tipo de sanção, número do contrato, data da sanção, período que deverá ser aplicada, processo administrativo sancionatório, fundamento legal e motivo.

172. Permitir cadastrar os tipos de responsáveis pelos contratos, informando além de sua descrição a sua classificação, caso se trate de fiscal, gestor, assinante, suplente ou controlador.

173. Permitir ao usuário cadastrar um ou mais documentos fiscais recebidos referente a solicitações de fornecimento, informando o tipo de comprovante, o número, data de emissão, valores bruto e de desconto e finalidade.

174. Permitir ao usuário registrar aditivos contratuais, informando o tipo do aditivo, caso se trate de alteração de prazo, acréscimo ou supressão, reajuste, a data do aditamento, o objeto e a informação se a execução da contratação é contínua.

175. Permitir enviar os recebimentos para liquidação dos empenhos na contabilidade, informando a data de referência e a situação das informações, se elas estão aguardando envio, em edição, contabilizado manualmente ou não contabilizar. Além de indicar o número do empenho, o tipo de liquidação, se ela é provisória ou definitiva e o seu valor, disponibilizando para consulta a despesa orçamentária, seu desdobramento, o recurso e o valor total do empenho.

176. Permitir que sejam anexados no registro do apostilamento contratual, arquivos nos formatos PDF, DOC, DOCX, TXT, HTML, XLS, XLSX, JPG ou PNG, com tamanho máximo de até 10 MB.

177. Permitir cadastrar os dados correspondentes aos endereços, possibilitando informar os logradouros, condomínios, loteamentos, bairros, distritos, estados e municípios.

178. Permitir ao usuário inserir os itens correspondentes no registro do aditivo contratual, quando esse se tratar de uma alteração de quantidade ou valor.

179. Permitir ao usuário cancelar uma contratação que foi registrada no sistema, porém não houve andamento por falta de interesse do fornecedor vencedor, informando além da data do cancelamento, o seu motivo.

180. Permitir cadastrar os tipos de rescisão contratual, possibilitando informar a descrição e a classificação a qual pertence, caso se trate de uma rescisão unilateral, amigável ou judicial.

181. Permitir ao usuário informar os materiais da tabela de preços que deseja fazer a aquisição para envio ao fornecedor, quando o processo de licitação de origem, for julgado por maior desconto sobre tabela de preços ou pela menor taxa, ou seja, em percentuais.

182. Possibilitar gerenciar as permissões dos usuários por grupo ou individualmente.

183. Permitir ao usuário emitir a solicitação de fornecimento pelo próprio cadastro ou listagem, servindo de documento para ser entregue ao fornecedor e contendo os itens e quantidades previamente informadas pelos itens da solicitação de fornecimento.

184. Permitir ao usuário cadastrar os documentos fiscais que comprovam o recebimento do material, a prestação do serviço ou a execução de uma obra, informando o tipo de documento fiscal, número, data, valor bruto, de desconto ou líquido, fornecedor, finalidade e informações de autenticidade do comprovante como a série e o código de validação.

185. Permitir ao usuário inserir a nova data de vencimento do contrato no registro do aditivo

contratual, quando esse se tratar de uma alteração de prazo.

186. Disponibilizar os dados dos registros efetuados para a criação de relatórios, scripts e validações (Fonte de Dados).

187. Permitir a um profissional autorizado pela entidade, indicar a configuração da estrutura organizacional a ser utilizada no exercício, onde ainda podem ser criadas novas configurações caso exista necessidade, configurar os órgãos, unidades orçamentárias e centros de custo da entidade.

188. Permitir o cadastro das unidades de medida dos materiais e serviços adquiridos pela entidade.

189. Permitir o cadastro dos dados correspondentes aos endereços, possibilitando informar os logradouros, condomínios, loteamentos, bairros, distritos, estados e municípios.

190. Permitir a um profissional autorizado pela entidade cadastrar os atos administrativos da administração pública, possibilitando informar caso se trate de uma lei, decreto ou portaria, indicar o número, sua natureza jurídica, ementa, data da criação, data da publicação, data a vigorar, data da revogação, bem como os dados da publicação como o número do diário oficial e o fornecedor responsável.

191. Possibilitar o cadastramento dos responsáveis técnicos, informando além do seu nome, o CPF, qual o tipo de responsabilidade, o número do registro no CREA, RG, Endereço, Telefone e Email.

192. Permitir desativar o registro de um responsável técnico para que essa informação não seja mais listada para vínculo em novas obras.

193. Permitir o cadastro de classificações dos tipos de obras, como para os casos das edificações, as suas classes podem ser creche, hospital ou posto de saúde.

194. Permitir o cadastramento das categorias das obras, como indicar se ela éuma nova construção, ampliação ou reforma.

195. Possibilitar o cadastro das matrículas que identificam as obras registradas no CEI - Cadastro Específico do INSS, informando além de sua data de registro, as informações de uma ou mais certidões negativas de débitos vinculadas ao seu registro.

196. Permitir a um profissional autorizado pela entidade cadastrar os possíveis motivos que originam a paralisação de uma obra, para posterior vínculo no registro da mesma.

197. Possibilitar o cadastro dos tipos de obras, indicando nela a sua classificação, para melhor identificação das obras do município.

198. Possibilitar o cadastro das possíveis responsabilidades técnicas relacionadas ao profissional responsável pela obra e indicado na ART - Anotação de Responsabilidade Técnica.

199. Permitir o registro das obras do município, possibilitando informar os dados principais, dentre eles a descrição da obra, o objeto, data do cadastro, local da obra, prazo de conclusão, centro de custo para o qual ela pertence, classificação, categoria, tipo de execução, tipo da obra e posição geográfica.

200. Permitir visualizar e acompanhar as obras cadastradas, demonstrando as informações da sua descrição, tipo, data do cadastro, percentual já executado, situação atual.

201. Possibilitar a utilização de filtros e realização de pesquisas, apresentando apenas os dados selecionados.

202. Permitir a um profissional autorizado pela entidade registrar os dados das movimentações das operações, dentre elas as paralisações, medições, cancelamento e conclusão das obras.

203. Permitir a um profissional autorizado pela entidade registrar as possíveis paralisações da obra, informando a data, responsável técnico, ato administrativo e motivo.

204. Permitir o registro de medições da obra, informando o período da medição, responsável técnico, percentual físico, número do contrato, ato administrativo e valor correspondentes.

205. Permitir o registro do cancelamento da obra, informando a data, o responsável técnico, o

tipo de cancelamento e o ato administrativo que determinou o cancelamento.

206. Permitir o registro da conclusão da obra, informando a data, o responsável técnico e o ato administrativo que oficializou a conclusão.

207. Permitir visualizar o resumo da execução da obra, visualizando os valores dos orçamentos, valor executado, período das medições e percentual executado da obra.

208. Permitir visualizar o histórico das movimentações da obra, visualizando a data, situação e usuário que registrou a movimentação.

209. Permitir a um profissional registrar as ART - Anotação de Responsabilidade Técnica dos profissionais que assumem essa posição, informando a data, número do registro, tipo de responsabilidade e responsável técnico.

210. Permitir o registro da licitação executada e os contratos firmados para a realização da obra.

211. Permitir o vínculo das informações da matrícula que identifica a obra registradas no CEI - Cadastro Específico do INSS.

212. Permitir o registro dos orçamentos da obra, informando o responsável técnico, tipo de planilha, data da inclusão, data base, contrato firmado para a realização da obra, ato administrativo e valor.

213. Permitir a troca de entidade e/ou exercício sem ter que fechar o sistema.

214. Disponibilizar a um profissional autorizado pela entidade recursos para geração de validações específicas nas funcionalidades do sistema.

215. Possibilitar o gerenciamento das permissões dos usuários por grupo ou individualmente.

216. Disponibilizar recursos para geração de arquivos para sistemas/órgãos externos.

217. Possibilitar a criação de relatórios personalizados para a entidade.

218. Possibilitar a inclusão de novos campos nos principais cadastros do sistema, podendo selecionar o tipo de dado, descrição e tamanho quando o tipo de dado exigir e ainda indicar se ele deve ser de preenchimento obrigatório ou não.

219. Possibilitar o agrupamento dos dados das obras por organograma.

220. Possibilitar ao usuário a realização da prestação de contas para o Tribunal de Contas, por meio do envio de arquivos via webservice.

221. Possibilitar aos municipes e proponentes das licitações a consulta do status do processo licitatório no município consultado via dispositivo móvel.

222. Possibilitar a suspensão de uso do aplicativo via mobile para usuários indesejados pelo usuário administrador.

## 1.3. **FOLHA DE PAGAMENTO**

1. Permitir **a integração** de dados de forma automática ou ainda através de arquivos de intercâmbio de informações **com os sistemas de Contabilidade Pública, Recursos Humanos e Portal da Transparência.**

2. Permitir ao administrador cadastrar os dados das entidades como: CNPJ, endereço, tipo de administração, código para o TCE, informações complementares, dados do fornecedor de software house e parâmetros da previdência, atendendo as exigências do eSocial.

3. Permitir configurar os parâmetros da Previdência Federal assim como códigos e os percentuais que são utilizados na geração de valores para a Previdência Federal.

4. Permitir ao administrador, realizar o gerenciamento dos usuários, grupos de usuários incluindo e excluído usuários e grupos de usuários, alterar suas senhas e definir permissões de acesso dos mesmos.

5. Permitir a inclusão de um usuário a um grupo. A existência de grupos visa gerar características de acesso comuns aos usuários pertencentes ao grupo, ou seja, todas as permissões definidas para um grupo são atribuídas aos usuários que compõem esse grupo.

6. Permitir o cadastro de usuários ou um grupo de usuários para os quais você posteriormente concederá permissões para acessar o sistema e desativar usuários.

7. Permitir ao Administrador configurar permissões de acesso à menus e permissões referente a Inserção, Alteração e Exclusão diferenciada para grupos de usuários ou usuário individual.

8. Permitir limitar o acesso de usuários às informações de funcionários de determinados grupos funcionais, organogramas e/ou vínculos empregatícios.

9. Permitir alterar a senha atual de usuário, para uma outra que mais lhe agradar ou para maior segurança.

10. Permitir alteração ou atualização dos dados cadastrais do usuário como: Nome, Cargo, Secretaria, Setor, Ramal, Matrícula, Telefone, Celular e E-mail.

11. Flexibilizar as configurações da folha de acordo com a necessidade e método utilizado pelo órgão público.

12. Possuir cadastro único com dados de pessoas com foto, integrado com o outros sistemas.

13. Permitir o cadastramento das contas bancárias da pessoa. No caso de pessoas físicas, essas contas poderão ser utilizadas para o depósito de salário dos funcionários.

14. Permitir consultar a situação cadastral no CPF da pessoa física no site da Receita Federal, por meio do cadastro de pessoas.

15. Possuir validação do dígito verificador de inscrições do PIS/PASEP e CPF no cadastro de pessoas.

16. Permitir cadastrar e vincular dependentes no cadastro de pessoas informando o tipo de dependência, data inicial e final.

17. Permitir a inserção de dados adicionais, possibilitando informar novos campos para a pessoa, conforme a sua necessidade.

18. Permitir anexar os documentos por pessoa. Desta forma, se a pessoa tiver mais de um contrato todos os documentos estarão já vinculados a esta.

19. Integrar os cadastros dos funcionários com outros sistemas.

20. Controlar os dependentes com as datas de vencimento do salário-família e dependente de Imposto de Renda

21. Permitir mais de um vínculo empregatício para a pessoa e configurar estes contratos possibilitando informar um vínculo principal com data de admissão anterior ou posterior ao vínculo secundário.

22. Controlar a lotação e localização física dos servidores.

23. Permite registrar automaticamente a movimentação de pessoal referente a admissão do funcionário, através da informação do ato.

24. Permitir indicar para cada funcionário substituto, quem este está substituindo.

25. Permitir cadastrar os documentos solicitados para admissão do funcionário.

26. Permitir cadastrar os tipos de documentos utilizados para a admissão do funcionário.

27. Permitir que o usuário controle até quatro tipos de previdência para um mesmo servidor automaticamente, sem a necessidade de manutenção todo mês.

28. Registrar automaticamente a movimentação de pessoal referente a prorrogação de contrato de servidores com contratos de prazo determinado, através da informação do ato.

29. Permitir a inserção de dados adicionais, possibilitando informar novos campos para o funcionário, conforme a sua necessidade.

30. Permitir o controle dos planos previdenciários ou assistenciais a que cada servidor esteve ou está vinculado, por período, podendo registrar o número da matrícula do servidor no plano.

31. Permitir registrar os vínculos previdenciários dos funcionários, planos, matrículas e período de permanência. Entende-se por vínculo previdenciário: o plano previdencial ou assistencial ao qual o funcionário esta vinculado.

32. Controlar informações referentes aos estagiários vinculados com a entidade, bem como sua escolaridade e outros aspectos para acompanhamento do andamento do estágio.

33. Possuir cadastro de autônomos que prestam serviços à entidade, permitindo registrar a data e o valor de cada serviço prestado, permitindo informar seus dependentes para desconto no IRRF.

34. Permitir cadastrar os beneficiários do autônomo para deduzir os descontos de dependentes de IR sobre os pagamentos efetuados pelo serviço.

35. Efetuar a geração automática dos serviços de forma que, para cada mês compreendido entre as competências informadas, sejam geradas as informações especificadas.

36. Ter o controle dos períodos aquisitivos de férias, controle dos lançamentos, suspensões e cancelamentos por funcionário conforme configuração.

37. Permitir dar manutenção manual dos períodos aquisitivos de férias alterando a data inicial e final conforme configuração.

38. Controlar os períodos aquisitivos de férias em relação a quantidade de dias disponíveis para o gozo de férias e informar a data prevista para o início do gozo de férias.

39. Permitir visualizar as faltas e os descontos de faltas que o funcionário teve dentro do período aquisitivo de férias e possibilitar o lançamento destas faltas de forma manual ou automática conforme configuração de férias.

40. Permitir programar o gozo e pagamento das férias antecipadamente.

41. Permitir a criação de períodos aquisitivos configuráveis em relação ao período aquisitivo, período de gozo e cancelamentos, suspensões dos períodos ou manutenção manual dos períodos aquisitivos.

42. Permitir registrar ou dar manutenção nos vínculos previdenciários dos funcionários, planos, matrículas e período de permanência.

43. Permitir o cadastro de processos judiciais, processos de pensão alimentícia e reclamatórias trabalhistas dos funcionários, possibilitando informar as competências do processo.

44. Permitir cadastrar, consultar e alterar as emissões da certidão do funcionário efetuadas através de relatório de Salários de Contribuição, com a possibilidade de cadastro automaticamente através de parametrização.

45. Permitir armazenar as informações dos funcionários que são estagiários, bem como informações sobre a sua escolaridade para o acompanhamento do andamento do estágio.

46. Ter o cadastro de classificação institucional de órgão, unidade e centro de custos integrado com outros sistemas.

47. Permitir a inserção de dados adicionais, possibilitando informar novos campos para a classificação institucional, conforme a sua necessidade.

48. Permitir cadastrar grupos funcionais visando a flexibilização no controle de funcionários, já que dentro do organograma da entidade não se permitem controles adicionais por espécie de contratação ou características comuns de determinado grupo.

49. Registrar os dados dos locais de trabalho, onde efetivamente os funcionários desempenham suas atividades laborais.

50. Registrar os tipos de administração, armazenando histórico das alterações realizadas atendendo a exigência legal do eSocial. Entende-se por tipo de administração as várias formas de gerenciamento das entidades.

51. Permitir configurar de modo a cadastrar, consultar, alterar e excluir sindicatos que representam as diferentes classes de funcionários existentes na entidade.

52. Permitir registrar os possíveis tipos de cargos utilizados.

53. Permitir criar quadros de cargos conforme a legislação ou estatuto da entidade. Estes quadros possibilitam agrupar os cargos que pertencem ao mesmo quadro de cargos conforme configurado no cadastro de cargos.

54. Permitir a inserção de dados adicionais, possibilitando informar novos campos para o tipo de cargos, conforme a sua necessidade.

55. Ter o Cadastro de Cargos integrado com outros sistemas.

56. Permitir diferentes configurações de férias por cargo.

57. Permitir configurar se o funcionários alocados nos cargos terão direito a 13º salário.

58. Permitir informar o nível de escolaridade mínimo exigido para o cargo, informando ao usuário se for cadastrar algum servidor que não tenha o nível mínimo exigido.

59. Permitir a realização da manutenção das quantidades de vagas existentes para o cargo.

60. Permitir fazer a manutenção do plano salarial do cargo, realizando indicações de nível, classe e referência, que vão delimitar a remuneração mínima do cargo, suas progressões salariais e o teto salarial existente para o cargo.

61. Permitir informar os requisitos para a função que será desempenhada pelo funcionário e as atividades que serão realizadas.

62. Permitir controlar o número de vagas dos cargos pelos organogramas de nível 1, conforme necessidade da entidade.

63. Permitir definir a quais planos previdenciários o funcionário cadastrado no cargo poderá ser vinculado.

64. Permitir definir a quais vínculos empregatícios os funcionários cadastrados no cargo poderão ser vinculados.

65. Permitir o controle de níveis salariais do cargo, como as variações de classes e referências, formando um plano de carreira do servidor com a finalidade de nivelar os salários de certos grupos funcionais.

66. Permitir a geração de forma automática de várias classes e referências, conforme parâmetros informados no momento da geração.

67. Permitir a inserção de dados adicionais, possibilitando informar novos campos para os níveis salariais, conforme a sua necessidade.

68. Permitir para os níveis salariais no campo "Máscara da Classe" e para o campo "Máscara referência" setar varias configurações de máscaras. "#A, ##A, #AA, A##, AA#, #A#, A#A e A#".

69. Permitir estipular regras que irão gerar atraso na conceção da progressão salarial do funcionário conforme as normas previstas em estatuto e/ou lei regulamentada.

70. Cadastrar níveis salariais, permitindo definir a ordem de progressão das classes e referências, informar uma classe ou referência com tamanho menor que a mascara definida no plano salarial.

71. Permitir "Controlar vagas do cargo por concurso" via parâmetro. Quando marcado, aceita que o sistema controle o número de vagas do cargo, no concurso pelo qual o funcionário foi nomeado. Quando desmarcado, o controle será feito exclusivamente pela quantidade de vagas do cargo.

72. Possuir processo de progressão salarial automatizado, alterando os níveis salariais e salários dos funcionários de forma automática.

73. Manter as respectivas informações de progressão salariais registradas no histórico salarial do servidor, com os atos publicados para cada servidor ao longo de sua carreira.

74. Permitir a inserção de dados adicionais, possibilitando informar novos campos para o cargo, conforme a sua necessidade.

75. Ter as informações da movimentação de pessoal do servidor integrado com outros sistemas.

76. Permitir registrar todas as informações referentes aos atos legais associados às movimentações cadastrais do funcionário. Por meio desses dados são gerados os registros a serem enviados para o Tribunal de Contas do Estado. Os registros desse cadastro podem ser gerados automaticamente pelo sistema, caso seja informado o código do ato durante o cadastramento de uma movimentação (admissão, alteração de cargo, alteração salarial, demissão/exoneração, etc). Esse cadastro, também, pode ser feito manualmente, bastando para isso, cadastrar a movimentação de pessoal no próprio cadastro.

77. Permitir o cadastro dos tipos de movimentação de pessoal. Estas movimentações servem para alimentar o registro funcional, e também, para gerar informações necessárias ao Tribunal de Contas do Estado. A definição dos tipos de movimentação de pessoal, pode variar de acordo com cada Tribunal de Contas do Estado. De maneira geral, cada alteração cadastral - alterações salariais, de cargo, de lotação, admissão, exoneração ou demissão, aposentadoria, falecimento, transferências, etc - sofrida pelo funcionário, pode ser considerada um tipo de movimentação de pessoal.

78. Permitir cadastrar os tipos de atos utilizados pela entidade; partindo-se de uma lista predefinida pelo sistema, a qual indica se o ato é um decreto, um edital, uma deliberação etc. Desse modo, o usuário pode personalizar uma lista predefinida, criando um tipo de ato conforme a necessidade ou exigência legal.

79. Permitir cadastrar os meios de comunicação responsáveis pela divulgação dos documentos legais que tenham divulgação e exposição obrigatórias.

80. Permitir cadastrar os tipos de naturezas dos textos jurídicos, determinados pelo Tribunal de Contas do Estado.

81. Permitir o registro de todos os atos emitidos pela entidade que autorizam movimentação cadastral para os funcionários. Os atos podem ser dos mais variados tipos, como por exemplo: admissões, exonerações,alterações de cargo, etc. Eles são utilizados para alimentar a ficha cadastral do funcionário, criando o seu histórico funcional, e servindo, também, para geração das informações requeridas pelo Tribunal de Contas do Estado.

82. Permitir informar as fontes utilizadas para a divulgação do ato.

83. Permitir a inserção de dados adicionais, possibilitando informar novos campos para o ato, conforme a sua necessidade.

84. Permitir a configuração de vários tipos de horários: Fixo, Móvel e Livre. Bem como classificações: Normal, Compensado e Folga.

85. Permitir configurar horários de ponto com turno de 24 X 72 horas para alguns cargos com esta característica.

86. Permitir a configuração de feriados fixos, móveis e Pontos Facultativos.

87. Possuir as informações dos processos de aposentadorias e pensões e históricos de alterações de pensionistas, integrado com outros sistemas.

88. Registrar os históricos dos processos de requerimentos de aposentadorias e pensões.

89. Registrar automaticamente a movimentação de pessoal referente ao requerimento de aposentadorias e pensões, através da informação do ato.

90. Permitir o registro das fases processo de aposentadoria, sendo que um processo pode passar por vários trâmites diferentes e pode inclusive, passar várias vezes pelo mesmo trâmite em períodos diferentes.

91. Permitir registrar os vencimentos que o funcionário, no caso de aposentadoria, ou o beneficiário, no caso de pensão por morte tem direito. Os vencimentos são discriminados por evento e por competência, para que possam ser identificados nos casos de modificações dos valores.

92. Registrar automaticamente a movimentação de pessoal referente concessão de benefícios de pensão, através da informação do ato.

93. Ter controle de pensionistas permitindo indicar se a pensão é por morte ou judicial, e neste caso, possibilita o encerramento da pensão.

94. Permitir inserir um representante legal para cuidar dos assuntos sobre o benefício do beneficiário menor ou incapaz.

95. Calcular automaticamente os valores referentes as pensões, cancelando automaticamente este cálculo ao ser informada a data de encerramento da pensão.

96. Permitir a inserção de dados adicionais, possibilitando informar novos campos para o Pensionista conforme a sua necessidade.

97. Calcular o reajuste de valores dos eventos de pensão e aposentadoria informados no sistema.

98. Permitir o controle da concessão e desconto de vales-transporte e mercado.

99. Permitir cadastrar o trajeto a ser percorrido ou pontos de destino das linhas de ônibus, utilizados para a concessão de vale-transporte.

100. Permitir informar através de faixas as quantidades de vales-transporte por dia da semana que o funcionário terá direito.

101. Permitir configurar operadoras e planos de assistência médica que a entidade possui para planos coletivos empresariais, habilitando a configurar a abrangência, os valores de adesão, inserir as tabelas de subsídios cobertos pelos planos e a manutenção individual destes planos. A operadora e registro da ANS servem para a DIRF.

102. Controlar os planos e as despesas de mensalidades utilizados pelos funcionários e seus dependentes. Os eventos de desconto são informados automaticamente no cálculo de folha de pagamento, estes recursos também serve de base para a DIRF.

103. Permitir cadastrar procedimentos médicos, realizando um detalhamento sobre o tipo a vigência, o valor e o percentual de co-participação dos funcionários conforme os planos pré estabelecidos.

104. Permitir reajustar os percentuais sobre os valores dos planos de saúde e a nova vigência estabelecida. Desta forma, permite de forma coletiva, alterar os valores para todos os funcionários que utilizam os planos de saúde.

105. Permitir importar as despesas dos planos de saúde, através de arquivo disponibilizado pelas operadoras, onde os valores serão calculados automaticamente na folha de pagamento dos funcionários.

106. Permitir Gerar automaticamente as despesas de mensalidades dos planos de saúde, mediante seleção um ou vários funcionários.

107. Permitir integrar os valores de folha de pagamento com as contas, elementos, despesas e recursos do sistema da contabilidade, realizando a importação das configurações contábeis e/ou exportando as informações dos valores referente as despesas proveniente dos gastos com Pessoal.

108. Permitir configurar os eventos do tipo provento ou desconto, que se originam da folha para que tenham estes ações pré definidas para a integração contábil informando se este é um pagamento antecipado, uma receita, previdência, DDO, baixa provisão sem reflexo no valor do empenho ou empenho bruto.

109. Permitir cadastrar os os elementos de despesa e indicar os eventos que deverão compor o valor a ser empenhado nas despesas conforme a classificação de despesa pública definida pela lei 4.320/64.

110. Possibilitar copiar as contas contábeis de um exercício para o próximo exercício previsto, permitindo inserir novas e/ou alterar as contas já existentes.

111. Permitir cadastrar as despesas estimadas para elaboração e execução do orçamento de um exercício.

112. Permitir copiar despesas do ano do registro que estiver selecionado no Cadastro de despesas para o ano que você desejar para que seja exportado para o sistema contábil.

113. Permitir cadastrar as despesas estimadas para elaboração e execução do orçamento de um exercício, referente a cada organograma que deseja alterar, excluir ou consultar as informações.

114. Permitir copiar vínculos empregatícios do ano do registro que estiver selecionado no Cadastro de despesas para o ano que você desejar para que seja exportado para o sistema contábil.

115. Permitir consultar e cadastrar os complementos das despesas por organograma, despesa, vínculo, entidade na contabilidade ou credor informado. Pode ser demonstrado através de dois modelos normal ou com quebra.

116. Permitir copiar as configurações de um determinado exercício para o próximo exercício a ser informado.

117. Permitir fazer uma seleção dos funcionários que tiverem cálculo na competência para os quais deseja cadastrar a fonte de recurso e o código do detalhamento das fontes de recursos.

118. Permitir especificar as classificações das origem dos recursos financeiros, sendo que cada instituição terá que implementar seus programas de trabalhos.

119. Permitir cadastrar de forma manual os principais dados correspondentes à fonte de recursos.

120. Permitir parametrizar o início da vigência da integração contábil.

121. Permitir a configuração das tabelas de cálculo, podendo o usuário incluir novas tabelas, definir a quantidade de faixas e ainda nomear essas tabelas de acordo com sua necessidade (INSS, IRRF, salário família, piso salarial, entre outras).

122. Permitir copiar os dados de uma outra tabela para que seja realizadas as devidas alterações, conforme legislação.

123. Permitir a configuração de quais proventos e descontos devem ser considerados como automáticos para cada tipo de cálculo (mensal, férias, complementar, etc.) e adicionar as restrições para o cálculo.

124. Permitir o cadastro e manutenção de eventos dos tipos: proventos, descontos e eventos informativos que servem somente para realizar o cálculo interno não havendo crédito ou débito do salário pago ao funcionário.

125. Permitir a configuração de todas as fórmulas de cálculo em conformidade com as legislações vigentes da entidade.

126. Permitir calcular os dias úteis e afastamentos dos funcionários com 30 dias.

127. Garantir que as alterações realizadas nos eventos irão acompanhar os cálculos de provisão.

128. Permitir selecionar quais eventos iram realizar a baixa de provisão.

129. Permitir a inserção de dados adicionais, possibilitando informar novos campos para o Evento conforme a sua necessidade.

130. Permitir agrupar mais de um evento em único evento a ser informado em sistema de acesso a informação na WEB. Estes Agrupadores de eventos são para informar as remunerações dos servidores em sistema de acesso a informação na WEB.

131. Permitir a configuração dos tipos de bases de cálculo utilizados.

132. Possibilitar a configuração das formas de alteração salarial, que através de fórmulas, espitulam procedimentos de alteração de salário, sendo efetuada em conformidade com a legislação da entidade.

133. Permitir a inclusão e configuração de quais proventos e descontos devem ser considerados como automáticos para o cálculo de rescisão conforme cada tipo de motivo de rescisão.

134. Permitir a inclusão e configuração de motivos de rescisão e respectivas verbas rescisórias, assim como respectivos códigos a serem gerados para RAIS, CAGED, SEFIP e saque do FGTS.

135. Permitir configurar os eventos que serão provisionados para férias e 13º salário. O salário contratual é considerado de forma automática para provisão não sendo necessário informá-lo neste cadastro.

136. Permitir configurar o cálculo da provisão de férias e 13º salário, adicionando novos eventos que incidam no cálculo da entidade, ou alterar o processo de provisionamento para tratar os eventos principais como médias e/ou vantagens.

137. Permitir a configuração dos proventos para cálculos de férias, rescisão, 13º salário, abono pecuniário e aviso prévio referentes às médias e vantagens percebidas pelos servidores.

138. Permite copiar todos os eventos e suas configurações que foram configurados referentes às médias e vantagens percebidas pelos servidores.

139. Permitir estipular as regras para "cancelamento" dos períodos aquisitivos de férias conforme as normas previstas em estatuto e/ou lei regulamentada. Motivos que o funcionário perde o direito à férias.

140. Permitir estipular as regras para "suspensão" do período aquisitivo de férias conforme normas previstas em estatuto e/ou lei, para que o período de aquisição de funcionário seja postergado a data final.

141. Permitir realizar validações que não permitam inserir na mesma configuração de férias, dois tipos de suspensão de férias que utilizem o mesmo tipo de afastamento.

142. Permitir a configuração de Férias, informando para cada configuração quantidade de meses necessários para aquisição, quantidade de dias de direito a férias a cada vencimento de período aquisitivo, quantidade de dias que podem ser abonados, configuração de descontos de faltas, ou seja, informar para cada configuração de férias as faixas para descontos de faltas em relação aos dias de direito do período aquisitivo.

143. Permitir cadastrar campos que o administrador julgue necessários na guia dados adicionais dos cadastros de funcionários, cargos, organogramas, beneficiários, atos, eventos, tipos de cargos, pessoas, históricos de funcionários, níveis e históricos de níveis salariais.

144. Permitir cadastrar todos os dados de configuração (tipo, tamanho, obrigatoriedade) das características, para que sejam vinculadas a determinados cadastros.

145. Permitir cadastrar todos os itens que serão utilizados na lista de opções para as características tipo lista.

146. Permitir o cadastro e manutenção dos endereços das pessoas físicas e jurídicas, mantendo suas informações e provendo as mesmas onde forem necessárias nos demais cadastros e processos do sistema.

147. Permitir criar seleções diversas e mantê-las registradas para uso futuro para utilização em processos e relatórios rotineiros.

148. Permite cadastrar, alterar, excluir e consultar as informações gerais sobre o concurso público, programação de datas, justificativas e a forma como os resultados finais serão informados.

149. Permite cadastrar,alterar, excluir e consultar os vários editais que fazem parte de um concurso público ou processo seletivo. O edital, neste caso, deve ser cadastrado como um ato, no Cadastro de Atos,e será classificado de acordo com um campo do painel.

150. Permitir cadastrar, excluir, consultar e alterar formações. Entende-se formações como o conhecimento profissional das pessoas físicas. Por Exemplo Sociologia, Contabilidade, Direito.

151. Permitir que sejam inseridas os dados sobre as agências bancárias que são necessárias ao processamento da folha de pagamento.

152. Permitir configurar apenas a máscara para os números das contas associadas a cada banco e consultar listagem contendo todos os bancos reconhecidos pela FEBRABAN, não sendo permitido inserir novos bancos, ou excluir algum banco dessa listagem.

153. Configurar os vínculos empregatícios que representam a ligação dos funcionários com a entidade.

154. Permitir cadastrar os valores percentuais patronais de recolhimento referente aos valores para assistência e previdência municipal e estadual. E também informar percentuais para o índice de Aporte e percentual para Administrar o fundo de Previdência e Assistência.

155. Permitir cadastrar e configurar mais de uma previdência municipal, através do Fundo de Previdência e Fundo Financeiro aceitando escolher uma ou mais previdências para o funcionário.

156. Permitir Configurar os tipos de situações de afastamento do funcionário para base de cálculo, processos do sistema (férias, licenças, adicionais, etc), tempo de serviço para aposentadoria.

157. Permitir a inserção de dados adicionais, possibilitando informar novos campos para os Tipos de Afastamentos conforme a sua necessidade.

158. Permitir configurar as idades de vencimentos de salário família, por tipo de concessão e por competência de pagamento.

159. Permitir que seja definida a máscara do organograma, que é o que determina as unidades orçamentárias e seus respectivos centros de custo, os quais serão utilizados para distribuição dos funcionários e empenhamento da folha de pagamento. A máscara delimita com quantos níveis (divisões) a entidade irá trabalhar, estabelece quantos dígitos cada nível poderá utilizar, e funciona de forma muito semelhante a um plano de contas contábil.

160. Permitir cadastrar tipos de diárias e o seu respectivo valor conforme o cargo.

161. Permitir cadastrar as informações referentes aos tipos de funções exercidas pelos funcionários na entidade.

162. Permitir a inserção de dados adicionais, possibilitando informar novos campos para as funções dos funcionários conforme a sua necessidade.

163. Permitir cadastrar os motivos explicativos ou autorizativos das alterações de cargos dos funcionários.

164. Permitir cadastrar os motivos explicativos ou autorizativos das alterações salariais dos funcionários.

165. Permitir cadastrar os motivos que caracterizam as rescisões dos funcionários.

166. Permitir o cadastro dos motivos que irão caracterizar a aposentadoria do funcionário.

167. Permitir vincular a pessoa que irá assumir uma função podendo ser de responsabilidade política, técnica ou fiscal na entidade, por um determinado período.

168. Permitir informar o ano base bem como a partir de qual data que os funcinários poderão emitir o comprovante de rendimentos

169. Permitir informar quais os funcionários que não poderão emitir o comprovante de rendimentos

170. Possuir rotina para o processamento de cálculo mensal, adiantamento e complementar.

171. Permitir realizar cálculo simulado da folha de pagamento.

172. Possuir rotina de cálculo para processamento de 13º salário adiantado e integral.

173. Possuir rotina de cálculo automático de rescisão para funcionários com vínculo de prazo determinado, na competência em que expira o contrato.

174. Possuir rotina de cálculo de provisão com opção de ser realizada juntou ou separado com o cálculo de processamento mensal e 13° Salário.

175. Emitir o cálculo no mês de Fevereiro proporcional a 28/29 dias, caso o mês de admissão ou demissão seja Fevereiro.

176. Possuir rotina para processamento de cálculos de férias individuais, férias coletivas e férias programadas.

177. Permitir o cálculo individual dos valores de férias, permitindo a concessão dos dias de gozo, abono de férias, realizando automaticamente a baixa nos períodos aquisitivos, assim como a baixa de provisão de férias.

178. Permitir exibir a consulta das férias proporcionais, onde o usuário terá uma visão da atual situação de cada período aquisitivo e ainda compreender como o sistema calcula determinadas informações através do uso de legendas em cada campo que serão detalhadas logo abaixo.

179. Permitir calcular os valores de férias para vários funcionários selecionados, a concessão dos dias de gozo e abono de férias, e a devida baixa nos períodos aquisitivos. Também é possível calcular as férias previstas para os funcionários de acordo com o período aquisitivo.

180. Permitir calcular férias para os funcionários que tiveram programação de férias informadas. As informações para o pagamento das férias serão geradas de acordo com o que estiver informado no cadastro.

181. Permitir o desconto de faltas no pagamento das férias.

182. Permitir o pagamento do 13º salário simultaneamente com as férias.

183. Registrar automaticamente a movimentação de pessoal referente as férias dos servidores, através da informação do ato.

184. Permitir que o pagamento de 1/3 de férias seja integral em cálculo de férias fracionadas. Serve para os cadastros de férias individual, coletiva e programada, onde deve-se informar quando o sistema deve se comportar conforme essa situação. Os relatórios de férias foram alterados adicionado uma coluna onde será informado a forma de pagamento utilizada para o 1/3 de férias.

185. Permitir registrar a comunicação e o possível cancelamento do aviso prévio de iniciativa do empregador ou do empregado. Aviso prévio é o documento de comunicação, antecipada e obrigatória, em que uma das partes (empregador ou empregado) desejar rescindir, sem justa causa, o contrato de trabalho vigente.

186. Possuir rotina para processamento de cálculos de rescisões individuais, coletivas e complementares.

187. Registrar automaticamente a movimentação de pessoal referente a demissão ou exoneração do funcionário, através da informação do ato.

188. Permitir calcular individualmente para o funcionário as verbas rescisórias e também excluir rescisões. Gerando um afastamento de acordo com a data de desligamento e tipo de afastamento configurado no motivo de rescisão.

189. Permitir calcular para vários funcionários, as verbas rescisórias. Gerando um afastamento para cada funcionário, de acordo com a data de desligamento e com o tipo de afastamento configurado no motivo de rescisão.

190. Permitir calcular uma rescisão complementar para funcionários que tiverem a rescisão calculada. Geralmente esse processo é executado nos casos de alteração salarial retroativa ao mês que um funcionário foi desligado ou quando algum tipo de verba, seja mensal ou rescisória, não tiver sido quitada por ocasião da rescisão. Sendo assim, deve-se providenciar um cálculo complementar para saldar a diferença.

191. Permitir a reintegração ou reversão de rescisões ou aposentadorias de funcionários, sob a mesma matrícula, podendo ser inseridas informações de pagamento em juízo e numero do processo em atenção aos requisitos do eSocial

192. Permitir simulações parciais ou totais da folha de pagamento mensal, 13º salário integral, férias e rescisórias, para a competência atual ou para competência futura. Não permitir a emissão de guias e geração de arquivos para órgãos federais quando o cálculo é simulado.

193. Controlar os afastamentos do funcionário, integrado com outros sistemas.

194. Registrar automaticamente a movimentação de pessoal referente aos afastamentos do funcionário, através da informação do ato.

195. Registrar todo o histórico de alterações no cadastro de funcionários e estagiários, integrado com outros sistemas.

196. Exibir uma grade com todos os registros de históricos do funcionário que esteja selecionado. Os dados que foram alterados de um registro para outro aparecem na cor azul, para facilitar a identificação, e ao clicar num dos registros.

197. Permitir a inserção de dados adicionais, possibilitando informar novos campos para o cadastro de Históricos dos funcionários conforme a sua necessidade.

198. Registrar as alterações cadastrais no histórico de beneficiários de pensões.

199. Exibir uma grade com todos os registros de históricos do beneficiário que esteja selecionado. Os dados que foram alterados de um registro para outro aparecem na cor azul, para facilitar a identificação, e ao clicar num dos registros.

200. Permitir a inserção de dados adicionais, possibilitando informar novos campos para o cadastro de Históricos dos beneficiários conforme a sua necessidade.

201. Registrar as alterações cadastrais no nome da pessoa por motivo legal ou erro de digitação.

202. Registrar as alterações cadastrais dos documentos da pessoa física cadastros como CPF, RG, PIS/PASEP, CTPS entre outros.

203. Registrar as alterações cadastrais no histórico de beneficiários.

204. Registrar todo o histórico de alterações de Autônomos.

205. Exibir uma grade com todos os registros de históricos do autônomo que esteja selecionado. Os dados que foram alterados de um registro para outro aparecem na cor azul, para facilitar a identificação, e ao clicar num dos registros.

206. Registrar todo o histórico salarial do servidor, integrado com outros sistemas. Sendo apresentado todos os valores salariais atribuídos ao funcionário desde a sua admissão.

207. Registrar automaticamente a movimentação de pessoal referente as alterações salariais do servidor, através da informação do ato.

208. Permitir a inserção de dados adicionais, possibilitando informar novos campos para o cadastro de históricos salariais individual conforme a sua necessidade.

209. Permitir excluir ou cadastrar as alterações salariais através de aumentos em percentual, ou de rotinas de alterações de avanços de classe e referência ou de progressões, ou ainda de fórmulas de alteração salarial conforme necessidade da entidade.

210. Calcular alterações salariais de modo coletivo ou para níveis salariais do plano de cargos.

211. Possibilitar a adição de classes e referências através do histórico de cargos, salários, informações e níveis salariais.

212. Permite também a progressão salarial dos planos salariais ajustados para todos os funcionários que encontram no plano especificado.

213. Permitir a inserção de dados adicionais, possibilitando informar novos campos para o cadastro de níveis salariais conforme a sua necessidade.

214. Registrar todo o histórico de alterações de cargo do servidor, integrado com outros sistemas.

215. Registrar automaticamente a movimentação de pessoal referente as alterações de cargo do servidor, através da informação do ato.

216. Exibir uma grade com todos os registros de históricos dos cargos que esteja selecionado. Os dados que foram alterados de um registro para outro aparecem na cor azul, para facilitar a identificação, e ao clicar num dos registros.

217. Registrar todo o histórico de alterações salariais do cargo, integrado com outros sistemas.

218. Exibir uma grade com todos os registros de históricos da informações salariais que esteja selecionado. Os dados que foram alterados de um registro para outro aparecem na cor azul, para facilitar a identificação, e ao clicar num dos registros.

219. Registrar todo o histórico de alterações dos endereços das pessoas, integrado com outros sistemas.

220. Exibir uma grade com todos os registros de históricos dos endereços que esteja selecionado. Os dados que foram alterados de um registro para outro aparecem na cor azul, para facilitar a identificação, e ao clicar num dos registros.

221. Registrar todo o histórico de alterações dos horários do ponto.

222. Exibir uma grade com todos os registros de históricos dos horários de ponto que esteja selecionado. Os dados que foram alterados de um registro para outro aparecem na cor azul, para facilitar a identificação, e ao clicar num dos registros.

223. Permitir a inclusão de proventos ou descontos lançados de modo fixo, em um período determinado, em qualquer tipo de folha de pagamento para determinado funcionário.

224. Permitir lançar manualmente os eventos que compõe a folha de pagamento do funcionário para serem calculados, podem ser lançados em uma competência ou em várias parcelas do período.

225. Permitir lançar manualmente os eventos que compõe a folha de pagamento de vários funcionários em um único lançamento, selecionando os funcionários. Pode ser lançado o evento para uma ou mais competências.
226. Permitir a inclusão de proventos ou descontos lançados de modo fixo, em um período determinado, em qualquer tipo de folha de pagamento, podendo selecionar vários funcionários em um único lançamento.

227. Permitir fechar processamentos (Mensal, Adiantamento, Complementar, 13º Adiantamento, 13º Salário, Férias) de cada competência com data, oferecendo segurança para que o usuário não altere calculo de folha com processo fechado.

228. Bloquear qualquer tentativa de alteração no histórico de funcionário quando o processamento da folha estiver com data informada.

229. Permitir inserir uma data de liberação que irá determinar a visualização dos recibos de pagamentos de salários aos funcionários, beneficiários, aposentados e pensionistas através de sistemas na Internet.

230. Permitir consultar e se necessário alterar a data de pagamento de funcionário ou grupo de funcionários que já tenham sido calculados na folha.

231. Permitir que o cálculo mensal dos funcionários fiquem agrupados em lotes diferentes e possibilita fechar o processamento dos lotes em grupo.

232. Permitir gerar os dados dos empenhos dos funcionários por competências, processamento e tipo de empenho. É possível também informar a data e o número que será empenhado no sistema contábil.

233. Permitir selecionar os funcionários que utilizam vale transporte, selecionando pela empresa ou linha utilizada, informando a competência e os números de dias que o funcionário utiliza o vale transporte.

234. Permitir a configuração de cabeçalho e rodapé para quaisquer relatórios emitidos pelo sistema, permitindo inclusive a inserção de comentários.

235. Permitir salvar qualquer relatório emitido no formato "xls" (excel), mantendo a mesma formatação visualizada no sistema.

236. Emitir relatórios da folha de pagamento, de acordo com a necessidade, extratos mensais, líquidos, movimento, férias, rescisões, média e vantagens, etc...

237. Permitir a emissão do extrato mensal constando a movimentação financeira, discriminando evento a evento para cada funcionário, na competência e tipo de processamento informados, informações adicionais, como: base de previdência, base de imposto de renda, valor do FGTS e algumas informações do histórico funcional. Além disso pode escolher as informações, bem como agrupar os dados, e também ordená-los

238. Emitir relatório com o valor líquido e a forma de pagamento, dos vencimentos do funcionário, discriminado mês a mês. Além disso, pode selecionar as informações, assim como agrupar os dados, e também ordená-los.

239. Emitir relatório como o valor efetivamente recebido pelo funcionário, por motivo do cálculo de sua folha de pagamento (Líquido) gerados pela folha de pagamento, para a competência e tipo de processamento informados, discriminando sua forma de pagamento, e permitindo inclusive o parcelamento do pagamento em valor ou percentual. Além disso, permite selecionar as informações, assim como agrupar os dados, e também ordená-los.

240. Emitir relatório de movimentos contendo todos os eventos que constituírem a folha de pagamento dos funcionários, sendo esses gerados no cálculo ou informados através do lançamento de variáveis, gerados pela folha de pagamento, para a competência e tipo de processamento informados. Além disso, permite selecionar as informações, assim como agrupar os dados, e também ordená-los.

241. Emitir relatório dos valores dos eventos calculados para férias, rescisão, 13º salário, abono pecuniário ou ainda aviso prévio, e que tenham seus valores estipulados por meio de outros eventos que sejam configurados para compor o evento de média ou vantagem, calculados para a competência e para o tipo do processamento em questão, sendo possível selecionar e ordenar os dados a serem emitidos.

242. Pemitir que seja realizada a emissão dos cheques para pagamento de funcionários, no formato específico de cada banco. Além disso, pode selecionar as informações, selecionar o modelo do cheque, e ordenar os dados.

243. Permitir a emissão de uma listagem dos valores gerados pelo cálculo de férias, para a competência informada. Além disso, pode selecionar as informações, assim como agrupar os dados, e também ordená-los.

244. Emitir relatório com os valores gerados pelo cálculo de rescisão, para o período informado. Além disso, pode selecionar as informações, assim como agrupar os dados, e também ordená-los.

245. Emitir os dados das verbas gerais mensais e além disto, com o modelo normal com encargos apresenta o total dos valores dos encargos no final do relatório nas quebras. Além disso, pode escolher o modelo, a ordem e a seleção das informações.

246. Emitir os relatórios referente a folha de pagamento de forma resumidos por funcionários ou resumido em nível de organograma para os resumos de líquidos.

247. Emitir relação com todos os tipos de proventos e descontos gerados na folha, mostrando o valor total e a quantidade de funcionários para cada um deles. Além disso, pode selecionar as informações, assim como agrupar os dados, e também ordená-los.

248. Emitir relação com todos os funcionários, exibindo os proventos e descontos com seus respectivos valores, o saldo líquido de cada funcionário, fazendo a soma dos eventos. Permitir configurar os campos de proventos e descontos que são listados no relatório, atribuindo o valor de um ou mais eventos do sistema a cada um dos campos. Além disso, selecionar as informações, assim como agrupar os dados, e também ordená-los.

249. Emitir relação com os valores líquidos salariais da folha de pagamento dos funcionários. Esses valores são utilizados, principalmente, para um controle resumido dos gastos com folha de pagamento, e para efetuar o pagamento em conta corrente dos funcionários. Além disso, pode selecionar as informações, assim como agrupar os dados, e também ordená-los.

250. Emitir o resumo da folha por período com todos os tipos de proventos e descontos gerados na folha, mostrando o valor total e a quantidade total de funcionários. Além disso, pode selecionar as informações, assim como agrupar os dados, e também ordená-los.

251. Emitir o Relatório de Integração Contábil para cálculos simulados. Identificando no cabeçalho quando o relatório possui informações oriundas de cálculos simulados.

252. Emitir em relatório o resumo da integração com o sistema de contabilidade, possibilitando assim a conferência dos valores de empenhos da folha de pagamento e seus respectivos encargos patronais. Além disso pode escolher o modelo de relatório, as informações que serão relatadas, a ordem e um agrupamento para elas.

253. Possuir relatório com todos os valores relativos ao servidor e à contribuição patronal referentes ao INSS e FGTS, discriminando as possíveis deduções. Além disso, poderá selecionar as informações que constarão no relatório, ordenar e agrupar as informações.

254. Possuir relatório com todos os valores relativos ao servidor e à contribuição patronal referentes a previdência municipal, com os gastos descriminados mensalmente por funcionários. Além disso, pode escolher o modelo de relatório, as informações que serão relatadas, a ordem e um agrupamento para elas.

255. Possuir relatório com todos os valores relativos ao servidor e à contribuição patronal referentes a previdência municipal, acumulado anualmente estes gastos, patronais e por funcionário. Além disso, pode escolher o modelo de relatório, as informações que serão relatadas, a ordem e um agrupamento para elas.

256. Possibilitar emissão de uma relação dos funcionários que tiveram o desconto do Imposto de Renda Retido na Fonte. Além disso, pode escolher as informações que serão relatadas, a ordem e um agrupamento para elas.

257. Permitir a emissão de guia de recolhimento do IRRF (Imposto de Renda dos Funcionários). Ao emiti-la, poderá escolher o modelo, o tipo de impressão e fazer a seleção das informações

258. Permitir a emissão de guia de recolhimento da previdência municipal (GPM). Ao emiti-la, poderá escolher o modelo, o tipo de impressão e fazer a seleção das informações

259. Permitir a emissão da guia para fins de recolhimento rescisório do FGTS e da Contribuição Social para funcionários que não possuem rescisão por motivo de morte, pois as informações referente a rescisão são geradas automaticamente pelo processo da Sefip.

260. Possuir vários modelos de Demonstrativo de Folha de Pagamento para impressão.

261. Emitir relatório de Aviso e Recibo de férias, também permitir escolher o modelo do recibo e a seleção.

262. Emitir relatório referente Termo de Rescisão do Contrato de Trabalho, também permitir escolher o modelo do recibo e a seleção.

- 263. Emitir relatórios cadastrais em geral, de:
- 264. -Pessoas
- 265. -Dependentes
- 266. -Funcionários
- 267. -Autônomos
- 268. -Ficha cadastral
- 269. -Aniversariantes
- 270. -Substituídos
- 271. -Períodos Aquisitivos
- 272. -Programação de férias
- 273. -Afastamentos
- 274. -Cargos Comissionados ou em funções Gratificadas
- 275. -Dados Adicionais
- 276. Emitir relatórios cadastrais de:
- 1.3.276.1. Grupos Funcionais
- 1.3.276.2. Organogramas
- 1.3.276.3. Locais de trabalho
- 1.3.276.4. Tipos de Administração
- 1.3.276.5. Sindicatos
- 1.3.276.6. Tipos de Cargos
- 1.3.276.7. Cargos
- 1.3.276.8. Planos e Níveis Salariais
- 1.3.276.9. Horários
- 1.3.276.10. Feriados
- 1.3.276.11. Aposentadorias e Pensões
- 1.3.276.12. Beneficiários e Pensionistas
- 277. Emitir relatórios cadastrais de:
- 1.3.277.1. Tipos de Movimentação de Pessoal
- 1.3.277.2. Fontes de Divulgação
- 1.3.277.3. Atos
- 1.3.277.4. Movimentação de Pessoal
- 1.3.277.5. Naturezas dos Textos Jurídicos
- 278. Emitir relatórios referente aos planos de assistência médica de:
- 1.3.278.1. Operadoras de planos de saúde
- 1.3.278.2. Despesas com planos de saúde
- 1.3.278.3. Despesas com planos de saúde com reflexo no cálculo
- 1.3.278.4. Planos de Saúde
- 1.3.278.5. Procedimentos Médicos
- 279. Emitir relatórios cadastrais referente Administração de Vales:
- 1.3.279.1. Linhas
- 1.3.279.2. Faixas
- 1.3.279.3. Vales Transporte
- 1.3.279.4. Vales Mercado
- 280. Emitir relatórios cadastrais referente Integração Contábil:
- 1.3.280.1. Condições para Eventos
- 1.3.280.2. Elementos de Despesa
- 1.3.280.3. Despesas
- 1.3.280.4. Despesas por Organograma
- 1.3.280.5. Complementos das Despesas
- 281. Emitir relatórios cadastrais de:
- 1.3.281.1. Eventos
- 1.3.281.2. Tipos de Bases
- 1.3.281.3. Tabelas
- 1.3.281.4. Eventos a Calcular
- 1.3.281.5. Eventos a Calcular de Rescisão
- 1.3.281.6. Médias e Vantagens
- 1.3.281.7. Cancelamentos de férias
- 1.3.281.8. Suspensões de Férias
- 1.3.281.9. Configurações de Férias
- 1.3.281.10. Formas de Alteração Salarial
- 1.3.281.11. Configuração de Eventos para Provisões
- 1.3.281.12. Homolognet
- 282. Emitir relatórios cadastrais referente Endereços:
- 1.3.282.1. Estados
- 1.3.282.2. Cidades
- 1.3.282.3. Distritos
- 1.3.282.4. Bairros
- 1.3.282.5. Loteamentos
- 1.3.282.6. Condomínios
- 1.3.282.7. Logradouros
- 1.3.282.8. Países

283. Emitir relatório de programação de férias dos funcionários, exibindo todos os períodos de aquisição de férias, períodos de gozo, dias de abono e forma de pagamento.

284. Emitir relatório com o nome "Cargos comissionados ou em Funções gratificadas", no qual serão emitidos todos os funcionários que estão atualmente em cargo comissionado, e possuem cargo efetivo em aberto, seja, sem data de saída em Cadastro de Histórico de Cargos.

285. Emitir relatórios cadastrais referente parametrizações:

- 1.3.285.1. Vínculos Empregatícios
- 1.3.285.2. Tipos de Afastamentos
- 1.3.285.3. Tipos de Salário-Família
- 1.3.285.4. Organograma
- 1.3.285.5. Naturezas dos Tipo das Diárias
- 1.3.285.6. Tipos de Diárias
- 1.3.285.7. Previdência Federal
- 1.3.285.8. Outras Previdências/Assistência
- 1.3.285.9. Planos de Previdência

1.3.285.10. Motivos de Alterações salariais, rescisões, aposentadoria e Cargos

1.3.285.11. Responsáveis

286. Emitir relatórios relacionados a parte salarial dos servidores do tipo alterações salariais, Médias salariais, progressões salariais, inconsistências de cálculo.

287. Emitir relatório de todas as alterações de cargos dos funcionários dentro do período selecionado.

288. Emitir relatório de todas as alterações salariais concedidas de maneira individual ou coletiva, dentro do período selecionado. As informações do relatório são agrupadas primeiramente pelo motivo da alteração e depois pela data da alteração salarial.

289. Emitir relatório que apresenta a média salarial dos funcionários, o salário de cada funcionário, e a indicação em valor, de quanto o salário dele está acima ou abaixo da média. Permite ainda, agrupar os dados do relatório, definir a maneira como serão ordenados, e selecionar (filtrar) esses dados.

290. Emitir relatório das progressões salariais, ou seja, dos aumentos relativos aos salários dos funcionários devido à troca de cargo promoção ou qualquer outro motivo. Permite ainda, agrupar os dados do relatório, definir a maneira como serão ordenados, e selecionar (filtrar) esses dados.

291. Emitir relatório com todas as inconsistências encontradas no processo de cálculo da folha.

292. Emitir relação dos salários de contribuição e discriminação destes. Possibilitar a emissão para previdência federal, estadual e/ ou municipal. Permitir a emissão de formulário para preenchimento, caso não haja informações de todas as competências necessárias.

293. Emitir relatório de atestado de tempo de serviço para o servidor público apresentando os cargos e o período que exerceu a função.

294. Emitir o relatório de datas de vencimentos. A data em que se extingue o prazo do exame médico periódico, do contrato de trabalho e da carteira de motorista do funcionário. Além disso, são oferecidas opções de agrupamento, ordenação e seleção das informações.

295. Emitir uma planilha de anotações e planejamento de escala de férias dos funcionários. Nessa planilha, pode-se indicar a quantidade de férias vencidas e proporcionais de cada funcionário; facilitando dessa forma a verificação de quais funcionários precisam gozar férias com maior urgência.

296. Emitir uma planilha para preenchimento do lançamento de variáveis na folha de pagamento na mesma constam seis campos a serem definidos, listando os funcionários desejados.

297. Emitir um relatório demonstrativo das variáveis lançadas manualmente para qual período foi feito o lançamento.

298. Emitir relatório com informações sobre todos os processamentos já calculados.

299. Emitir relatório por competência com informações sobre os óbitos informados para os funcionários.

300. Possuir relatório de provisão de 13º salário e médias e vantagens de 13º salário; que permitam ao usuário ter uma previsão do valor e também da proporcionalidade por direito obtida pelos servidores ativos até o presente momento. Além disso, podendo selecionar modelos, assim como agrupar os dados, e também ordená- los.

301. Possuir relatório de provisão de férias, médias e vantagens de férias; que permitam ao usuário ter uma previsão do valor e também da proporcionalidade por direito obtida pelos servidores ativos até o presente momento. Além disso, podendo selecionar modelos, assim como agrupar os dados, e também ordená-los.

302. Verificar na integração contábil o que está sendo provisionado. Relatório de visualização da provisão, quando 13° salário e Férias.

303. Emitir relatórios de simulações de pagamentos de férias, 13º salário, médias e vantagens e cálculos de períodos de provisão.

304. Emitir relatório com os valores das bases de cálculo do FGTS, em competências que não possuem cálculos efetuados pelo sistema. Além disso, pode selecionar, ordenar e agrupar as informações que constarão no relatório.

305. Emitir relatório dos Lotes da individualização dos valores, selecionar as informações que constarão no relatório e ordená-las.

306. Emitir o formulário da Derf (Documento Específico de Recolhimento do FGTS), selecionar as informações que constarão no relatório e ordená-las .

307. Emitir comparativo de situações dos servidores entre duas competências, inclusive com anos diferentes.

308. Emitir comparativo de valores referentes a proventos e descontos dos servidores entre duas competências, inclusive com anos diferentes.

309. Emitir comparativo de líquidos entre duas ou mais competências, inclusive com anos diferentes.

310. Permitir a configuração dos proventos e descontos que devem compor os valores de cada um dos campos do comprovante de rendimentos.

311. Emitir relatório para fazer a conferência das informações da DIRF.

312. Permitir a visualização de todos os eventos e as bases de previdência federal, de previdência estadual e municipal, além de fundos de assistência.

313. Emitir relatório para fazer a conferência das informações da Rais.

314. Permitir a configuração dos eventos que comporão os valores de alguns campos do arquivo da Rais.

315. Permitir o gerenciamento da impressão de relatórios em lote, sendo responsável por agrupar relatórios e salvar suas seleções em grupos, para posterior emissão. Estando disponíveis todos os recursos para realizar a manipulação e emissão dos lotes, como também a listagem destes.

316. Emitir relatório com todas as mensagens geradas durante a execução de lotes de impressão, contendo informações essenciais como o usuário que executou o lote e os relatórios pertencentes ele.

317. Possuir gerador de relatórios que permita aos usuários criar novos relatórios ou ainda alterar os relatórios e layouts já existentes.

318. Possuir gerador de arquivos que permita aos usuários criar novos layouts de arquivos ou ainda alterar layouts já existentes;

319. Gerar informações da folha de pagamento em arquivo para crédito em conta no banco de interesse da entidade.

320. Gerar para entidades que possuem contrato para emissão de holerite eletrônico pela Caixa Econômica Federal o arquivo para envio das informações pertinentes ao holerite do funcionário.

321. Permitir a consulta prévia das médias e vantagens que cada servidor tem direito a receber em férias, 13º salário ou rescisão de contrato.

322. Permitir a visualização de empréstimos consignados. Consultar os cálculos efetuados no sistema de acordo com a competência informada e o processamento dela para cada funcionário.

323. Possibilitar a consulta dos proventos e descontos percebidos pelo servidor, em um período determinado pelo usuário.

324. Permitir consultar apenas os proventos que fazem parte do comprovante de rendimentos.

325. Consultar do modo centralizado todo o histórico funcional de todos os contratos do servidor, detalhando as seguintes características:

326. Períodos aquisitivos, períodos de gozo de férias

327. Situações do funcionário, tais como: afastamentos, atestados, faltas, férias e períodos trabalhados

328. Permitir a consulta das informações sobre os níveis salariais dos cargos a partir de uma data referência

329. Permitir a consulta das informações sobre as férias do funcionário e verificar a composição das bases e períodos aquisitivos.

330. Permitir a consulta sobre as situações ocorridas com o funcionário desde a sua admissão. São consideradas situações: dias de licença devido ao atestado médico, quaisquer afastamentos lançados, faltas descontadas em folha e que não foram abonadas, férias, transferências e rescisões etc.

331. Permitir a consulta dos cálculos de provisão para férias, 13° Salário e encargos efetuados no sistema de acordo com a competência informada e o processamento dela para cada funcionário.

332. Permitir a consulta das despesas com plano de saúde selecionado a competência e o funcionário.

333. Permitir a consulta dos vales - transportes informando por competência os vales utilizados por um determinado funcionário dentro de um período de competências. Nela são discriminados os vales por faixa, linha e local de trabalho, indicando o valor dos vales e quanto foi descontado do funcionário por eles.

334. Permitir a inclusão, alteração ou exclusão de proventos ou descontos modo fixo, possibilitando as seguintes tarefas:

335. Alteração do período

336. Adição de valor ao valor originalmente lançado

337. Substituição do valor originalmente lançado por um novo valor

338. Aplicação de um percentual sobre o valor originalmente lançado

339. Exclusão do evento nas competências que o tenham e estejam dentro do período selecionado

340. Permitir a reestruturação da classificação institucional de um exercício para outro através da mudança de organogramas.

341. Permitir a readmissão em massa. Esta funcionalidade será possível cadastrar funcionários idênticos aos funcionários já demitidos, sem a necessidade redigitar todos os dados.

342. Permitir copiar funcionários demitidos para realizar a readmissão individual ou em lote

343. Permitir suspender o fornecimento de vales-transporte para um ou mais funcionário, numa determinada competência por empresa, linha de ônibus, local de trabalho ou conforme faixa salarial.

344. Possibilitar a alteração de informação nos dados dos históricos de funcionário, beneficiário, autônomo ou cargos de forma coletiva otimizando o trabalho do usuário.

345. Possibilitar o cadastro de movimentos anteriores à implantação do sistema para que o usuário possa gerar os relatórios anuais.

346. Permitir a unificação de pessoas e de cadastros

347. Permitir realizar a unificação de um ou mais registros que passam a assumir o lugar de outro dos dados das pessoas.

348. Permitir realizar a unificação de um ou mais registros que passam a assumir o lugar de outro, passando a constar somente um registro. A unificação cadastral se refere aos cadastros de bairros, logradouros e organogramas.

349. Possibilitar a exclusão do número do CPF para não duplicar o número do CPF das pessoas no banco de dados.

350. Permitir a integração com o sistema de contabilidade para geração automática dos empenhos e ordens de pagamentos da folha de pagamento e respectivos encargos patronais.

351. Permitir realizar cálculos de datas e de horas.

352. Permitir efetuar a modelagem de Períodos Aquisitivos, excluindo e corrigindo os períodos incorretos e gerando automaticamente os períodos incorretos e gerando automaticamente os períodos aquisitivos até a competência informada.

353. Permitir visualizar as operações realizadas pelo administrador do sistema.

354. Permitir visualizar as operações realizadas pelo usuários no sistema referente a emissão de relatórios, trazendo informações como filtros utilizados, tempo de geração do relatório, entre outros.

355. Permitir realizar a compilação das fórmulas, verificar situação, Dependências, padrões, bem como consultar incidências.

356. Permitir verificar o grau de dependência entre as ocorrências. Onde as ocorrências são dependentes de outras, podendo auxiliar na correção de eventuais problemas com fórmulas.

357. Permitir verificar o grau de dependência entre os eventos. Essa informação é utilizada para que o usuário saiba quais eventos são dependentes e para corrigir eventuais problemas com fórmulas. Por exemplo: o evento "026 - 13º SALÁRIO ADIANTADO" possui dois eventos dependentes: "036 - FGTS DO MÊS" e "037 - FGTS 13º SALÁRIO".

358. Permitir verificar se as fórmulas de cálculo da folha e de cálculo de alteração salarial estão iguais às fórmulas padrões do sistema, ou ainda, se as fórmulas contêm uma fórmula padrão correspondente.

359. Permitir a consulta das incidências das bases de cálculo, ou seja, os eventos utilizados para compor o cálculo da base que está sendo consultada, e, também, os eventos que utilizam a base consultada para comporem seus valores.

360. Permitir verificar as situações das fórmulas de maneira completa, ou seja, analisar todos os eventos que compõem uma base e os que incidem em outras.

361. Permitir verificar as situações das fórmulas das ocorrências de maneira completa, ou seja, analisar todas as ocorrências que são utilizadas por outras.

362. Permitir utilizar vários arquivos para importar para outras empresas, bancos, instituições, Tribunais de Contas do Estado, entre outros. Além de permitir criar arquivos específicos conforme a necessidade do administrador.

363. Permitir exportar e atualizar as informações para a base do sistema de acesso a informação na WEB onde irá apresentar as informações do Setor Pessoal da entidade.

364. Permitir na consulta rápida nos cadastros de forma que sejam demonstrados destacados em outra cor. Além das consultas padrões, ser possível ser criados vários modelos de consultas de acordo com a necessidade do usuário.

365. Permitir conceder ajuda, suporte e fazer pesquisas referente a o aplicativo e suas funcionalidades. Existe sumário e índice para facilitar a pesquisa do usuário

366. Permitir fazer consultas rápidas dos códigos ou nomes dos registros, dispensando memorização e procura.

367. Permitir "Cadastrar ou abrir os cadastros" de determinados cadastros da aplicação, agilizando o processo do sistema mediante tecla de atalho.

368. Permitir Emitir alguns relatórios do sistema, a partir da tela de cadastro da funcionalidade mediante tecla de atalho.

369. Permitir fazer as consultas sobre as situações ocorridas com o funcionário desde sua admissão, considerando os dias de licenças, atestados, faltas, etc...

370. Permitir consultar os cálculos efetuados no sistema de acordo com a competência informada e o processamento para cada funcionário.

371. Permitir consultar os contratos, períodos e situações que a pessoa se encontra nos registros informados.

372. Permitir calcular datas possibilitando fazer conversões de datas, dias, meses e anos para lhe auxiliar a obter informações de forma rápida e prática.

373. Permitir calcular datas possibilitando fazer conversões de datas, dias, meses e anos para lhe auxiliar a obter informações de forma rápida e prática.

374. Permitir definir uma assinatura digital a um documento.

375. Possibilitar realizar cálculos clicando nos botões da calculadora ou digitando os cálculos usando o teclado. Também tem a opção de escolher a opção de exibição de forma padrão ou cientifica.

376. Permitir, através de atalho na tela inicial do sistema, acessar cadastros, processos e relatórios, além de incluir novos menus favoritos.

377. Permitir, através do atalho, buscar qualquer menu do sistema para acesso destas telas para o usuário.

378. Possibilitar abrir várias telas, pré preenchida com os dados do funcionário ou a competência que fora informado na página de atalho.

379. Possibilitar por meio de um atalho acessar informações relacionados aos cadastros, processos e relatórios, de outros sistemas.

380. Permitir cadastrar os tipos de planos de previdências que são utilizados pela entidade no ato de contratação dos funcionários.

381. Emitir relatório refente aos avisos prévios cadastrados e cancelados

382. Permitir consultar os eventos a calcular, ou que já compuseram líquido em algum cálculo de férias/13º salário ou ainda que estão configurados como eventos de 13º salário e 13º salário adiantado e compõem líquido para os seus cálculos. Além disto, pode conferir se os mesmos estão configurados para o cálculo de provisão.

383. Emitir relatório com a movimentação financeira dos funcionários, possibilitando detalhar os eventos, proventos, descontos e bases de cálculo, agrupadas para cada funcionário gerado.

384. Permitir cadastrar as informações: da pessoal de contato com o eSocial, dados da entidade, para serem enviado para eSocial.

385. Permitir informar qual a empresa que fornece o software para a entidade. Podendo ser de diferentes Software house, sendo essas informações enviadas para o eSocial.

386. Permitir o cadastro dos dados estrangeiros da pessoa.

387. Permitir selecionar tipos de validação dos dados das pessoas, que são obrigatórios para atendimento a exigência legal do eSocial.

388. Gerar automaticamente uma chave única (código) para cada funcionário, possibilitando posteriormente o envio e validação para o eSocial.

389. Permitir consultar e informar um ou vários códigos, do fator de risco que o fucionário está exposto. Sendo gerado automaticamente o grau de exposição correspondente ao fator de risco.

390. Permitir o cadastro do tipo de controle de jornada de trabalho que está sendo utilizado pelo funcionário para atendimento as exigências legais do eSocial, com as seguintes opções:

391. Submetidos a horário de trabalho (Cap. II da CLT);

392. Atividade externa especificada no Inciso I do Art. 62 da CLT;

393. Funções especificadas no Inciso II do Art. 62 da CLT.

394. Permitir informar o motivo da contratação do funcionário quando houver a necessidade transitória de substituição de seu pessoal regular ou por acréscimo extraordinário de serviços, em atendimento do eSocial.

395. Permitir cadastrar as informações configuradas para os proventos, descontos e rubricas a serem utilizados na geração do "Arquivo Homolognet e TRCT – conforme Portaria 1621/2010".

396. Permitir informar a categoria dos funcionários no vínculo empregatício conforme exigência do eSocial.

397. Permitir o cadastro das naturezas dos tipos de diárias, conforme determinação do Tribunal de Contas do Estado.

398. Possuir cadastro de bases vindas de outras entidades, possibilitando calcular o INSS e o IRRF do funcionário, já incluindo os valores que o funcionário percebe em outras empresas.

399. Permitir registrar casos de moléstias graves por meio do CID à pessoa, com data inicial e data final quando for o caso. Estas informações servem de base para isenção do I.R.R.F por moléstia grave.

400. Ter cadastro de servidores com todos os campos exigidos pelo Ministério do Trabalho e Emprego e possibilitar, inclusive, a dispensa do livro de registro dos servidores, conforme Portaria nº 41, de 28 de março de 2007.

401. Possibilitar o cálculo diferenciado para transportadores autônomos e e tomador de obra conforme legislação e sua informação para SEFIP, inclusive com percentual diferenciado.

402. Permitir que sejam cadastrados os processos judiciais e as reclamatórias trabalhistas dos funcionários para posterior geração do arquivo SEFIP com código de recolhimento 650 e informar em qual competência e valor deseja pagar as indenizações conforme decisão judicial.

403. Permitir a configuração de Atos e movimentações de pessoal, conforme a solicitação de cada tribunal de contas.

404. Registrar os atos e todas as movimentações de pessoal do servidor, tais como: alterações salariais, alterações de cargo, admissão, rescisão, aposentadoria, afastamentos conforme a solicitações do TCE.

405. Permitir o cadastro das informações "PNE" e "Consid. invalidez parcial" no "Cadastro de Tipos de Salário-Família", onde deverá ser informado as regras para portadores de necessidades especiais conforme o tipo de salário-família.

406. Permitir cadastrar as informações configuradas para os proventos e descontos a serem utilizados na geração do "Arquivo Homolognet e TRCT – conforme Portaria 1621/2010".

407. Permitir cadastrar para os funcionário, os vários tipos de avisos prévios conforme a CLT, possibilitando informar no mesmo cadastro o seu cancelamento.

408. Permitir prever mensalmente o valor referente a férias e 13º Salário, correspondente ao avo que o funcionário tem direito.

409. Permitir o inicio do provisionamento de pagamentos de férias e 13º salário, mediante informação de data, escolhendo os períodos a serem provisionados e podendo provisionar os beneficiários de pensão por morte, atendendo as exigências legais do Plano de Contas Aplicada ao Setor Público - PCASP.

410. Permitir importar o arquivo do SISOBI (Sistema de Controle de Óbitos). Serve para atender ao convênio firmado entre o Ministério da Previdência Social e os governos estaduais e municipais do Identificar as pessoas falecidas para cessar o pagamento de aposentados e pensionistas.

411. Permitir cadastrar informações de alguns tipos de afastamentos para atender a exigências do eSocial.

412. Permitir as Entidades uma forma de identificar possíveis divergências entre os cadastros internos das empresas, o Cadastro de Pessoas Físicas - CPF e o Cadastro Nacional de Informações Sociais - CNIS, a fim de não comprometer o cadastramento inicial ou admissões de trabalhadores no eSocial, através da extração dos dados conforme layout disponibilizado pelo eSocial.

413. Gerar em arquivo as informações referentes a GRRF.

414. Gerar a GFIP em arquivo, permitindo inclusive a geração de arquivos retificadores (RDE, RDT, RRD).

415. Gerar em arquivo magnético a relação de todos os servidores admitidos e demitidos na competência ou dia informado (CAGED).

416. Emitir informações que comprovem o rendimento e retenção de imposto de renda retido na fonte.

417. Gerar o arquivo com a relação dos funcionários para a Dirf, conforme exigências da Receita Federal.

418. Gerar o arquivo com a relação dos funcionários para Rais, Além disso, pode-se selecionar outras entidades para gerar dados para o arquivo e informar o mês base para a remuneração dos funcionários.

419. Permitir a visualização de possíveis inconsistências na base de dados na entidade, que são exigidas para a validação do eSocial, selecionando competência, modelos, agrupando informações.

420. Possibilitar o rateio de valores das parcelas pagas do parcelamento do FGTS para os servidores contratados à época, conforme instruções da CEF.

421. Permitir registrar os valores das remunerações que montaram as bases de cálculo do FGTS de competências anteriores, as quais não tenham sido calculadas no sistema. Essas bases serão utilizadas no processo de individualização, ou no recolhimento do FGTS em atraso, conforme instruções da CEF.

422. Permitir estornar lotes de individualizações, pondendo ser total ou parcial, conforme instruções da CEF

423. Possibilitar a classificação "SISPREV WEB"

424. Permitir gerar informações de dados cadastrados no sistema para atendimento das exigências legais do Tribunal de Contas de Estado. Além de permitir a criação de arquivos específicos.

425. Permitir cadastrar os ambientes de trabalho possibilitando o mapeamento de toda entidade com a identificação dos fatores de riscos existentes em cada ambiente de trabalho.

426. Gerar mensalmente a guia do INSS com o valor para o Instituto Nacional do Seguro Social. Permitir escolher o modelo e quebra para a geração da guia.

427. Emitir o TRCT (Termo de Rescisão de Contrato de Trabalho) conforme portaria 1621/2010 atualizada pela portaria 1057/2012 . A emissão deste termo passou a ser obrigatória à partir de 2011 para rescisões de funcionários regidos pela CLT.

428. Permitir gerar o arquivo com informações referentes ao pagamento de FGTS em atraso, para ser validado pelo sistema REMAG (RE em meio magnético).

429. Permitir a emissão da relação dos funcionários cadastrados no plano de previdência do Ipesc (Instituto de Previdência do Estado de Santa Catariana) com os valores relativos as contribuições.

430. Possibilitar a visualização de eventos pendentes de envio em sua data limite no formato de calendário.

431. Possibilitar que para as inconsistências de "Erro" e "Alerta", sejam demonstradas na forma de mensagem de orientação ao usuário.

432. Possibilitar que as validações sejam destacadas na forma de listagem, os registros de domínios integrados.

433. Possibilitar a listagem das inconsistências identificadas na validação pelo Schema.

434. Possibilitar a entrada de dados de domínio de estagiários.

435. Possibilitar envio dos arquivos para o eSocial via Web Service

436. Deverá permitir gerar um pacote de configurações e disponibilizar na ferramenta de orquestração.

437. Deverá possibilitar em uma listagem de eventos aguardando envio (que estão aptos a serem enviados) selecionar um ou vários itens e executar para os selecionados a ação e enviar.

438. Possibilitar a consulta dos resultados da integração com o eSocial.

439. Possibilitar o envio de dados para o domínio de cargos.

440. Possibilitar a assinatura da conexão com o serviço do eSocial.

441. Possibilitar a inserção de feriados na agenda. Feriados devem ser considerados na geração do prazo limite de envio, antecipando os eventos para o dia útil imediatamente anterior ao feriado.

442. Possibilitar a validação dos arquivos usando schema xsd provido pelo governo.

443. Possibilitar a consolidação de domínios em eventos.

444. Permitir ao usuário trocar de entidade sem sair do sistema.

445. Permitir retornar das consultas de validações, sem perder o filtro utilizado.

446. Possibilitar o envio de dados para o domínio de ambiente de trabalho.

447. Possibilitar a realização da alteração ou exclusão de um histórico de domínio via API, respeitando as regras definidas para situação do registro.

448. Possibilitar a consulta e controle da situação do registro que foi transformado no formato eSocial, em todas as etapas do processo de envio.

449. Sistema deve possuir modelo de relatório de domínios integrados para gerador de relatórios.

450. Possibilitar a entrada de dados de domínio de conselheiros tutelares.

451. Possibilitar ignorar uma consolidação via script e retornar ao domínio a situação como 'IGNORADA', permitindo devolver ao sistema de origem da informação essa situação e desbloquear o domínio.

452. Possibilita a utilização das datas informadas nos prazos de inicio das etapas do eSocial em scripts.

453. Possibilitar envio dos lotes de informações para o eSocial.

454. Deverá permitir o envio de lotes podendo selecionar um ou vários eventos para assinatura e envio.

455. Deverá permitir o filtro rápido pelo tipo de evento (Iniciais, tabelas, periódicos e não periódicos) e pela situação do evento.

456. Deverá permitir consultar os erros, quando houver, do retorno do governo.

457. Permitir a configuração da transformação dos registros de domínio, no formato de arquivos do eSocial.

458. Disponibilizar indicativos no dashboard das seguintes rotinas:

1.3.458.1. Domínios integrados

1.3.458.2. Eventos gerados

1.3.458.3. Lotes eSocial

1.3.458.4. Próximos envios

459. Possibilitar a aplicação da primeira camada de validação sobre os domínios integrados, de forma automática logo que o registro é inserido no sistema.

460. Possibilitar a entrada de dados por domínio registrando históricos das informações.

461. Possibilitar o envio de dados para o domínio de entidade.

462. Possibilitar a entrada de dados de domínio de pessoas.

463. Possibilitar a entrada de dados por meio de domínios integrados que são configurados e mantidos pela mantenedora do sistema.

464. Permitir a configuração de eventos para o eSocial.

465. Possibilitar o envio de dados para o domínio de ambiente de trabalho.

466. Permitir a exclusão de domínios relacionados que estão sendo utilizados em alguma validação.

467. Realizar a validação de dados por meio de scripts de validação.

468. Possibilita verificar dados referentes ao prazos de incio do eSocial e alterar tipo de ambiente.

# 1.4. **RECURSOS HUMANOS**

1. Permitir **a integração de dados** de forma automática ou ainda através de arquivos de intercâmbio de informações com os sistemas de Folha de Pagamento e Portal da Transparência.

2. Possibilitar o cadastro de classificação institucional de órgão, unidade e centro de custos **integrado com a folha de pagamento.**

3. Possibilitar a obtenção das informações do tipo de movimentação de pessoal integrado com a folha de pagamento.

4. Permitir o lançamento de faltas justificas e injustificadas, com possibilidade de desconto automático em folha de pagamento ou de abono das faltas.

5. Permitir o controle de empréstimos concedidos a servidores com desconto automático das parcelas na folha mensal ou na rescisão.

6. Possibilitar ao administrador configurar as permissões de acesso à menus, inserção, alteração e exclusão diferenciada para grupos de usuários ou usuário individual.

7. Permitir a limitação do acesso de usuários às informações de funcionários de determinados grupos funcionais, organogramas e/ou vínculos empregatícios.

8. Permitir a flexibilização das configurações do sistema de acordo com a necessidade e método utilizado pelo órgão público.

9. Possibilitar a realização de cadastro de pessoas com foto.

10. Possuir a validação do dígito verificador de inscrições do PIS/PASEP e CPF no cadastro de pessoas.

11. Possibilitar o lançamento de históricos do tempo de serviço anterior, permitindo averbar esses períodos anteriores como:

12. - Tempo para a aquisição de licença-prêmio

13. - Tempo para a aquisição de adicional

14. - Tempo válido para a contagem de tempo de serviço

15. Possibilitar o controle de bolsas de estudos.

16. Permitir o acompanhamento da bolsa de estudo em cada fase, detalhando a aprovação ou não do bolsista.

17. Permitir o registro de salários de contribuição das experiências anteriores a admissão nesta entidade, informando a competência, valor da contribuição e o tipo de previdência.

18. Permitir o cadastro das emissões de certidão de tempo de serviço.

19. Possibilitar o controle dos dependentes, com datas de vencimento do salário-família, da relação de dependência para o IRRF.

20. Possibilitar o cadastro dos funcionários.

21. Controlar a lotação e localização física dos servidores.

22. Registrar automaticamente a movimentação de pessoal referente a admissão do funcionário, através da informação do ato.

23. Registrar automaticamente a movimentação de pessoal referente a prorrogação de contrato de servidores com contratos de prazo determinado por meio da informação do ato.

24. Permitir a inserção de dados adicionais, possibilitando ao cliente cadastrar maiores informações ao funcionário.

25. Permitir o controle dos períodos aquisitivos de férias.

26. Permitir o controle dos períodos aquisitivos de férias em relação a quantidade de dias disponíveis para o gozo informando a data prevista de início.

27. Possibilitar que seja informado os dados referentes a períodos aquisitivos anteriores a data de admissão do funcionário.

28. Permitir a programação do gozo e pagamento das férias antecipadamente.

29. Possibilitar o controle de informações referentes aos estagiários vinculados a entidade, bem como sua escolaridade e outros aspectos para acompanhamento do andamento do estágio.

30. Registrar automaticamente a movimentação de pessoal referente ao estágio por meio da informação do ato.

31. Registrar atos de elogio, advertência e punição.

32. Possibilitar a geração automática de afastamento.

33. Possibilitar que seja informado o responsável pelo ato.

34. Possibilitar o cadastro de processos administrativos para identificar motivos que levem a exoneração ou demissão de um funcionário concursado, podendo informar a banca avaliadora e a conclusão do processo.

35. Permitir a configuração da máscara a ser utilizada na classificação institucional de órgão, unidade e centro de custos, conforme a necessidade do usuário.

36. Permitir a inserção de dados adicionais possibilitando ao cliente informar novos campos para a classificação institucional, conforme a sua necessidade.

37. Permitir o cadastro de cargos integrado com a folha de pagamento.

38. Permitir a criação dos quadros de cargos conforme a legislação ou estatuto da entidade, possibilitando agrupar os cargos que pertencem ao mesmo quadro de cargos conforme configurado no cadastro de cargos.

39. Permitir diversas configurações de férias e licença-prêmio por cargo.

40. Permitir a configuração ao direito do 13º salário aos funcionários alocados no cargos.

41. Permitir informar o nível de escolaridade mínimo exigido para o cargo, informando ao usuário se for cadastrado algum servidor que não tenha o nível mínimo exigido.

42. Permitir o controle de níveis salariais do cargo.

43. Permitir a inserção de dados adicionais, possibilitando ao cliente informar novos campos para o cargo, conforme a sua necessidade.

44. Permitir o controle de vagas do cargo por secretaria.

45. Possibilitar informar os cursos exigidos para ocupar o cargo, assim como suas atribuições, as áreas de atuação e os planos previdenciários do cargo.

46. Registrar as movimentações de pessoal do servidor, tais como: alterações salariais, alterações de cargo, admissão, rescisão, aposentadoria, afastamentos.

47. Permitir o cadastro de atos que foram criados, colocando a data de criação, a data do vigor e as ementas que constituem o ato.

48. Possibilitar as informações dos processos de aposentadorias e pensões integrado com a folha de pagamento.

49. Registrar os históricos dos processos de requerimentos de aposentadorias e pensões.

50. Registrar automaticamente a movimentação de pessoal referente ao requerimento de aposentadorias e pensões.

51. Possibilitar o cadastro de pensionistas integrado com a folha de pagamento.

52. Possibilitar o controle de pensionistas permitindo indicar se a pensão é por morte ou judicial.

53. Permitir a inserção de representante legal do beneficiário menor ou incapaz.

54. Registrar automaticamente a movimentação de pessoal referente concessão de benefícios de pensão.

55. Permitir o cadastro de concursos públicos e processos seletivos para provimento de vagas de cargos públicos por meio de editais e critérios de aplicação de provas na área de conhecimento.

56. Permitir a separação dos candidatos por região, área, avaliações, candidatos, perfil do cargo concorrido a vaga.

57. Permitir o cadastro da forma como serão informados os resultados finais (aprovação e classificação) das avaliações do concurso público.

58. Permitir o cadastro de comissões avaliadora dos concursos e seus membros que irão participar sendo presidente, secretário ou membro.

59. Permitir o cadastro de pessoas que irão se candidatar a vaga do cargo publicada no edital do concurso informado, efetuando a avaliação dos candidatos do concurso ou processo seletivo.

60. Possibilitar a indicação automática do sistema pela aprovação/reprovação e a classificação dos candidatos.

61. Permitir o cadastro dos locais que irão ser efetuadas as avaliações sobre os candidatos inscritos no concurso, bloco, sala e nº de ocupantes.

62. Permitir o cadastro das funções dos fiscais nas provas aplicadas nos concursos públicos.

63. Permitir o cadastro de atestados com informação do CID (Classificação Internacional de Doenças).

64. Permitir o controle dos atestados através de laudos médicos.

65. Possibilitar o controle por meio do laudo médico se o servidor já se encontra em readaptação pelo mesmo CID (Classificação Internacional de Doenças) do atestado.

66. Permitir no deferimento do laudo médico a geração automática de afastamentos.

67. Permitir a seleção de relatórios por tipo de atestado, possibilitando sua impressão agrupados ao momento do Cadastro de Laudos Médicos.

68. Possibilitar o agendamento e posterior registro de consultas e exames ocupacionais.

69. Permitir o cadastro de responsáveis pelos PPP – Perfil Profissiográfico Previdenciário

70. Oferecer a opção para agendamento de consultas e exames médicos.

71. Possibilitar o cadastro de acidentes de trabalho com registro dos dados do acidente, utilização ou não de equipamento de segurança, entrevista com o funcionário e testemunhas do acidente.

72. Possibilitar o cadastramento da ficha de avaliação médica "Anamnese", para fazer a entrevista de saúde do candidato a vaga da função na entidade.

73. Permitir o cadastro de médicos que faram parte da junta médica podendo ser composta por um ou vários médicos.

74. Permitir o cadastro ou vinculação pessoa jurídica como instituição médica.

75. Permitir o cadastro de acompanhamento das informações da avaliação da situação de saúde do funcionário, podendo ser submetido a exames, devido ao seu trabalho ou qualquer outro fator que o leve a ser examinado. Essas informações servem para gerar o PPP (Perfil Profissiográfico Previdenciário)

76. Permitir o cadastro dos fatores de risco a que se expõe um funcionário, servindo para a geração do PPP (Perfil Profissiográfico Previdenciário).

77. Permitir o registro das informações referentes às exposições a fatores de risco, que possam causar danos a saúde ou integridade dos funcionários, servindo para a geração do PPP (Perfil Profissiográfico Previdenciário).

78. Permitir o cadastro dos requisitos do Ministério do Trabalho para EPI ( Equipamento de Proteção Individual). Essas informações servem para gerar o PPP (Perfil Profissiográfico Previdenciário).

79. Permitir o cadastro de período em que o funcionário desempenhou a função, ou seja, sua atividade profissional.

80. Permitir o cadastro de aquisição pela entidade de Equipamentos de Proteção Individual - EPI e Equipamento de Proteção Coletiva - EPC.

81. Permitir o controle do nível de escolaridade do servidor.

82. Permitir o controle de cursos e treinamentos do servidor.

83. Permitir o registro de solicitações realizadas pelo funcionário, estando a cargo do administrador aceitar ou recusar a solicitação.

84. Permitir o planejamento e execução de cursos de aperfeiçoamento com as seguintes características:

85. - Definir cronograma, carga horária e data da emissão de certificado

86. - Possibilitar a informação do ministrante

87. - Permitir identificar se o curso foi por iniciativa da empresa ou por solicitação dos próprios servidores.

88. Permitir o cadastro dos cursos que serão prestados pela entidade para treinamentos ou aperfeiçoamento dos colaboradores.

89. Permitir o cadastro de formações ou seja o conhecimento profissional das pessoas físicas.

90. Permitir o cadastro de avaliações de tipo estágio probatório, avaliação de desempenho e outras avaliações para os funcionários segundo a classificação que a entidade julgar necessário aplicar.

91. Possibilitar o controle das informações referente estágio probatório, avaliando o servidor perante o atingimento da média/somatório definido ou necessidade de geração de processos administrativos.

92. Permitir o cadastro na forma de avaliação do servidor que encontra-se de acordo com o estatuto do órgão definindo um tipo de avaliação padrão e vinculando automaticamente ao servidor na sua admissão por concurso.

93. Permitir a definição de afastamentos para cada tipo de avaliação que poderão causar atrasos no período de avaliação do funcionário.

94. Permitir a definição para cada tipo de avaliação, afastamentos que não serão permitidos durante o período de avaliação.

95. Permitir a definição para cada tipo de avaliação quantidade de dias de afastamento necessários para gerar processo administrativo.

96. Permitir a definição para cada tipo de avaliação os motivos de faltas e a quantidade que poderá causar atraso no período de avaliação do funcionário, assim como quantos dias atrasará para a quantidade definida.

97. Permitir a definição de fatores ou quesitos para cada tipo de avaliação, como por exemplo de experiência, pontualidade, assiduidade, disciplina, proatividade, produtividade, responsabilidade e definir as faixas dos conceitos considerados.

98. Permitir o cadastro das comissões avaliadoras e os membros que irão participar dentro do período vigente informado.

99. Possibilitar o cadastro das avaliações que o funcionário teve participação nos ciclos de avaliação, bem como, o parecer do RH e feedback do funcionário.

100. Permitir o cadastro das pessoas que serão apresentadas na publicação dos resultados na divulgação das avaliações.

101. Permitir a parametrização se as faltas deverão impactar em Férias, 13° Salário e desconsiderar nas prorrogações nas rotinas de avaliações.

102. Possibilitar a configuração da inserção automática destes empréstimos através da leitura do arquivo enviado pelos bancos.

103. Controlar as funções dos servidores com possibilidade de geração automática da gratificação por exercício da função.

104. Registrar automaticamente a movimentação de pessoal referente as funções gratificadas exercidas pelo servidor, através da informação do ato.

105. Possibilitar o cadastro dos períodos para aquisição de licença-prêmio, assim como os respectivos períodos de gozo da licença-prêmio.

106. Permitir o uso de tempo de serviço anterior averbado na contagem do período de aquisição da licença-prêmio.

107. Registrar automaticamente a movimentação de pessoal referente ao gozo de licença-prêmio do servidor, através da informação do ato.

108. Possibilitar o prorrogação do período da licença-prêmio, inclusive colocar períodos de carência, conforme os afastamentos apresentados na configuração de licença-prêmio.

109. Possibilitar o cadastro dos períodos para aquisição de adicional.

110. Permitir a configuração do uso de tempos anteriores averbados, para cada período de adicional do funcionário.

111. Registrar automaticamente a movimentação de pessoal referente a concessão de adicional ao servidor, através da informação do ato.

112. Possuir controle de compensação horas, permitindo o controle de:

- 1.4.112.1. Dias de gozo de férias que o funcionário trabalhou
- 1.4.112.2. Gozo de dias de férias que o funcionário tem a ver
- 1.4.112.3. Dias de gozo de férias e licença-prêmio que o funcionário trabalhou
- 1.4.112.4. Gozo de dias de férias e licença-prêmio que o funcionário tem a ver
- 1.4.112.5. Dias facultativos que o funcionário trabalhou
- 1.4.112.6. Gozo de dias facultativos que o funcionário tem a ver

1.4.112.7. Folgas para compensar em férias

1.4.112.8. Compensação de folgas no período de gozo de férias

1.4.112.9. Abono pecuniário de férias do funcionário

1.4.112.10. Horas extras a ver do funcionário

1.4.112.11. Compensação de horas extras do funcionário

1.4.112.12. Pagamento de horas extras do funcionário

1.4.112.13. Abono pecuniário de licenças-prêmio do funcionário.

113. Possibilitar o controle das emissões de autorizações de diárias.

114. Possibilitar a identificação o tipo da transferência entre cedência ou recebimento do servidor.

115. Possibilitar a geração das informações de transferência para o Tribunal de Conta.

116. Permitir o registro automático da movimentação de pessoal referente as transferências do servidor, discriminando-as em cessões ou recebimentos de servidores.

117. Permitir a configuração de quais afastamentos ou avaliações podem levar a geração do processos administrativos.

118. Permitir manter gravado a seleção e filtros de relatórios rotineiros.

119. Permitir as configurações de diferentes formas de contagem de períodos de licença-prêmio por cargo.

120. Permitir a configuração do período para a aquisição da licença-prêmio em anos ou em dias.

121. Permitir a configuração do período de gozo da licença ao ser lançado como um afastamento e qual o tipo do afastamento.

122. Possibilitar a configuração de quais afastamentos e qual a quantidade de dias afastados fazem com que o período de aquisição de licença-prêmio do funcionário seja cancelado ou postergado.

123. Possibilitar a configuração de quais motivos e quantidades de faltas fazem com que o período de aquisição de licença-prêmio do funcionário seja cancelado ou postergado.

124. Permitir as configurações de diferentes formas de contagem de períodos para a aquisição de adicionais.

125. Permitir a utilização dos tempos de experiências anteriores para mais de uma matrícula atual do servidor.

126. Permitir a utilização dos tempos ainda não averbados de contratos anteriores para mais de uma matrícula atual do servidor.

127. Possibilitar a configuração de quais afastamentos e qual a quantidade de dias afastados fazem com que o período de aquisição de adicional do funcionário seja cancelado ou postergado.

128. Possibilitar a configuração de quais motivos de faltas e qual a quantidade de faltas fazem com que o período de aquisição de adicional do funcionário seja cancelado ou postergado.

129. Possibilidade de possuir cinco tipos diferentes de aposentadoria: Tempo de Serviço, Idade, Invalidez, Compulsória, Especial (Professor) .

130. Permitir a parametrização dos tempos mínimos necessários para o cálculo da aposentadoria para cada tipo de aposentadoria.

131. Permitir o registro do valor do piso e do teto salarial para o pagamento de aposentadorias indicados para um período.

132. Proporcionar o controle automático dos períodos de aquisição de adicionais conforme as configurações.

133. Proporcionar o controle dos períodos de aquisição de licenças-prêmio conforme as configurações da licença-prêmio.

134. Oportunizar o controle dos afastamentos do funcionário, integrado com a folha de pagamento do mesmo.

135. Propiciar o registro automático da movimentação de pessoal referente aos afastamentos do funcionário, por meio da informação do ato.

136. Possibilitar o encerramento do concurso para não ocorrer alterações das informações e candidatos que participaram a fim de serem admitidos como funcionários.

137. Permitir o controle do nível de escolaridade do servidor.

138. Viabilizar a efetuação do encerramento dos cursos oferecidos pela entidade aos funcionários

139. Permitir os registros dos tempos referentes a contratos rescindidos anteriormente, experiências anteriores e averbações que devem ser contados para adicionais, licenças-prêmio ou tempo de serviço.

140. Permitir o registro dos históricos salariais do servidor.

141. Possibilitar o registro automático da movimentação de pessoal referente as alterações salariais do servidor por meio da informação do ato.

142. Possibilitar o registro do histórico de alterações de cargo do servidor.

143. Permitir a geração das despesas referentes aos planos de saúde no período informado cadastrando nas despesas do funcionário.

144. Propiciar a importação dos planos de saúde com todas as informações de contrato, abrangência, valor atual do plano da operadora para o cadastro de despesa de plano de saúde do funcionário.

145. Propiciar a geração das avaliações para os funcionários que estiverem com a configuração estabelecida. .

146. Propiciar a geração das avaliações de estágio probatório, avaliação 360º, avaliação de desempenho, avaliações extraordinárias e outras avaliações para os funcionários conforme a necessidade da entidade.

147. Possibilirar aos processos executados serem realizados automaticamente pela rotina de agendamento da execução da rotina.

148. Possibilitar a emissão dos relatórios referentes aos dados cadastrais de planos de saúde.

149. Permitir a emissão de relatórios cadastrais por pessoa, dependentes, experiências anteriores, averbações e bolsas de estudo.

150. Possibilitar a emissão de relatórios referente a pessoa, compreendendo as informações de dependentes, experiências anteriores, averbações para aposentadoria, licença-prêmio, adicionais de tempo de serviço e bolsa de estudo.

151. Permitir a emissão de relatórios cadastrais dos funcionários:

- 1.4.151.1. Funcionários
- 1.4.151.2. Ficha Cadastral
- 1.4.151.3. Aniversariantes
- 1.4.151.4. Substituídos
- 1.4.151.5. Períodos Aquisitivos
- 1.4.151.6. Programação de Férias
- 1.4.151.7. Descontos em Férias
- 1.4.151.8. Dados Adicionais
- 1.4.151.9. Dependentes
- 1.4.151.10. Locais de trabalho
- 1.4.151.11. Estagiários
- 1.4.151.12. Ocorrências dos funcionários
- 1.4.151.13. Afastamentos

1.4.151.14. Cargos Comissionados ou em funções Gratificadas.

152. Permitir a emissão de diversos modelos de relatórios com informações específicas dos servidores.

153. Permitir a emissão de relatório da programação de férias dos funcionários, exibindo todos os períodos de aquisição de férias, períodos de gozo, dias de abono e forma de pagamento.

154. Possibilitar a emissão de relatórios cadastrais das estruturas da entidade e distribuição de cargos:

- 1.4.154.1. Grupos Funcionais
- 1.4.154.2. Organogramas
- 1.4.154.3. Locais de Trabalho
- 1.4.154.4. Tipos de Administração
- 1.4.154.5. Sindicatos
- 1.4.154.6. Tipos de Cargos
- 1.4.154.7. Cargos
- 1.4.154.8. Planos e níveis salariais
- 1.4.154.9. Horários
- 1.4.154.10. Feriados
- 155. Possibilitar a emissão de relatórios cadastrais referente movimentação de pessoal:
- 1.4.155.1. Tipos de Movimentação de Pessoal
- 1.4.155.2. Tipos de atos
- 1.4.155.3. Fontes de Divulgação
- 1.4.155.4. Atos
- 1.4.155.5. Movimentação de Pessoal
- 1.4.155.6. Naturezas dos Textos Jurídicos
- 156. Possibilitar a emissão de relatórios cadastrais referentes pensões:
- 1.4.156.1. Aposentadorias e Pensões
- 1.4.156.2. Beneficiários
- 1.4.156.3. Pensionistas
- 1.4.156.4. Dados Adicionais

157. Possibilitar a emissão de relatórios cadastrais referente aos concursos públicos, processos seletivos e as informações pertinentes a este recurso:

- 1.4.157.1. Locais de avaliação
- 1.4.157.2. Avaliações
- 1.4.157.3. Funções dos fiscais
- 1.4.157.4. Comissões dos concursos
- 1.4.157.5. Concursos Públicos e Processos Seletivos
- 1.4.157.6. Candidatos
- 1.4.157.7. Gabaritos
- 1.4.157.8. Dados Adicionais
- 158. Possibilitar a emissão de relatórios cadastrais referente Medicina e Segurança do Trabalho:
- 1.4.158.1. Acidentes de trabalho
- 1.4.158.2. Tipos de atestados
- 1.4.158.3. Atestados
- 1.4.158.4. CAT E CAS
- 1.4.158.5. Juntas Médicas
- 1.4.158.6. Laudos Médicos
- 1.4.158.7. Instituições Médicas
- 1.4.158.8. Tipos de Consultas/Exames Médicos
- 1.4.158.9. Agendamentos de Consultas e Exames
- 1.4.158.10. Monitoração Biológica
- 1.4.158.11. Registros Ambientais Fatores de Risco
- 1.4.158.12. P.P.P Perfil Profissiográfico Previdenciário
- 1.4.158.13. CIPA
- 1.4.158.14. Anamnese
- 1.4.158.15. Controle de Entrega de E.P.I.
- 1.4.158.16. Controle de Equipamentos
- 159. Possibilitar a emissão da ficha de avaliação médica "Anamnese", preenchendo a entrevista de saúde do candidato a vaga da função na entidade
- 160. Permitir a emissão de relatórios cadastrais referente aos cursos e formações:
- 1.4.160.1. Cursos
- 1.4.160.2. Formações
- 1.4.160.3. Pessoas Cursos e Formações
- 1.4.160.4. Funcionários Solicitações de Cursos
- 1.4.160.5. Funcionários Planejamento de Cursos
- 161. Permitir a emissão de relatórios cadastrais referente as avaliações:
- 1.4.161.1. Conceitos
- 1.4.161.2. Fatores
- 1.4.161.3. Tipos de Avaliações
- 1.4.161.4. Comissões de Avaliação
- 1.4.161.5. Tipo de Comissões de Avaliações
- 1.4.161.6. Áreas de Atuação
- 1.4.161.7. Publicações das pessoas
- 1.4.161.8. Tipos de Publicações
- 162. Permitir a emissão de relatórios cadastrais referente Controles de:
- 1.4.162.1. Faltas
- 1.4.162.2. Empréstimos
- 1.4.162.3. Diárias
- 1.4.162.4. Transferências
- 1.4.162.5. Adicionais
- 1.4.162.6. Licenças-prêmio
- 1.4.162.7. Funções dos Funcionários
- 1.4.162.8. Compensação de Horas
- 163. Permitir a emissão de relatórios cadastrais referente parametrizações:
- 1.4.163.1. Vínculos Empregatícios
- 1.4.163.2. Tipos de Afastamentos
- 1.4.163.3. Tipos de Salário-Família
- 1.4.163.4. Organograma
- 1.4.163.5. Naturezas dos Tipo das Diárias
- 1.4.163.6. Tipos de Diárias
- 1.4.163.7. Distâncias
- 1.4.163.8. Adicionais
- 1.4.163.9. Configurações de Licenças-prêmio
- 1.4.163.10. Aposentadorias
- 1.4.163.11. Funções
- 1.4.163.12. Motivos de Alterações de Áreas de Atuação, cargos, faltas
- 1.4.163.13. Motivos de Alterações Salariais e de Consultas Médicas
- 1.4.163.14. Responsáveis

164. Permitir a sintetização em um único relatório toda a ficha funcional do servidor, configurando quais das seguintes informações devem ser exibidas:

- 1.4.164.1. Ficha cadastral
- 1.4.164.2. Acidentes de trabalho
- 1.4.164.3. Adicionais
- 1.4.164.4. Afastametos
- 1.4.164.5. Resumo Afastametos
- 1.4.164.6. Aposentadorias e pensões
- 1.4.164.7. Atestados
- 1.4.164.8. Atos
- 1.4.164.9. Beneficiários
- 1.4.164.10. Dependentes
- 1.4.164.11. Controles de Faltas, Empréstimos, Transferências, Adicionais e Diárias
- 1.4.164.12. Substituições a outros servidores
- 1.4.164.13. Contratos de vínculos temporários com a entidade
- 1.4.164.14. Funções
- 1.4.164.15. Alterações salariais e de cargos
- 1.4.164.16. Licenças-prêmio e Averbações
- 1.4.164.17. Locais de trabalho
- 1.4.164.18. Ocorrências (atos de elogio, advertência ou suspensão)
- 1.4.164.19. Períodos aquisitivos
- 1.4.164.20. Utilização de vales mercado e vale transporte
- 1.4.164.21. Cursos
- 1.4.164.22. Compensação de horas
- 1.4.164.23. Avaliações Funcionais
- 165. Permitir a emissão de relatórios das avaliações referente a:
- 1.4.165.1. Fichas de Avaliação
- 1.4.165.2. Avaliações Expiradas
- 1.4.165.3. Processos Administrativos
- 1.4.165.4. Avaliações do Funcionário
- 1.4.165.5. Microciclos Prorrogados

166. Possibilitar a efetuação do cálculo de benefícios de aposentadorias com base na média dos 80% maiores salários conforme legislação vigente, de acordo com o tipo de aposentadoria.

167. Permitir a configuração de cabeçalho e rodapé para quaisquer relatórios emitidos, permitindo inclusive a inserção de comentários

168. Possibilitar a emissão do relatório demonstrativo de tempo em que o funcionário trabalhou na entidade ou em qualquer outra empresa, indicando o tempo bruto, as faltas e licenças, o tempo líquido e ainda o tempo derivado de averbações de tempo fictício.

169. Possibilitar a emissão do relatório de frequência compreendendo a quantidade de dias trabalhados analisando-os mensalmente.

170. Possibilitar a emissão da listagem dos funcionários e suas alterações de cargos e funções.

171. Permitir a emissão da listagem dos funcionários e suas mudanças de secretarias e localizações físicas (locais de trabalho).

172. Permitir a emissão da listagem das alterações de cargos dos funcionários dentro de um período selecionado.

173. Permitir a reestruturação da classificação institucional de um exercício para outro.

174. Permitir a cópia de funcionários demitidos para realizar a readmissão individual em lote.

175. Possibilitar a alteração de informação nos dados dos históricos de funcionário, beneficiário, autônomo ou cargos de forma coletiva otimizando o trabalho do usuário.

176. Possibilitar o uso da calculadora de Datas e Horas.

177. Permitir a readmissão em massa ao realizar a cópia dos funcionários demitidos, possibilitando o cadastramento de funcionários idênticos aos funcionários já demitidos sem a necessidade redigitar todos os dados.

178. Permitir a unificação de pessoas e de cadastros.

179. Possibilitar a exclusão do número do CPF para não ocorrer duplicação do registro no banco de dados.

180. Possibilitar a alteração referente a data de início ou final do período aquisitivo de férias do funcionário.

181. Permitir a consulta rápida dos cadastros.

182. Permitir o acesso ao conteúdo de ajuda, suporte e pesquisas das funcionalidades.

183. Permitir a realização de consultas rápidas dos códigos ou nomes dos registros.

184. Permitir o cadastro ou visualização do mesmo de determinadas aplicações.

185. Permitir a emissão de relatórios do sistema por meio do cadastro da funcionalidade.

186. Permitir a realização de consultas sobre as situações ocorridas com o funcionário desde sua admissão.

187. Permitir a consulta dos cálculos efetuados de acordo com a competência informada e o processamento para cada funcionário.

188. Permitir a consulta dos contratos, períodos e situações que a pessoa se encontra nos registros informados.

189. Permitir o cálculo das datas possibilitando conversões.

190. Possibilitar a realização de cálculos por meio da calculadora ou o uso do teclado.

191. Permitir o acesso a atalhos na tela inicial do sistema para cadastros, processos e relatórios, bem como, inclusão e novos.

192. Permitir o cadastro de servidores com todos os campos exigidos pelo Ministério do Trabalho e Emprego, dispensando o livro de registro dos servidores, conforme Portaria nº 41, de 28 de março de 2007.

193. Permitir a configuração de movimentações de pessoal, conforme a solicitação do Tribunal de Contas.

194. Possibilitar o cadastro de comunicação de acidente de trabalho para posterior emissão da Comunicação de Acidente de Trabalho - CAT para o INSS.

195. Possibilitar o cadastro de grupos de prevenção de acidentes de trabalho, em conformidade com a Portaria nº 1.121, de 8 de novembro de 1995.

196. Propiciar o controle de transferência de funcionários com ou sem ônus para a entidade, atendendo as exigências legais do eSocial.

197. Possibilitar a emissão doPerfil Profissiográfico Previdenciário – PPP, baseado no histórico do servidor, conforme o layout da Previdência Social.

# 1.5. **PORTAL DA TRANSPARÊNCIA**

1. O Portal da Transparência deverá permitir **a integração de dados** de forma automática ou ainda ou através de arquivos de intercâmbio de informações **com os sistemas de Contabilidade Pública, Compras e Licitações, Folha de Pagamento, Recursos Humanos, Obras, Tesouraria.**

2. Permitir a utilização do sistema via Web Browser.

3. Permitir a seleção do estado e município através do filtro específico para cada um.

4. Permitir ativar modo de alto contraste para facilitar acesso a deficientes visuais.

5. Permitir ativar zoom para facilitar acesso a deficientes visuais ou com alguma dificuldade visual.

6. Possuir uma ferramenta de busca afim de listar as consultas que tiverem em sua descrição do título, palavras coincidentes com a o termo digitado para pesquisar.

7. Possuir uma ferramenta que oriente os cidadãos quanto à navegação do sistema, bem como facilitar a busca pela informação desejada.

8. Possuir uma ferramenta que possibilita ao usuário leigo o entendimento de termos técnicos utilizados nas páginas do sistema.

9. Permitir consulta de Receitas, Despesas, Veículos, Patrimonio, Almoxarifado, Licitações, Compras, Contratos, Pessoal, Demonstrativos contábeis, Contas Públicas.

10. Possuir uma seção específica que permite a exibição das informações das receitas do munícipio e com diferentes abordagens, como:

11. As receitas com detalhamento por entidade;

12. Maiores arrecadações por contribuinte;

13. Ingressos de receitas.

14. Possuir uma seção específica que permite a exibição das informações das despesas da entidade. As informações da execução da despesa podem ser analisadas com base nos seguintes relatórios:

- 15. Despesas por credor;
- 16. Execução de programas;
- 17. Gastos diretos por despesas;
- 18. Gastos diretos por órgão;
- 19. Transferências financerias a terceiros;
- 20. Empenhos a pagar por ordem cronológica;
- 21. Despesas com diárias e passagens por credor;
- 22. Execução de despesas;
- 23. Gastos diretos de governo;
- 24. Gastos diretos por favorecidos;
- 25. Gastos diretos por projeto/atividade;
- 26. Despesas empenhadas, liquidadas e/ou pagas;
- 27. Despesas com diárias e passagens;
- 28. Despesas com cartão corp. e suprimento de fundos.

29. Possuir uma seção específica que permite a consulta da relação dos veículos da entidade, com informações como o setor qual pertence, ano, placa e tipo, isto é, um carro, ônibus, máquinas e outros.

30. Possuir uma seção específica para demonstração da composição dos bens que compõe o ativo imobilizado da entidade, além de possibilitar o acompanhamento das baixas dos bens (venda, desuso, extravio, obsolescência), com informações como a data de aquisição e o valor de aquisição.

31. Possuir uma seção específica que permite obter informações do controle físico e financeiro de entradas e saídas de materiais dos estoques da entidade.

32. Possuir uma seção específica que permite a exibição das licitações realizadas pela entidade, juntamente com as etapas do processo, as modalidades, empresas ganhadoras, perdedoras, mercadorias com suas respectivas quantidades e cotações de cada participante, além dos responsáveis legais das empresas e a relação dos fornecedores impedidos de licitar. Possibilitar também a publicação dos documentos legais tais como editais, avisos, retificações vinculadas ao certame.

33. Possuir uma seção específica que permite a exibição todas as compras de pequena monta realizadas pela entidade através das compras diretas.

34. Possuir uma seção específica que permite a exibição dos itens contratuais dos seus fornecedores de bens e serviços contratados pela entidade. Permitir também a publicação do contrato, na sua íntegra, para a visualização completa do documento bem como aditivos e outros possíveis documentos adicionais.

35. Possuir uma seção específica que apresenta a relação dos cargos e salários dos servidores da entidade, os valores calculados da folha de pagamento separando-os por entidade, secretaria, organograma, lotação e classificação, conforme seus respectivos planos de carreira.

36. Possuir uma seção específica que possibilite a visualização dos demonstrativos contábeis da entidade, com as seguintes consultas:

37. Convênios;

38. Transferências financeiras entre entidades governamentais;

39. Transferências voluntárias;

40. Receitas e despesas extra-orçamentárias;

41. Movimentação de contas correntes bancárias.

42. Possuir uma seção específica para exibição dos Relatórios de Gestão Fiscal e o Relatório Resumido da Execução Orçamentária, ambos compostos de uma série de demonstrativos contábeis, publicados em bases mensais, bimestrais, quadrimestrais, semestrais e anuais, conforme princípio constitucional da publicidade, a Lei de Responsabilidade Fiscal (LRF) e a Lei n.º 9.755/98.

43. Possuir uma seção específica para a consulta de publicações diversas (e opcionais) por parte da entidade. A seção permitirá a customização dos links e do título dos mesmos para que esteja da forma mais adequada segundo interpretação da entidade.

44. Possuir uma seção específica de acesso à informação que possibilita ao cidadão efetuar questionamentos através de um canal direto com a entidade. Esta solicitação pode ser somente digital ou protocolizada em meio físico se for de interesse da entidade.

45. Possuir uma seção específica de acesso à informação que possibilita consultar um relatório com estatística dos pedidos de informação já solicitados, os atendidos prorrogados, deferidos e indeferidos. Além disso, informar o quantitativo de solicitações, bem como o detalhamento de pedidos solicitados por sexo, profissão, escolaridade e localização geográfica.

46. Permitir o cadastro de usuários com caráter de administrador os quais terão acesso à área administrativa do sistema para realizar toda a configuração do mesmo.

47. Permitir o envio de e-mail que notifique o administrador e/ou responsável pela transparência ativa da entidade sobre atualização e última geração de carga para o sistema. O e-mail também notifica se há atraso de atualização dos dados.

48. Possibilitar ao usuário realizar o relacionamento entre documentos e seus respectivos contratos ou processo licitatórios, para posterior exibição na consulta de contratos ou licitação.

49. Permitir o cadastro de IPs para upload das carga de dados, a fim de impedir que o envio de informações não sejam realizados fora dos IPs cadastrados.

50. Permitir o cadastro dos dados da entidade, como endereço, contato, setores e responsáveis, além da possibilidade de inclusão de imagem do brasão do município.

51. Permitir o cadastro de links para que a eles sejam vincluados a relatórios conforme a necessidade da entidade. Estes relatórios devem ser disponibilizados às consultas de publicações opcionais.

52. Permitir o cadastro dos relatórios previstos na Lei de Responsabilidade Fiscal (LRF) e a Lei n.º 9.755/98, conhecidos por pertencerem aos relatórios das Contas Públicas.

53. Permitir o cadastro de setor(es) responsável(eis) pelo acesso à informação para que as solicitações sejam efetuadas à elas, além de exibir os dados juntamente com as informações da entidade.

54. Permitir o cadastramento de motivos para a negação dos pedidos de acesso à informação.

55. Possibilitar o cadastro de perguntas frequentes as quais reúnem respostas às perguntas mais comuns que os internautas do sistema fazem acerca do mesmo.

56. Possibilitar o cadastro de termos e seus respectivos significados para que usuários leigos, ao navegarem pelas páginas do sistema, possam entendê-los.

57. Permitir a parametrização para exibir ou não o cabeçalho e rodapé da entidade.

58. Permitir que seja aplicada uma máscara aos CPF's e CNPJ's, a fim de que sejam ocultados, conforme configuração da máscara, nos resultados das consultas em que os mesmos aparecem. As máscaras podem ser configuradas por município e para cada alteração fica registrado o seu responsável.

59. Permitir que o usuário realize as configurações para quais consultas deseja exibir, de todos os sistemas estruturantes, para a(s) entidade(s) vinculada(s) a ele.

60. Permitir que as informações consultadas pelo cidadão possam ser exportadas em diferentes formatos como PDF, ODT, ODS e CSV, utilizando filtros disponibilizados para cada série de dados.

61. Permitir o cadastro de uma mensagem a ser apresentada ao internauta quanto à ausência de informação da consulta por ele realizada, pelo fato da entidade não ter fatos geradores para apresentar tais informações.

62. Permitir o cadastro de uma mensagem a ser apresentada ao internauta quando a consulta por ele realizada não apresentar nenhuma informação, com base nos filtros de busca estabelecidos.

63. Permitir o cadastro de uma mensagem a ser apresentada ao internauta referente à última atualização dos dados processados pelo sistema.

64. Permitir o cadastro de uma mensagem de justificativa a ser apresentada ao internauta, informando que a entidade não possui ou deixou de utilizar o sistema estruturante, ou outra justificativa que possibilite a atualização diária de cargas de dados do sistema.

65. Possuir uma seção específica que permite a parametrização das informações que serão exibidas, no momento das consultas, aos cidadãos quanto às receitas, despesas e demonstrativos contábeis da entidade. Nas parametrizações poderão serem configuradas as informações sobre:

66. Detalhamento das receitas arrecadadas, possibilitando o comparativo entre as receitas orçadas, lançadas e efetivamente arrecadadas;

67. Empenhos da entidade com foco na visualização detalhada por credor;

68. Gastos por órgão, programas de governo, por projeto/atividade e por elemento do gasto;

- 69. Valores pagos em diárias e passagens;
- 70. Estágio da execução orçamentária dos empenhos (empenhado, liquidado e pago);
- 71. Acompanhamento da execução orçamentária;
- 72. Convênios;
- 73. Transferências financeiras entre entidades governamentais;
- 74. Transferências voluntárias;
- 75. Receitas e despesas extra-orçamentárias;
- 76. Movimentação de contas correntes bancárias.

77. Possuir uma seção específica que permite a parametrização das informações que serão exibidas, no momento das consultas, aos cidadãos quanto a relação dos veículos da entidade, com informações como o setor qual pertence, ano, placa e tipo.

78. Possuir uma seção específica que permite a parametrização das informações que serão exibidas, no momento das consultas, aos cidadãos quanto aos bens que compõe o ativo imobilizado da entidade, além de possibilitar o acompanhamento das baixas dos bens (venda, desuso, extravio, obsolescência), com informações como a data e o valor de aquisição, bem como a localização dos bens.

79. Possuir uma seção específica que permite a parametrização das informações que serão exibidas, no momento das consultas, aos cidadãos quanto ao controle físico e financeiro de entradas e saídas de materiais dos estoques da entidade.

80. Possuir uma seção específica que permite a parametrização das informações que serão exibidas, no momento das consultas, aos cidadãos quanto às licitações, contratos e compras diretas realizadas pela entidade. Nas parametrizações poderão serem configuradas as informações sobre:

81. Licitações juntamente com as etapas do processo, as modalidades, empresas ganhadoras e perdedoras, as mercadorias/serviços, além dos responsáveis legais das empresas participantes;

82. Fornecedores impedidos de licitar;

83. Contratos firmados pela entidade;

84. Compras diretas.

85. Possuir uma seção específica que permite a parametrização das informações que serão exibidas, no momento das consultas, aos cidadãos quanto à informações de pessoal da entidade. Nas parametrizações poderão serem configuradas as informações sobre:

- 86. Quadro de pessoal;
- 87. Servidores inativos;
- 88. Servidores contratados/temporários;
- 89. Estagiários;
- 90. Níveis Salariais;
- 91. Agentes políticos;
- 92. Servidores/empregados ativos;
- 93. Servidores efetivos;
- 94. Servidores comissionados;
- 95. Total da folha de pagamento;
- 96. Servidores cedidos/recebidos;
- 97. Autônomos.

98. As configurações permitem que os cargos e salários existentes dos servidores, exibe os valores calculados da folha de pagamento separando por entidade, secretaria, organograma, lotação, classificação dos servidores conforme seus respectivos planos de carreira. Parametrizar as informações funcionais dos servidores, verificando sua remuneração, trocas de cargos, transferências por cessão a outras entidades ou funções."

99. Permitir personalizar os níveis de detalhamento das consultas.

100. Possibilitar a exibição ou não, para cada relatório previsto na LRF e Resumidos da Execução Orçamentária, os dados do município, da câmara ou para ambos. Além disso, permitir a seleção do ano a partir do qual os dados poderão ser visualizados pelos cidadãos, bem como a opção de exportar os dados.

101. Possuir um mecanismo de segurança para a validação entre a aplicação e os sistemas estruturantes, afim de garantir que a carga de dados aconteça seguramente entre as partes através desta validação.

102. Possuir uma seção específica que ofereça links que possibilitem a entidade divulgar a sua página da transparência através de tais links disponíveis em outros sítios.

103. Possuir uma seção específica que seja possível consultar e atender aos questionamentos e solicitações de informação realizados pelo internauta.

104. Possuir uma seção específica que seja possível consultar as cargas de dados oriundos dos sistemas estruturantes para gerenciamento, controle e tratamento de eventuais inconsistências no processo de envio.

105. Possuir uma seção específica que seja possível consultar todas as consultas já efetuadas no sistema, com a possibilidade de filtrar por consultas específicas afim de verificar todo o acesso do sistema e as consultas mais solicitadas.

# 1.6. **OBRAS PÚBLICAS**

- 1. Permitir visualizar o resumo da execução da obra, visualizando os valores dos orçamentos, valor executado, período das medições e percentual executado da obra.
- 2. Permitir cadastrar responsáveis técnicos, informando além do seu nome, o CPF, qual o tipo de responsabilidade, o número do registro no CREA, RG, Endereço, Telefone e Email.
- 3. Permitir registrar os dados das movimentações das operações, dentre elas as paralisações, reinício, medições, cancelamento e conclusão das obras.
- 4. Possibilitar o registro das obras do município, possibilitando informar os dados principais, dentre eles a descrição da obra, o objeto, data do cadastro, local da obra, prazo de conclusão, centro de custo para o qual ela pertence, classificação, categoria, tipo de

execução, tipo da obra e posição geográfica."

- 5. Permitir registrar medições da obra, informando o período da medição, responsável técnico, percentual físico, número do contrato, ato administrativo e valor correspondentes.
- 6. Possibilitar o registro da conclusão da obra, informando a data, o responsável técnico e o ato administrativo que oficializou a conclusão.
- 7. Possibilita controlar as medições da obra por contrato, aditivo e sem contrato.
- 8. Permitir reiniciar a obra após estar paralisada, informando a data do reinício.
- 9. Possibilitar cadastrar os tipos de obras, indicando nela a sua classificação, para melhor identificação das obras do município.
- 10. Permitir filtrar todas as situações das obras como não iniciadas, em andamento, paralisadas, canceladas e concluídas em um único lugar.
- 11. Permitir ao usuário configurar da estrutura organizacional a ser utilizada no exercício, onde ainda podem ser criadas novas configurações caso exista necessidade.
- 12. Permitir desativar o registro de um responsável técnico informando a data que o mesmo foi desativado.
- 13. Permitir visualizar e acompanhar as obras cadastradas, demonstrando as informações da sua descrição, tipo, data do cadastro, percentual já executado, situação atual.
- 14. Permitir cadastrar as categorias da obra, informando sua descrição.
- 15. Disponibilizar os dados dos registros efetuados para a criação de relatórios, scripts e validações
- 16. Permitir registrar os orçamentos das obras, informando o responsável técnico, tipo de planilha, data da inclusão e base, contrato firmado para a realização da obra, ato administrativo e valor.
- 17. Permitir visualizar o histórico das movimentações da obra, visualizando a data, situação e usuário que registrou a movimentação.
- 18. Possibilitar a utilização de filtros e realização de pesquisas, apresentando apenas os dados desejados pelo usuário.
- 19. Permitir registrar as possíveis paralisações da obra, informando a data, responsável técnico, ato administrativo e motivo.
- 20. Permitir configurar o código da obra, podendo ser manual ou automático.
- 21. Permitir cadastrar os dados correspondentes aos endereços, possibilitando informar os logradouros, condomínios, loteamentos, bairros, distritos, estados e municípios.

# 1.7. **ESOCIAL**

- 1. O aplicativo de E-Social deverá permitir a integração de dados de forma automática ou ainda através de arquivos de intercâmbio de informações com o sistema de Folha de Pagamento.
- 2. Permitir o cadastro e manutenção de Schemas, que representam os layouts de cada projeto.
- 3. Permitir o cadastro e manutenção de scripts de validação, vinculando ao layout, que por sua vez estará vinculado a um projeto.
- 4. Permitir a definição da URL que faz a comunicação da estrutura de dados com o serviço disponibilizado em outros sistemas da contratada, para importar os dados para WEB.
- 5. Permitir a consulta de dependências entre layouts, apresentando a hierarquia de geração dos arquivos.
- 6. Permitir a vinculação da API (Interface de Programação de Aplicativos) com um layout do projeto.
- 7. Permitir a configuração de dependência entre layouts para geração de informações.
- 8. Permitir a consulta dos dados integrados entre o sistema proprietário e o sistema eSocial para ajustes posteriores.
- 9. Permitir a edição de registros integrados do sistema proprietário a partir da consulta das integrações.
- 10. Permitir a inserção de registros manualmente não integrados do sistema proprietário.
- 11. Possibilitar a visualização de eventos pendentes de envio em sua data limite no formato de calendário.
- 12. Possibilitar que para as inconsistências de "Erro" e "Alerta", sejam demonstradas na forma de mensagem de orientação ao usuário.
- 13. Possibilitar que as validações sejam destacadas na forma de listagem, os registros de domínios integrados.
- 14. Possibilitar a listagem das inconsistências identificadas na validação pelo Schema.
- 15. Possibilitar a entrada de dados de domínio de estagiários.
- 16. Possibilitar envio dos arquivos para o eSocial via Web Service
- 17. Deverá permitir gerar um pacote de configurações e disponibilizar na ferramenta de orquestração.
- 18. Deverá possibilitar em uma listagem de eventos aguardando envio (que estão aptos a serem enviados) selecionar um ou vários itens e executar para os selecionados a ação e enviar.
- 19. Possibilitar a consulta dos resultados da integração com o eSocial.
- 20. Possibilitar o envio de dados para o domínio de cargos.
- 21. Possibilitar a assinatura da conexão com o serviço do eSocial.
- 22. Possibilitar a inserção de feriados na agenda. Feriados devem ser considerados na geração do prazo limite de envio, antecipando os eventos para o dia útil imediatamente anterior ao feriado.
- 23. Possibilitar a validação dos arquivos usando schema xsd provido pelo governo.
- 24. Possibilitar a consolidação de domínios em eventos.
- 25. Permitir ao usuário trocar de entidade sem sair do sistema.
- 26. Permitir retornar das consultas de validações, sem perder o filtro utilizado.
- 27. Possibilitar o envio de dados para o domínio de ambiente de trabalho.
- 28. Possibilitar a realização da alteração ou exclusão de um histórico de domínio via API, respeitando as regras definidas para situação do registro.
- 29. Possibilitar a consulta e controle da situação do registro que foi transformado no formato eSocial, em todas as etapas do processo de envio.
- 30. Sistema deve possuir modelo de relatório de domínios integrados para gerador de relatórios.
- 31. Possibilitar a entrada de dados de domínio de conselheiros tutelares.
- 32. Possibilitar ignorar uma consolidação via script e retornar ao domínio a situação como 'IGNORADA', permitindo devolver ao sistema de origem da informação essa situação e desbloquear o domínio.
- 33. Possibilita a utilização das datas informadas nos prazos de inicio das etapas do eSocial em scripts.
- 34. Possibilitar envio dos lotes de informações para o eSocial.
- 35. Deverá permitir o envio de lotes podendo selecionar um ou vários eventos para assinatura e envio.
- 36. Deverá permitir o filtro rápido pelo tipo de evento (Iniciais, tabelas, periódicos e não

periódicos) e pela situação do evento.

- 37. Deverá permitir consultar os erros, quando houver, do retorno do governo.
- 38. Permitir a configuração da transformação dos registros de domínio, no formato de arquivos do eSocial.
- 39. Disponibilizar indicativos no dashboard das seguintes rotinas:
- 1.7.39.1. Domínios integrados
- 1.7.39.2. Eventos gerados
- 1.7.39.3. Lotes eSocial
- 1.7.39.4. Próximos envios
	- 40. Possibilitar a aplicação da primeira camada de validação sobre os domínios integrados, de forma automática logo que o registro é inserido no sistema.
	- 41. Possibilitar a entrada de dados por domínio registrando históricos das informações.
	- 42. Possibilitar o envio de dados para o domínio de entidade.
	- 43. Possibilitar a entrada de dados de domínio de pessoas.
	- 44. Possibilitar a entrada de dados por meio de domínios integrados que são configurados e mantidos pela mantenedora do sistema.
	- 45. Permitir a configuração de eventos para o eSocial.
	- 46. Possibilitar o envio de dados para o domínio de ambiente de trabalho.
	- 47. Permitir a exclusão de domínios relacionados que estão sendo utilizados em alguma validação.
	- 48. Realizar a validação de dados por meio de scripts de validação.
	- 49. Possibilita verificar dados referentes ao prazos de incio do eSocial e alterar tipo de ambiente.

# 1.8. **TESOURARIA**

- 1. Permitir a personalização do registro com informações complementares conforme necessidade da entidade utilizando informações adicionais.
- 2. Possibilitar ao usuário interagir com os registros dos pagamentos de despesas extras, liquidações de empenhos e subempenhos por meio da listagem, realizando a visualização somente dos que possuem saldo a pagar.
- 3. Possibilitar ao usuário o registro dos recursos que representam as fontes financeiras, que sustentarão e assegurarão o desenvolvimento do plano de ação e atingimento do objetivo do governo. Tal registro é possível por meio de informações como o número, conforme a formatação configurada dos recursos, o tipo ordinário ou vinculado, uma descrição, bem como, se é um recurso de superávit financeiro, também conforme a configuração.
- 4. Possibilitar ao usuário interagir com os registros de resgates financeiros, por meio do ambiente de controle das contas bancárias da entidade, realizando operações de edições e exclusões dos mesmos.
- 5. Permitir efetuar o pagamento do borderô através de arquivo de retorno do banco.
- 6. Permitir a construção de uma linguagem unificada por meio do programa de scripts, possibilitando a realização de diversas operações que podem gerar saída dos dados ou processar alguma entrada de dados para uma funcionalidade.
- 7. Permitir ao usuário realizar o registro dos tipos de documentos, ao informar uma descrição, objetivando vinculá-lo no extrato da conciliação bancária.
- 8. Permitir ao usuário realizar o registro das deduções das receitas, ao informar uma descrição, bem como, o tipo que se refere tal dedução, ou seja, se é um desconto concedido, FUNDEB, restituição, renúncia, retificação, compensação ou outras deduções, objetivando vincular às respectivas arrecadações.
- 9. Possibilitar a otimização do tempo, evitando o retrabalho ao permitir a realização da baixa automática na contabilidade quando existirem documentos criados por ela, mas o pagamentos pelo tesouraria.
- 10. Possibilitar o gerenciamento dos scripts disponíveis para execução
- 11. Permitir a emissão de notas de pagamento.
- 12. Possibilitar a gestão de permissões de acessos, funcionalidades e ações por usuários e grupos de usuários, a partir de uma ferramenta de acessos
- 13. Possibilitar ao usuário interagir com os registros das contas a pagar, a partir de pesquisas com dados informados como o período da data de vencimento ou de emissão, ensejando maior visibilidade das mesmas, por meio de uma listagem, que o usuário necessitar.
- 14. Permitir ao usuário interagir com os registros das movimentações em dinheiro da entidade, realizando o devido controle das mesmas ao possibilitar a inclusão do saldo inicial, indicando o respectivo valor, a finalidade e o valor por fonte de recurso, conforme necessidade.
- 15. Permitir a personalização do registro com informações complementares conforme necessidade da entidade utilizando informações adicionais.
- 16. Possibilitar ao usuário interagir com os cadastros dos tipos de documentos a serem vinculados no extrato conciliação bancária por meio da listagem, ativando ou desativando os respectivos registros para o exercício atual ou para posteriores conforme a necessidade da entidade.
- 17. Permitir ao usuário realizar a inclusão de contas bancárias, ao informar o banco, dados da agência, uma descrição, o organograma, bem como, o tipo, ou seja, se é corrente, poupança ou salário, objetivando o controle das movimentações e saldos por esse.
- 18. Possibilitar ao usuário interagir com os registros de cheques por meio da listagem, definindo os status a partir de anulações, onde informar-se a data e o motivos das mesmas.
- 19. Possibilitar ao usuário a pesquisa dos tipos de documentos vinculados no extrato da conciliação bancária cadastrados, ao informar a descrição, demonstrando-os e ordenandoos por meio de listagem a informação da pesquisa, ensejando maior visibilidade das informações que o usuário necessitar.
- 20. Permitir a visualização das movimentações financeiras que não foram concebidas pelo tesouraria como os pagamentos de despesa extra e anulações, os pagamentos de empenhos e subempenhos e anulações.
- 21. A partir desta visualização (que exibe dados como conta bancária, descrição do documento, tipo de transação financeira, valor e data), o tesoureiro poderá realizar o reconhecimento destes documentos, considerando que tem o domínio sobre o Tesouraria e precisa ter ciência de todas as movimentações financeiras realizadas. Este procedimento é opcional e caso a entidade opte por não realizá-lo, as movimentações financeiras não realizadas pelo tesouraria passam a ser reconhecidas instantaneamente na sua criação.
- 22. Permitir a personalização do registro com informações complementares conforme necessidade da entidade utilizando informações adicionais.
- 23. Possibilitar ao usuário interagir com os registros de transferências bancárias da entidade, realizando a classificação a partir da baixa das mesmas, informando a data e o número do documento, apresentando a situação ou status igual a pago e facilitando assim, sua identificação.
- 24. Permitir a personalização do registro com informações complementares conforme necessidade da entidade utilizando informações adicionais.
- 25. Possibilitar ao usuário interagir com os cadastros dos tipos de responsáveis por meio da listagem, realizando operações de edições e exclusões dos mesmos.
- 26. Possibilitar o cadastro de responsáveis, pessoas que podem assumir algum tipo de responsabilidade perante a Administração Pública ou fora dela, respondendo sobre as informações de sua responsabilidade na entidade. Esses, podem pertencer ao quadro de funcionários do órgão ou poderão ser terceiros que são designados para exercer determinada função, por exemplo: um engenheiro, um técnico de informática. Diante das características citadas dos responsáveis, permite-se informar o período de responsabilidade mantida sob seu domínio, bem como os dados para cadastro como seus dados pessoais (nome, RG, CPF, endereço, e-mail e telefone) e descrição do cargo que ocupa.
- 27. Possibilitar ao usuário interagir com os registros de pagamentos que contêm somente saldos a pagar por meio de uma listagem, filtrando-os por despesas extras, empenhos ou subempenhos bem como, visualizar todos.
- 28. "Possibilitar ao usuário interagir com a configuração de organogramas (que define máscaras e outras personalizações) cadastradas para utilização no exercício atual e/ou posteriores.
- 29. Possibilitar ao usuário cadastrar os credores da entidade, ao informar seu nome, seu CPF ou CNPJ, bem como, a data de inclusão
- 30. Possibilitar ao usuário realizar a visualização e ordenação das agências bancárias cadastradas por meio da listagem das mesmas, seja por nome, por número e o dígito da agência ou por banco, ensejando maior apresentação das informações que o usuário necessitar.
- 31. Permitir visualizar por meio de relatório a situação das contas bancárias em relação a conciliação: se ela está em elaboração, concluída ou pendente. Em relação as pendentes, também é possível identificar a conta ainda não conciliada possui movimentação no período.
- 32. Possibilitar ao usuário a pesquisa dos tipos de administração cadastrados, ao informar a descrição, demonstrando-os e ordenando-os por meio de listagem a informação da pesquisa, ensejando maior visibilidade das informações que o usuário necessitar.
- 33. Possibilitar ao usuário interagir com os registros de arrecadações extraorçamentárias por meio da listagem, realizando operações de anulações parciais ou totais das mesmas.
- 34. Possibilitar ao usuário a visualização de totalizadores do valor a pagar e valor pago por meio da seleção ou elaboração dos documentos a pagar.
- 35. Permitir a emissão de empenhos em aberto por credores.
- 36. Permitir a personalização do registro com informações complementares conforme necessidade da entidade utilizando informações adicionais.
- 37. Possibilitar ao usuário inserir os dados bancários nos cadastros de credores da entidade, ao informar o banco, agência, o número da conta e o tipo dessa, bem como, a data de abertura, encerramento e status, indicando ainda qual a conta bancária principal do respectivo credor.
- 38. "O sistema permite a realização de filtro por tipo de aplicação no ambiente de gestão bancária.
- 39. Permitir o vínculo de uma ou mais retenções no pagamento de empenhos.
- 40. Nos casos em que a retenção tenha sido vinculada a credores, o sistema permite a seleção do credor vinculado a retenção neste momento também.
- 41. Possibilitar ao usuário o cadastros prévio das transações financeiras que complementará o cadastro de qualquer movimentação financeira da entidade, informando uma respectiva descrição, bem como, o tipo a que se refere, ou seja, se é cheque, dinheiro, débito automático, crédito bancário, bem patrimonial, ordem bancária, transferência ou uma obrigação.
- 42. Desta forma, apesar dos tipos serem fixos conforme citados acima, a descrição do registro fica a cargo do tesoureiro, possibilitando que os ambientes de movimentações financeiras fiquem para ele mais amigável e autêntico aos tipos permitidos pelo Tribunal de Contas do seu estado.
- 43. Permitir ao usuário selecionar um ou mais itens de contas a pagar, sejam referentes a despesas extras, empenhos ou subempenhos, formando um agrupamento para a realização de um único pagamento.
- 44. Pagamento este que pode ser baixado com diversas transações bancárias (cheque, banco, remessa bancária) ou única, conforme necessidade."
- 45. "Possibilitar ao usuário interagir com os registros dos pagamentos já efetuados por meio da listagem, realizando operações de emissões de notas dos mesmos.
- 46. Possibilitar ao usuário interagir com os registros de transferências bancárias da entidade, realizando o controle das mesmas a partir da visualização dos seus respectivos dados, de forma a possibilitar o filtro por situação do tipo pagas ou a pagar, bem como, apresentar todas.
- 47. Possibilitar ao usuário realizar a pesquisa dos organogramas cadastrados, ao informar o número do mesmo, a descrição, bem como, o tipo de administração a qual pertence, demonstrando-os por meio de listagem as informações da pesquisa, ensejando maior visibilidade das informações que o usuário necessitar.
- 48. Permitir a inclusão de vários tipos de dedução de receita orçamentária simultaneamente tendo como contrapartida uma única conta bancária.
- 49. Possibilitar ao usuário interagir com os registros de contas bancárias por meio da listagem, realizando operações de edições e exclusões das mesmas.
- 50. Permitir a personalização do registro com informações complementares conforme necessidade da entidade utilizando informações adicionais.
- 51. Possibilitar ao usuário realizar a pesquisa das devoluções de receitas cadastradas, ao informar o número ou descrição da natureza da receita, o credor, CPF ou CNPJ, o número da conta bancária ou da agência da entidade, bem como, a finalidade, demonstrando-as por meio de listagem as informações da pesquisa, ensejando maior visibilidade das informações que o usuário necessitar.
- 52. Possibilitar ao usuário cadastrar os assinantes, ao informar o seu nome, CPF, função, bem como, algum complemento necessário. O assinante tem por função aparecer em relatórios, notas e qualquer documento passível de impressão.
- 53. Possibilitar ao usuário interagir com os registros das contas pagas, a partir de pesquisas com dados informados como o período da data de vencimento, de emissão ou de pagamento. Tal pesquisa também se permite realizar por tipo de documento, ou seja, empenho, subempenho ou despesa extra, tal qual, por origem do pagamento, tesouraria ou contabilidade, ensejando maior visibilidade das mesmas, por meio de uma listagem, que o usuário necessitar.
- 54. "Permitir a visualização das movimentações financeiras que não foram concebidas pelo tesouraria como arrecadações orçamentárias e anulações, as arrecadações extraorçamentárias e anulações.
- 55. A partir desta visualização (que exibe dados como conta bancária, descrição do documento, tipo de transação financeira, valor e data), o tesoureiro poderá realizar o reconhecimento destes documentos, considerando que tem o domínio sobre o Tesouraria e precisa ter ciência de todas as movimentações financeiras realizadas. Este procedimento é opcional e caso a entidade opte por não realizá-lo, as movimentações financeiras não realizadas pelo tesouraria passam a ser reconhecidas instantaneamente na sua criação.
- 56. Possibilitar ao usuário interagir com os cadastros dos tipos de administração por meio da listagem, realizando operações de edições e exclusões dos mesmos.
- 57. Possibilitar ao usuário interagir com os registros de organogramas por meio da listagem, realizando operações de edições e exclusões dos mesmos.
- 58. Permitir ao usuário realizar a inclusão de devolução de receita, ao informar uma dedução, o valor, o credor, descrição da finalidade, bem como, informar uma ou mais receitas e seus respectivos valores, tal qual a data de vencimento.
- 59. Possibilitar ao usuário interagir com os cadastros de assinantes por meio da listagem, realizando operações de edições e exclusões dos mesmos.
- 60. Possibilitar ao usuário interagir com os cadastros dos tipos de movimentos da conciliação bancária por meio da listagem, realizando operações de edições e exclusões dos mesmos.
- 61. Permitir a personalização do registro com informações complementares conforme necessidade da entidade utilizando informações adicionais.
- 62. Permitir a personalização do registro com informações complementares conforme necessidade da entidade utilizando informações adicionais.
- 63. Possibilitar ao usuário realizar a pesquisa das agências bancárias cadastradas, ao informar o nome ou o número e o dígito das mesmas, demonstrando-as por meio de listagem as informações da pesquisa, bem como, por banco, ensejando maior visibilidade das informações que o usuário necessitar.
- 64. Possibilitar os registros de diferenças entre o saldo financeiro das movimentações e o saldo do extrato bancário, bem como, justificá-las na conciliação das contas bancárias da entidade. Tais registros podem ser inseridos pelo usuário de forma individual ou simultaneamente, ou seja, no momento em que o processo de conciliação for finalizado, declarando assim, os registros não conciliados, sejam de origens como entradas não consideradas pelo banco ou pela contabilidade, bem como, saídas não consideradas pelo banco ou pela contabilidade.
- 65. Permitir ao usuário realizar o registro dos tipos de movimentação da conciliação bancária, ao informar uma descrição, bem como, o tipo que se refere tal movimento, ou seja, se é uma entrada não considerada pelo banco ou pela contabilidade, bem como, uma saída não considerada pelo banco ou pela contabilidade, objetivando assim, o vínculo ao processo de conciliação bancária.
- 66. Emitir relatório de conciliação bancária.
- 67. Permitir ao usuário interagir com o processo de conciliação bancária da entidade com a visualização dos itens do extrato que foram descartados, bem como, reabri-los, caso objetiva-se ou necessita-se realizar um novo processo conciliatório posteriormente.
- 68. Permitir um controle das operações financeiras, por período, impedindo o usuário de qualquer alteração, inclusão ou exclusão nos registros.
- 69. Possibilitar a criação de scripts personalizados a partir de uma ferramenta de scripts
- 70. Permitir a nomeação ou descrição do pacote de pagamento para melhor reconhecimento após a baixa. Tal pacote pode ser categorizado como gastos com pessoal, gastos com combustível, pagamentos com vencimento em janeiro entre outras descrições.
- 71. Permitir ao usuário realizar a assinatura digital de documentos emitidos no sistema com certificados do Tipo A1 e A3 e possibilitando a aplicação de múltiplas assinaturas nos documentos.
- 72. Permitir a personalização do registro com informações complementares conforme necessidade da entidade, definindo o tipo da informação (texto, número, data, entre outros), seu tamanho, sua obrigatoriedade e inclusive especificando uma orientação de preenchimento.
- 73. Possibilitar ao usuário a pesquisa das deduções das receitas cadastradas, ao informar uma descrição, demonstrando-as e ordenando-as por meio de listagem as informações da pesquisa, bem como, o tipo a que se refere tal dedução, ensejando maior visibilidade das informações que o usuário necessitar.
- 74. Possibilitar ao usuário interagir com os registros de conciliações bancárias por meio de listagem, realizando operações de edições e exclusões das mesmas.
- 75. Permitir a realização de pesquisa dos movimentos diários cadastrados, ao informar uma observação, bem como, buscá-los por meio de filtros ágeis e fáceis, visualizando-os por meio de listagem.
- 76. Possibilitar ao usuário a pesquisa dos tipos de responsáveis cadastrados, ao informar a descrição, demonstrando-os por meio de listagem a informação da pesquisa, ensejando maior visibilidade das informações que o usuário necessitar.
- 77. Possibilitar ao usuário interagir com os registros dos pagamentos de despesas extras, liquidações de empenhos e subempenhos por meio da listagem, realizando a visualização somente dos que foram pagos.
- 78. Possibilitar ao usuário realizar o cadastro dos tipos de responsáveis que complementará o cadastro de responsáveis, informando uma respectiva descrição.
- 79. Permitir a personalização do registro com informações complementares conforme necessidade da entidade utilizando informações adicionais.
- 80. "Possibilitar ao usuário interagir com os registros das transferências bancárias da entidade, a partir de pesquisas com dados informados como o número ou descrição do recurso, a finalidade, a agência ou conta bancária de destino, bem como, da origem ou mesmo, o número do documento referente a transferência, ensejando maior visibilidade das mesmas por meio de uma listagem e conforme a necessidade.
- 81. Permitir ao usuário interagir com o processo de conciliação bancária da entidade com a visualização das movimentações bancárias já conciliadas, bem como, reabri-las, caso objetiva-se ou necessita-se realizar um novo processo conciliatório posteriormente.
- 82. Permitir a inclusão de várias receitas orçamentárias simultaneamente em uma arrecadação, tendo como contrapartida uma única conta bancária.
- 83. Permitir a personalização do registro com informações complementares conforme necessidade da entidade utilizando informações adicionais.
- 84. Possibilitar ao usuário interagir com os registros de cheques por meio da listagem, administrando-os ao utilizar-se de filtros definidos pelos status em disponíveis, emitidos ou anulados.
- 85. Possibilitar ao usuário interagir com os registros de movimentações financeiras de ajustes bancários, por meio do ambiente de controle das contas bancárias da entidade, realizando operações de edições e exclusões dos mesmos.
- 86. Caso o usuário opte por controlar movimentações diárias e não esteja adentrado a nenhuma movimentação: avisar ao acessar cadastros financeiros que uma movimentação diária deve ser selecionada.
- 87. Possibilitar que seja informado um ou mais responsáveis no cadastro de contas bancárias.
- 88. Permitir a personalização do registro com informações complementares conforme necessidade da entidade utilizando informações adicionais.
- 89. Permitir a construção de relatórios personalizados com base nos registros da funcionalidade, possibilitando sua configuração por meio da divisão dos dados em grupos, bem como a realização de cálculos e totalizadores, disponibilizando a informação conforme a necessidade do ente.
- 90. Possibilitar a utilização dos cadastros gerenciada por uma ferramenta de cadastro único, onde o usuário personaliza a forma como seus cadastros devem ser unificados, podendo ser geral ou por campo
- 91. Possibilitar ao usuário a pesquisa de credores cadastrados, ao informar o nome, o tipo, física ou jurídica, bem como o CPF ou CNPJ, demonstrando-os e ordenando-os por meio de listagem as informações da pesquisa, tal qual por data da inclusão e situação, ensejando maior visibilidade das informações que o usuário necessitar.
- 92. Permitir a personalização do registro com informações complementares conforme necessidade da entidade utilizando informações adicionais.
- 93. Possibilitar a criação de relatórios personalizados a partir de uma ferramenta de relatórios
- 94. Possibilitar ao usuário inserir os documentos nos cadastros de credores da entidade, ao informar sua naturalidade e nacionalidade, RG, o PIS/PASEP/NIT, bem como, a inscrição municipal e o munício da inscrição.
- 95. Permitir vínculo das movimentações financeiras (movimentações em dinheiro e/ou bancárias) com fontes de recursos, sendo possível realizar a gestão dos saldos das contas por fonte.
- 96. Permitir a personalização do registro com informações complementares conforme necessidade da entidade utilizando informações adicionais.
- 97. Possibilitar ao usuário através do serviço de conversão, realizar a migração de dados de concorrentes ou não para a plataforma Web.
- 98. Permitir a personalização do registro com informações complementares conforme necessidade da entidade utilizando informações adicionais.
- 99. Permitir a visualização de todos os dados referentes a movimentações bancárias da entidade por período (anual, mensal ou diário) com o intuito da realização da gestão bancária: saldo anterior, total de entradas, total de saídas e saldo final, bem como, visualizar esses dados agrupados por tipo de conta, ou seja, aplicação ou corrente.
- 100. Permitir a realização de aberturas de movimentos diários cadastrados, bem como, reaberturas quando os mesmos tiverem sido fechados.
- 101. Permitir a emissão de relatório gerencial sobre o comportamento mensal da arrecadação em comparação com exercícios anteriores, inclusive por fonte de recursos das receitas;
- 102. Permitir a personalização do registro com informações complementares conforme necessidade da entidade utilizando informações adicionais.
- 103. Permitir ao usuário a criação de uma configuração de recursos personalizada para que o registro desses seja realizado conforme a organização da entidade pública. Tal configuração realiza-se ao informar uma descrição, bem como, a máscara que o recurso terá, definindo níveis e quantidade de dígitos de cada nível, limitados em 6 e 30 dígitos, respectivamente.
- 104. Permitir ao usuário interagir com o processo de conciliação bancária da entidade com a possibilidade de selecionar valores da movimentação financeira e itens do extrato bancário, conciliando-os parcialmente, mantendo assim, o valor restante para posterior processos conciliatórios futuros.
- 105. Possibilitar ao usuário interagir com os registros de arrecadações por meio da listagem, filtrando-as em orçamentárias, extraorçamentárias, bem como, visualizar todas essas.
- 106. Possibilitar ao usuário interagir com os cadastros das transações financeiras a serem vinculadas em qualquer movimentação financeira da entidade por meio da listagem, ativando ou desativando os respectivos registros para o exercício atual ou para posteriores conforme a necessidade da entidade.
- 107. Permitir a inclusão dos ingressos financeiros de valores que são classificados como extraorçamentários pela entidade. Estes ingressos são transferências de outras entidades

ou recebimentos para futuros pagamentos extraorçamentários. Tal cadastro é possibilitado ao informar o tipo da transação, número do documento, valor, conta bancária, tipo de conta (corrente ou aplicação e o tipo de aplicaão), bem como, informar uma ou mais receitas extraorçamentárias previamente cadastradas.

- 108. Possibilitar ao usuário realizar a pesquisa dos recursos cadastrados, ao informar o número referente, descrição, o tipo (ordinário ou vinculado), bem como, o marcador, demonstrando-os por meio de listagem as informações da pesquisa, ensejando maior visibilidade das informações que o usuário necessitar.
- 109. Permitir ao usuário interagir com o processo de conciliação bancária da entidade com a visualização dos itens do extrato conciliados, bem como, reabri-los, caso objetiva-se ou necessita-se realizar um novo processo conciliatório posteriormente.
- 110. Possibilitar ao usuário interagir com os registros de movimentações financeiras de depósitos bancários, por meio do ambiente de controle das contas bancárias da entidade, realizando operações de edições e exclusões dos mesmos.
- 111. Possibilitar ao usuário interagir com os registros de anulações de arrecadações orçamentárias por meio da listagem, realizando operações de edição ou exclusões das mesmas, ou seja, das anulações.
- 112. Permitir a personalização do registro com informações complementares conforme necessidade da entidade utilizando informações adicionais.
- 113. Permitir a realização de fechamentos de movimentos diários cadastrados, bem como, reaberturas quando os mesmos tiverem sido fechados.
- 114. Não permitir que o usuário informar um cheque anulado ao realizar o pagamento. Tal situação do cheque pode ser consultada por meio da administração de cheques.
- 115. Possibilitar ao usuário interagir com os registros de movimentações das contas do ambiente de controle bancário por meio da listagem, visualizando informações detalhadas como o tipo, entrada ou saída, a data e o valor do movimento, o histórico, o valor por fonte de recurso, bem como, o saldo da conta após o respectivo movimento, ensejando maior visibilidade das informações que o usuário necessitar.
- 116. "Permitir ao usuário realizar o registro do tipo de administração da entidade, ao informar uma descrição, a natureza jurídica, bem como, o tipo de administração, ou seja, se é direta ou indireta e o poder.
- 117. Possibilitar ao usuário a pesquisa das transações financeiras cadastradas, ao informar a descrição ou o respectivo tipo, demonstrando-as e ordenando-as por meio de listagem a informação da pesquisa, ensejando maior visibilidade das informações que o usuário necessitar.
- 118. Permitir ao usuário interagir com os registros das conciliações bancárias da entidade, realizando o devido controle das mesmas, ao possibilitar sua visualização por meio de listagem provindos de filtros que apresentam aquelas em situação de elaboração, concluídas ou todas, bem como, filtrá-las por período, banco, conta ou agência bancária, ensejando melhor visibilidade das informações conforme necessidade.
- 119. Possibilitar ao usuário interagir com os registros de pagamento efetuados por meio da listagem, realizando operações de exclusão de anulação dos mesmos, caso desfrute de saldo para tal processo de exclusão.
- 120. Proporcionar facilidades na inclusão de cheques (talão) por meio de um assistente, ao informar o número do cheque inicial do talão, bem como, o número final.
- 121. Permitir a emissão de Cheque de Transferência para transações que envolvam as contas bancárias de uma mesma entidade.
- 122. Possibilitar o gerenciamento dos relatórios disponíveis para execução
- 123. Permitir a personalização do registro com informações complementares conforme necessidade da entidade utilizando informações adicionais.
- 124. Possibilitar ao usuário interagir com os registros de arrecadações orçamentária e extraorçamentárias por meio da listagem, visualizando o histórico e exibindo dados desde a sua concepção até anulações realizadas, bem como, a data e o valor da movimentação.
- 125. Permitir a inclusão de movimentos diários do tesouraria para que todos os registros realizados possam estar vinculados a ele, objetivando o controle tempestivo das informações e a organização.
- 126. Permitir a inserção de registros individuais de itens para serem considerados em conjunto com os dados do extrato do banco importado na conciliação bancária da entidade, possibilitando informar a data, o valor, a transação do tipo cheque, movimentação bancária, entre outras, bem como, o número do documento e a descrição, objetivando assertividade de fidedignidade do processo conciliatório.
- 127. Permitir a personalização do registro com informações complementares conforme necessidade da entidade utilizando informações adicionais.
- 128. Permitir a personalização do registro com informações complementares conforme necessidade da entidade utilizando informações adicionais.
- 129. Possibilitar ao usuário facilidades na inserção de dados no pacote de pagamentos de despesas extras, empenhos e subempenhos por meio de um assistente, ao informar o número do documento e/ou conta bancária, assumindo essas informações em todos os documentos que estão sendo pagos.
- 130. Permitir ao usuário realizar consultas de pagamentos já realizados, bem como exibir a identificação da origem do pagamento, ou seja, se esse foi efetuado pela tesouraria ou pela contabilidade.
- 131. Permitir ao usuário interagir com o processo de conciliação bancária da entidade com a visualização dos itens do extrato ainda não conciliados, ou seja, pendentes, por meio de filtros ágeis para a pesquisa dos mesmos, bem como, realizar a devida conciliação, otimizando o processo conforme a necessidade.
- 132. Permitir ao usuário interagir com os registros das contas bancárias da entidade, realizando o devido controle das mesmas ao possibilitar a inclusão de saques bancários, indicando o respectivo valor, a conta bancária, a descrição da finalidade e o valor por fonte de recurso, conforme necessidade.
- 133. Permitir a personalização do registro com informações complementares conforme necessidade da entidade utilizando informações adicionais.
- 134. Emitir demonstrativo diário de receitas arrecadadas e despesas realizadas.
- 135. Permitir ao usuário a inclusão de grupos de configurações de assinaturas. A partir deste grupo é criada a configuração de assinaturas, de forma que os assinantes aparecerão em impressões de relatórios conforme esta configuração.
- 136. Possibilitar ao usuário interagir com os registros de movimentações financeiras de saldos iniciais bancários, por meio do ambiente de controle das contas bancárias da entidade, realizando operações de edições e exclusões dos mesmos.
- 137. Permitir ao usuário realizar o registro dos tipos de aplicação, ao informar uma descrição, objetivando vinculá-los à operação de aplicação financeira para identificação da finalidade, como exemplo, cita-se títulos de emissão do Tesouro Nacional, fundos de invertimentos etc.
- 138. Permitir a movimentação diária no Tesouraria sem necessidade de controle por abertura e fechamento de movimento. A decisão de utilização ou não controle por movimentação diária se dá por meio de parametrização realizada pelo usuário.
- 139. Possibilitar ao usuário interagir com os registros de pagamentos já efetuados por meio da listagem, realizando operação de anulação parcial ou total dos mesmos ao informar valor a anular e motivo.
- 140. Permitir ao usuário realizar a inclusão de cheques, ao informar o número do cheque, a conta bancária, o número inicial e final, bem como, as observações necessárias e a quantidade.
- 141. Possibilitar ao usuário interagir com os registros dos grupos de configurações de assinaturas por meio da listagem, realizando operações de edições e exclusões das mesmas.
- 142. Permitir ao usuário interagir com o processo de conciliação bancária da entidade com a possibilidade de inserir registros de aplicação, resgate, depósito, saque ou ajustes bancários a partir de um item do extrato. Tal processo é muito benéfico quando há registros no extrato bancário mas não há movimentações referentes.
- 143. Permitir a personalização do registro com informações complementares conforme necessidade da entidade utilizando informações adicionais.
- 144. Possibilitar ao usuário interagir com os cadastros de recursos por meio da listagem, realizando operações de edições e exclusões dos mesmos.
- 145. Permitir ao usuário interagir com o processo de conciliação bancária da entidade, realizando o descarte de itens do extrato a conciliar, caso não existam registros de movimentações financeiras correspondentes durante o processo conciliatório, como as taxas cobradas indevidamente pelo banco.
- 146. Permitir a emissão de nota de estorno de pagamento.
- 147. Possibilitar ao usuário interagir com os cadastros dos tipos de movimentos da conciliação bancária por meio da listagem, ativando ou desativando os respectivos registros para o exercício atual ou para posteriores conforme a necessidade da entidade.
- 148. Infraestrutura Tesouraria.
- 149. Permitir ao usuário realizar transferências de valores financeiros entre contas bancárias, ao informar a data do registro, a fonte de recurso, o valor, a conta bancária de origem e de destino (e os tipos de conta e de aplicação correspondentes), bem como a finalidade e data de vencimento.
- 150. Permitir a partir do acesso ou registro de uma devolução de receita classificar seu status ou situação no momento da sua baixa, informando a data, o tipo de transação (cheque, débito automático, entre outros), a conta bancária (e os tipos de conta e de aplicação correspondentes), bem como o número do documento, transitando para a situação de pago.
- 151. Permitir pagar documentos em lote, bem como informar dados referentes aos conjunto de documentos sendo pago (que podem ser empenhos ou despesas extras, ambos do exercício ou exercício anterior): transação (débito automática, cheque, ordem bancária, entre outros), número do documento, valor da baixa, recurso e valor por recurso, conta bancária (e os tipos de conta e de aplicação correspondentes) e código de barras.
- 152. O sistema permite o acesso externo aos dados das movimentações bancárias realizadas, podendo ser detalhados por tipo de conta e tipo de aplicação para as movimentações que possuem a informação.
- 153. Permitir ao usuário criar, \*copiar\* e alterar as arrecadações orçamentárias e extraorçamentárias de forma incremental, ou seja, nem todos os dados são obrigatórios e as informações pendentes de preenchimento podem ser informadas em momento posterior, ficando tais registros, com o status de em elaboração. Todavia, tal status não impede a gravação do registro, mas exigirá todas as informações no momento que se fizerem necessárias, onde a arrecadação será considerada como concluída.
- 154. Possibilitar ao usuário a pesquisa dos tipos de movimentos de conciliação bancária cadastrados, ao informar a descrição, demonstrando-os e ordenando-os por meio de listagem a informação da pesquisa, bem como, o respectivo tipo ensejando maior visibilidade das informações que o usuário necessitar.
- 155. Possibilitar ao usuário realizar a pesquisa dos grupos de configuração de assinaturas cadastrados, ao informar a descrição do grupo, demonstrando-os e ordenando-os por meio de listagem a informação da pesquisa, ensejando maior visibilidade das informações que o usuário necessitar.
- 156. Possibilitar ao usuário interagir com a configuração de recursos (que define máscaras e outras personalizações) cadastradas para utilização no exercício atual e/ou posteriores.
- 157. Possibilitar ao usuário interagir com os registros de pagamentos já efetuados por meio da listagem, realizando operação de geração de ordem bancária a partir da seleção de um pacote de pagamento.
- 158. Permitir ao usuário realizar o cadastro de agências bancárias, ao informar seus dados, como o banco, conforme relação do Banco Central do Brasil, nome da agência, número, dígito e endereço.
- 159. Possibilitar ao usuário interagir com os cadastros dos tipos de aplicação financeira por meio da listagem, realizando operações de edições e exclusões dos mesmos.
- 160. Possibilitar a criação de campos personalizados para os cadastros do sistema a partir de uma ferramenta de campos
- 161. Possibilitar a realização de pesquisas de endereços, visualizando e ordenando as informações por meio da listagem. Tais pesquisas podem ser realizadas:
- 162. Por logradouros, podendo informar o tipo, o nome, o CEP ou o município;
- 163. Por condomínios, podendo informar o nome, o logradouro, o número, o bairro ou o CEP;
- 164. Por loteamento, podendo informar o nome, o bairro, o município ou o distrito.
- 165. Por bairros, podendo informar o nome ou o município;
- 166. Por distrito, podendo informar o nome ou o Município;
- 167. Por estado, podendo informar o nome, a sigla, o código do IBGE ou o País;
- 168. Por municípios, podendo informar o nome, o estado, a sigla, o código do IBGE ou o código SIAFI.
- 169. Possibilitar ao usuário interagir com os registros de agências bancária por meio da listagem, realizando operações de edições e exclusões das mesmas.
- 170. Permitir que sejam visualizados os dados de pagamentos já realizados, estes por sua vez são contemplados em saber a descrição, o tipo da transação, a data do pagamento, o credor, o valor efetivamente pago, bem como, o recurso.
- 171. Permitir realizar o registro de endereços, que pode ser do tipo: Logradouro Condomínio Loteamento Bairro Distrito Estado Município Além dos endereços inseridos pelo usuário, também existem os endereços padrões disponibilizados pelos Correios.
- 172. Possibilitar ao usuário interagir com os registros das transferências bancárias da entidade por meio de listagem, possibilitando a emissão individual ou coletiva das notas de transferências a partir das respectivas visualizações.
- 173. Permitir ao usuário visualizar as contas bancárias cadastradas, contemplando as informações do registro, como o banco, a descrição, a agência, o número e dígito, bem como, o organograma, tipo da conta, responsáveis e a vigência.
- 174. Permitir ao usuário realizar a customização e utilização de critérios para a realização da conciliação bancária da entidade. Desta forma, ao possuírem mesmas características prédefinidas, os movimentos financeiros e itens do extrato bancário serão conciliados simultaneamente. Todavia, permite-se a conciliação manual, ou seja, sem a utilização destes critérios, havendo a necessidade de intervenção do usuário.
- 175. Permitir ao usuário interagir com os registros das contas bancárias da entidade, realizando o devido controle das mesmas ao possibilitar a inclusão de depósitos bancários, indicando o respectivo valor, a conta bancária, a descrição da finalidade e o valor por fonte de recurso, conforme necessidade.
- 176. Possibilitar ao usuário interagir com os cadastros das deduções das receitas por meio da listagem, ativando ou desativando os respectivos registros para o exercício atual ou para posteriores conforme a necessidade da entidade.
- 177. Possibilitar ao usuário interagir com os registros de devoluções de receitas por meio de uma listagem, filtrando-os por pagas, a pagar, bem como, visualizar todas.
- 178. Possibilitar ao usuário interagir com os cadastros de movimentos diários por meio da listagem, realizando operações de edições e exclusões dos mesmos.
- 179. Possibilitar ao usuário interagir com os cadastros de responsáveis por meio da listagem, realizando operações de edições e exclusões dos mesmos.
- 180. Possibilitar ao usuário interagir com os cadastros das transações financeiras por meio da listagem, realizando operações de edições e exclusões dos mesmos.
- 181. Possibilitar ao usuário interagir com os cadastros de credores por meio da listagem, realizando operações de edições e exclusões dos mesmos.
- 182. Permitir a utilização de organizadores (marcadores) nos cadastros das contas bancárias. Os mesmos são customizáveis, podendo ter qualquer descrição e agrupar os dados em qualquer segmento, abrindo um leque de possibilidades para emissão de relatórios, consultas ou geração de arquivos personalizados.
- 183. Permitir a personalização do registro com informações complementares conforme necessidade da entidade utilizando informações adicionais.
- 184. Permitir a personalização do registro com informações complementares conforme necessidade da entidade utilizando informações adicionais.
- 185. Possibilitar ao usuário interagir com os registros de anulações de arrecadações extraorçamentárias por meio da listagem, realizando operações de edição ou exclusões das mesmas, ou seja, das anulações.
- 186. Permitir ao usuário interagir com o processo de conciliação bancária da entidade com a visualização das movimentações bancárias ainda não conciliadas, ou seja, pendentes, por meio de filtros ágeis para a pesquisa das mesmas, bem como, realizar a devida conciliação, otimizando o processo conforme a necessidade.
- 187. Permitir a personalização do registro com informações complementares conforme necessidade da entidade utilizando informações adicionais.
- 188. Possibilitar ao usuário inserir os dados pessoais nos cadastros de credores da entidade, ao informar o endereço, telefone, e-mail, bem como, a profissão que exerce.
- 189. Possibilitar ao usuário interagir com os cadastros dos tipos de documentos a serem vinculados no extrato da conciliação bancária por meio da listagem, realizando operações de edições e exclusões dos mesmos.
- 190. Possibilitar ao usuário realizar a pesquisa das arrecadações cadastradas, ao informar o número ou descrição da natureza da receita, número da conta, da agência ou do documento, a especificação ou mesmo, a descrição da dedução da receita, demonstrandoas por meio de listagem as informações da pesquisa, ensejando maior visibilidade das informações que o usuário necessitar.
- 191. Possibilitar ao usuário o cadastro de organogramas que representam a estrutura da entidade, ao informar o número, conforme a formatação da máscara pré-configurada, o tipo de administração, direta ou indireta, bem como, uma descrição.
- 192. Possibilitar ao usuário interagir com os cadastros das deduções das receitas por meio da listagem, realizando operações de edições e exclusões das mesmas.
- 193. Possibilitar ao usuário interagir com os registros das contas bancárias, realizando o controle das mesmas a partir da visualização dos seus respectivos dados, de forma apresentar os registros que tiveram ou não a conciliação bancária realizada, conforme necessidade.
- 194. Permitir a personalização do registro com informações complementares conforme necessidade da entidade utilizando informações adicionais.
- 195. Permitir controlar numeração de talonário de cheques na rotina de pagamento e na inclusão do cheque avulso.
- 196. Permitir ao usuário realizar a conciliação das contas bancárias da entidade em período específicos, equiparando dessa forma o saldo disponibilizado no extrato bancário com o saldo financeiro das movimentações registradas em determinada conta, saldo esse que é verificado considerando como data do saldo a data final do período da conciliação.
- 197. Possibilitar ao usuário interagir com os registros de pagamento efetuados por meio da listagem, realizando operações de anulações parciais ou totais dos mesmos na tesouraria, caso tais pagamentos tem sido realizados pela contabilidade.
- 198. Possibilitar ao usuário interagir com os registros das contas pagas por meio de uma listagem, filtrando-os por transação do tipo cheque, débito automático, dinheiro, obrigação, ordem bancária, bem como, visualizar todas.
- 199. Permitir ao usuário a criação de uma configuração de organogramas personalizada para que o registro seja realizado conforme a organização estrutural da entidade pública. Tal configuração realiza-se ao informar uma descrição, bem como, a máscara que o organograma terá na configuração, definindo níveis e quantidade de dígitos de cada nível, limitados em 6 e 16 dígitos, respectivamente.
- 200. Permitir ao usuário realizar o controle de vigência da conta bancária, informando data da criação da conta e da inativação, o motivo das mesmas, bem como, incluir outros períodos de controle.
- 201. Permitir ao usuário realizar o registro de endereços nos cadastro de agências bancárias, ao informar o logradouro, número, CEP, bairro e município (conforme base de dados dos correios).
- 202. Permitir ao usuário informar os dados da entidade referente ao envio para o Portal da Transparência. Tais dados são contemplados em chave de acesso, data do primeiro envio do portal, a data e hora do último envio, bem como, o e-mail de retorno.
- 203. Permitir ao administrador definir as configurações de permissões para os acessos às funcionalidade do sistema da entidade, identificando se o usuário possui autorização para acesso, criação, edição ou exclusão de dados.
- 204. Possibilitar ao usuário interagir com os cadastros dos tipos de aplicação financeira por meio da listagem, ativando ou desativando os respectivos registros para o exercício atual ou para posteriores conforme a necessidade da entidade.
- 205. Possibilitar ao usuário interagir com os registros de devoluções de receitas por meio da listagem, realizando operações de exclusão de baixa das mesmas, caso desfrute de saldo para tal processo de exclusão.
- 206. Permitir a personalização do registro com informações complementares conforme necessidade da entidade utilizando informações adicionais.
- 207. Possibilitar ao usuário interagir com os cadastros de endereços por meio da sua respectiva listagem, ou seja, conforme o tipo logradouros, condomínios, loteamentos, bairros, distritos, estados e municípios, realizando operações de edições e exclusões dos mesmos.
- 208. Possibilitar ao usuário a pesquisa dos assinantes cadastrados, ao informar o nome, o CPF a função que exerce, demonstrando-os e ordenando-os por meio de listagem as informações da pesquisa, ensejando maior visibilidade das informações que o usuário necessitar.
- 209. Possibilitar ao usuário interagir com os registros de movimentações financeiras de saldos iniciais em dinheiro, realizando operações de edições e exclusões dos mesmos.
- 210. Permitir ao usuário visualizar e conciliar itens do extrato bancário não conciliados em períodos anteriores, bem como, facilitar a pesquisa dos mesmos por meio de filtros ágeis, otimizando o tempo do processo conciliatório.
- 211. Possibilitar ao usuário realizar a pesquisa de configurações de assinaturas cadastradas, ao informar a descrição do grupo, o nome ou CPF do assinantes, demonstrando-as e ordenando-as por meio de listagem as informações da pesquisa, ensejando maior visibilidade das informações que o usuário necessitar.
- 212. Possibilitar ao usuário interagir com os registros de cheques por meio da listagem, administrando-os ao realizar operações de emissões e anulações dos mesmos.
- 213. Possibilitar ao usuário a pesquisa dos tipos de aplicações financeiras cadastrados, ao informar a descrição, demonstrando-os e ordenando-os por meio de listagem a informação da pesquisa, bem como, ensejando maior visibilidade das informações que o usuário necessitar.
- 214. Permitir a customização da configuração de geração de arquivo de remessa bancária, possibilitando que seja realizada para qualquer banco e qualquer leiaute.
- 215. Possibilitar a otimização do processo de pagamento ao permitir que esse seja realizado parcialmente, conforme a disponibilização financeira da entidade pública no momento, realizando o cálculo automático do saldo pendente e permanecendo como a pagar.
- 216. Permitir a personalização do registro com informações complementares conforme necessidade da entidade utilizando informações adicionais.
- 217. Possibilitar ao usuário interagir com os registros de receitas extraorçamentárias por meio da listagem, realizando operações de edições e exclusões dos mesmos.
- 218. Permitir a emissão de relatórios dos movimentos diários do tesouraria, a partir da visualização da listagem dos mesmos.
- 219. Possibilitar ao usuário interagir com os registros de transferências bancárias por meio da listagem, realizando operações de edições e exclusões das mesmas.
- 220. Possibilitar ao usuário realizar a pesquisa dos cheques cadastrados, ao informar o número do cheque, a conta bancária, o favorecido, bem como, o período, demonstrando-as por meio de listagem as informações da pesquisa, ensejando maior visibilidade das informações que o usuário necessitar.
- 221. Permitir a visualização das devoluções das receitas que não foram concebidas pelo tesouraria.
- 222. A partir desta visualização (que exibe dados como conta bancária, descrição do documento, tipo de transação financeira, valor e data), o tesoureiro poderá realizar o reconhecimento destes documentos, considerando que tem o domínio sobre o Tesouraria e precisa ter ciência de todas as movimentações financeiras realizadas. Este procedimento é opcional e caso a entidade opte por não realizá-lo, as movimentações financeiras não realizadas pelo tesouraria passam a ser reconhecidas instantaneamente na sua criação.
- 223. Permitir a personalização do registro com informações complementares conforme necessidade da entidade utilizando informações adicionais.
- 224. Possibilitar ao usuário interagir com os registros de arrecadações orçamentárias por meio da listagem, realizando operações de anulações parciais ou totais das mesmas.
- 225. Possibilitar ao usuário interagir com os registros de anulação de pagamentos já efetuados por meio da listagem, realizando a visualização de todos os dados dessa operação.
- 226. Possibilitar ao usuário interagir com os registros de cheques por meio da listagem, definindo os status a partir de emissões, onde informar-se a data e valor das mesmas.
- 227. Possibilitar ao usuário interagir com os registros de pagamentos já efetuados por meio da listagem, realizando operações de reabertura dos pacotes de pagamentos, assim todos os pagamentos constantes nele passam a ser considerados como a pagar.
- 228. Possibilitar ao usuário interagir com os registros de devoluções de receitas por meio da listagem, realizando operações de edições e exclusões das mesmas.
- 229. Possibilitar a otimização do tempo ao permitir a sugestão do recurso no momento do pagamento, dispensando a digitação, isso se deve, conforme a configuração da conta bancária do credor na administração de recursos.
- 230. Permitir a criação de critérios da conciliação para automatização da conciliação bancária por meio de uma descrição e scripts, customizando a automatização da conciliação bancária e proporcionando que movimentos financeiros e itens do extrato bancário serão conciliados caso possuam mesmas características pré-definidas, por exemplo: mesmo valor, mesma data, mesma descrição, entre outros.
- 231. Permitir ao usuário a inclusão da configuração de assinaturas. A partir desta configuração é informado um grupo pré-definido, sendo possível vincular um ou mais assinantes a este grupo. Desta forma, os assinantes aparecerão em impressões de relatório, notas e qualquer documento passível de impressão.
- 232. Permitir a emissão de pagamentos e recebimentos estornados.
- 233. Permitir ao usuário realizar o controle bancário da entidade a partir da visualização dos dados das operações financeiras, sejam essas aplicações, resgates, depósitos, saques, ajustes, registros de saldos iniciais, arrecadações orçamentárias e suas anulações, arrecadações extraorçamentárias e suas anulações, pagamentos e suas anulações, bem como, as devoluções de receitas e transferências, servindo como filtro.
- 234. Possibilitar o usuário incluir novos campos nos principais cadastros do sistema, podendo selecionar o tipo de dado que pode ser Área de Texto, CNPJ,CPF, Data, Data/Hora, E-Mail, Hora, Inteiro, Lista de seleção, Múltipla Seleção, Telefone, Texto e Valor(Fracionário), descrição, tamanho, dica de preenchimento quando o tipo de dado exigir e ainda indicar se ele é de preenchimento obrigatório ou não. Possibilitar também o agrupamento destes dados e a sua publicação entre as entidades.
- 235. Possibilitar ao usuário interagir com os registros de arrecadações por meio da listagem, filtrando-as aquelas que estão em elaboração, anuladas, bem como, visualizar todas essas.
- 236. Permitir a utilização de organizadores (marcadores) nos recursos. Os mesmos são customizáveis, podendo ter qualquer descrição e agrupar os dados em qualquer segmento, abrindo um leque de possibilidades para emissão de relatórios, consultas ou geração de arquivos personalizados.
- 237. Possibilitar ao usuário interagir com os cadastros de credores por meio da sua edição, realizando a operação de desativação dos mesmos, quando não estão mais em uso pela entidade.
- 238. Possibilitar ao usuário interagir com os registros de pagamentos de empenhos e subempenhos por meio da listagem, realizando operações de anulações parciais ou totais dos mesmos.
- 239. Permitir ao usuário a partir das movimentações financeiras realizar o estímulo para a escrituração contábil, enviando todos os dados necessários.
- 240. Possibilitar ao usuário interagir com os registros de movimentações financeiras de saques bancários, por meio do ambiente de controle das contas bancárias da entidade, realizando operações de edições e exclusões dos mesmos.
- 241. Possibilitar ao usuário realizar a pesquisa de responsáveis cadastros, ao informar o nome, CPF, o cargo que ocupa, o tipo de responsável, bem como, a situação, demonstrando-os

por meio de listagem as informações da pesquisa, tal qual, o período da responsabilidade, ensejando maior visibilidade das informações que o usuário necessitar.

- 242. Permitir a visualização de todos os dados referentes a movimentações em dinheiro (caso houver) da entidade por período (anual, mensal ou diário) com o intuito da realização da gestão: saldo anterior, total de entradas, total de saídas e saldo final.
- 243. Permitir ao usuário incluir receitas extraorçamentárias para posterior vinculação nos registros de arrecadações. A inclusão se dá ao informar uma descrição, o tipo, podendo ser uma ARO (Antecipação de Receita Orçamentária), um depósito, uma consignação, uma transferência financeira ou de duodécimo, ou mesmo outros tipos não especificados anteriormente.
- 244. Permitir ao usuário realizar o registro individual de movimentações bancárias de anos anteriores para ser considerado em conjunto com as atuais, conciliando-as mutuamente, bem como, beneficiar processos de implantações, onde pode ser muito utilizado.
- 245. Possibilitar ao usuário interagir com os registros de pagamentos já efetuados por meio da listagem, realizando operações de reabertura de um ou mais itens constantes no pacote de pagamento, assim o pacote não é reaberto totalmente, passando a ser considerado como a pagar somente aqueles itens reabertos individualmente.
- 246. Possibilitar ao usuário interagir com os registros de configurações de assinaturas por meio da listagem, realizando operações de edições e exclusões das mesmas.
- 247. Permitir ao usuário interagir com os registros das contas bancárias da entidade, realizando o controle das mesmas a partir da visualização dos seus respectivos dados, de forma a possibilitar o filtro por fontes de recursos, indicando ainda se a pesquisa é pra todos os registros, apenas ou exceto para alguns, conforme necessidade.
- 248. Possibilitar ao usuário realizar a pesquisa das receitas extraorçamentárias cadastradas, ao informar a descrição, demonstrando-as e ordenando-as por meio de listagem a informação da pesquisa, bem como, por tipo, ensejando maior visibilidade das informações que o usuário necessitar.
- 249. Possibilitar ao usuário interagir com os registros de transferências bancárias da entidade, realizando a inserção de novas transferências por meio da cópia de uma já existente, objetivando a facilidade na inserção de dados.
- 250. Permitir ao usuário interagir com os registros das contas bancárias da entidade, realizando o devido controle das mesmas ao possibilitar a inclusão de resgates bancários, indicando o respectivo valor, a conta bancária, a descrição da finalidade, o valor por fonte de recurso e o tipo do resgate, conforme necessidade.
- 251. Possibilitar ao usuário interagir com os registros de configurações de assinaturas por meio da listagem, realizando a cópia das mesmas quando na seleção de uma anterior, facilitando a inserção de dados.
- 252. Permitir o envio de dados das movimentações bancárias para o Portal da Transparência.
- 253. Possibilitar ao usuário interagir com os registros de movimentações financeiras de aplicações bancárias, por meio do ambiente de controle das contas bancárias da entidade, realizando operações de edições e exclusões das mesmas.
- 254. Permitir a personalização do registro com informações complementares conforme necessidade da entidade utilizando informações adicionais.
- 255. Permitir o registro dos entes que são a representação jurídica da corporação que possui a licença do software, além da representação jurídica e legal da entidade em si, ao informar dados como o imagem do brasão da entidade, seu nome, CNPJ, sigla, natureza jurídica, seu endereço, bairro, município, número e CEP, os dados para contato como e-mail, site, telefone, fax, bem como, o horário de funcionamento do ente, a esfera governamental, o identificador de entidade RPPS e o fuso horário.
- 256. Possibilitar ao usuário interagir com os registros de pagamentos já efetuados por meio da listagem, realizando operação de geração de remessa bancária a partir da:
- 1.8.256.1. Seleção de um pacote de pagamento.
- 1.8.256.2. Indicando uma configuração de remessa pré realizada.
	- 257. Informando a data de efetivação do pagamento. Esta data é obrigatória e precisa ser uma data válida (existente no calendário) e pertencente ao exercício igual ou maior ao que o usuário estiver logado no sistema, bem como fica vinculada ao pacote de pagamento, sendo exibida após a geração do arquivo para consulta. Esta data pode ser consultada via fonte de dados externa."
	- 258. Possibilitar a otimização do tempo ao permitir a sugestão da conta bancária vinculada ao credor para pagamentos de ordem bancária, facilitando a digitação.
	- 259. A sugestão é dada da seguinte forma para pagamento de empenhos e despesas extras:
	- 260. Caso o documento sendo pago possua uma conta bancária informada para credor, esta conta é assumida. Caso contrário o sistema sugere a conta bancária vinculada no cadastro do credor (caso haja apenas uma) ou a conta bancária padrão. Caso contenha mais de uma conta ou nenhuma padrão, nenhuma conta é assumida."
	- 261. Permitir que as seguintes numerações sejam visualizadas juntamente com os dados de pagamentos, bem como permitir o filtro pela informação no ambiente:
	- 262. Número do documento origem:
- 1.8.262.1. empenho,
- 1.8.262.2. subempenho,
- 1.8.262.3. liquidação
- 1.8.262.4. ou despesa extra.
	- 263. Além disso, exibe outras numerações que antes de serem gravadas podem ser editadas para que seja informado um número ainda não utilizado (Incrementado 1 a cada novo registro):
	- 264. Numeração unica por entidade e exercício:
- 1.8.264.1. Número do pacote de pagamentos.
- 1.8.264.2. Número de cada pagamento pertencente ao pacote.
	- 265. Todas estas informações podem ser consultadas via fonte de dados externa.
	- 266. Permitir ao usuário interagir com os registros das contas bancárias da entidade, realizando o devido controle ao possibilitar a inclusão do saldo inicial bancário de implantação, indicando o respectivo valor, a conta bancária e o tipo: se corrente, aplicação (e tipo de aplicação) ou salário, a descrição da finalidade e o valor por fonte de recurso, conforme necessidade. Lembrando que o valor deste saldo pode ser zero.
	- 267. O sistema somente permite o registro de saldo inicial bancário caso:
	- 268. A data seja maior o igual a data indicada nos parâmetros como a de implantação do sistema,
	- 269. Deve obrigatoriamente haver uma data de implantação informada.
	- 270. Permitir a sugestão de recurso e dedução vinculados a natureza da receita sendo arrecadada, facilitando a digitação. A sugestão é dada da seguinte forma:
	- 271. O sistema verifica se para a receita sendo arrecadada há recursos/deduções informados. Caso existam são assumidos conforme o percentual indicado no cadastro de desmembramento de receita.

### 1.9. **Gestão de Assinatura Eletrônica**

- 1. Assinar documentos utilizando e-CPF
- 2. Realizar upload de documentos para assinatura
- 3. Acompanhar andamento das assinaturas realizadas pelos assinantes associados à um doc.
- 4. Consultar histórico de documentos assinados
- 5. Assinar documentos utilizando e-CNPJ
- 6. Assinar documentos em massa
- 7. Consultar documentos por período
- 8. Realizar o download de documentos assinados
- 9. Assinar lotes de documentos
- 10. Gerenciar e compartilhar certificados de entidades
- 11. Gerenciar certificados de usuários
- 12. Assinar documentos com certificados no servidor
- 13. Consultar documentos assinados pelo nome do documento, solicitante, assinante e natureza
- 14. Assinar documentos utilizando certificado A3
- 15. Gerar certificados digitais
- 16. Assinar documentos utilizando e-CPF
- 17. Assinar documentos com múltiplos assinantes
- 18. Assinar documentos em formatos TXT, PDF, XML, P7S
- 19. Consultar documentos assinados através de rótulos personalizados

Imbuia (SC), 29 de novembro de 2021.

Aldori Rengel Presidente da Câmara

## **ANEXO II**

### **ORÇAMENTO ESTIMADO DOS ITENS DA LICITAÇÃO** (MODELO DE PROPOSTA DE PREÇOS)

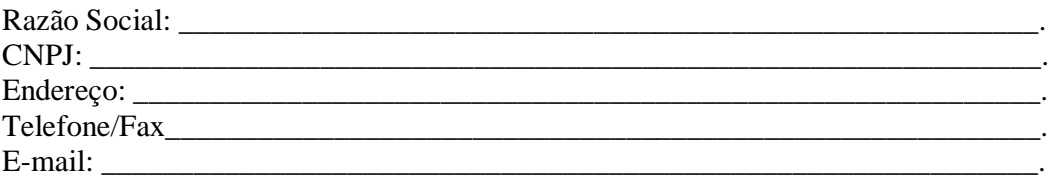

Apresentamos nossa proposta para o fornecimento de licença de uso de aplicativos de gestão pública, com acesso ilimitado de usuários, e que atenda as especificações técnicas, os quantitativos e os serviços técnicos correlatos descritos no edital de Pregão Presencial nº 01/2021 e em seu anexo I."

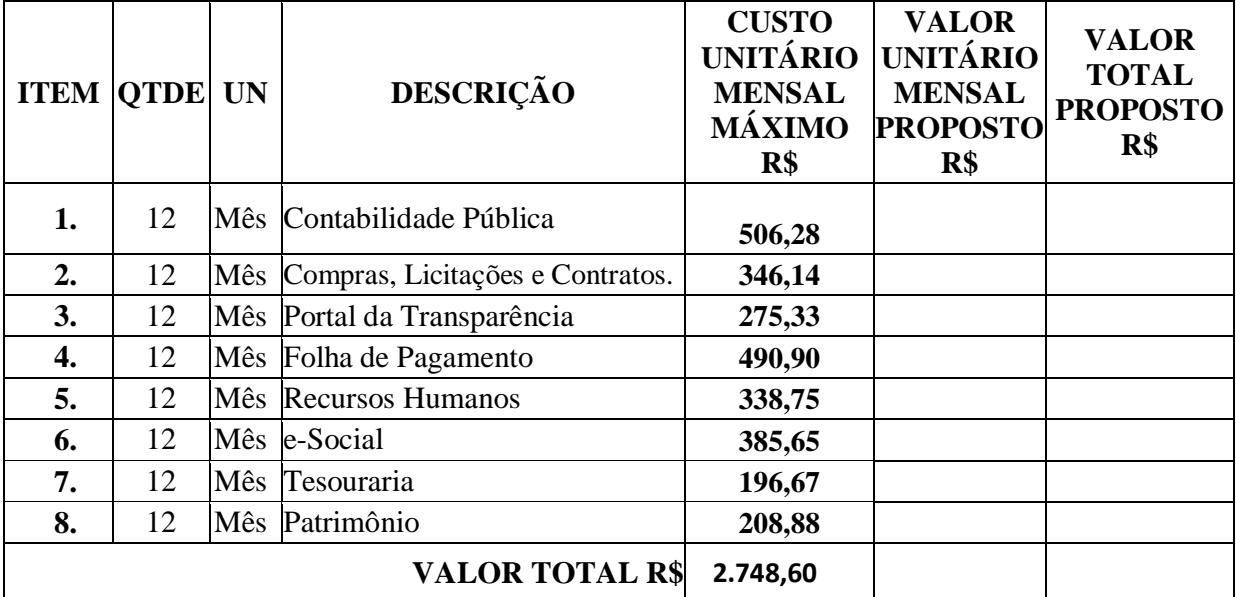

#### **1. Licenciamento de uso dos aplicativos da Câmara Municipal de Imbuia:**

### **2. Serviços Técnicos para a Câmara de Vereadores de Imbuia:**

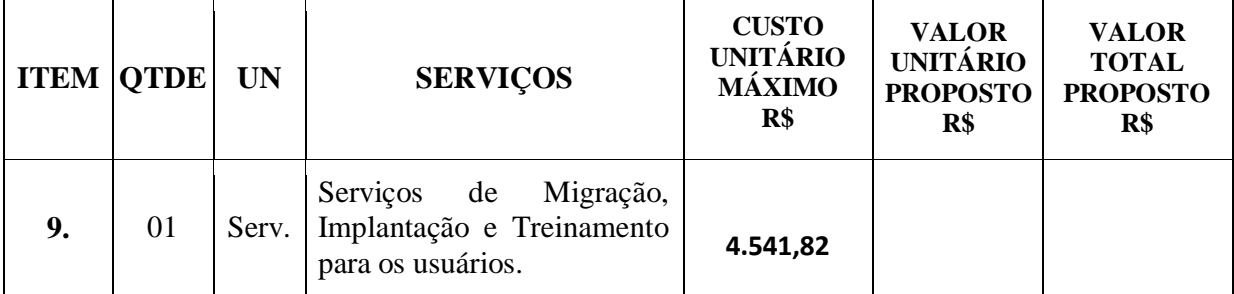

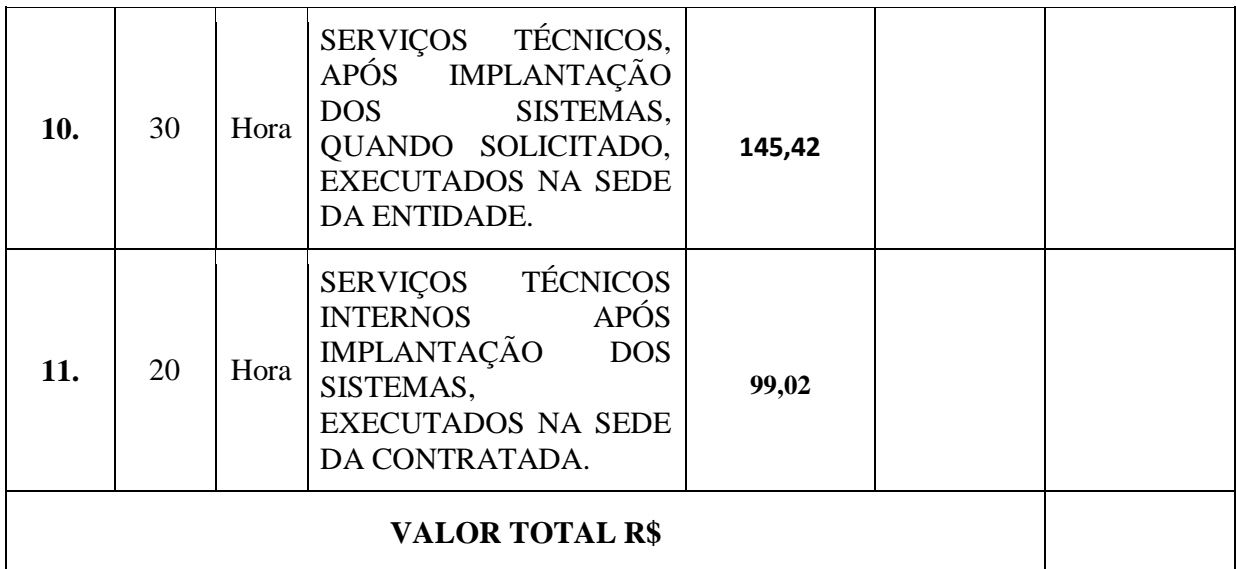

## VALOR GLOBAL PROPOSTO R\$ XXXXXXXXXXXXXXXXX

Valor da proposta por extenso\_\_\_\_\_\_\_\_\_\_\_\_\_\_\_\_\_\_\_\_\_\_\_\_\_\_\_\_\_\_\_\_\_

Validade da proposta \_\_\_\_\_\_\_\_\_\_\_ dias.

\_\_\_\_\_\_\_\_\_\_\_\_\_\_\_\_\_\_\_\_\_\_\_\_\_\_\_\_\_\_\_\_\_\_\_\_\_\_\_\_\_\_\_\_ Assinatura do representante da empresa proponente

### **ANEXO III**

### **DECLARAÇÃO DO CREDENCIAMENTO**

Referência: PROCESSO LICITATÓRIO Nº. 02/2021– Pregão Presencial nº. 01/2021. Câmara Municipal de Imbuia, Estado de Santa Catarina.

A empresa ..........................................., inscrita no CNPJ sob n°...................., por intermédio de seu(sua) representante legal, senhor(a) ................................................., inscrito(a) no CPF sob nº.............................. e portador(a) da Carteira de Identidade com RG n<sup>o</sup> ............................: **CREDENCIO** o(a) senhor(a)................................................... (nacionalidade), inscrito(a) no CPF sob nº................................... e portador(a) da Carteira de Identidade com RG nº....................................., a participar com poderes para apresentar proposta, assinar em nome da empresa, efetuar lances de preços, manifestar a intenção de recurso, enfim, praticar todos e quaisquer atos administrativos pertinentes do Processo Licitatório referenciado acima.

**DECLARA**, para fins do disposto no inciso VII do art. 4º da Lei Federal nº. 10.520, de 17 de julho de 2002, que cumpre plenamente os requisitos para habilitação do Processo Licitatório.

**DECLARA** para fins do disposto no Edital de Pregão Presencial referenciado acima, sob as sanções administrativas cabíveis e sob as penas da lei, que esta empresa, na presente data, se enquadra como:

( ) Microempreendedor individual;

( ) Microempresa;

( ) Empresa de Pequeno Porte;

Conforme inciso I e II do art. 3.º da Lei Complementar nº 123, de 14 de dezembro de 2006. Declara ainda que a empresa não se enquadra em nenhuma das hipóteses do § 4º do art. 3º da Lei Complementar nº 123/2006, de 14 de dezembro de 2006.

(Local e data)

..........................................................................

Assinatura do Representante Legal da Empresa

Nome:...............................................................

**Observação**: a) Esta declaração deverá ser apresentada preferencialmente em papel timbrado com a razão social, endereço completo, telefone e CNPJ da empresa proponente no ato do credenciamento da mesma junto a Comissão Permanente de Licitações.

> b) Se alguma das hipóteses mencionadas não representar a realidade da empresa, deverá ser suprimida da declaração.

#### **ANEXO IV – MINUTA DO CONTRATO**

### **TERMO DE CONTRATO Nº.........../2021 QUE ENTRE SI CELEBRAM A CÂMARA MUNICIPAL DE IMBUIA E A EMPRESA.............................................**

Ao(s) .......... dia(s) do mês de ............ do ano de dois mil e vinte e um, de um lado a **Câmara Municipal de Imbuia**, entidade jurídica de direito público inscrita no CNPJ sob nº. 10.655.408/0001-55, estabelecida à Rua 25 de Novembro, 340, Centro, Município de Imbuia, Estado de Santa Catarina, neste ato representado pelo seu Presidente, senhor ................. brasileiro, residente e domiciliado nesta cidade de Imbuia – SC, inscrita no CPF sob nº ........................ e portadora da Carteira de Identidade com RG nº ...................., expedida pela SSP/SC, doravante simplesmente denominado **Contratante**; e de outro lado a empresa ........................................., pessoa jurídica de direito privado com sede à ................................... nº......., Bairro ..........., Município de ..................., Estado de ..................., inscrita no CNPJ sob nº............................., Inscrição Estadual nº. ........................, neste ato representada por seu(sua) representante legal, senhor(a) ........................, (nacionalidade), (estado civil), inscrito(a) no CPF sob nº................................... e portador(a) da Carteira de Identidade com RG nº....................................., doravante denominada simplesmente **Contratada**; celebram o presente Termo de Contrato que se regerá de conformidade com as seguintes cláusulas, onde as partes se obrigam ao seu fiel cumprimento.

#### **CLÁUSULA PRIMEIRA – DO FUNDAMENTO LEGAL**

O presente contrato é celebrado com fundamento na Lei Federal nº. 8.666/93, de 21 de junho de 1993, com base no PROCESSO LICITATÓRIO Nº. 02/2021, proveniente do Edital de Pregão Presencial nº. 01/2021, instaurado pela Câmara Municipal de Vereadores de Imbuia em 29 de novembro de 2021, e homologado em ........de .................... de 2021, que fica estritamente vinculado passando a fazer parte integrante deste instrumento de contrato.

### **CLÁUSULA SEGUNDA – DO OBJETO**

Constitui objeto do presente contrato, a "CONTRATAÇÃO DE EMPRESA ESPECIALIZADA PARA FORNECIMENTO DE LICENÇA DE USO DE APLICATIVOS DE GESTÃO PÚBLICA, COM ACESSO ILIMITADO DE USUÁRIOS, E QUE ATENDA AS ESPECIFICAÇÕES TÉCNICAS, OS QUANTITATIVOS E OS SERVIÇOS TÉCNICOS CORRELATOS, descritos no edital de Pregão Presencial nº. 01/2021 e em seu Anexo I, conforme proposta vencedora.

2.1 Fará parte do objeto a prestação dos seguintes serviços correlatos:

a. Serviços de migração dos dados existentes para funcionamento nos novos aplicativos, quando solicitado.

b. Serviços de implantação, configuração e parametrização de acordo com procedimentos da CONTRATANTE.

c. Treinamento inicial e acompanhamento para os servidores responsáveis pela operacionalização dos aplicativos.

d. Suporte Técnico e Treinamento reforço, após implantação dos aplicativos, quando solicitado.

e. Serviços de manutenção legal e corretiva dos aplicativos implantados.

A manutenção legal, corretiva e evolutiva durante o período contratual, esta última definida de acordo com critérios de viabilidade técnica, conveniência e adequação mercadológica aferida exclusivamente pela CONTRATADA.

**A Câmara Municipal de Imbuia reserva-se o direito de não adjudicar todos os itens deste contrato, nem todos os sistemas contratados, podendo ser executado conforme a necessidade de cada setor.** 

## **CLÁUSULA TERCEIRA – DA FORMA DE EXECUÇÃO**

**Os serviços serão realizados nos seguintes prazos:** 

a) Fornecimento e instalação dos sistemas: 30 (trinta) dias corridos, contado a partir da comunicação da ordem de compra/serviços à licitante vencedora/contratada;

b) Implantação (Configuração, customização, migração de informações e habilitação do sistema para uso): 120 (cento e vinte) dias corridos, contado a partir da data de conclusão de fornecimento das licenças de uso dos sistemas e suas instalações;

c) Treinamento e acompanhamento operacional: 30 (trinta) dias corridos, contado a partir da data de conclusão da implantação dos sistemas;

d) Provimento do Data-Center: início imediato, contado a partir da data de conclusão da instalação dos softwares, pelo prazo de 48 (quarenta e oito meses);

e) Suporte Técnico: início imediato, contado a partir da data de conclusão da instalação dos sistemas, pelo prazo de 48 (quarenta e oito meses); e,

f) Customizações e consultorias:

I - Por atendimento técnico local, deslocamento técnico: atendimento ao chamado no prazo de 05 (cinco) dias úteis com prazo de diagnóstico e conclusão variável conforme complexidade da solicitação;

II - Por atendimento via conexão remota: atendimento imediato, com prazo de diagnóstico e conclusão variável conforme complexidade da solicitação.

g) As rotinas/aplicações não constantes originariamente nos sistemas, mas queridas pela Licitante, poderão ser desenvolvidas, concluídas e instaladas quando houver viabilidade técnica aferida e anuída pela CONTRATADA;

h) Os serviços deverão ser realizados nos horários de expediente, quando realizados nos órgãos integrantes da Administração.

### i) **O software da contratada DEVERÁ permitir/possibilitar a integração com o sistema do executivo, seguindo as obrigações e condições do [DECRETO Nº 10.540, DE 5 DE](http://legislacao.planalto.gov.br/legisla/legislacao.nsf/Viw_Identificacao/DEC%2010.540-2020?OpenDocument)  [NOVEMBRO DE 2020](http://legislacao.planalto.gov.br/legisla/legislacao.nsf/Viw_Identificacao/DEC%2010.540-2020?OpenDocument)** - **SIAFIC.**

# **CLÁUSULA QUARTA – DA VIGÊNCIA**

O presente instrumento terá duração de 12 (doze) meses, contados a partir da data de assinatura do contrato. Podendo ser renovado por períodos sucessivos até o limite de 48 (quarenta e oito) meses, nos termos do artigo 57, inciso IV da Lei 8.666/93, através de termos Aditivos.

Fluído o prazo de vigência, os aplicativos licenciados poderão ser automaticamente bloqueados para alterações na base de dados, sendo garantido à obtenção gratuita de cópia da base de dados produzida, em formato "txt" ou "csv".

## **CLÁUSULA QUINTA – DA LICENÇA DE USO DOS APLICATIVOS**

A CONTRATADA é a desenvolvedora e/ou licenciadora dos aplicativos licenciados, concedendo a CONTRATANTE as licenças de uso temporárias e não exclusivas estabelecidas no presente contrato.

A CONTRATADA deverá possuir irrestrito poder para modificar os códigos-fonte e executáveis durante a vigência contratual, em face de alterações de ordem legal federal ou estadual.

Fica vedado a CONTRATANTE realizar a sublocação, empréstimo, arrendamento ou transferência dos aplicativos licenciados, assim como a engenharia reversa, a decompilação ou a decomposição do(s) referido(s) aplicativos(s).

Quando em ambiente web, por exigência ou conveniência administrativa, os aplicativos deverão permanecer on-line por até 96% do tempo de cada mês civil.

## **CLÁUSULA SEXTA - DO TREINAMENTO DE IMPLANTAÇÃO**

O treinamento na operacionalização do aplicativo, quando contratado, poderá ser realizado nas dependências da CONTRATANTE, na sede CONTRATADA ou, ainda, via internet.

A CONTRATANTE apresentará à CONTRATADA a relação de usuários a serem treinados mediante o pagamento da hora técnica respectiva, acrescida das despesas de deslocamento, alimentação e estadia do técnico palestrante quando o treinamento ocorrer das dependências da CONTRATANTE.

O treinamento de implantação na sede da CONTRATANTE poderá incluir ou não o fornecimento oneroso de material didático.

O treinamento via web será considerado prestado independentemente da ocorrência de problemas com o provedor de internet, com o fornecimento de energia ou com qualquer outro fator correlato de responsabilidade do CONTRATANTE, podendo ser novamente faturado quando refeito sem culpa da CONTRATADA.

O treinamento de novos usuários, na sede da entidade ou via web, para a operação ou utilização dos aplicativos em função de substituição de pessoal, tendo em vista demissões, mudanças de cargos, etc., não será considerado como Treinamento de Implantação e sim como Treinamento de Reforço deverá ser faturado a parte. Quando solicitado a CONTRATADA formalizará orçamento para prévia aprovação por parte da CONTRATANTE.

## **CLÁUSULA SÉTIMA – DA EVOLUÇÃO, MANUTENÇÃO E ALTERAÇÃO**

As melhorias/modificações nos aplicativos poderão ser legais, corretivas ou evolutivas.

As melhorias/modificações evolutivas serão classificadas em específicas ou gerais, conforme sua iniciativa tenha partido da CONTRATANTE ou da CONTRATADA, respectivamente.

As modificações evolutivas de caráter geral serão periodicamente disponibilizadas pela CONTRATADA, com seu custo incluído no preço mensal do licenciamento dos aplicativos.

As modificações evolutivas específicas - incluindo aquelas necessárias à adequação dos aplicativos à legislação municipal - serão objeto de análise por parte da CONTRATADA, que declarará a sua viabilidade técnica e formalizará orçamento para prévia aprovação por parte da CONTRATANTE, desenvolvendo-as e disponibilizando no prazo que indicar.

As modificações de natureza legal para atendimento da legislação federal ou estadual serão introduzidas nos aplicativos durante a vigência do contrato, sem qualquer ônus para a CONTRATANTE, e, caso não haja tempo hábil para implementá-las até o início das respectivas vigências, a CONTRATADA procurará indicar soluções alternativas para atender as determinações legais até a atualização dos aplicativos.

As atualizações de cunho corretivo, originadas a partir da verificação de erros de processamento, serão fornecidas sem custo para a CONTRATANTE.

As modificações/melhorias evolutivas ou de natureza legal serão introduzidas nos aplicativos originalmente licenciados e distribuídas toda vez que a CONTRATADA as concluir, cabendo à CONTRATANTE implantar cada nova versão no prazo de até 30 (trinta) dias de seu recebimento, findos os quais a CONTRATADA deixará de fornecer suporte à versão antiga.

A ausência de disponibilização das modificações evolutivas relacionadas à legislação municipal não implicará em qualquer responsabilidade para a CONTRATADA.

Eventuais conversões de dados decorrentes de mudanças de versões poderão ser cobradas pela CONTRATADA.

## **CLÁUSULA OITAVA - DO SUPORTE TÉCNICO**

O suporte técnico pós-implantação deverá ser sempre efetuado por técnico habilitado em favor de usuário devidamente treinado, e compreenderá:

a) Esclarecimento de dúvidas que possam surgir durante a operação e utilização dos aplicativos.

b) Realização de quaisquer atividades técnicas relacionadas a erros derivados de falha dos usuários.

c) Auxiliar na recuperação da base de dados por problemas originados em erros de operação, queda de energia ou falha de equipamentos caso não haja backup de segurança.

d) Auxiliar o usuário, em caso de dúvidas, na elaboração de quaisquer atividades técnicas relacionadas à utilização dos aplicativos.

e) Desenvolver relatórios específicos.

f) Este atendimento será realizado por qualquer meio de comunicação convencional ou eletrônico, e, em último caso, mediante visita *in loco* de técnico habilitado.

g) Em nenhuma hipótese a CONTRATADA se responsabilizará por qualquer alteração ou modificação dos aplicativos realizada por pessoas não credenciadas.

h) A execução de alterações na base de dados é de responsabilidade da CONTRATANTE sob orientação e suporte da CONTRATADA.

# **CLÁUSULA NONA – DO VALOR CONTRATUAL**

O valor total do presente Contrato é de R\$ ......... (.................................), sendo solicitado conforme necessidade de sistemas e serviços de acordo com os descritivos e valores das tabelas abaixo:

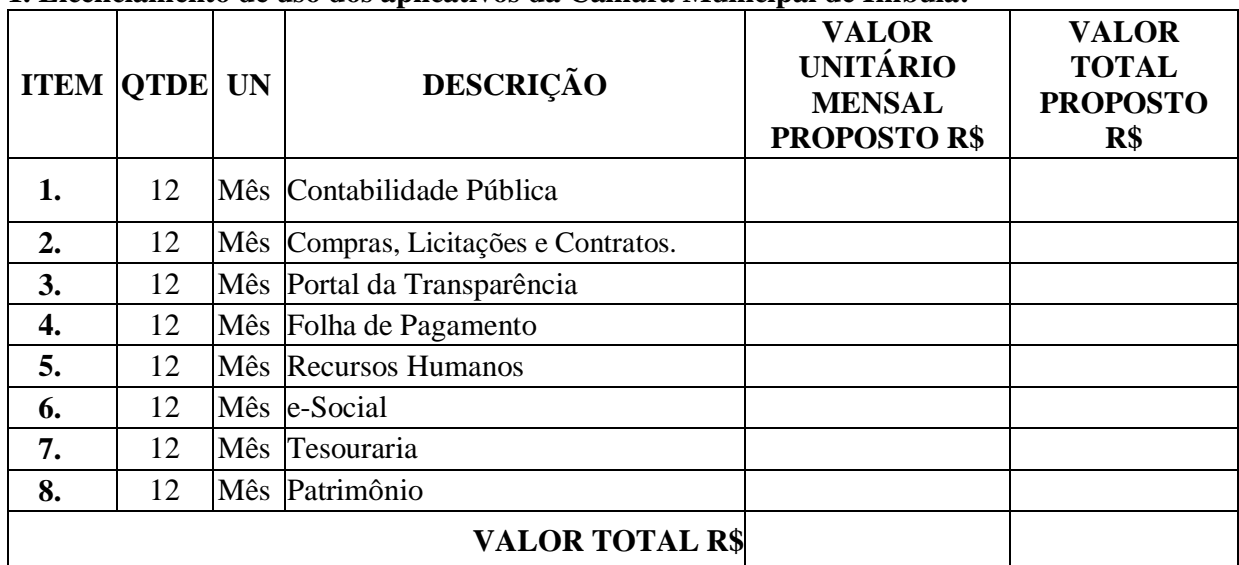

## **1. Licenciamento de uso dos aplicativos da Câmara Municipal de Imbuia:**

### **2. Serviços Técnicos para a Câmara de Vereadores de Imbuia:**

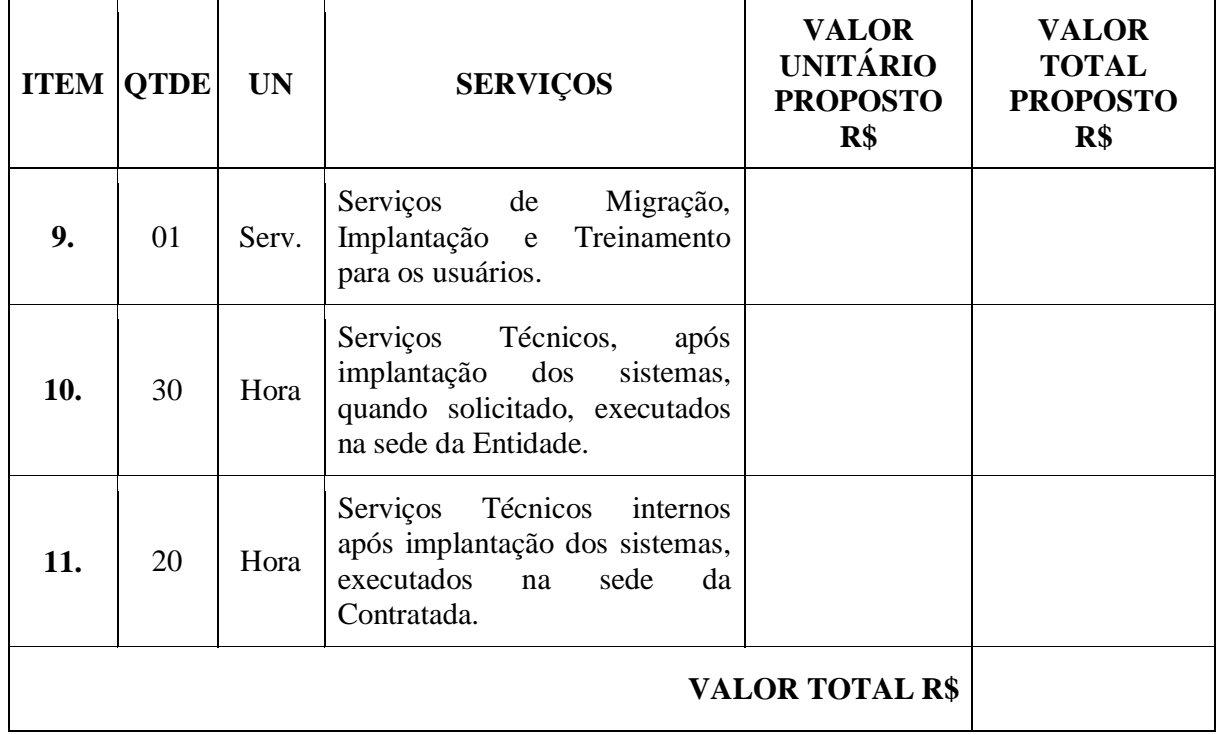

 $\overline{\phantom{a}}$ 

i.

# **CLÁUSULA DÉCIMA – DA FORMA DE PAGAMENTO**

O pagamento mensal do licenciamento será realizado via boleto bancário até o quinto dia útil do mês subsequente ao da prestação de serviços, importando os valores conforme a proposta apresentada no processo de licitação, mediante a apresentação da nota fiscal e a liquidação do setor competente.

A Nota Fiscal ou outro documento fiscal correlato deverá ser emitido à Câmara Municipal de Imbuia, localizada na Rua 25 de Novembro, s/n - Centro de Imbuia (SC), CNPJ: 10.655.408/0001-55, em dias de expediente e ter a mesma Razão Social e CNPJ dos **documentos apresentados por ocasião da habilitação, contendo ainda número do processo licitatório.**

Os serviços de implantação, conversão de dados e treinamento inicial serão pagos via boleto bancário em parcela única em até 10 (dez) dias úteis contados do recebimento da respectiva nota fiscal devidamente liquidada pelo setor competente.

O pagamento dos serviços técnicos eventuais do órgão licitante, quando contratados, será realizado via boleto bancário em até 10 (dez) dias úteis contados do recebimento da respectiva nota fiscal, devidamente liquidada pelo setor competente.

## **CLÁUSULA DÉCIMA PRIMEIRA – DO REAJUSTE DOS PREÇOS**

Os valores contratados serão reajustados, mediante termo aditivo contratual, depois de decorrido 12 meses da apresentação da proposta, com base no índice IPCA – Índice Nacional de Preço ao Consumidor Amplo acumulada nos últimos 12 (doze) meses ou outro índice que o vier a substituir. Os efeitos financeiros do reajuste iniciarão a partir do mesmo dia do prazo limite acima estabelecido.

Em caso de atraso nos pagamentos será cabível correção monetária, durante o período de inadimplência, de acordo com o IPCA – Índice Nacional de Preço ao Consumidor Amplo acumulado no período, e juros moratórios, à razão de 0,5% (meio por cento) ao mês, calculados "pro rata tempore" em relação ao atraso verificado.

## **CLÁUSULA DÉCIMA SEGUNDA – DA ORIGEM DOS RECURSOS**

As despesas decorrentes do presente contrato serão custeadas com recursos próprios da Câmara Municipal de Imbuia, previstos por conta das seguintes dotações do orçamento vigente:

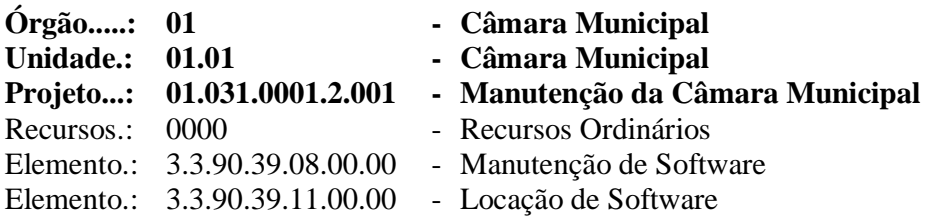

## **CLÁUSULA DÉCIMA TERCEIRA – DOS DIREITOS E DAS RESPONSABILIDADES DAS PARTES**

O **contratante** terá direito a:

a) Receber a execução do objeto na forma ajusta.

A **contratada** terá direito a:

a) Receber o valor ajustado.

O Município será responsável por:

- a) Dar condições pra execução do objeto;
- b) Fiscalizar todos os serviços e materiais contratados.

A **Contratada** será responsável por:

a) Realizar os serviços solicitados com qualidade e ética;

b) Atender a contratante sempre que solicitado.

Os direitos e responsabilidades nesta cláusula, não excluem outros previstos ao longo do presente instrumento.

# **CLÁUSULA DÉCIMA QUARTA – DAS OBRIGAÇÕES DO CONTRATANTE**

São obrigações do **Contratante** na vigência do presente contrato:

a. Efetuar os pagamentos decorrentes do Licenciamento do Direito de Uso dos aplicativos, objeto deste contrato no prazo avençado.

b. Facultar o acesso irrestrito dos técnicos da CONTRATADA às áreas de trabalho, registros, documentação e demais informações necessárias à fiel execução do presente contrato.

c. Manter, na operacionalização dos aplicativos, apenas pessoal devidamente treinado pela CONTRATADA.

d. Conceder à CONTRATADA acesso remoto às suas estruturas virtuais, ambiente de rede ou intranet.

e. Manter padrão de clareza nas solicitações de alteração enviadas à CONTRATADA, indicando um responsável que acompanhará as tramitações desta pela internet, respondendo-as com brevidade.

f. Assegurar a configuração adequada do computador e instalação dos aplicativos, manter backup adequado para satisfazer as necessidades de segurança e recuperação no caso de falha do computador, dando prioridade aos técnicos da CONTRATADA na utilização de qualquer recurso necessário à fiel execução do presente contrato.

g. Responsabilizar-se pela completa e correta inserção de dados nos aplicativos.

h. Parametrizar a aplicativo, em nível de usuário, inclusive no tocante às modificações de alíquotas de tributos, multas e contribuições, além de atualizar as fórmulas de cálculo dos aplicativos (s) quando necessário.

i. Manter as bases de dados atualizadas de acordo com a versão de banco de dados adotada pela CONTRATADA, e desde que esta tenha concedido aviso de alteração com prazo mínimo de noventa dias.

## **CLÁUSULA DÉCIMA QUINTA – DAS OBRIGAÇÕES DA CONTRATADA**

São obrigações da **Contratada** na vigência do presente contrato:

a. Quando contratados, conforme valores acordados, converter dados para uso pelos aplicativos, instalar os aplicativos objeto deste contrato, treinar os servidores indicados na sua utilização, no prazo de 120 (cento e vinte) dias, contados da emissão da Ordem de Serviço, bem como, prestar suporte apenas aos servidores devidamente treinados pela CONTRATADA no uso dos aplicativos e que tenham observado, em sua solicitação, a regra disposta na cláusula 6ª alínea "J" do presente contrato.

b. Manter operacionais todas as funcionalidades descritas no Edital.

c. Tratar como confidenciais informações e dados do CONTRATANTE, guardando total sigilo em face de terceiros.

d. Avaliar, em prazo razoável, a viabilidade técnica e jurídica das solicitações de alteração específicas encaminhadas eletronicamente pelo CONTRATANTE, e repassar orçamento acompanhado de cronograma para execução dos serviços, caso viável.

e. Garantir o atendimento de técnico presencial, quando requisitado, em até cinco dias úteis contados da outorga de autorização expressa para execução de serviços de atendimento *in loco*.

f. Orientar e prestar suporte à CONTRANTE para executar alterações na base de dados que se fizerem necessários.

g. Responder pelas despesas relativas a encargos trabalhistas, de seguro de acidentes, impostos, contribuições previdenciárias e quaisquer outras que forem devidas e referentes aos serviços executados por seus empregados, uma vez que os mesmos não têm nenhum vínculo empregatício com a Contratante.

h. Responder, integralmente, por perdas e danos que vier a causar à Contratante ou a terceiros em razão de ação ou omissão, dolosa ou culposa, sua ou dos seus prepostos, independentemente de outras cominações contratuais ou legais a que estiver sujeita.

i. Manter, durante toda a execução do contrato, em compatibilidade com as obrigações assumidas, todas as condições de habilitação e qualificação exigidas na licitação.

## **CLÁUSULA DÉCIMA SEXTA – DOS EMPREGADOS**

A **Contratada** obriga-se a observar a legislação pertinente quanto ao pessoal empregado no fornecimento do objeto de que tratam este contrato, especialmente as obrigações previdenciárias e trabalhistas.

O **Contratante** poderá exigir o afastamento de qualquer empregado cuja atuação ou permanência prejudique o fornecimento do objeto, ou cujo comportamento seja julgado inconveniente, sem que fique obrigado a declarar os motivos desta decisão.

## **CLÁUSULA DÉCIMA SÉTIMA – DA GARANTIA DE RESPONSABILIDADE**

**I** – A **Contratada** responderá pela qualidade do objeto fornecido nos termos da Lei Federal nº. 10.406, de 10 de janeiro de 2002 (Código Civil).

**II** – A **Contratada** assumirá integral responsabilidade por eventuais danos causados ao **Contratante** ou a terceiros, decorrentes de sua culpa ou dolo, no fornecimento do objeto ora contratado, isentando o **Contratante** de quaisquer reclamações resultantes de atos de pessoa física ou jurídica empregada ou ajustada na execução no presente contrato.

### **CLÁUSULA DÉCIMA OITAVA – DAS PENALIDADES E MULTAS**

A recusa imotivada do adjudicatário em assinar o Instrumento Contratual no prazo assinalado neste edital sujeitá-lo-á à multa de 10% sobre o valor total do contrato, contada a partir do primeiro dia após ter expirado o prazo que teria para assinar o contrato.

Entende-se por valor total do contrato o montante dos preços totais finais oferecidos pela licitante após a etapa de lances, considerando os itens do objeto que lhe tenham sido adjudicados.

O atraso injustificado no fornecimento do objeto sujeitará a proponente vencedora à multa de mora, no valor de 0,5% do total estimado para a contratação por dia de atraso, até o máximo de 10 (dez) dias).

Multa de 10% sobre o valor global do contrato, no caso de inexecução total do objeto contratado, recolhida no prazo de 15 (quinze) dias corridos, contado da comunicação oficial da decisão definitiva.

Multa de 10% sobre o valor da parcela não cumprida, no caso de inexecução parcial do objeto contratado, recolhida no prazo de 15 (quinze) dias corridos, contado da comunicação oficial da decisão definitiva.

A penalidade de multa poderá ser aplicada, cumulativamente, com as demais penalidades dispostas na Lei nº 10.520/02, conforme o art. 7, do mesmo diploma legal.

A Administração poderá deixar de aplicar as penalidades previstas nesta cláusula, se admitidas as justificativas apresentadas pela licitante vencedora, nos termos do que dispõe o artigo 43, parágrafo 6º c/c artigo 81, e artigo 87, "caput", da Lei nº 8.666/93.

Sem prejuízo das penalidades de multa, ficam as licitantes que não cumprirem as clausulas contratuais, sujeitas ainda:

Suspensão temporária de participação em licitação e impedimento de contratar com a Administração, por prazo não superior a cinco anos.

Declaração de inidoneidade para licitar ou contratar com a Administração Pública enquanto perdurarem os motivos determinantes da punição ou até que seja promovida a reabilitação perante a própria autoridade que aplicou a penalidade, que será concedida sempre que o contratado ressarcir a Administração pelos prejuízos resultante e após decorrido o prazo da sanção aplicada com base no inciso anterior.

### **CLÁUSULA DÉCIMA QUINTA – DA RESCISÃO DO CONTRATO**

A inexecução total ou parcial deste contrato enseja a sua rescisão com as consequências contratuais e as previstas em lei, conforme estabelecido nos artigos 77 a 80 da Lei nº. 8.666/93, assegurado o contraditório e a ampla defesa.

Ocorrendo rescisão contratual a qualquer título, o **Contratante** pagará à **Contratada**, no ato da assinatura do Termo da Rescisão, os combustíveis fornecidos e devidos até a presente data, não cabendo à **Contratada** qualquer valor adicional a título de indenização ou qualquer outro.

Fica ressalvado ao **Contratante** o direito de revogar o presente contrato por razões de interesse público decorrente de fato superveniente de alta relevância, devidamente comprovado, sem o direito de qualquer indenização ou reparação à **Contratada**.

Da rescisão unilateral, estabelecida no inciso I do art. 79 da Lei Federal nº. 8.666/93, não caberá qualquer indenização à **Contratada**, tendo a mesma o prazo de 5 (cinco) dias úteis a contar da data da rescisão para interpor recurso da decisão do **Contratante**.

A rescisão contratual, determinada por ato unilateral do **Contratante**, ou amigável, por acordo entre as partes, deverá ser precedida de comunicação prévia com antecedência mínima de 60 (sessenta) dias.

No caso de ocorrer rescisão por concordata ou falência da **Contratada**, o fornecimento dos combustíveis será paralisado na situação em que se encontrar, sendo que o **Contratante** ficará desobrigado de qualquer vínculo para com a **Contratada**, massa falida ou sucessora da Firma.

# **CLÁUSULA DÉCIMA SEXTA – DA FISCALIZAÇÃO**

**9.1.** O presente Contrato será fiscalizado pelos servidores Sr. Daniel Augusto Schmoller e Laudir Givanildo Schvindan, que determinarão o que for necessário para regularizar faltas ou defeitos, nos termos do art. 67, da Lei Federal nº 8.666/93 e, na sua falta ou impedimento, pelo seu substituto legal.

Competirá ao responsável pela fiscalização acompanhar o fornecimento e execução do objeto, inclusive observância à quantidade e qualidade, rejeitar o objeto em desacordo com as especificações do edital, bem como, dirimir as dúvidas que surgirem no decorrer do fornecimento e/ou execução, dando ciência de tudo ao licitante adjudicado, conforme art. 67 da Lei n. 8.666/93.

# **CLÁUSULA DÉCIMA SÉTIMA – DA LEGISLAÇÃO APLICÁVEL**

A execução do presente contrato administrativo reger-se-á pelo que institui a Lei Federal nº. 8.666/93 e suas alterações, e nos casos omissos consoantes ao que prevê o Capítulo III da Lei Federal nº. 8.666/93 aplicar-se-á supletivamente os princípios da teoria geral dos contratos e as disposições de direito privado contidas no Código Civil.

# **CLÁUSULA DÉCIMA OITAVA – DA HABILITAÇÃO E DA QUALIFICAÇÃO**

Fica a **Contratada** obrigada a manter durante toda a execução do contrato, em compatibilidade com as obrigações por ela assumidas, todas as condições de habilitação e qualificação exigidas, em especial aquelas relativas à regularidade para com a Seguridade Social (INSS) e ao Fundo de Garantia por Tempo de Serviço (FGTS).

## **CLÁUSULA DÉCIMA NONA – DA FORÇA MAIOR**

Se a **Contratada**, por circunstância de força maior, conforme definido legalmente, for temporariamente impedida de cumprir total ou parcialmente suas obrigações, deverá comunicar o fato ao **Contratante** e ratificar por escrito até 5 (cinco) dias do início da paralisação, descrevendo as ocorrências.

As obrigações contratuais da **Contratada** serão suspensas enquanto perdurar a situação.

O **Contratante** e a **Contratada**, reciprocamente, não serão responsáveis por atrasos de qualquer natureza causados por motivos de força maior.

# **CLÁUSULA VIGÉSIMA – DA ALTERAÇÃO CONTRATUAL**

A **Contratada** obriga-se a aceitar, nas mesmas condições contratuais, os acréscimos ou supressões que se fizerem necessários até 25% (vinte e cinco por cento) do valor inicial atualizado do contrato, reservando-se ao **Contratante** o direito de alterar o presente contrato nos termos do art. 65 da Lei Federal nº. 8.666/93, pelo que abdica a **Contratada** de reclamar administrativa ou judicialmente a qualquer tempo, qualquer indenização ou reparação, a não ser a retribuição financeira dos combustíveis fornecidos no acréscimo do contrato.

# **CLÁUSULA VIGÉSIMA PRIMEIRA – DO FORO**

Fica eleito o Foro da Comarca de Ituporanga/SC para dirimir qualquer questão que por ventura venha a surgir com a execução do presente contrato, com renúncia a qualquer outro por mais privilegiado que possa vir a ser.

E, por estarem as partes de comum acordo com as cláusulas e condições estabelecidas neste instrumento, assinam o presente em três vias de igual teor e forma, na presença de duas testemunhas abaixo identificadas, para que possa surtir efeitos jurídicos e legais.

**Imbuia (SC)**, ........ de .................................. de 2021.

\_\_\_\_\_\_\_\_\_\_\_\_\_\_\_\_\_\_\_\_\_\_\_\_\_\_\_\_\_\_\_\_\_\_\_\_\_ CONTRATANTE

\_\_\_\_\_\_\_\_\_\_\_\_\_\_\_\_\_\_\_\_\_\_\_\_\_\_\_\_\_\_\_\_\_\_ CONTRATADA

TESTEMUNHAS:

 $1)$  2)

VISTO JURÍDICO

### **ANEXO V**

### **MODELO DE DECLARAÇÃO DE AUSÊNCIA DE PARENTESCO**

(nome da empresa)\_\_\_\_\_\_\_\_\_\_\_\_\_\_\_\_\_\_\_\_\_\_\_\_\_\_\_\_\_\_\_\_, inscrita no CNPJ sob o n<sup>o</sup>\_\_\_\_\_\_\_\_\_\_\_\_\_\_\_\_\_\_\_\_\_\_\_, por intermédio de seu representante legal o (a) Sr (a) \_\_\_\_\_\_\_\_\_\_\_\_\_\_\_\_\_\_\_\_\_\_\_\_\_\_\_\_\_\_\_\_\_\_\_\_\_\_\_\_\_\_\_\_\_\_\_\_, portador (a) da Carteira de Identidade nº \_\_\_\_\_\_\_\_\_\_\_\_\_\_\_\_\_\_\_\_\_\_\_\_e do CPF nº \_\_\_\_\_\_\_\_\_\_\_\_\_\_\_\_\_\_\_, DECLARA sob as penas do art. 299 do Código Penal que:

1) Não possui proprietário, sócios ou funcionários que sejam servidores ou agentes políticos do órgão ou entidade contratante ou responsável pela licitação;

2) Não possui proprietário ou sócio que seja cônjuge, companheiro ou parente em linha reta, colateral ou por afinidade, até o terceiro grau, e por afinidade, até o segundo grau, de agente político do órgão ou entidade contratante ou responsável pela licitação.

Cidade de de  $\frac{d}{dx}$  de 20xx.

(nome e assinatura do responsável legal)

## **ANEXO VI**

## **MODELO DE DECLARAÇÃO DE CUMPRIMENTO DO ART.7º DA CONSTITUIÇÃO FEDERAL**

\_\_\_\_\_\_\_\_\_\_\_\_\_\_\_\_\_\_\_\_\_\_\_\_\_\_\_\_\_\_\_\_\_\_\_\_\_\_\_\_\_\_\_\_\_\_\_\_\_, inscrito no CNPJ/CPF sob o n.º

\_\_\_\_\_\_\_\_\_\_\_\_\_\_\_\_\_\_\_\_\_\_\_\_\_\_\_\_\_\_\_\_, DECLARA, para fins do disposto no Inciso V do Art. 27

da Lei n.º 8.666, de 21 de junho de 1993, acrescido pela Lei n.º 9.854, de 27 de outubro de 1999, que não emprega menor de dezoito anos em trabalho noturno, perigoso ou insalubre e não

emprega menor de dezesseis anos.

Ressalva (1): emprega menor, a partir de quatorze anos, na condição de aprendiz (\_\_).

Cidade, de de 20xx.

(nome e assinatura do responsável legal)

Observação(1) em caso afirmativo, assinalar a ressalva no campo delimitado.